1

# **UNIVERSIDAD CATOLICA DE SANTA MARIA**

FACULTAD DE ARQUITECTURA E INGENIERIA CIVIL Y DEL AMBIENTE

PROGRAMA PROFESIONAL DE INGENIERIA CIVIL

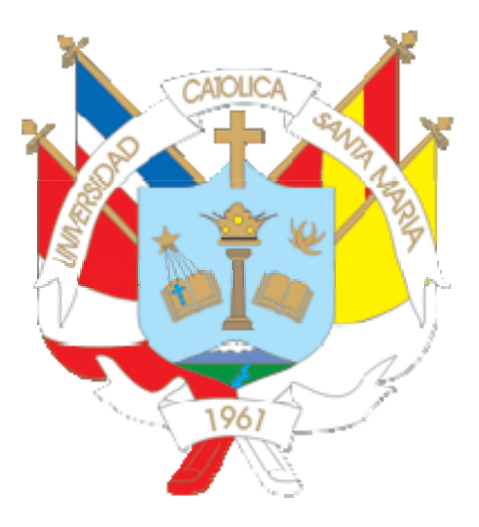

# **DOCUMENTO TECNICO CIENTIFICO PARA LA OBTENCION DE TITULO PROFESIONAL DE INGENIERIA CIVIL**

Tesina por la Bachiller:

**GAMARRA VASQUEZ, GLENDA CATHERINE** 

Para optar el Título Profesional de:

**Ingeniero Civil** 

# **AREQUIPA – PERU**

**2013** 

Publicación autorizada con fines académicos e investigativos En su investigación no olvide referenciar esta tesis

*A Dios, fuente de todo bien, por poder permitirme el suficiente entendimiento para llegar a este punto de la vida, por concederme salud para disfrutar estos momentos y conciencia para discernir lo bueno que he recibido, pues sin ello, no podría darme esta oportunidad de reconocer su presencia a través de seres admirables en mi historia personal* 

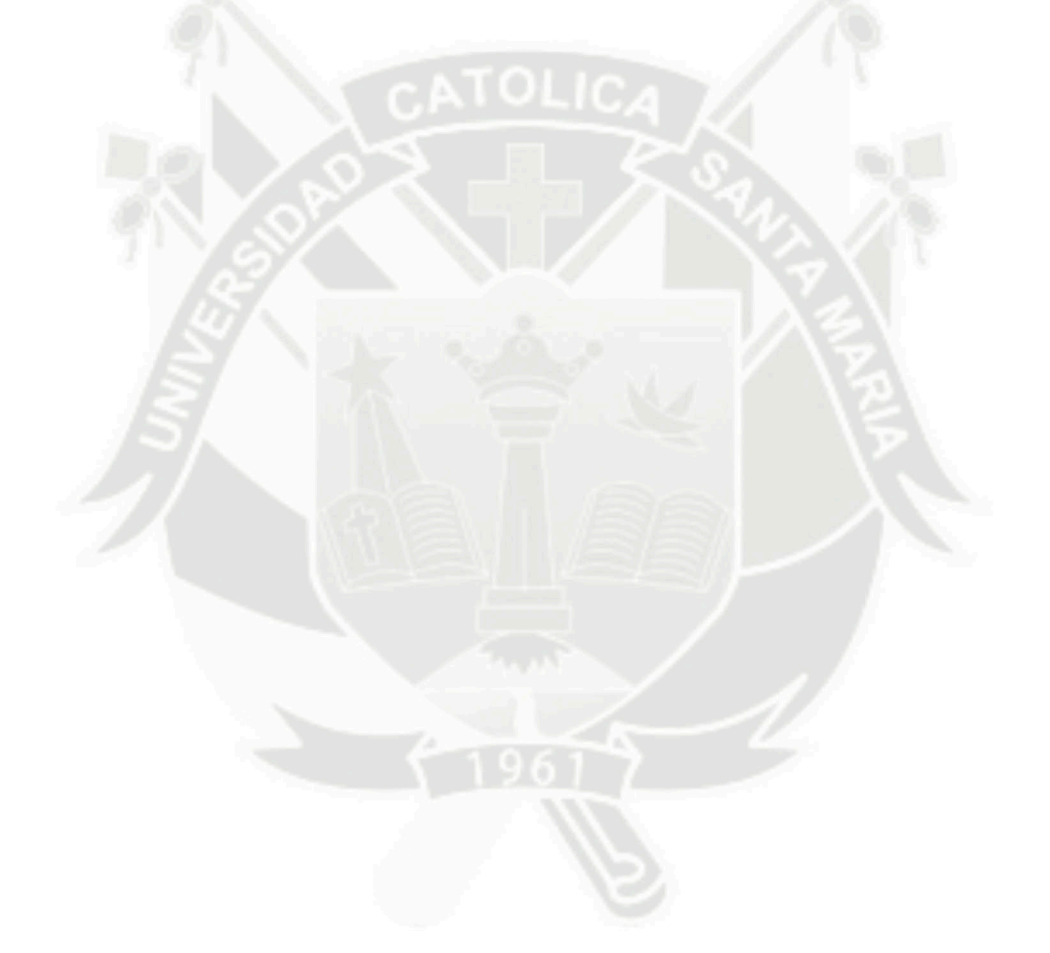

*A.mis padres y hermano por haberme apoyado en todo momento por sus sabios concejos, sus valores, por la motivacion constante que me ha permitido ser una persona de bien, pero mas que nada por su amor y confianza; a Fernando mi esposo por su apoyo y compresnion; y a mi hijito Joaquin mi principal motivacion* 

# **INDICE**

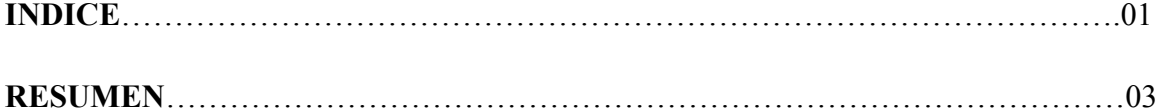

# **ADMINISTRACION DE OPERACIONES EN LA CONSTRUCCION**

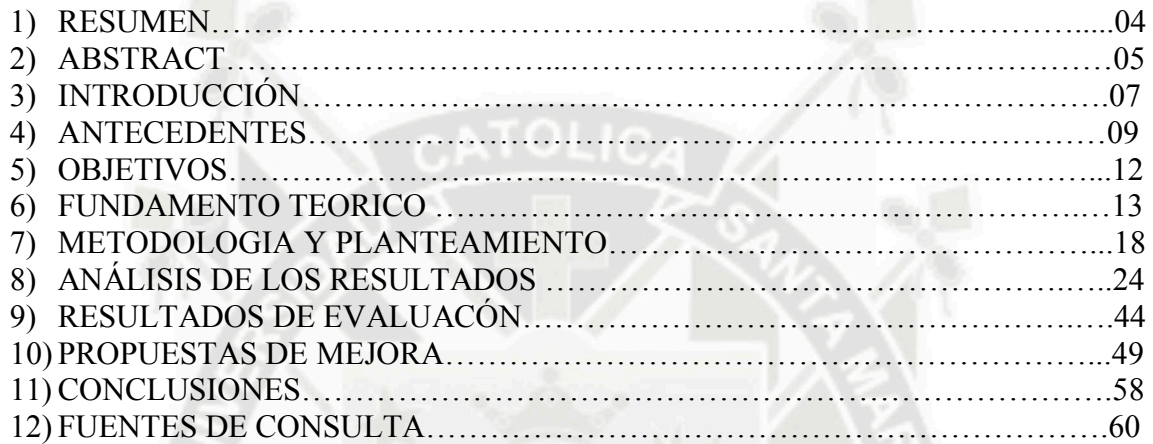

# **FINANZAS EN LA CONSTRUCCION**

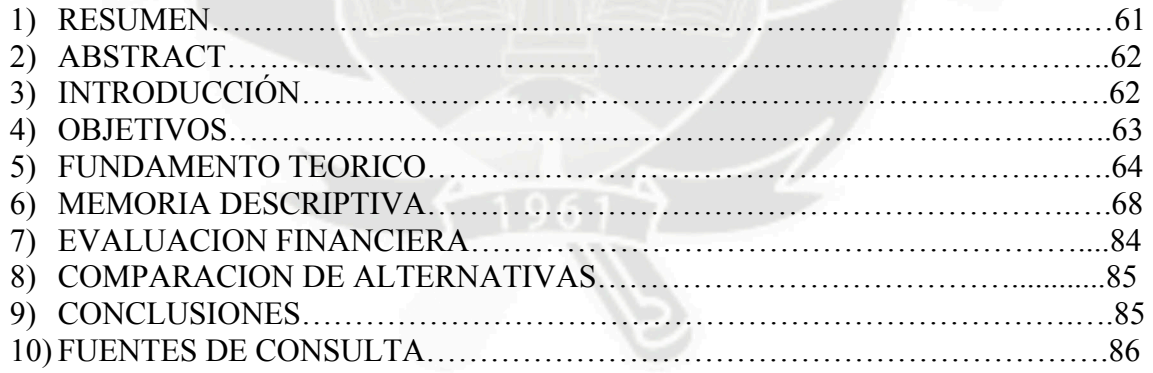

#### **RIEGO TECNIFICADO**

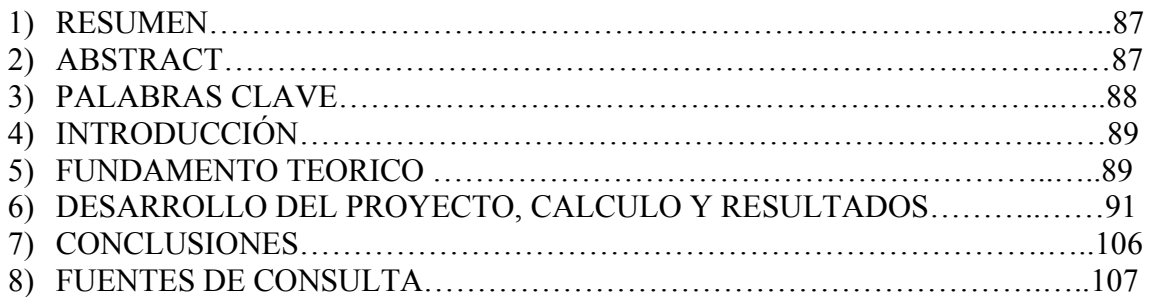

# **DISEÑO SISMO RESISTENTE EN EDIFICIOS DE CONCRETO ARMADO**

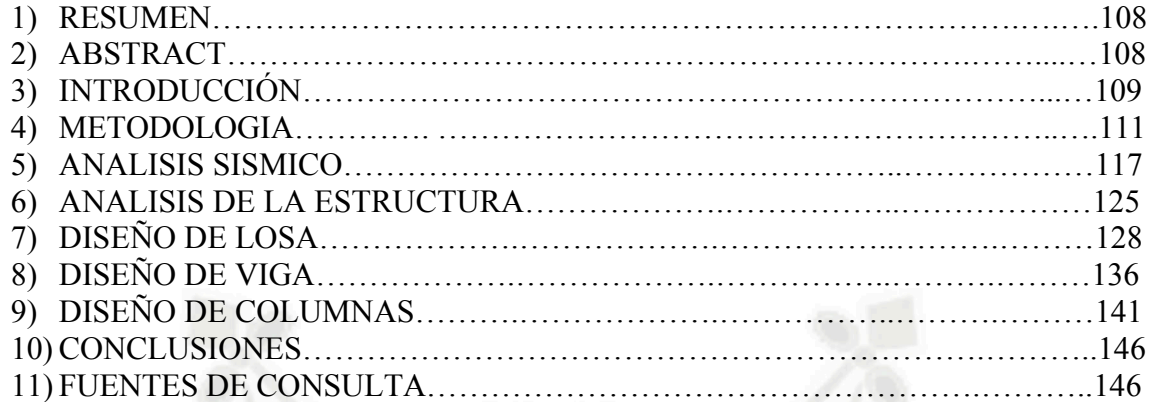

# **PAVIMENTOS**

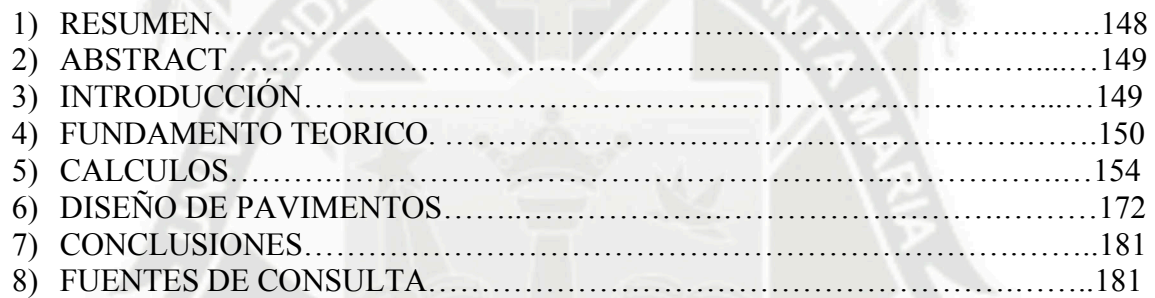

# **ANEXOS**

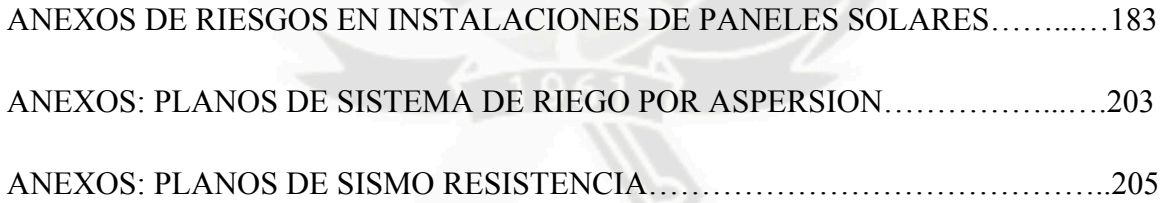

# **RESUMEN**

El curso de Actualización del Programa de ingeniería civil, de la facultad de arquitectura, ingeniería civil y del ambiente, conlleva ante la obtención del título profesional tiene por objeto actualizar al bachiller de Ing. Civil en las principales áreas que abarca la carrera profesional.

El curso se llevó a cabo siguiendo el reglamento de curso de actualización para la obtención del título profesional de ingeniero civil, las materias llevadas en forma teórica y práctica fueron las siguientes:

- Administración de operaciones en la construcción.
- Finanzas en la Construcción.
- Riego Tecnificado.
- Diseño Sismo resistente en edificios de concreto armado.
- Pavimentos

La tesina cuenta con artículos técnico-científicos realizados por materia llevada durante el curso de actualización

En la materia de Administración de Operaciones en la construcción se trató sobre la Ergonomía en la Instalación de Placas o Paneles Solares, analizando los procedimientos ergonómicos para el control y mitigación de consecuencias ergonómicas desfavorables.

#### **ERGONOMIA**

#### **CASO DE ESTUDIO:**

#### **Riesgos en la Instalación de Paneles Solares**

#### **Autor(es):**

#### **Bach. Glenda Catherine Gamarra Vásquez**

# **1) RESUMEN**

El presente trabajo resulta del análisis de la instalación de paneles solares o fotovoltaicos y hacer un estudio sobre los diferentes riesgos músculo- esqueléticos que se puedan observar.

El estudio se ha llevado acabo con la herramienta de análisis denominada, método Check List OCRA que permite conocer, de una forma cuantitativa, el riesgo que se produce cuando se realiza una actividad.

Para llevar a cabo este proyecto se han analizado 3 casos distintos. Aunque los 3 casos realizaban tareas similares pero de forma diferente, esto hacía que cada caso tuviera valores distintos pero similares.

Primero, se hizo de todo hacer una grabación in situ de la instalación y posteriormente se analizaron las tareas de todos los casos. A continuación, una vez analizado todos los riesgos observados, se realiza un estudio que nos indica el valor de riesgo de cada caso y el valor individual de cada tarea.

Segundo, se hizo otro estudio, sólo de las tareas que se repiten en las diferentes empresas y se realizó una comparación entre ellas, para averiguar cuál era la empresa que realizaba esa tarea con menor valor de riesgo músculo-esquelética posible.

Por último, se aplicaron unas propuestas para mejorar los riesgos que se producen en cada tarea y se volvieron hacer un estudio para verificar si las nuevas propuestas descritas, disminuyen el riesgo en cada tarea.

#### **2) ABSTRACT**

The present work results from the analysis of the installation of solar or photovoltaic panels and doing a study on the different risks muscle skeletal that they may observe themselves.

The study has carried completion with the tool of analysis named, method itself Check List OCRA that you allow knowing, of a quantitative form, the risk that is produced when an activity comes true .

They have examined 3 several cases in order to accomplish this project. Although the 3 cases accomplished job families but of different form, this did that each case have several moral values but matches.

First, situ of the installation acquired everything doing a recording in and at a later time they examined the tasks of all of the cases. From now on, once examined all observed risks, a study that indicates the value of risk out of every case and the individual value out of every task to us accomplishes itself.

Second best, another study was done, only of the tasks that recapitulate at the different companies and the company accomplished a comparison between them, to find out which one era itself that the muscle accomplished that task with minor value of risk skeletal possible.

Finally, the risks that are produced in each task and that became to do a study to verify themselves applied some proposals themselves for the better if the described new proposals, they decrease the risk in each task.

### **PALABRAS CLAVE**

**Aerogenerador:** Es un generador eléctrico movido por una turbina eólica accionada por el viento, que convierte la energía mecánica rotacional en energía eléctrica.

**Agarre en grip:** Agarre de manera que se mantiene y rodea un objeto con la palma de la mano y los dedos flexionados.

**Antropometría:** Tratado de las proporciones y medidas del cuerpo humano por procedimientos de medición y peso.

**Captadores Fotovoltaicos:** Son un conjunto de celdas (células fotovoltaicas) que producen electricidad a partir de la luz que incide sobre ellos.

**Captadores Térmicos:** Paneles de captación de energía solar para el calentamiento de agua, generalmente de uso doméstico. Previsiblemente ira disminuyendo su coste y será más común ver las en los tejados.

**Ciclo de trabajo:** Sucesión de actividades técnicas que siempre se repiten de la misma manera.

DX: Siglas que se refiere alguna de las partes que forma la extremidad derecha (hombro, codo, muñeca o mano).

**Energía Renovable:** Energía que se obtiene de fuentes naturales virtualmente inagotables, unas por la inmensa cantidad de energía que contienen, y otras porque son capaces de regenerarse por medios naturales.

**Fatiga mental:** Es el cansancio ocasionado por el trabajo, que se produce básicamente en las personas que tienen un exceso de trabajo de tipo intelectual, donde se exige un gran esfuerzo mental de forma continuada, tales como: comprensión, razonamiento, solución de problemas, memoria, etc ; a la vez que va acompañado de unas condiciones de trabajo muy sedentarias, aparentemente cómodas, con ausencia de ejercicio físico por parte de la persona afectada por esta anomalía.

**Fisiología:** Ciencia que tiene por objeto el estudio de las funciones de los seres orgánicos y los fenómenos de la vida. Todas las teorías en fisiología cumplen un mismo objetivo, hacer comprensibles aquellos procesos y funciones del ser vivo y todos sus elementos en todos sus niveles.

**IX:** Siglas que se refiere alguna de las partes que forma la extremidad izquierda (hombro, codo, muñeca o mano).

**Enfermedad profesional:** enfermedad adquirida en el puesto de trabajo en un trabajador por cuenta ajena, y que la enfermedad esté tipificada como tal por la ley o en el BOE.

**Estereotipia:** Presencia del movimiento del hombro y/o codo, y/o muñeca, y/o mano idénticos, repetidos durante un determinado tiempo.

**Escala de Borg:** Escala subjetiva para percibir el esfuerzo físico, y por lo tanto tener una idea aproximada de a la intensidad a la que se esta trabajando.

**Socio-organizativas:** Organización, en la cual en su desarrollo, se potencia su capacidad de movilización y empoderamiento, fortalecimiento nivel de propuestas negociación y gestión y autonomía

**Rehabilitación:** Tratamiento para recuperar una función del organismo disminuida o perdida a consecuencia de una lesión o enfermedad, por ejemplo, por medio de mejoras y ejercicios.

#### **3) INTRODUCCIÓN**

Alcanzar y mejorar la seguridad en la construcción, es una de las principales preocupaciones en la actualidad. Un reconocimiento creciente de las normas de seguridad ocupacional y salud (OSH) en la construcción indica que tienen que ser mejoradas. Cada año, aproximadamente 1.300 trabajadores de construcción civil mueren en las obras, 800.000 son heridos e incontables sufren alguna enfermedad provocada por el trabajo. Las pérdidas financieras son considerables. Por eso nadie debería dudar de que la dirección de seguridad, salud y bienestar en la industria debería tener máxima prioridad.

En la construcción se han encontrado todo tipo de problemas, pero los más usuales son los ergonómicos. Estos problemas ergonómicos se deben a posturas incorrectas, trastornos, movimientos repetitivos, etc.

Esto apunta que sea muy necesario informar y formar sobre la seguridad en el trabajo a trabajadores obreros, supervisores e ingenieros. También la comunicación entre empleador y trabajador puede ayudar a identificar mejor los riesgos particulares de cada trabajador y poder proporcionar consejo y ejemplos de estudio del caso.

Las lesiones músculo-esqueléticas provocan algunas de las enfermedades más comunes en el sector de la construcción. Lesiones en la musculatura pueden provocar desórdenes (trastornos) en todo el cuerpo. Este tipo de enfermedades son las más frecuentes en una gran variedad de profesiones de la industria de la construcción, con estimaciones que sugieren que no menos del 30% de la mano de obra puede estar afectada. Estos problemas de musculatura- esquelética son muy frecuentes especialmente dentro de profesiones de la construcción como en grupos de albañilería, carpinteros y tierreros.

Una de las posibles razones de estos problemas ergonómicos es la creciente ola de tantos trabajadores migratorios, un cambio creciente demográfico por todo el mundo.

Otra razón son los controles administrativos que incluyen decisiones políticas, administrativas y de empleo sobre la estructura y programa de las actividades de trabajo. Como por ejemplo, limpieza y mantenimiento apropiado, turnos y aumento de trabajo, programa de trabajo o instituir los ciclos de descanso en el trabajo con el tiempo adecuado para la recuperación del trabajador.

En los casos descritos en este informe se consideran una gama de cuestiones que influyen en las normas de seguridad y salud, como por ejemplo el diseño, las decisiones de planificación o la dirección de obra. Del estudio de los puntos mencionados se puede hacer una evaluación, supervisando y tomando las medidas necesarias para evitar posibles riesgos específicos.

Actualmente se están promoviendo acciones con el fin de mejorar la seguridad y la salud en el sector de la construcción, ya que es uno de los sectores de trabajo más grandes del país. Lamentablemente, este sector es también uno de los más peligrosos.

Las empresas prefieren gastar su dinero en nuevas investigaciones tecnologías o en materiales de gran calidad, antes de gastarlo en materia de seguridad y salud, así cree que tendrán un presupuesto más beneficioso para su empresa.

También es debido a la reducción de costos a la hora de ajustar los presupuestos, esto es uno de los causantes de no aplicarse más a los temas de seguridad y salud.

#### **4) ANTECEDENTES**

#### **4.1 Análisis del Estado Actual del Sector de la Construcción en General y de los Instaladores de Placas o Paneles Solares.**

El Gremio de Constructores de Perú, dice que a pesar de la crisis de liquidez, en los últimos meses las entidades financieras no conceden la suficiente cantidad de créditos financieros los cuales han bajado un 42%, causada por la actual crisis mundial. No obstante, las entidades financieras insisten en que no han cerrado el grifo a los créditos hipotecarios; sino que la falta de demanda de calidad, con créditos suficientemente bien avalados que no presentan ningún riesgo para la entidad, sería la causa de esta bajada.

En el siguiente cuadro de la evolución de la producción en la construcción por mes, podemos observar como a partir del 2000 la actividad en el sector de la construcción ha empezado a ascender con una considerable pendiente.

| 'n                      | <b>Febrero</b> |  | <b>Marzo</b> |  | <b>Abril</b> |     | <b>Mayo</b>     |  | Junio    |  | Julio    |                     | <b>Agosto</b> |  | <b>Setiembre</b> |  | <b>Octubre</b> |     | <b>Noviembre</b> |  | <b>Diciembre</b> |  |
|-------------------------|----------------|--|--------------|--|--------------|-----|-----------------|--|----------|--|----------|---------------------|---------------|--|------------------|--|----------------|-----|------------------|--|------------------|--|
|                         |                |  |              |  |              |     |                 |  |          |  |          |                     |               |  |                  |  |                |     |                  |  |                  |  |
|                         | 14.03%         |  | 14.70%       |  | 15.18%       |     | 15.84%          |  | 20.56%   |  | 21.47%   |                     | 17.57%        |  | 19.22%           |  |                |     |                  |  |                  |  |
|                         | 4.90%          |  | 3.60%        |  | 0.10%        |     | 3.70%           |  | $-2.75%$ |  | $-2.90%$ |                     | 6.66%         |  | 1.63%            |  | 4.40%          |     | 3.23%            |  | 3.80%            |  |
|                         | 16.07%         |  | 24.14%       |  | 21.08%       |     | 20.88%          |  | 22.70%   |  | 12.33%   |                     | 14.15%        |  | 22.97%           |  | 10.71%         |     | 23.78%           |  | 12.49%           |  |
|                         | 4.73%          |  | 6.30%        |  | $-1.48%$     |     | $-0.59%$        |  | $-1.30%$ |  | 6.38%    |                     | 5.21%         |  | 3.29%            |  | 10.74%         |     | 13.83%           |  | 19.74%           |  |
|                         | 22.13%         |  | 13.13%       |  | 33.86%       |     | 14.31%          |  | 16.45%   |  | 18.09%   |                     | 10.35%        |  | 19.70%           |  | 11.85%         |     | 10.21%           |  | 10.33%           |  |
|                         | 5.32%          |  | 10.56%       |  | 13.00%       |     | 24.60%          |  | 22.20%   |  | 25.20%   |                     | 14.74%        |  | 10.80%           |  | 19.87%         |     | 13.14%           |  | 24.48%           |  |
|                         | 14.78%         |  | 20.08%       |  | 4.84%        |     | 19.26%          |  | 15.97%   |  | 11.62%   |                     | 21.35%        |  | 14.52%           |  | 18.16%         |     | 14.78%           |  | 8.08%            |  |
|                         | 3.93%          |  | $-0.15%$     |  | 10.64%       |     | 8.04%           |  | 3.62%    |  | 10.18%   |                     | 10.77%        |  | 11.71%           |  | 12.55%         |     | 13.31%           |  | 13.99%           |  |
|                         | 5.94%          |  | 8.73%        |  | 3.56%        |     | 3.02%           |  | 5.41%    |  | 0.68%    |                     | 4.49%         |  | 4.86%            |  | $-2.90\%$      |     | 8.19%            |  | 7.82%            |  |
|                         | 6.10%          |  | 12.99%       |  | 3.88%        |     | 5.42%           |  | 11.00%   |  | 2.08%    |                     | 4.77%         |  | 3.94%            |  | 7.61%          |     | $-0.16%$         |  | 5.23%            |  |
|                         | 10.49%         |  | 4.68%        |  | 8.55%        |     | 5.15%           |  | 10.18%   |  | 13.48%   |                     | 7.93%         |  | 13.59%           |  | 6.14%          |     | 5.03%            |  | 5.51%            |  |
|                         | 0.55%          |  | $-1.65%$     |  | $-1.89%$     |     | $-0.74%$        |  | .32%     |  | 0.00%    | $=$                 | 1.29%         |  | 1.53%            |  | 0.00%          | $=$ | 0.83%            |  | 2.30%            |  |
| =                       | $-2.49%$       |  | $-0.51%$     |  | 0.00%        | $=$ | 0.38%           |  | 1.43%    |  | 1.03%    |                     | 0.01%         |  | $-0.16%$         |  | 1.47%          |     | $-1.30%$         |  | $-2.09%$         |  |
| <b>Producción Subió</b> |                |  |              |  |              |     | Producción Bajó |  |          |  |          | Producción no Varió |               |  |                  |  |                |     |                  |  |                  |  |

**Variación porcentual (%) respecto a igual mes del año anterior Fuente**: INEI / Dirección Nacional de Indicadores Económicos

**Elaboración**: MVCS - OGEI - Unidad Estadística

#### **Cuadro de Resultados de Consulta Multiple de la Producción de Construcción en el Perú**

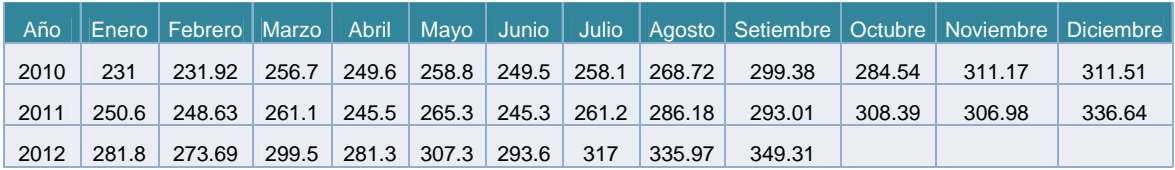

Fuente : Instituto Nacional de Estadística e Informática

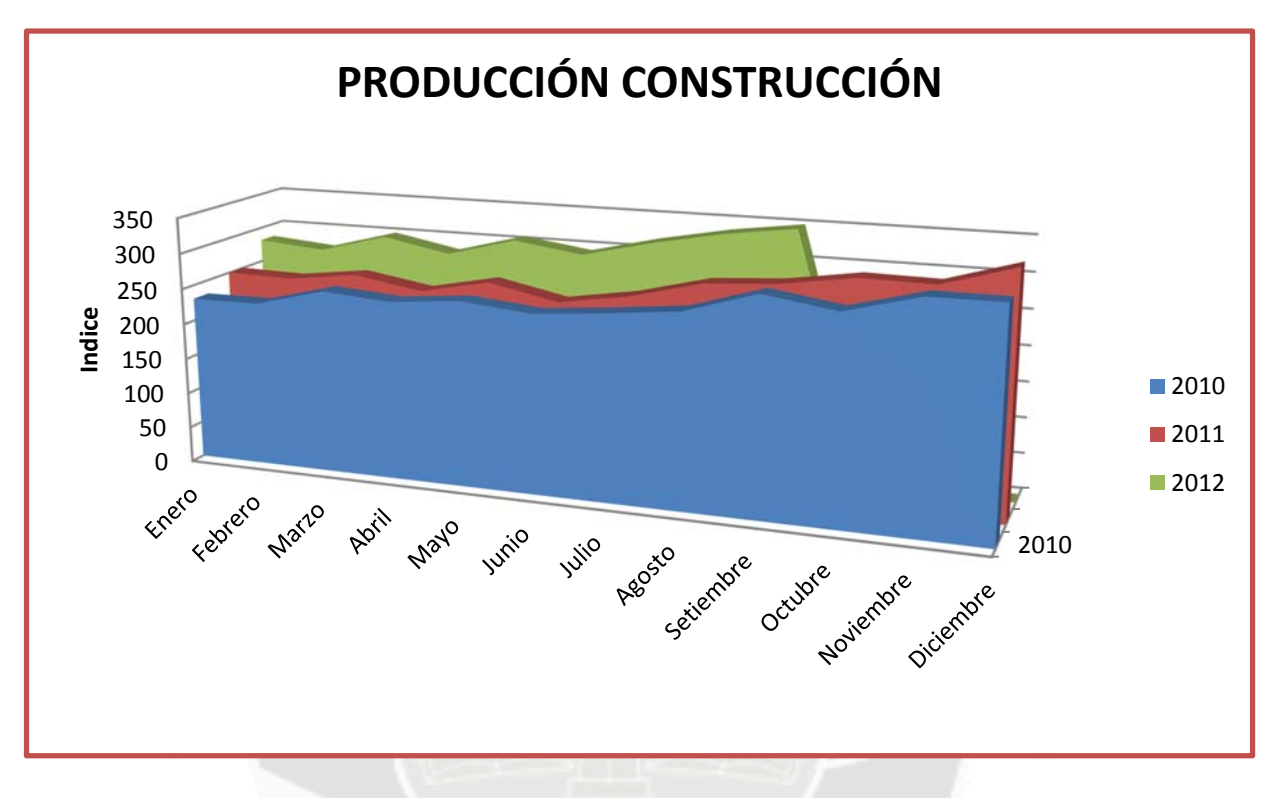

Fig. 4.1 Evolución de la intensidad de producción en la construcción, por mes

**4.1.1 Sector de las instalaciones de placas o paneles solares**

Las consecuencias en el medio ambiente derivadas de las emisiones de dióxido de carbono (CO2) a la atmósfera han provocado que las políticas energéticas en los paises latinoamericanos giren hacia el desarrollo de otras fuentes más limpias y con menos riesgo para la salud del planeta.

En este sentido, el gobierno del Perú a través del Ministerio del Ambiente gestiona el fomento de las energías renovables y la eficiencia energética.

#### **4.1.2 Contexto**

La mayoría de trabajos para la instalación de energías renovables se realizan en el exterior, a menudo bajo condiciones ambientales adversas como humedad variable, temperaturas muy altas, temperaturas muy bajas, etc; en realidad no son causas directas de provocar pequeñas lesiones músculo-esqueléticas pero las condiciones de trabajo afectan a que el trabajo no se pueda desarrollar con normalidad.

También, hay que tener en cuenta que el trabajo en la obra es muy irregular, cíclicos no completos y constante variación del sitio de trabajo, y esto es otra pequeña variable para encadenar pequeñas lesiones.

La mayoría de las lesiones músculo-esqueléticas no se producen por accidentes, sino por traumatismos pequeños repetitivos.

Los datos más recientes de la Encuesta de Condiciones de Trabajo, realizada por el Organización Internacional de Trabajo (OIT), señala que el 75% de los trabajadores tiene molestias músculo-esqueléticas. Las más frecuentes están localizadas en la zona baja de la espalda (40%), la nuca/cuello (27%) y la zona alta de la espalda  $(26%)$ .

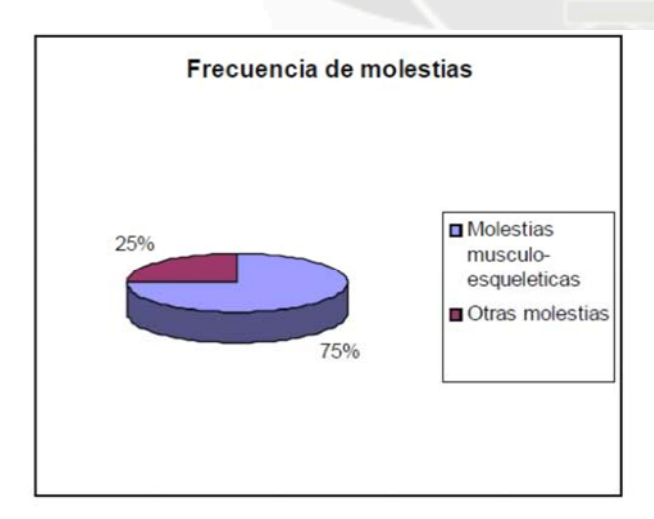

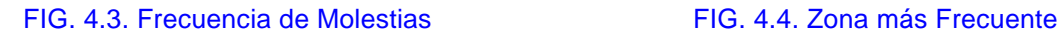

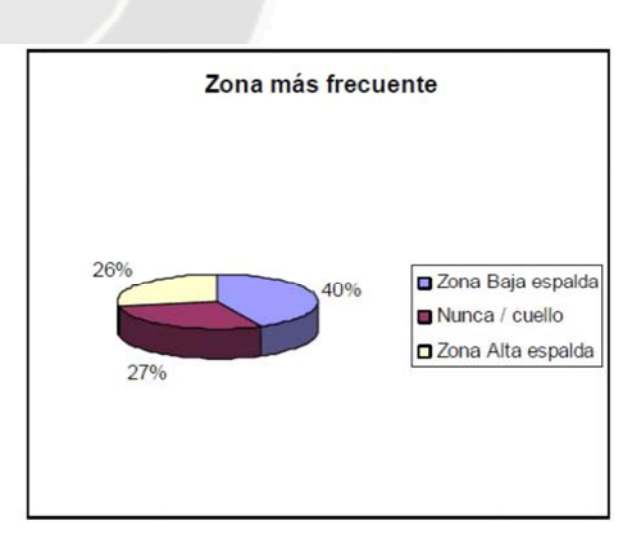

Parecida incidencia se puede encontrar en el conjunto de los países europeos, como señala la 4ª Encuesta Europea

# **4.1.3 Tipo de lesiones músculo-esqueléticas ( LMS )**

Las lesiones músculo-esqueléticas más frecuentes son:

- **Tenosinovitis:** también llamado Síndrome del túnel carpiano. Las causas son la aplicación repetida de fuerza con la muñeca en posturas forzadas. Produciendo tumefacción y dolor.
- **Síndrome de Raynaud,** aparece por un riego sanguíneo insuficiente en los dedos, perdiendo sensibilidad y control del movimiento.
- **Epicondilitis:** traumatismos acumulativos específicos en brazo y codo.
- **Síndrome del túnel radial:** aparece al atraparse periféricamente el nervio radial y se origina por movimientos rotatorios repetidos del brazo. Es también un traumatismo acumulativo específico en hombro y cuello.
- **Síndrome cervical**: se origina por tensiones repetidas del músculo elevador de la escápula. Aparece al realizar trabajos, por encima del nivel de la cabeza, repetitivamente o sostenidamente.
- **Síndrome de la salida torácica o costoclavicular:** aparece por la compresión de los nervios y los vasos sanguíneos que hay entre el cuello y el hombro. Puede originarse por movimientos de alcance repetidos por encima del hombro (por ejemplo, en los yesistas o escayolistas).

# **5) OBJETIVOS.**

Los objetivos docentes son:

- Identificar el riesgo de un trabajo repetitivo.
- Realizar una evaluación de riesgo mediante el método OCRA.
- Confeccionar un mapa de riesgo de la empresa.

Los objetivos metodológicos son:

▫ Primera valoración del riesgo con el objetivo de construir el primer mapa de riesgo.

▫ Reconstrucción de la historia laboral.

# **6) FUNDAMENTO TEORICO**

#### **6.1 Resumen Técnico Sobre La Instalación De Las Placas O Paneles Solares.**

Hay que destacar como documento básico las hojas técnicas de fabricación, manejo e instalación y de seguridad que otorgan los fabricantes y proveedores donde se establecen unas reglas y procedimientos para el cumplimiento de las exigencias básicas de seguridad de utilización.

#### **6.1.1 Estructura Soporte**

Dentro de la estructura de soporte se ha de tener en cuenta los siguientes conceptos:

> ▫ La construcción de la estructura y el sistema de fijación de captadores ha de permitir las necesarias dilataciones térmicas, sin transferir cargas que puedan afectar a la integridad de los captadores.

> ▫ Los puntos de sujeción del captador serán suficientes en número, teniendo el área de apoyo y posición relativa adecuadas, de forma que no se produzcan flexiones en el captador, superiores a las permitidas por el fabricante.

> ▫ Los topes de sujeción de captadores y la propia estructura no arrojarán sombra sobre los captadores

> ▫ En el caso de instalaciones integradas en cubierta que hagan las veces de la cubierta del edificio, la estructura y la estanqueidad entre captadores se ajustará a las exigencias indicadas en la parte correspondiente del Reglamento Nacional de Edificaciones y demás normativas de aplicación.

#### **6.1.2 Captadores solares.**

Los captadores con absorbente de hierro no pueden ser utilizados bajo ningún concepto.

El captador llevará, preferentemente, un orificio de ventilación de diámetro no inferior a 4mm situado en la parte inferior de forma que puedan eliminarse acumulaciones de agua en el captador.

El orificio se realizará de forma que el agua pueda drenarse en su totalidad sin afectar al aislamiento.

Se montará el captador, entre los diferentes tipos existentes en el mercado, que mejor se adapte a las características y condiciones de trabajo de la instalación, siguiendo siempre las especificaciones y recomendaciones dadas por el fabricante.

#### **6.1.3 Mantenimiento**

Para asegurar el funcionamiento, aumentar la fiabilidad y prolongar la duración de la misma, se defienden dos escalones complementarios de actuación:

Plan de vigilancia: Es un plan de observación simple de los parámetros funcionales principales.

La frecuencia de vigilancia de los captadores, incluyendo el circuito primario y el circuito secundario, es cada 3 meses o 6 meses.

Excepto el termómetro que

es diariamente.

Plan de mantenimiento: El mantenimiento implicará, como mínimo una revisión anual de la instalación, para captadores con una superficie inferior a 20 m<sup>2</sup> y una revisión cada seis meses para instalaciones con superficie de captación superior a 20 m<sup>2</sup>.

El plan de mantenimiento debe realizarse por personal técnico competente. La instalación tendrá un libro de mantenimiento en el que se reflejen todas las operaciones realizadas.

El mantenimiento ha de incluir todas las operaciones de mantenimiento y sustituciones de elementos fungibles ó desgastados por el uso, necesarias para asegurar que el sistema funciona correctamente.

#### **6.2 La Ergonomía**

Ergonomía es una palabra griega compuesta por dos significados. "*Ergos"*, trabajo y "*nomos",* leyes. La ergonomía es el conjunto de técnicas cuyo objetivo es la adecuación entre el trabajo y la persona con una buena distribución y/o reparto equitativo del trabajo.

La ergonomía utiliza parte de otras ciencias como la medicina del trabajo, la fisiología y la antropometría.

Los objetivos de la ergonomía están descritos en la Ley de Prevención de Riesgos Laborables del artículo 15.1:

*"Adaptar el trabajado a la persona, en particular en lo que respecta a la concepción de los puestos de trabajo, así como a la elección de los equipos y los métodos de trabajo y de producción, con miras, en particular, a atenuar el trabajo monótono y repetitivo y a reducir los efectos del mismo en la salud."*

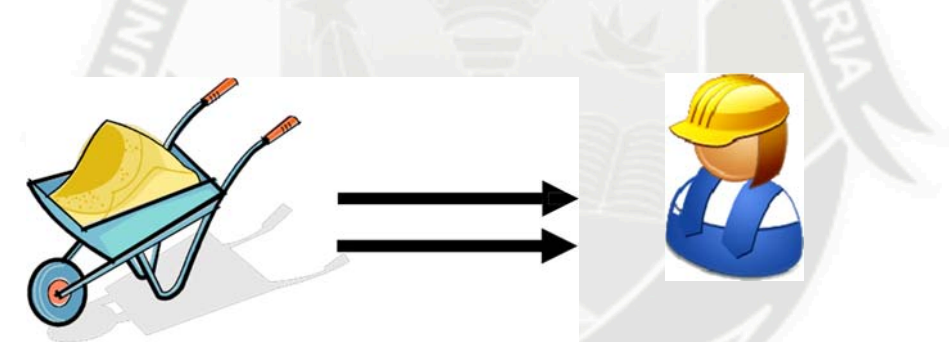

Fig. 7.1 *Adaptar el trabajo a las capacidades y posibilidades de ser humano.* 

Los anteriores objetivos se consiguen con las siguientes aplicaciones:

- Controlar el entorno del puesto de trabajo.
- Detectar los riesgos de fatiga física y mental.
- Reducir lesiones e enfermedades.
- Aumentar la eficacia y la productividad.
- Mejorar la calidad del trabajo.
- Aplicar las actualizaciones de la normativa existente.
- Formación de los trabajadores sobre la prevención de riesgos laborales en sus puestos de trabajo.
- Identificación y evaluación de las condiciones de riesgo en el puesto de trabajo.

Para el diseño de trabajos, tareas, herramientas, maquinaria y ambientes de trabajo seguros y confortables, es necesario la aplicación del *diseño ergonómico.*

Las fases del *diseño ergonómico* son:

- Consulta con el usuario.
- Análisis del trabajo.

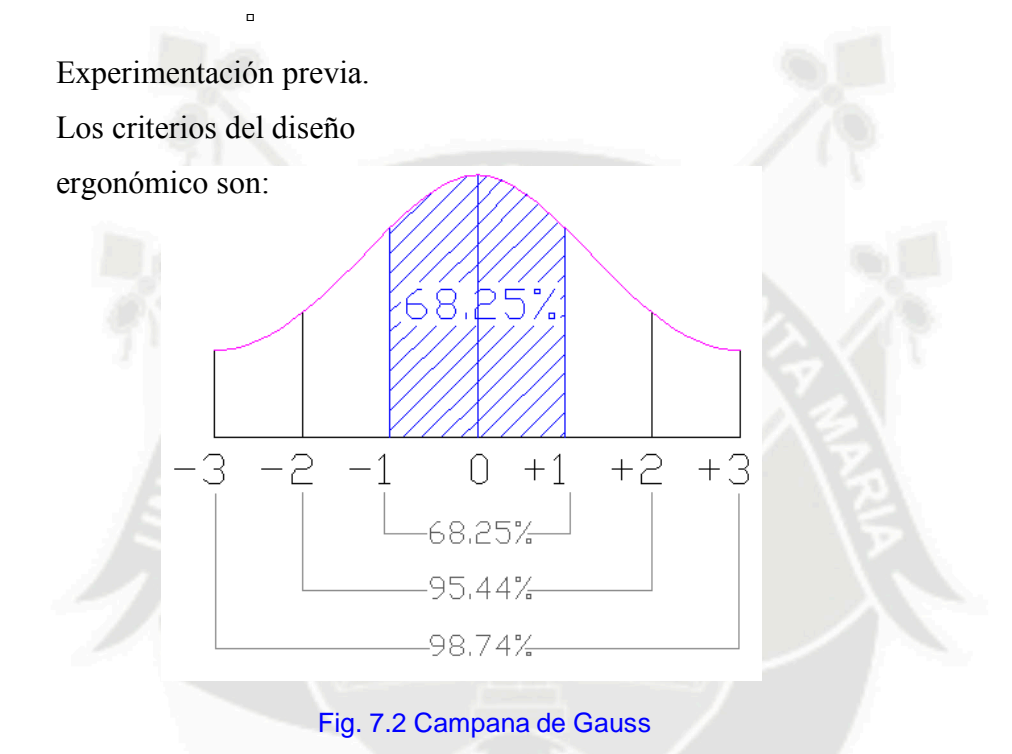

Principales consideraciones en el diseño ergonómico,

- Considerar y discutir con todas las personas afectadas
- Se debe tener en cuenta en TODAS las fases del proceso del diseño.
- Debe ser considerado como parte esencial de todo proyecto, no algo separado.
- Confirmar el diseño con pruebas y diseño.

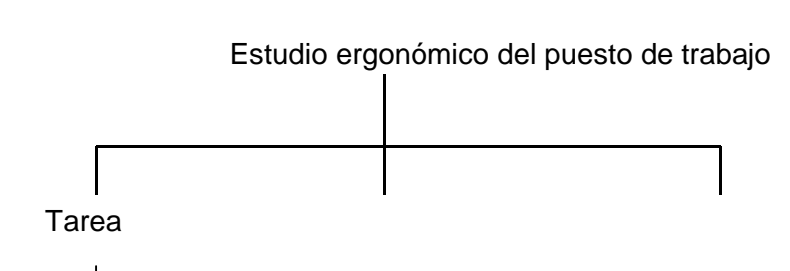

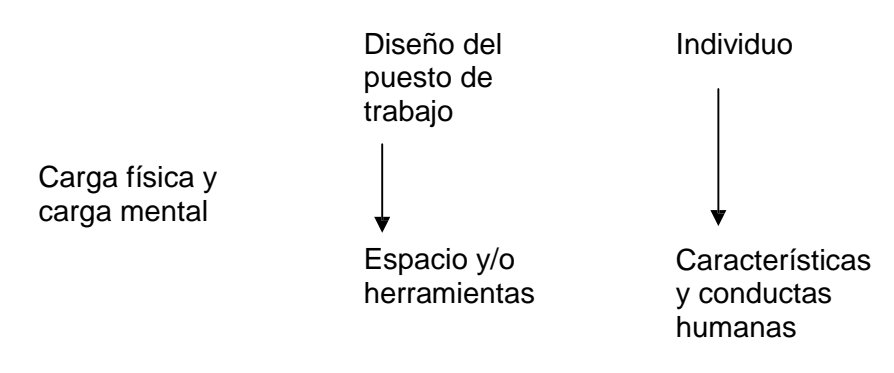

Fig. 7.3 Esquema sistemático de un estudio ergonómico

El estudio ergonómico del puesto de trabajo, consiste principalmente en tres partes. La primera tarea, donde se considera la carga física y mental de un trabajador. La segunda tarea, el diseño del puesto de trabajo, con las el espacio y las herramientas que se utilizan y por último, la tercera tare trata de las actitudes y aptitudes del individuo.

#### **6.3 Método De Evaluación Ocra**

El método OCRA fue presentado en el año 1998, en Milan, por sus autores Enrico Occhipiniti y Daniela Colombini, de la Università degli Studi di Milano

El nivel de detalle del resultado proporcionado por el método OCRA, es directamente proporcional a la cantidad de información requerida y a la complejidad de los cálculos necesarios durante su aplicación.

El modelo o procedimiento Check List OCRA es el resultado de la simplificación del método OCRA "Occupational Retttive Action". Este método abreviado, permite, con menor esfuerzo, obtener un valor básico de valoración de riesgo para los movimientos repetitivos de los miembros superiores.

El método Check List OCRA centra su estudio en los movimientos superiores del cuerpo, permitiendo prevenir problemas tales como la tendinitis en el hombro, la tendinitis en la muñeca o el síndrome del túnel carpiano, descritos como los trastornos músculo-esqueléticos más frecuentes debidos a los movimientos repetitivos.

El método evalúa, en primera instancia, el riesgo intrínseco de un puesto, es decir, el riesgo que implica el puesto de trabajo independientemente de las características particulares del trabajador. El método obtiene, a partir del análisis de una serie de factores, un valor numérico denominado Índice check List OCRA. Dependiendo de la puntuación obtenida, el método clasifica el riesgo como Óptimo, Aceptable, Muy Ligero, Ligero, Medio o Alto.

El método también permite obtener el índice de riesgo asociado a un trabajador, para ello se parte del cálculo del índice Check List OCRA del puesto.

#### **6.3.1 Normativas**

Hasta el año 2007, el método de análisis por movimientos repetitivos de las extremidades superiores no estaba reconocido como norma ISO.

Durante el 2007 el método OCRA ha contribuido al desarrollo de la norma UNE-EN ISO 1005-5 y a su recomendación en la norma ISO 11228-3 para la evaluación de movimientos repetitivos.

Métodos que de manera cualitativa nos indican la presencia de un posible riesgo: UNE

1005-2 Posturas UNE 1005-4 Posturas de movimiento UNE 1005-5 Actuaciones repetitivas

ISO 11228-1 Manipulación de cargas elevables ISO 11228-2 Transporte de cargas. ISO 11228 -3 TR. Las Normas ISO y UNE van paralelas. Método propuesto por normativa

#### UNE 1000-5, propone un método, que es el método OCRA ISO 11228-3 Primer nivel (varios métodos entre ellos el Check List Ocra.)

Segundo nivel (recomiendo utilizar OCRA).

Índice OCRA STRAM INDEX Hand Activity Level (HAL).

# **7) METODOLOGIA Y PLANTEAMIENTO**

#### **7.1 Metodología de la ficha Ocra**

El check List es una ficha de trabajo que debería ser rellenada por el ergónomo, a partir de la observación del trabajador en el puesto de trabajo y dependiendo de las tareas realizadas por el trabajador.

El factor recuperación engloba características generales de la jornada y el puesto de trabajo, mientras que los otros factores analizan las diferentes partes del cuerpo que componen las extremidades superiores (izquierda y derecha).

**7.1.1 Factor recuperación:** *Se describen los puestos de trabajo que existen iguales al estudio: la duración del turno de trabajo, y los diferentes actos que se realizan por parte del trabajador.*

*Una vez conocida la distribución del turno queda establecida el primer parámetro de estudio, con un valor determinado por el check List en función de la distribución de la jornada.*

**7.1.2 Factor frecuencia***: El factor frecuencia tiene dos grandes subtrabajos, las acciones técnicas dinámicas y las acciones técnicas estáticas.*

Dentro del Factor frecuencia encontramos:

Acciones Técnicas Dinámicas

Se trata de describir la tarea con verbos y contar el número de acciones técnicas dinámicas requeridas en cada ciclo de trabajo.

Normalmente son: Coger, empuñar, recoger, comprimir, raspar, pegar, golpear, apoyar, cargar, girar, insertar, accionar, pulsar, alcanzar, posicionar, etc.

En la acción técnica, hay que vigilar las manos y evaluar por separado la mano derecha de la izquierda.

Si el peso que transporta pesa menos de 3Kg y no lo transporta más de 1m, no se considera acción técnica. Si el peso que transporta supera dicha carga y lo transporta más de 1m, se considera Transporte Pesado.

Si el objeto se coge en pinza, el peso mínimo para que sea una acción técnica ha de ser 900gr. que se redondea a 1Kg.

Levantar una caja es una acción técnica si se levanta a un mínimo 50cm de altura.

La acción DEJAR, no es una acción técnica porque se considera, que los músculos descansan.

Acción Técnicas Especiales Dinámicas

En la acción limpiar, se cuenta cada vuelta que se hace con el trapo sobre el objeto que se limpia. Atornillar, limar, barnizar, si son muy repetitivos, no se pueden contar. Entonces ponemos estas tareas al nivel 10, al peor nivel.

Cuando se utilizan tijeras, se cuenta ambas posiciones, abrir y cortar. Pero si tienen un sistema de abertura automático, se cuenta una sola posición.

Acciones Técnica Estáticas

Puede haber acciones estáticas y dinámicas simultáneamente.

Son aquellas acciones de duración continua de 5 segundos sin ningún tipo de movimiento.

Puntuación en el procedimiento del Check List Ocra es la siguiente:

2.5 si ocupa 2/3 del tiempo 4.5 si ocupa 3/3 del tiempo

**7.1.3 Factor fuerza:** *Para hacer el Check List OCRA, utilizaremos la fuerza interna, con el método de la escala de Borg.*

> *La escala de Borg, no se puede puntuar observando al trabajador, sino que, se le tiene que ENTREVISTAR. Es muy*

*importante, no preguntar, en que acciones aplica la fuerza, pero si preguntarle que puntuación pondría en la escala de Borg, en una acción técnica dentro del ciclo.* 

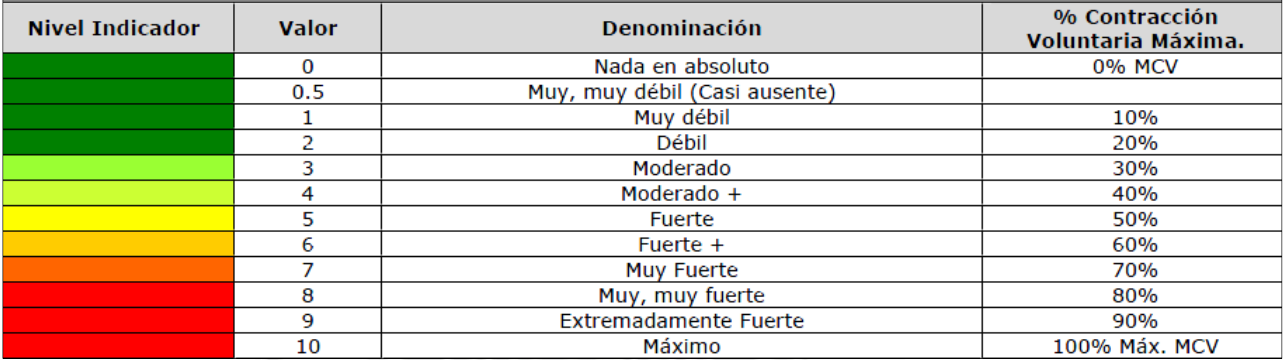

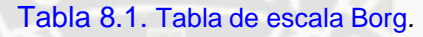

#### **7.1.4 Factor posturas:**

Esta dividido en cuatro grupos.

1. El brazo respecto al *hombro*

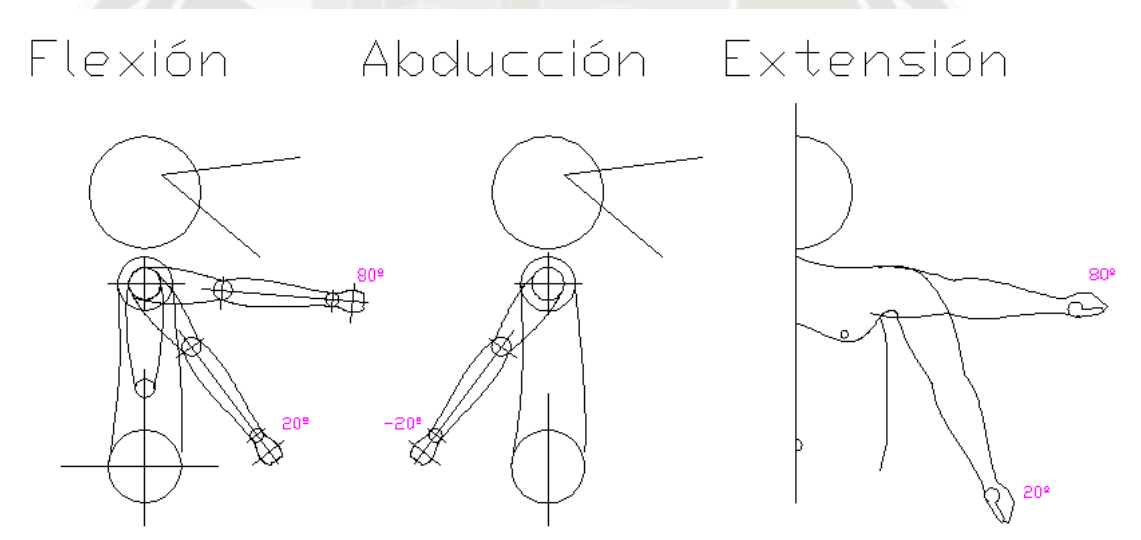

Fig. 8.2 Posturas de las extremidades superiores respecto al hombro

Para contar en número de movimientos en abducción y flexión, ha de pasar el 80% del tiempo que se realiza la tarea con estos movimientos**.**

*2.* Movimiento del *codo.*

No valoramos la postura, valoramos el movimiento. Cada vez que extendemos es 0.5seg.

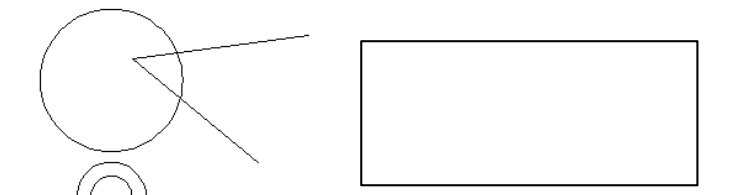

- Extensión/Flexión
- Prono supinación

#### Fig. 8.3 Movimiento del codo

- 3. Posturas y movimientos de la *muñeca.*
- $\blacktriangleright$  Extensión/Flexión
- Desviación Radio Ulnar
- 4. Posturas y movimientos de la *mano*.
- Pinch (Agarre de precisión) mano Agarre de gancho ▪ Pinch ( Agarre de precisión) dedo ▪ Agarre presa palmar

En este trabajo se valorará el tiempo de movimiento, 0.5 segundos por cada movimiento. En los movimientos en los que interviene mano-dedo, se contaran todos los tiempos, menos en las sujeciones de tipo Grip., es decir posición de agarre.

Para valorar estas posturas tenemos que tener en cuenta el tiempo que se ha empleado para hacer esa tarea y el movimiento. Esto se denomina estereotipo. Dependiendo de la duración tendremos un otro valor de estereotipo que puede ser: 1,5 presencia del movimiento repetitivo durante más de la mitad del tiempo. ▫ 3 presencia del movimiento repetitivo casi todo el tiempo.

### **7.1.5 Factor adicional**

El factor adicional, tiene en cuenta la presencia de factores de riesgo, que se clasifican en dos: factores físico-mecánicos y factores socio-organizativos.

Los factores físico-mecánicos son, por ejemplo, llevar guantes inadecuados para la tarea, movimientos repetitivos bruscos, vibraciones de las herramientas utilizadas, etc.

Los factores socio-organizativos, tienen en cuenta la velocidad de trabajo.

#### **7.2 Calculo del índice intrínseco y del índice real de exposición.**

El índice intrínseco de exposición, es el sumatorio de los valores obtenidos de la fuerza, la frecuencia, la postura, la recuperación y adicionales.

El índice real de exposición, se obtiene del valor intrínseco de exposición multiplicado por un valor que se consigue a partir del tiempo de trabajo repetitivo.

Este índice real de exposición es el valor check List que podemos obtener el tipo de riesgo en

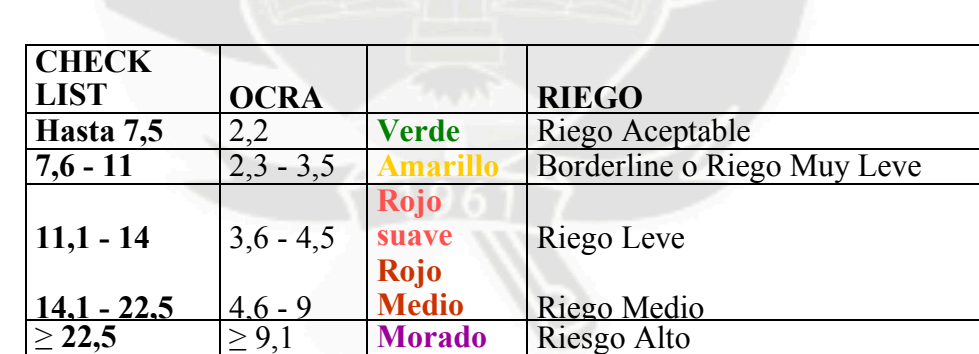

que se encuentra una tarea.

Tabla. 8.4 Tabla de clasificación de Índice Check list Ocra

#### 8) **ANÁLISIS DE LOS RESULTADOS**

#### **8.1 Metodología de análisis**

Para la realización del proyecto se necesita la colaboración de los involucrados en la obra y de la empresa instaladora que vamos a grabar y a observar. Esto permitirá analizar las grabaciones y así poder desarrollar el proyecto.

Los pasos cronológicos que se realizan para hacer una instalación solar en una cubierta plana son los siguientes:

- 1. Subir todo el material con una grúa a la cubierta.
- 2. Distribuir correctamente el material por la cubierta.
- 3. Montar la subestructura.
- 4. Colocar los captadores sobre la subestructura.
- 5. Hacer la instalación de cableado.

Para llevar a cabo el proyecto se han hecho grabaciones de tres instalaciones distintas, ya que la ejecución varia de una obra a otra, se ha grabado cada tarea, aunque en la tarea cuarta es donde se va a poner más ímpetu en el proyecto.

Una vez hechas las grabaciones y las fichas técnicas realizadas en obra, se han pasado al ordenador donde se ordenan para su posterior estudio, y con el programa Windows Movie Maker, se editan los ciclos necesarios de cada tarea grabada para poder analizarla con el programa Check List OCRA, obteniendo los resultados de cada exposición de riesgo, de los movimientos repetitivos y de los miembros superiores.

Finalmente con los resultados obtenidos con el método OCRA, las fichas técnicas y otros datos, como la opinión de los trabajadores, se proponen una serie de mejoras para disminuir el riesgo al que están expuestos algunos trabajadores. Esta incidencia se cuantifica simulando el resultado y aplicando OCRA.

#### **8.2 Análisis de tareas y evaluación intrínseca de los riesgos.**

En este trabajo se evaluaran 03 casos, analizados por separado y comentando las diferentes fases de montaje en cada una de ellas. Se valoraran las acciones principales de cada tarea y los diferentes factores que afectan al método check list OCRA.

De los tres casos analizados, comentaremos y compararemos los diferentes riesgos que han surgido entre ellos.

De cada caso analizamos todas las tareas existentes.

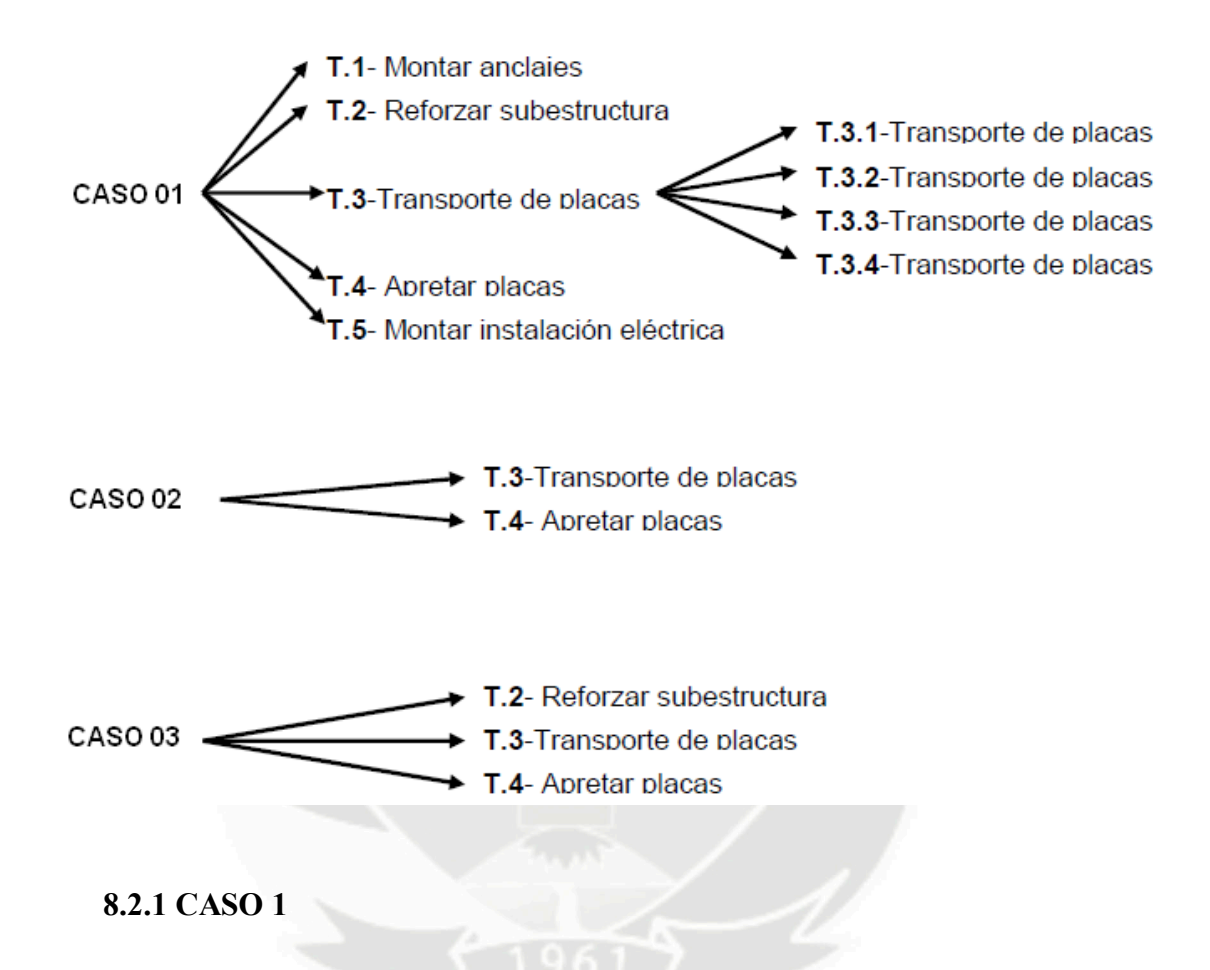

El primer caso analizado para desarrollar este proyecto consiste en que para ejecutar su instalación de placas o paneles solares realiza 5 tareas, que son las siguientes:

- Montar anclajes.
- Reforzar subestructura.
- Transportar placas
- Collar placas.
- Hacer la instalación eléctrica de las placas fotovoltaicas.

#### **MONTAR ANCLAJES***:*

Esta tarea consiste en unir una serie de anclajes que se colocaran posteriormente en la subestructura para poder fijar las placas..

Como se observa en la fotografía, la altura de la mesa de trabajo es insuficiente para realizar trabajos de precisión.

Analizamos solo aún operario ya que las acciones que realizan son iguales.

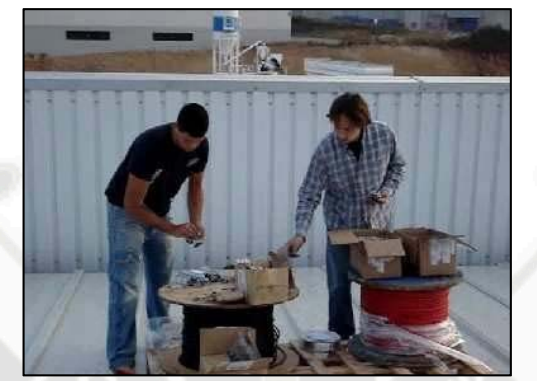

Fig. 9.1 Operarios uniendo los anclajes

#### *Factor Recuperación.:*

Este factor viene determinado por la distribución de la jornada y los descansos. El valor obtenido es 5.

# *Factor Frecuencia.:*

El número de acciones necesarias para la unión de un anclaje es de 42.9 acciones/minuto en la extremidad superior derecha y 25.7 acciones/minuto en la extremidad superior izquierda.

El valor de este factor es de 3.2 con la extremidad superior derecha y 0.7 con la extremidad superior izquierda.

#### *Factor Fuerza:*

Para esta tarea en concreto los operarios no tuvieron que aplicar ninguna fuerza que estuviera dentro de la escala de Borg. La única fuerza que aplicaban los operarios era el peso del anclaje que es de unos 80gr.

#### *Factor Postura:*

El valor del hombro derecho es el que padece más movimientos, su valor es de

3, y el valor del hombro izquierdo es de 0, por su poca movilidad. El codo derecho, hace movimientos de extensión-flexión y su valor es 7, en cambio, el codo izquierdo tiene un valor de 1. La posición de la muñeca es de valor 0 en las dos extremidades, ya que no realiza ninguna postura molesta. La mano-dedo es la que tiene el valor mayor dentro de este factor, por sus continuos agarres a la pieza, el valor es 8 en las dos bandas. Tiene una estereotipia con un valor igual a 3.

#### *Factor Adicional:*

En esta tarea no afecta ninguna variable adicional.

### *Índice real de exposición:*

En esta tarea el valor de Check List Ocra es de 15.4 con la extremidad superior derecha y de 9.2 con la extremidad superior izquierda. El riesgo de el CASO 01, para realizar la tarea de montar anclajes es de un riesgo medio cercano al valor de riesgo bajo para la extremidad superior derecha. En cambio la extremidad superior izquierda tiene un riesgo bajo.

# **REFORZAR SUBESTRUCTURA.**

La segunda tarea de el CASO 01, se realiza para reforzar la subestructura y así tener un margen de seguridad mayor del que el fabricante de la subestructura nos da.

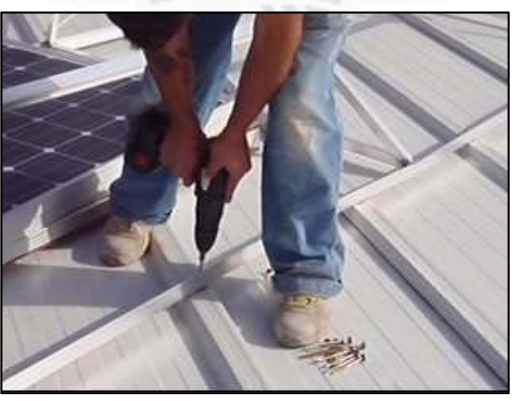

Fig. 9.2 Operario utilizando el taladro estándar

*Factor Recuperación:*

Este factor viene determinado por la distribución de la jornada y los descansos, el valor obtenido es 5.

*Factor Frecuencia:*

- El número de acciones en hacer la unión de un anclaje
- es de 43.6 acciones/minuto. El valor en este factor es de 4.3

#### *Factor Fuerza:*

Para poder hacer correctamente el orificio a través de la subestructura de acero, el operario tiene que aplicar una fuerza máxima de valor 16.4. El operario para aplicar esta fuerza se ayudaba con su peso propio apoyando lo sobre el taladro.

#### *Factor Postura:*

El hombro y le codo tienen un valor de , mientras que la muñeca tiene un valor de 3, por los movimientos del taladro. Por último la mano tiene un valor de 2, por el tipo de sujeción. Tiene una estereotipia con un valor igual a 3.

#### *Factor Adicional:*

En esta tarea no afecta ninguna otra variable adicional.

# *Índice real de exposición:*

El valor del check List Ocra de la tarea de reforzar la subestructura es la que tiene mayor riesgo elevado del CASO 01.

### **TRANSPORTAR PLACAS.**

En la tercera tarea del CASO 01, al observar la tercera tarea del CASO 01 vemos los diferentes tipos de transportar las placas. Esas 4 maneras de transportar las placas, están analizadas por separado a continuación.

Esta imagen es una de las formas de, coger la placa, sacarla de la zona donde se ha almacenado y apoyarla encima de la subestructura.

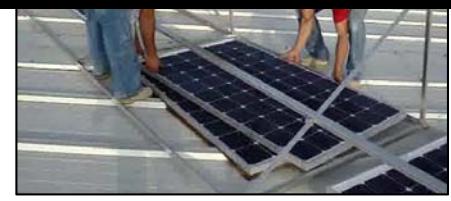

Fig. 9.3. Operarios cogiendo las placas de debajo de la subestructura

#### *Factor Recuperación.:*

Este factor viene determinado por la distribución de la jornada y los descansos, el valor obtenido es 5.

#### *Factor Frecuencia.:*

El número de acciones de un operario en recoger la placa de debajo de la subestructura y ponerla encima de ella, es de una frecuencia de 32.2 acciones/minuto. El valor es de 1.2.

#### *Factor Fuerza:*

En esta tarea el operario puntúa un 3 en la escala de Borg. Al permanecer con esta fuerza casi todo el tiempo, el valor en este factor es de 8.

#### *Factor Postura:*

El valor del hombro es de 1 por su poca movilidad. La posición del codo y la muñeca, tiene un valor de 2, al no tener movimientos repetitivos bruscos. La mano-dedo es la que tiene el valor mayor dentro de este factor, por el agarre que tiene que hacer el operario para coger la placa y este valor es 8. Tiene una estereotipia con un valor de 1.5 al no tener movimientos repetitivos o idénticos por más de la mitad del tiempo.

#### *Factor Adicional:*

En esta tarea no afecta otra variable adicional.

#### *Índice real de exposición:*

En esta primera forma de transportar las placas o paneles solares del CASO 01, se obtiene un riesgo medio con un valor de 22.5. De las 4 formas de transportar las placas esta es la que obtiene menor riesgo.

Esta imagen ilustra una segunda forma de coger la placa de debajo de la subestructura, igual que en el caso anterior, pero con la diferencia de que solo la coge uno de los dos operarios.

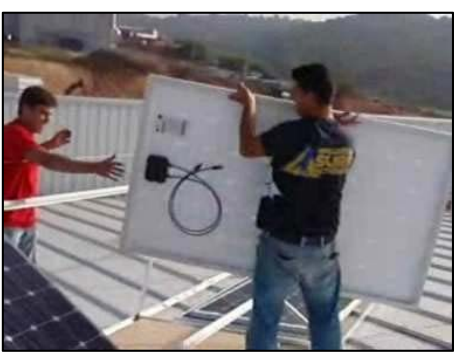

Fig. 9.4 Operario transportando la placa solar por encima de la subestructura

#### *Factor Recuperación.:*

Este factor viene determinado por la distribución de la jornada y los descansos, el valor obtenido es 5.

#### *Factor Frecuencia.:*

El número de acciones obtenido para realizar esta tarea es de 37.8 acciones/minuto, y el valor de frecuencia es de 2.8.

#### *Factor Fuerza:*

Para esta segunda forma de coger las placas, el operario puntúa un 6 en la escala de Borg, haciendo un sobre esfuerzo fina al tener que elevar la placa verticalmente. El valor del factor fuerza es de 16. Para hacer esta forma de coger las placas, elevarlas y colocarlas, solo era un operario.

#### *Factor Postura:*

El valor del hombro, del codo y de la muñeca en este tipo de tarea es el mismo valor que en el caso anterior con un 2. El operario no tiene que realizar ningún movimiento molesto. Solo la mano-dedo, tiene un valor mayor a las anteriores, porque al elevar la placa en vertical y cogerla, tiene las manos en posición palmar durante 12 segundos. El valor es de 3.

*Factor Adicional:*

En esta tarea no afecta otra variable adicional.

### *Índice real de exposición:*

En la segunda forma de transportar las placas o paneles solares, se obtiene un riesgo elevado con un valor de 26.9.

En una tercera forma, el trabajador recoge la placa solar del suelo, a una distancia de 2 m de la subestructura, la transporta y la apoya sobre la subestructura.

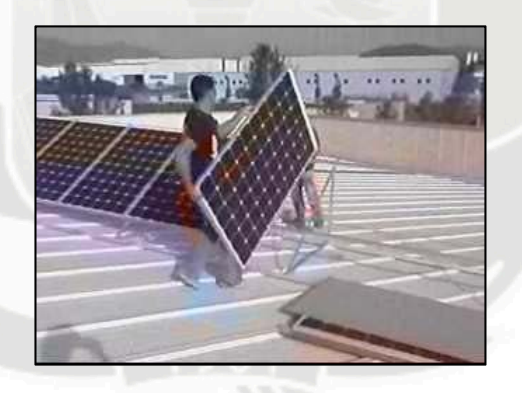

Figura 8.5. Operario transportando la placa solar por encima de la subestructura<sup>1</sup>

*Factor Recuperación.:*

Este factor viene determinado por la distribución de la jornada y los descansos, y el valor obtenido es 5.

# *Factor Frecuencia.:*

El número de acciones en coger la placa, levantarla, transportarla, volver a elevar y apoyarla es de 29.6 acciones/minuto. El valor de este factor es de 0.8 con la extremidad superior izquierda y de 1.1 con la extremidad superior derecha.

#### *Factor Fuerza:*

Este tercer sistema de coger placas requiere dos partes en aplicar la fuerza. La primera fuerza se aplica para levantar la placa del suelo a una altura que se puede transportar correctamente sin que toque al suelo.

La segunda parte en aplicar fuerza y en donde se produce un pico de fuerza, es al levantar aun más la placa y así poderla apoyar encima de la subestructura.

Dentro de la escala de Borg la puntuación del operario fue de un 6.5. El valor es de 19.

#### *Factor Postura:*

El valor del hombro izquierdo es de 1, porque está ligeramente elevado, a la altura de la cabeza. En cambio el valor del hombro derecho por tener menos movimiento, tiene un valor de 0. El codo derecho y el izquierdo tienen el mismo valor, un 2. La posición de la muñeca es de valor 2, igual que el valor del codo. La manodedo es la que tiene el valor mayor con un 4, a causa de la forma de coger la placa. Tiene una estereotipia con un valor igual a 1.5, ya que no hace los mismos movimientos repetitivos iguales.

#### *Factor Adicional:*

En esta tarea no afecta otra variable adicional.

#### *Índice real de exposición*

En esta tarea se obtiene un valor check List Ocra para la extremidad superior izquierda de 28.8, mientras que la extremidad superior derecha, se obtiene un valor de 29.1. Los dos valores de las dos extremidades son muy similares, estos dos valores se sitúan en la zona de riesgo elevado.

La cuarta y última forma observada de coger las placas fue, la realizaban cerca del mediodía, cuando el operario ya estaba más

cansado y para poder elevar la placa y apoyarla a la subestructura, se tenía que ayudar con el pie.

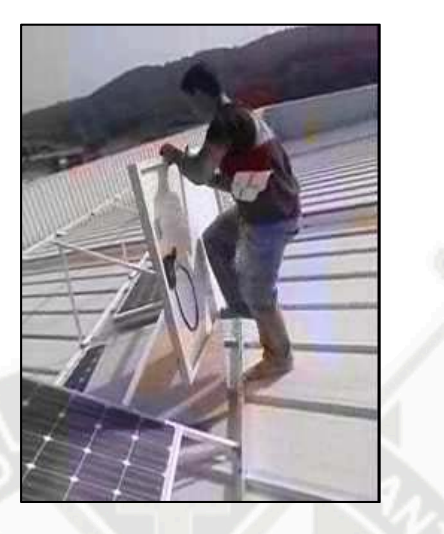

Figura 8.6. Operario elevando la placa solar con la ayuda de la extremidad inferior derecha

#### *Factor Recuperación.:*

Este factor viene determinado por la distribución de la jornada y los descansos. El valor obtenido es 5.

### *Factor Frecuencia.:*

El número de acciones en este sistema de coger las placas es de 39.2 acciones/minuto. El valor en este factor es de 2.9.

#### *Factor Fuerza:*

En esta última forma de coger las placas, el operario se ayuda claramente con el pie para poder elevar la placa a la altura del hombro y así poderla desplazar hasta su compañero y con su ayuda apoyaba. Al preguntar al operario que puntuara la fuerza en la escala de Borg, dijo el mismo valor que para el caso anterior, pero durante mi observación determino que realiza más fuerza al tener que ayudarse con el pie, la puntuación es de 7. El valor de este factor de fuerza es de 21.

*Factor Postura:*

El valor del hombro es de 2. El codo y la muñeca tienen un valor de 7 y la mano- dedo, tiene un valor de 5. Tiene una estereotipia de 1.5.

#### *Factor Adicional:*

En esta tarea no afecta otra variable adicional.

# *Índice real de exposición:*

El valor check List Ocra, en esta última tarea de transporta las placas o paneles solares, el riesgo elevado obtiene el valor más grande de las 4 formas de transportar las placas o paneles solares con un valor de 34.6. Los movimientos que realiza el operario son muy similares al de la anterior forma, la T.3.3 pero con el inconveniente que en esta T.3.4 el operario realiza otro movimiento que eleva el nivel de riego.

# **APRETAR PLACAS.**

En esta cuarta tarea los operarios atornillaban las clavijas montadas en la primera tarea observada anteriormente en la subestructura de las placas o paneles solares, fijando fuertemente la placa

sobre ella.

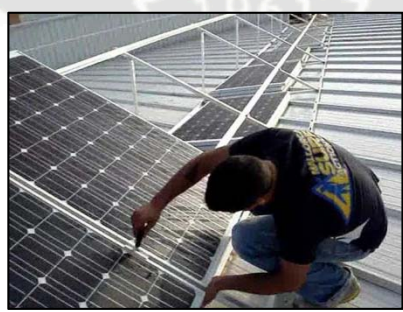

Fig. 9.7 Operario apretando las placas o paneles solares sobre la subestructura
*Factor Recuperación.:*

Este factor viene determinado por la distribución de la jornada y los descansos, el valor obtenido es 5.

#### *Factor Frecuencia*:

El número de acciones de la mano derecha al realizar la acción es de 10 acciones/minuto. El valor en este factor es de 0.4.

#### *Factor Fuerza:*

Para atornillar la fijación a la placa los operarios no hacían mucha fuerza, excepto en un momento puntual donde el operario aplicaba una máxima fuerza que le daba lugar a apretar a la fijación al máximo. El valor de esta fuerza máxima puntual es de 3.5, con una puntuación en la escala de Borg de 5.

#### *Factor Postura:*

El valor del hombro es de 4, por estar trabajando con los brazos casi a la altura del hombro. El codo tiene un valor 0, al no presenciar ningún movimiento. La muñeca tiene un valor de 2 y la mano-dedo, tiene un valor de 6, al combinar la forma de sujeción en pinza y en toma de gancho. Tiene una estereotipia 3 .

#### *Factor Adicional:*

En esta tarea no afecta otra variable adicional.

#### *Índice real de exposición:*

Esta tarea obtiene un valor de 17.4 con un riesgo medio. Es la segunda tarea de esta CASO 03on el valor de riesgo más bajo.

## **MONTAR LA INSTALACIÓN ELÉCTRICA DE LAS PLACAS FOTOVOLTAICAS.**

En esta última tarea se unen las placas mediante un cable con unas clavillas en los extremos.

Un extremo del cable se enchufa a una placa y el otro extremo a la placa adyacente.

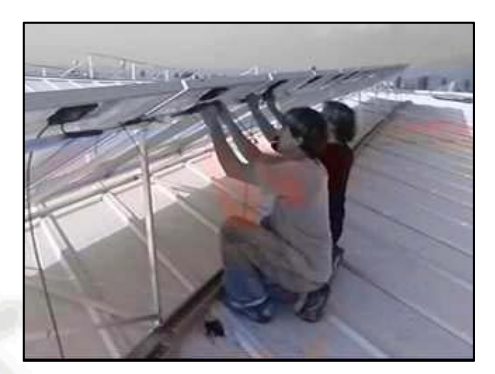

Fig. 9.8 Operarios montando la instalación eléctrica de las placas fotovoltaicas

*Factor Recuperación:*

Este factor viene determinado por la distribución de la jornada y los descansos, el valor obtenido es 5.

*Factor Frecuencia:*

El número de acciones necesarias para la instalación de los cables

de 45.4 acciones/minuto. El valor en este factor es de 5.

#### *Factor Fuerza:*

No se realiza ningún tipo de fuerza que afecte al análisis ni en tiempo ni en grado de fuerza en la escala de Borg.

#### *Factor Postura:*

El hombro tiene un valor de 8, por mantener los brazos por encima del hombro durante más de la mitad del tiempo. El codo y la muñeca tienen un valor de 0, y la mano-dedo, tiene un valor de 8, por esta casi todo el tiempo agarrando el cable que une las placas en forma de pinza. Tiene una estereotipia 3 .

*Factor Adicional:*

En esta tarea no afecta otra variable adicional.

*Índice real de exposición*

El valor check List Ocra es muy similar al de la tarea 4 del CASO 01, aunque son tareas muy distintas, con riesgo medio y un valor de 20.

# **8.2.2 CASO 2**

En el segundo caso de el CASO 02 analizada, observamos a la hora de hacer la instalación de placas o paneles solares, que este personal solo realiza 2 tareas:

- Transportar placas
- Collar placas

# **TRANSPORTAR PLACAS**

En esta primera tarea del CASO 02, la llamaremos T.2, que son las tareas que pertenecen al transporte de placas o paneles solares. En esta tarea los operarios recogen las placas o paneles solares del suelo y la transportan hasta el lugar de colocación.

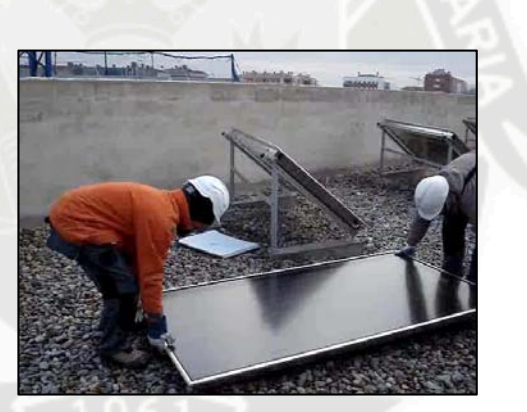

Fig. 9.9 Operarios cogiendo la placa solar del suelo

## *Factor Recuperación.:*

Este factor viene determinado por la distribución de la jornada y los descansos, el valor obtenido es 5.

# *Factor Frecuencia:*

El número de acciones en coger la placa, levantarla, transportarla, volver a elevar y apoyarla es de 42.2 acciones/minuto. El valor de este factor es de 3.2.

*Factor Fuerza:*

En este caso, el coger las placas y transportarlas requiere un menor esfuerzo del operario, ya que el factor fuerza lo dividen entre dos operarios. El valor fuerza, realizada por el operario que se observa en la figura 9.9 es de 4 en la escala de Borg. Como su porcentaje de aplicación de esta fuerza es durante más de la mitad del tiempo, el valor es de 6.

## *Factor Postura:*

El valor del hombro es 0, porque no hay presencia de postura inadecuada durante el desarrollo de la tarea. El codo tiene un valor muy bajo, porque solo le afecta al levantar la placa del suelo, que es cuando el codo hace un movimiento de flexo-extensión. La muñeca tiene el mismo valor que el hombro, 0. La mano- dedo tiene un valor mayor por la forma en que la mano sujeta las placas, 6. Tiene una estereotipia con un valor igual a 3.

#### *Factor Adicional:*

En esta tarea no afecta otra variable adicional.

#### *Índice real de exposición:*

El valor de check List Ocra en esta tarea de transporta las placas o paneles solares del CASO 02, obtiene el mismo valor que la primera forma de transportar las placas o paneles solares del CASO 01, llamada T3.1. Esta tarea obtiene un valor de 22.5 que sitúa la T.3. del CASO 02 con un riesgo medio.

#### **APRETAR PLACAS**

La cuarta tarea, es la última fase del segundo caso analizado del CASO 02, que se trata de apretar o fijar las placas o paneles solares.

Los dos operarios que se observa en la imagen están arrodillados atornillando la placa solar en la subestructura.

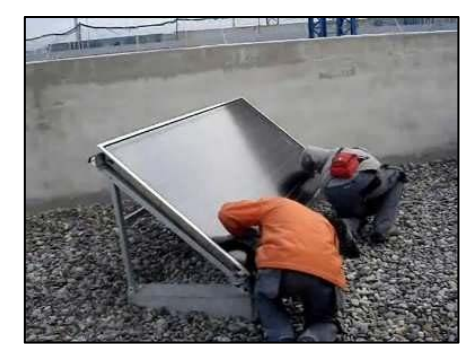

Fig. 9.10. Operarios apretando la placa solar sobre la subestructura

## *Factor Recuperación:*

Este factor viene determinado por la distribución de la jornada y los descansos, el valor obtenido es 5.

## *Factor Frecuencia.:*

El factor frecuencia en esta tarea tiene 37.7 acciones/minuto y su valor de frecuencia es de 3.8.

## *Factor Fuerza:*

En este caso la fuerza es de valor 2.5, ya que para atornillar la placa encima de la subestructura, usan una herramienta llamada llave fija de tubo articulada que no hace falta aplicar la máxima fuerza para apretar bien los tornillos.

# *Factor Postura:*

El valor de postura es 0 en todos sus casos menos en el de muñeca que por su poca accesibilidad para colocar el tornillo, el operario está obligado hacer un movimiento flexo tensión, por eso su valor es de 2. Tiene una estereotipia con un valor igual a 3.

*Factor Adicional:*

En esta tarea no afecta otra variable adicional.

*Índice real de exposición* 

El valor de esta T4. es la última fase de la instalación de placas o paneles solares del CASO 02. Esta tarea obtiene un riesgo medio muy cercano al riesgo bajo.

El índice real de exposición es de 15.5.

## **8.2.3 CASO 3**

La última CASO 01nalizada del tercer caso del proyecto utiliza tres tareas para realizar la instalación de las placas o paneles solares.

- **Reforzar subestructura**
- Transportar placas
- Collar placas

# **REFORZAR SUBESTRUCTURA**

En primera fase de esta instalación, la T2. tarea de reforzar la subestructura de las placas o paneles solares, el operario que se observa en la imagen de abajo, realiza unos agujeros en la base de hormigón donde posteriormente ira fijada la subestructura de la placa solar.

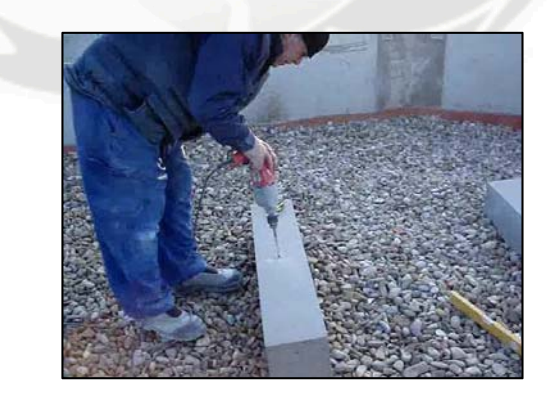

Fig. 9.11 Operario utilizando el taladro sobre la base de hormigón

## *Factor Recuperación:*

Este factor viene determinado por la distribución de la jornada y los descansos, el valor obtenido es 5.

*Factor Frecuencia:*

El valor de frecuencia es de 3.4, por el número de acciones realizadas que son 44.5 acciones/minuto.

## *Factor Fuerza:*

En este caso al ser una base de hormigón y no de metal, el hormigón es más rugoso que el metal i facilita la verticalidad del taladro a la hora de aplicar la fuerza, el operario tiene que hacen fuerza 6 en la escala de Borg. El valor del factor fuerza es de 14.

## *Factor Postura:*

El hombro y el codo tienen un valor de 0, mientras que la muñeca tiene un valor de 3, por los movimientos del taladro. Por último la mano tiene un valor de 2, por el tipo de sujeción. Tiene una estereotipia con un valor igual a 3.

## *Factor Adicional:*

En esta tarea no afecta otra variable adicional.

## *Índice real de exposición*

La puntuación obtenida para esta tarea es de 27, con un riesgo elevado que es la mayo de todas las tareas que esta empresa realiza para hacer la instalación.

## **TRANSPORTAR PLACAS**

En esta imagen correspondiente a la segunda tarea de transportar las placas o paneles solares del tercer caso del CASO 03, tenemos dos operarios transportando la placa solar en posición vertical hasta apoyarla encima de la subestructura.

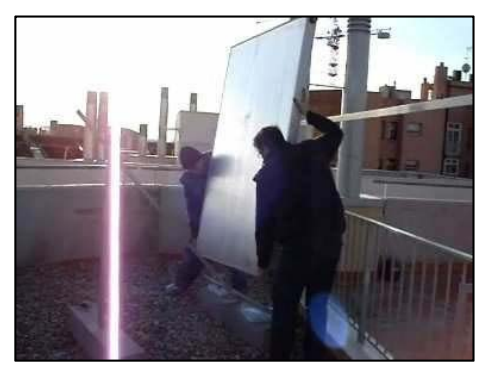

Fig. 9.12 Operarios transportando la placa solar en posición vertical

## *Factor Recuperación:*

Este factor viene determinado por la distribución de la jornada y los descansos, el valor obtenido es 5.

# *Factor Frecuencia:*

El valor de frecuencia es de 3.1 porque no llega a más de 42.2 acciones/minuto.

# *Factor Fuerza:*

En este caso de transportar la placa en vertical los operarios hacen cada uno una fuerza de 6 en la escala de Borg. En esta empresa tenían las placas apoyadas en la pared y otras en la barandilla. Esto les facilitaba el poder coger la placas sin necesidad de aplicar tanta fuerza, pero al no girar la placa para un transporte más confortable, el valor del factor fuerza es de 7.5.

# *Factor Postura:*

En esta forma de transportar la placa el hombro derecho trabaja a la altura de la cabeza y el hombro izquierdo hace una pequeña flexión de 10º. Su valor es de 7. El codo y la muñeca tienen valor 0. La mano-dedo tiene un valor de 3 por el tipo de agarre que hace durante un tercio del tiempo. Tiene una estereotipia con un valor igual a 3.

*Factor Adicional:*

En esta tarea no afecta otra variable adicional.

*Índice real de exposición*

La T3 de esta CASO 03 también obtiene una puntuación del valor índice real de exposición d similar a las demás T3 de las otras empresas con un valor de 24.3 y un riego elevado.

#### **APRETAR PLACAS**

En la T4 la tarea de apretar las placas o paneles solares podemos observar en la imagen como el operario está trabajando con las extremidades superiores muy levantadas, También hay que comentar que el operario para realizar esta última tarea pierde mucho tiempo buscando una pieza de una herramienta.

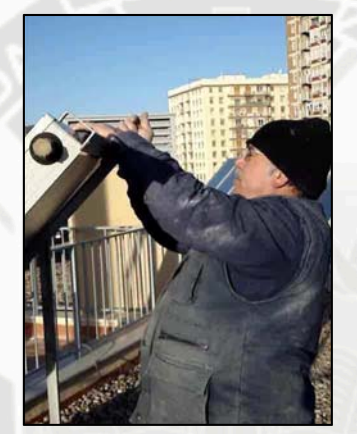

Fig. 9.13. Operario apretando la placa solar a la subestructura *Factor Recuperación:*

Este factor viene determinado por la distribución de la jornada y los descansos, el valor obtenido es 5.

## *Factor Frecuencia:*

El valor de frecuencia es de 0.35 porque el número de acciones para realizar esta tarea es de 23.5 acciones/minuto.

#### *Factor Fuerza:*

En esta fase el operario solo tiene que aplicar la fuerza máxima en un momento muy puntual de tiempo. Este momento es cuando tiene que transmitir su máxima fuerza para atornillar lo más fuerte posible la placa contra la subestructura. Esta máxima fuerza es de valor 6 en la escala de Borg. El valor del factor fuerza es de 4.

## *Factor Postura:*

Para apretar la placa el operario tiene que levantar mucho las extremidades superiores para poder trabajar. El hombro tiene un valor de 15, por trabajar durante más de la mitad del tiempo con el hombro por encima de la cabeza. El codo tiene un valor de 0.

La muñeca, al tener que trabajar muy elevada, realiza un movimiento de extensión-flexión, aunque más que una posición de molestia parece ser una posición de descanso de la muñeca. Por esto último el valor de la muñeca también es 0.

La mano-dedo tiene un valor de 2, cuando el operario atornilla el tornillo con los dedos hasta no poder aplicar más fuerza. Tiene una estereotipia con un valor igual a 1.5

#### *Factor Adicional:*

En esta tarea no afecta otra variable adicional.

*Índice real de exposición:*

El valor del índice real de exposición es de 19.3. Esta es la única tarea de el CASO 03 con un riesgo medio.

# 9) **RESULTADOS DE LA EVALUACIÓN DEL ANÁLISIS.**

En las siguientes tablas observaremos el valor Check-List obtenido del análisis realizado de cada caso observado.

#### **9.1 Resultado del Caso 1**

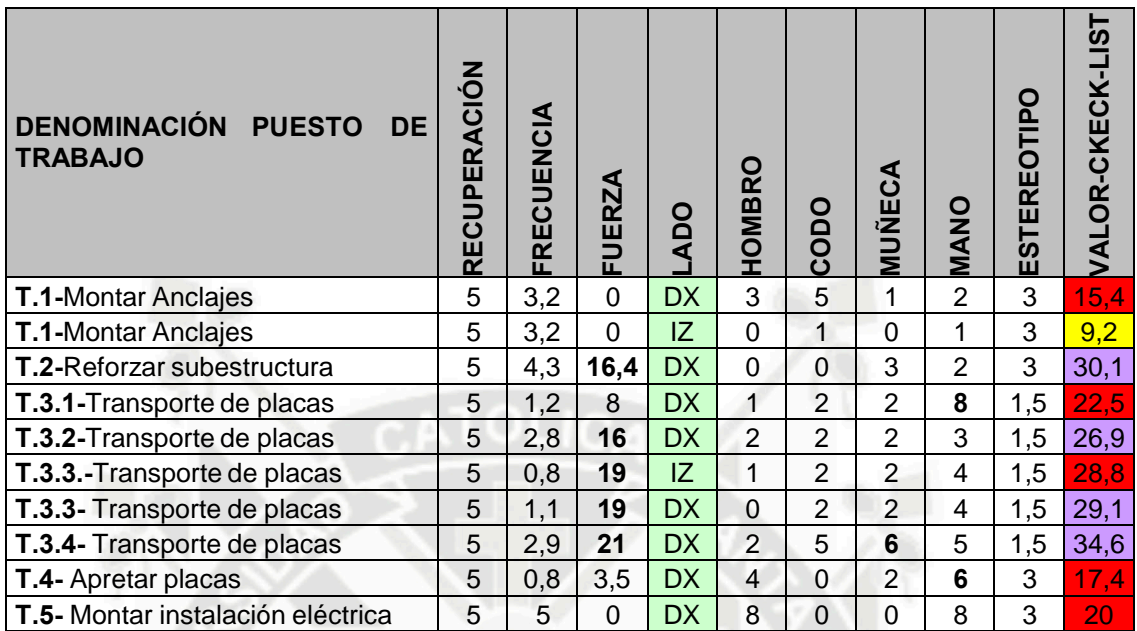

Tabla 10.1, CASO 01

Como podemos comprobar en la tabla anterior, tarea con más riesgo de producir daños músculo-esqueléticos, es la tarea T3.4 Transporte de placas, con un valor de 34.6. Este valor tan alto se genera por la fuerza y la muñeca. Otra tarea con riesgo de producir daño es la tarea

2, con un valor de 30.1. Esta tarea tiene un valor tan elevado a consecuencia de que el valor de posturas es casi nulo y esto hace que la fuerza sea más significativa.

Las demás tareas, en especial, las cuatro formas de transporte de las placas, tienen un valor de riesgo similar en todas ellas, por su elevada fuerza.

Las tareas con menos riesgos son la T.1 de montar anclajes usando la extremidad superior derecha con un riesgo medio, pero cercano al bajo, mientras que la extremidad superior izquierda, al efectuar la misma tarea tiene un riesgo bajo por sus valores bajos en postura de extremidades y por la fuerza nula que hay que aplicar.

## **9.2 Resultado del Caso 2**

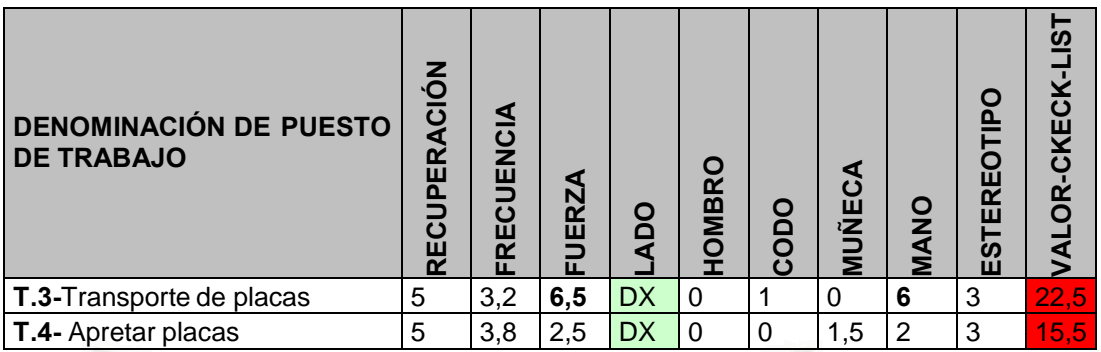

#### Tabla 10.2 CASO 02.

Como se puede observar en la tabla anterior las tareas de esta empresa tienen un riesgo medio.

La tarea T.3, por sus valores de mano y muñeca y la tarea T.4 con un valor inferior a la anterior, no representan ningún valor alarmante. Aunque tiene riesgo medio, ambas están muy cerca del valor de riesgo bajo, que es de un valor Ckeck-List de 11.

# **9.3 Resultado del Caso 3**

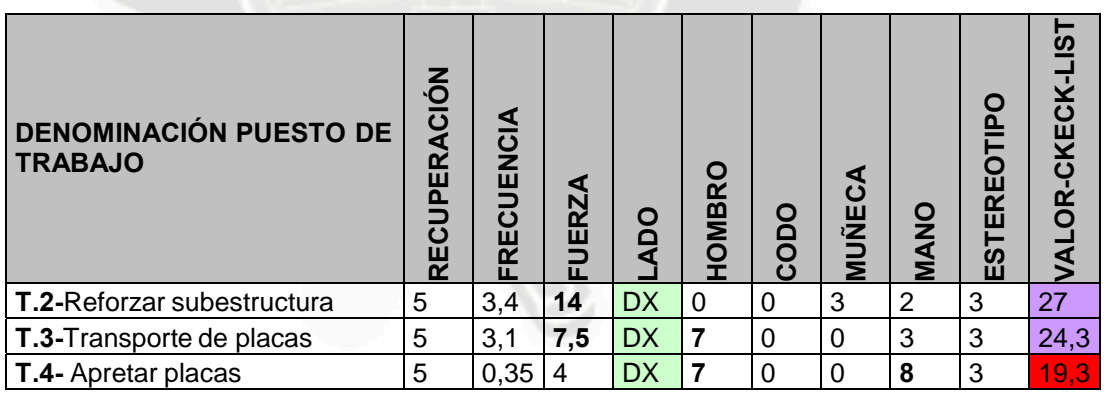

Tabla 10.3, CASO 03

El último caso analizado, tiene la tarea T.2 con un valor de 27, por su valor de fuerza. También tiene la tarea T.3 con un valor de fuerza 7.5, pero con el valor de hombro muy elevado.

La tarea T.4 tiene un riesgo medio, pero con valores altos en el hombro y en la mano.

## **9.4 Resultados comparativos por tareas.**

En este trabajo compararemos las tareas que se repiten en los

diferentes casos:

Tareas de transporte de placas

En esta tabla englobamos todas las tareas de transporte que se realizan en los tres casos.

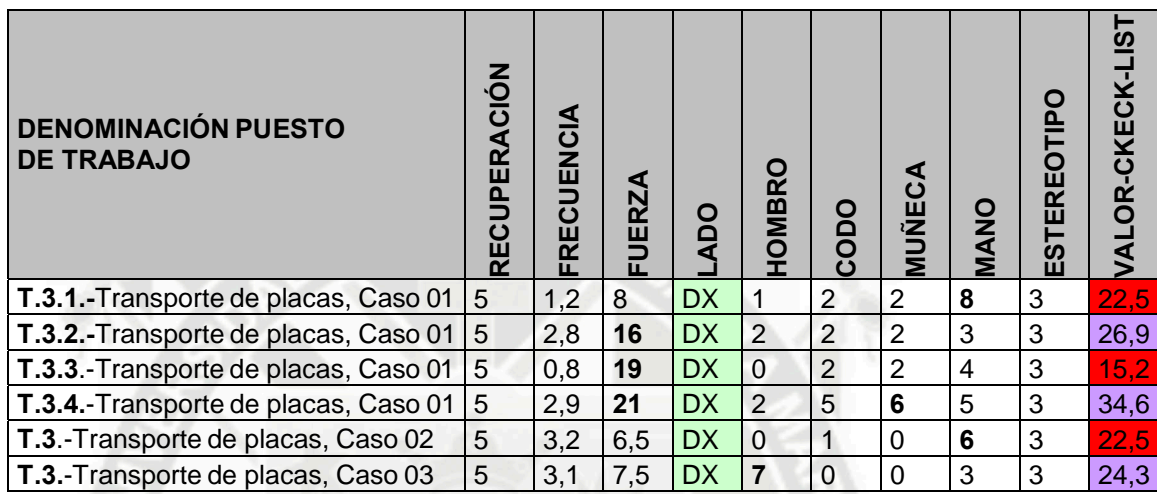

#### Tabla 10.4 Transporte de placas o paneles solares

Como podemos comprobar el CASO 01, es la que tiene maneras de transportar placas con más riesgo de las tres.

Si el transporte de cargas se realiza entre dos personas, en principio, el riesgo tiene que ser menor, aunque como podemos observar la tarea T.3, del CASO 03, tiene un riesgo elevado causado por el valor del hombro.

La forma más segura de transportar las placas o paneles solares con un valor de riesgo medio de 15.2, cercano al riesgo bajo es de la tarea T.3.3., deL caso 01, por su baja frecuencia.

# Tareas de atornillar las placas sobre la subestructura

En la tabla siguiente, tenemos las tres formas diferentes de apretar las placas o paneles solares de cada una de las empresas.

| <b>DENOMINACIÓN DE PUESTO</b><br><b>DE TRABAJO</b> | ∙₫<br>$\overline{\mathtt{o}}$<br>m<br>ш<br>i∯ | CUENCIA<br><b>RE</b><br>ш. | ERZ.<br>ш. | OO        | HOMBRO   | <u>Ց</u><br>O | MUÑECA   | <b>MANO</b> | О<br>ш<br>ER<br>n<br>ш | <u>ഗ</u><br><b>OR-CKECK-I</b> |
|----------------------------------------------------|-----------------------------------------------|----------------------------|------------|-----------|----------|---------------|----------|-------------|------------------------|-------------------------------|
| T.4- Apretar placas. Caso 01                       | 5                                             | 0,8                        | 3,5        | <b>DX</b> | 4        | 0             | 2        | 6           | 3                      |                               |
| T.4- Apretar placas. Caso 02                       | 5                                             | 3,8                        | 2,5        | DX        | $\Omega$ | 0             | 1,5      | 2           | 3                      | 15,5                          |
| T.4- Apretar placas. Caso 03                       | 5                                             | 0,35                       | 4.5        | DX        |          | 0             | $\Omega$ | 8           | 3                      | 19,8                          |

Tabla 10.5 Apretar las placas o paneles solares

El CASO 02, es la que aprieta los tornillos con menor riesgo, aunque hay que matizar, que dicho caso, tenía el acceso más complicado para atornillar los tornillos de sus placas o paneles solares. También hay que decir que utilizaban una herramienta más adecuada para esta tarea que ayudaba aplicar menos fuerza.

Luego tenemos el CASO 01, con unos valores asequibles pero con una mayor fuerza que el CASO 01nterior y esto es a consecuencia de la herramienta que se hace servir para realizar esta tarea.

Por último tenemos el CASO 03, con un valor de riesgo más elevado por su valor de hombro y mano, causado por la altura en que el operario tiene que atornillar las placas y por la fuerza que debe realizar.

## Tareas de reforzar subestructura.

En la tabla 5, tenemos la tarea de reforzar la subestructura de las placas o paneles solares que solo realizan el CASO 01 y el CASO 03.

| DENOMINACIÓN DE PUESTO<br>- DE I<br><b>TRABAJO</b> | O<br>ပ<br>≃<br>ш<br>Δ<br>Ō<br>ш<br>r | <b>UENCI</b><br>⊃<br>ပ<br>Ē<br>¤<br>П. | <b>UERZA</b><br>ш. | Oay       | OMBRO | <b>OdO</b><br>$\mathbf{\ddot{}}$ | ე<br>ე<br>—<br>≥<br>⊃<br>≅ | <b>MANO</b> | 5<br>ERE<br>EST | 5<br>Ψ<br>ت<br><b>OR-</b> |
|----------------------------------------------------|--------------------------------------|----------------------------------------|--------------------|-----------|-------|----------------------------------|----------------------------|-------------|-----------------|---------------------------|
| T.5- Reforzar subestructura. CASO 01               | 5                                    | 3,3                                    | 16,4               | <b>DX</b> | 0     | 0                                | 3                          | 2           | 3               | 29,2                      |
| T.5- Reforzar subestructura. CASO 03               | 5                                    | 3,4                                    | 14                 | DX        |       | 0                                | 3                          | ົ           | ົ               | 27                        |

Tabla 10.6 Reforzar subestructura

La tarea de reforzar la subestructura, es la que tiene el riesgo más elevado en las dos empresas, por la fuerza que cada operario tiene que aplicar a la hora de taladrar en la subestructura o en la base de la subestructura.

El CASO 03 tiene menor riego que el CASO 01, porque el operario taladraba en una base de hormigón, mientras que el operario del CASO 01 taladraba directamente sobre la subestructura.

## 10) **PROPUESTAS DE MEJORA**

Las medidas seleccionadas para reducir el riesgo se dividen en dos grupos:

◦*Técnicas:* Consiste en utilizar ayudas mecánicas, metodologías más adecuadas, elementos de apoyo o buen mantenimiento de la herramientas.

◦*Organizativas:* Consiste en mejorar la coordinación del trabajo con cada tarea diferente que se realiza y utilizar nuevos sistemas de aplicación para facilitar algún tipo de tarea.

#### **10.1 Propuestas técnicas**

Para observar la repercusión que tiene esta medida, analizaremos cada tarea de manera individual.

El análisis de cada propuesta se ha hecho con el caso más desfavorable, de los tres analizados, observado el día de grabación.

## 1. Sistema de fijación

Ganchos que faciliten la colocación de las placas y que estén homologados. Los ganchos y la subestructura es recomendable que sean de la misma casa o del mismo distribuidor, para que luego no pueda haber ningún tipo de incompatibilidad.

También es preferible que sea lo más ergonómico posible. Este es un sistema de fijación de la casa Viessman, en el que la montura de este tipo de gancho podemos apreciar que es de fácil colocación.

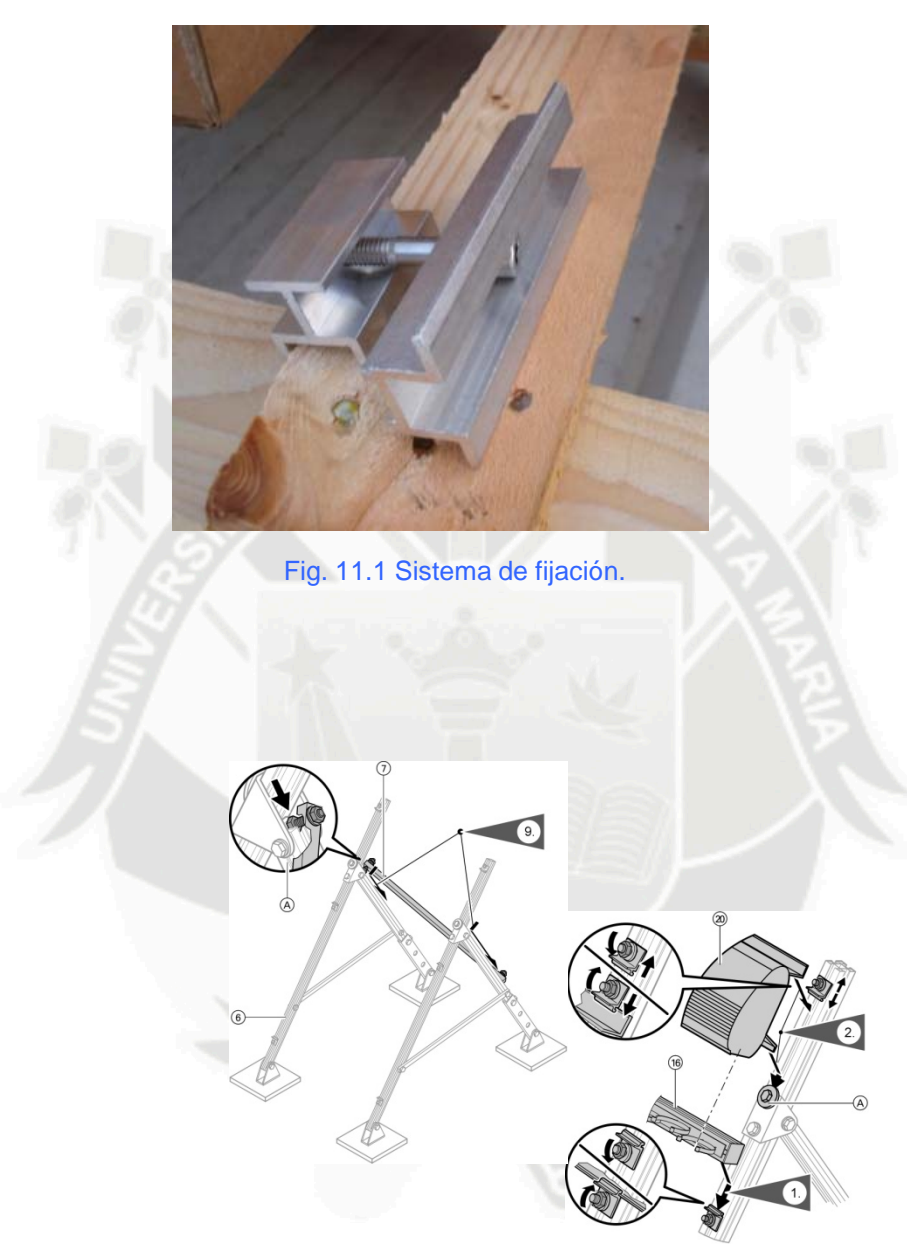

Fig. 11.2 Sistema de fijación Viessman.

# *2. Ventosa*

La ventosa es una herramienta que facilita el transporte de paneles de vidrio, como es el caso de las placas o paneles solares. Esta herramienta evitaría reemplazaría a coger los captadores solares con las manos.

Este en concreto que aquí se presenta es de la marca Stanley, modelo 14-054. Se trata de una ventosa con disco de caucho de 120mm de diámetro. Se utiliza para vidrios y superficies lisas.

Su peso máximo de carga es de 60Kg.

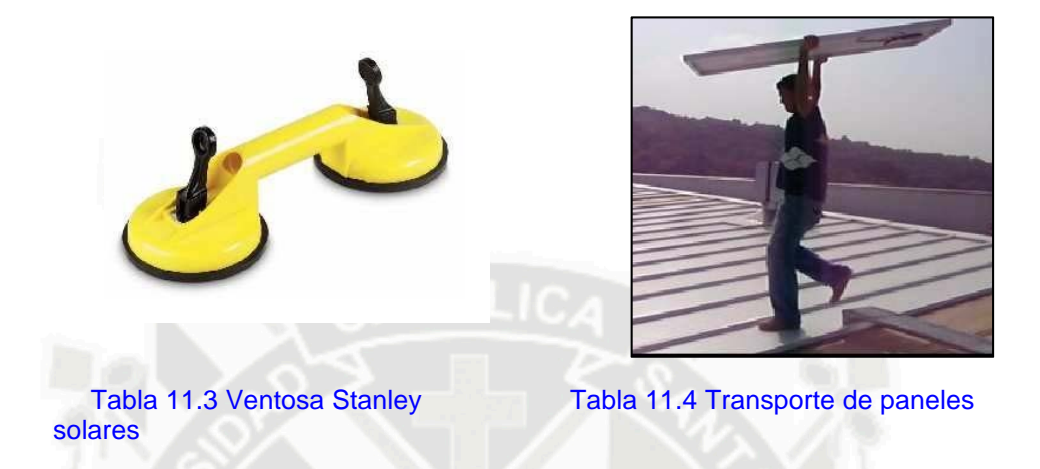

Resultados de las mejorías al sustituir la forma de agarre de las placas con el nuevo sistema de agarre.

| <b>INICIO</b>       |                | <b>INICIO</b>       |                |
|---------------------|----------------|---------------------|----------------|
| <b>DX</b>           | IX             | <b>DX</b><br>IX     |                |
| <b>RECUPERACION</b> |                | <b>RECUPERACION</b> |                |
| 5                   |                | 5                   |                |
| <b>FRECUENCIA</b>   |                | <b>FRECUENCIA</b>   |                |
| $\Omega$            | $\Omega$       | $\mathbf{0}$        | 0              |
| <b>FUERZA</b>       |                | <b>FUERZA</b>       |                |
| 9                   | 11             | 6                   | $\overline{7}$ |
| <b>POSTURA</b>      |                | <b>POSTURA</b>      |                |
| <b>HOMBRO</b>       |                | <b>HOMBRO</b>       |                |
| 12                  | 12             | $\mathbf{1}$        | 1              |
| CODO                |                | CODO                |                |
| 0                   | 1              | $\overline{2}$      | 3              |
| <b>MUÑECA</b>       |                | <b>MUÑECA</b>       |                |
| $\mathbf{1}$        | $\overline{2}$ | $\mathbf{1}$        | $\mathbf{1}$   |
| MANO-DEDO           |                | MANO-DEDO           |                |
| 7                   | 7              | 7                   | $\overline{7}$ |
| <b>ESTEROTIPIA</b>  |                | <b>ESTEROTIPIA</b>  |                |
| 3                   | 3              | 3                   | 3              |
| <b>ADICIONAL</b>    |                | <b>ADICIONAL</b>    |                |
| $\Omega$            | $\Omega$       | $\Omega$            | $\mathbf 0$    |
| <b>TOTAL</b>        |                | <b>TOTAL</b>        |                |
| 37                  | 41             | 37<br>41            |                |
|                     |                |                     |                |

Tabla 11.5 Actual Checklist OCRA Tabla 11.6 Resultante Checklist OCRA

En primer lugar, observamos que, al sustituir el uso de agarre manual por el de la ventosa, reducimos la fuerza aplicada en esta tarea. También se ve muy reducido, casi anulado, el valor del hombro en la postura, pues los movimientos que se hacen son más confortables.

El valor del codo y las muñecas son muy pequeños y hay una mínima diferencia de una forma a la otra.

El valor de mano-dedo es exactamente igual, aunque la manual se coge de forma presa palmar y con la ventosa se coge de forma gancho.

El uso de esta herramienta disminuye el riesgo casi a la mitad.

# 3. Destornilladores eléctricos.

Para las tareas de apretar las fijaciones a la subestructura y a las placas es aconsejable utilizar un destornillador eléctrico, que sustituiría al clásico destornillador manual, ya que el eléctrico nos facilita la posición de muñeca, por lo que la fuerza que aplicamos es menor.

El destornillador eléctrico tiene que ser un aparato pequeño y manejable, que nos permita apretar en cualquier posición sin tener que hacer ninguna postura forzada.

El destornillador que tenemos en la figura, es de la marca Black&Decker de 3.6v.

- $\triangleright$  La empuñadura tiene 3 posiciones patentada para mayor accesibilidad.
- Seguro de eje para tener mayor control al empezar y al terminar la colocación de los tornillos.

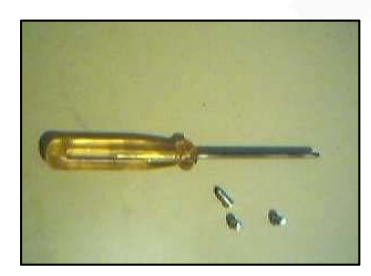

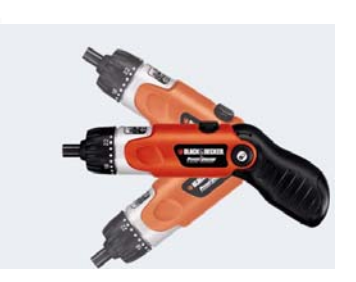

Resultados de sustituir el destornillador manual por el destornillador eléctrico

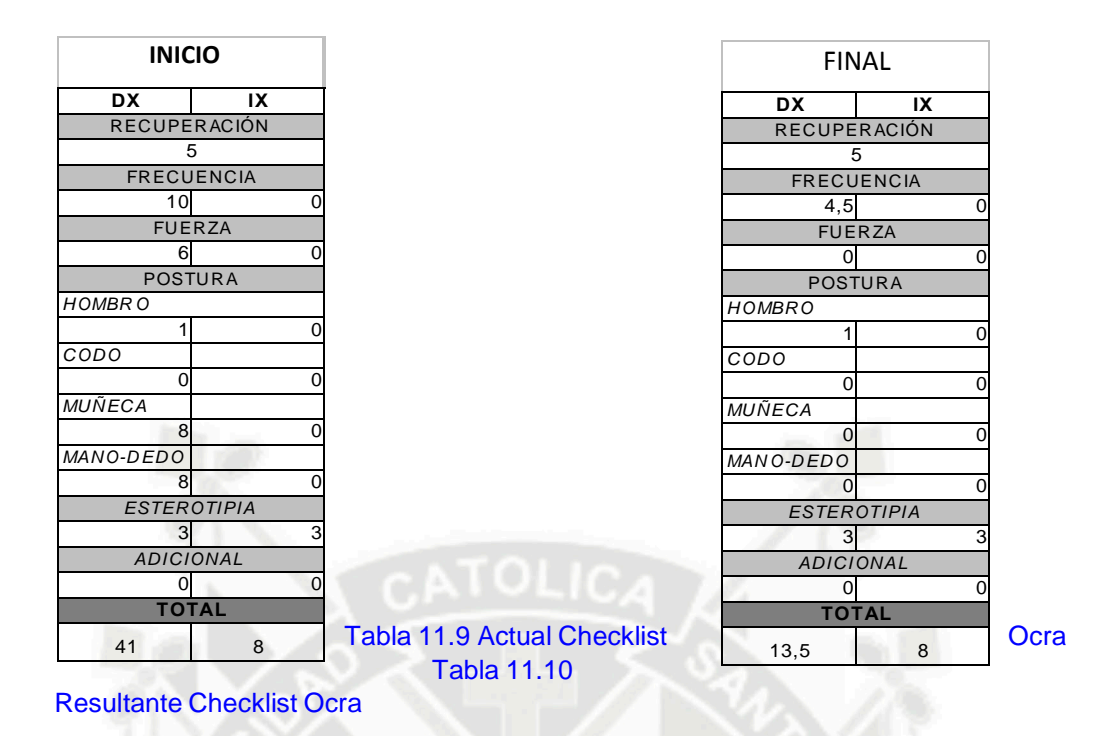

Al sustituir el uso del destornillador manual por otro eléctrico se puede comprobar una gran mejoría en el resultado del análisis.

La frecuencia pasa de ser una acción técnica dinámica de valor 10 a una acción técnica estática de valor 4.5. La fuerza se elimina por completo al utilizar esta herramienta y tan sólo requiere una fuerza mínima de sujeción. Otro valor muy importante que también reducimos completamente con este sistema es las posturas de las muñecas y la postura mano-dedo, ya que de hacer movimientos repetitivos y doblar la muñeca en posiciones extremas se pasa a sólo tener que apretar un botón y guiar la herramienta para su correcta fijación.

## 4. Taladro ergonómico.

Este nuevo taladro tiene un mayor equilibrio con el diseño ergonómico in-line de la marca de taladros Skin. Con su diseño ergonómico in-line, la herramienta alinea perfectamente el eje del taladro con la cómoda empuñadura trasera suave. Esto tiene como resultado un mayor equilibrio al taladrar. La empuñadura delantera ajustable permite un cómodo manejo a dos manos con un gran control, incluso durante trabajos de taladrado difíciles. Para una mayor comodidad, el indicador de función en la parte superior de la herramienta muestra inmediatamente si el taladrado está en función de atornilla o desatornilla.

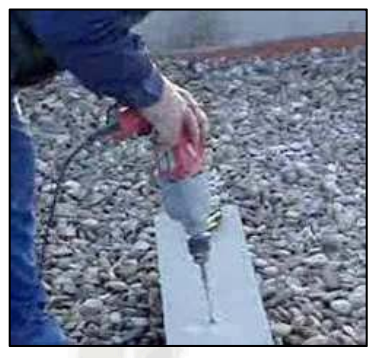

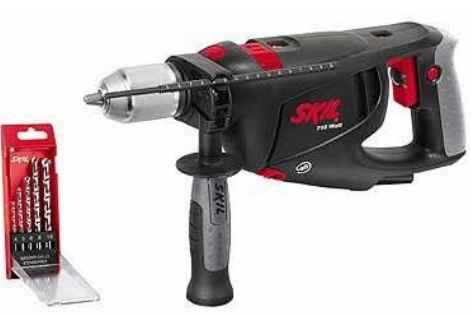

Fig. 11.11 Taladro estándar Fig. 11.12 Taladro ergonómico

Resultados de sustituir el destornillador manual por el destornillador eléctrico.

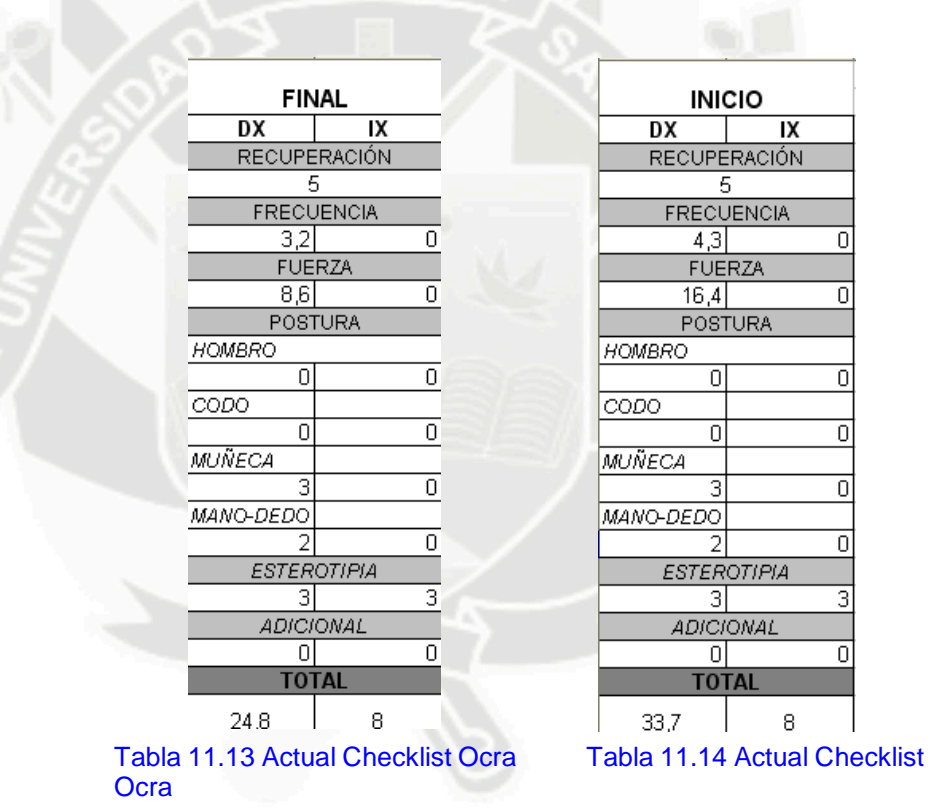

El taladro ergonómico nos proporciona una disminución de la fuerza, gracias al diseño de la empuñadura, que facilita al operario, su utilización a la hora de aplicar la máxima fuerza y también facilita la forma de transmitir la fuerza que el operario desea.

## **10.2 Propuestas organizativas**

Deficiencias organizativas vistas en la obra que se pueden mejorar con las siguientes propuestas.

# 1. Funda de herramientas

La funda de herramientas sirve para tener un trabajo mayor organizado. Con este tipo de funda se consigue una gran mejoría en el ámbito de ordenación y mantenimiento de las herramientas.

También se reduce el tiempo de búsqueda y recogida de la herramienta a utilizar

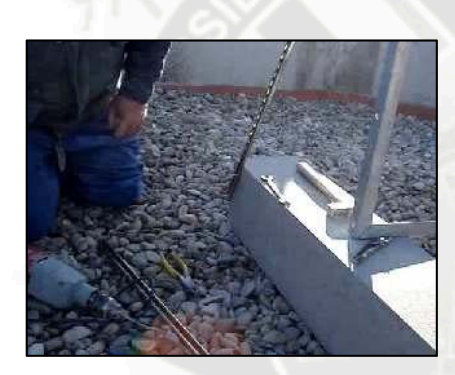

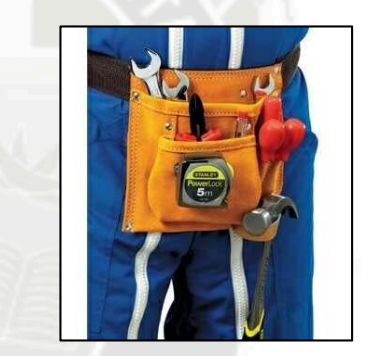

Figura 11.15 Desorden en la obra Figura 11.16 Funda de herramientas

En esta propuesta no se ha realizado ningún tipo de análisis para comprobar los resultados existentes con los que darían, pero disminuirían los dolores lumbares, ya que se reducirán los movimientos de agacharse y levantarse para coger alguna herramienta.

# 2. Acopio del material

Es muy importante tener bien distribuidas las zonas donde se van a acopiar los materiales durante la obra, para así hacer menos recorrido.

También es muy importante la manera en que se almacenan los materiales, ya que puede facilitar al operario coger la carga haciendo menos fuerza y mejorando su postura corporal.

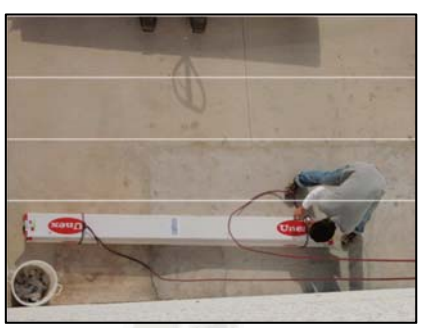

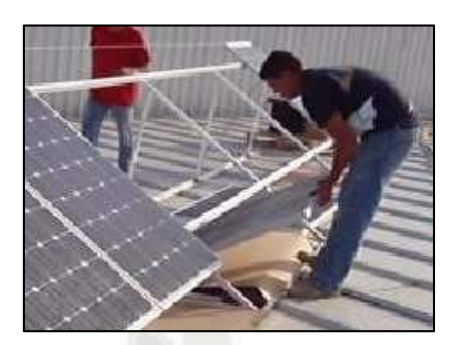

Fig. 11.17 Subida de material manualmente Figura 11.18 Incorrecto acopio del material

En este caso tampoco se ha realizado un análisis exhaustivo, ya que el caso de la figura 11.17 ha sido analizado anteriormente. En el caso de la figura 11.18, no se analiza la tarea en forma de tabla, ya que en su momento, se ayudó al operario a realizar la tarea y pude comprobar personalmente los problemas. La tarea consistía en atar una cuerda a cada extremo del material y desde la cubierta subirlo a pulso.

Era un trabajo muy agotador ya que hay que ir al mismo ritmo que el compañero al subir el material y segundo porque no se puede parar a descansar un momento porque si no el material caería además, la espalda duele mucho, y, al no llevar guantes, la cuerda resbalaba un poco de las manos y ocasiona quemaduras.

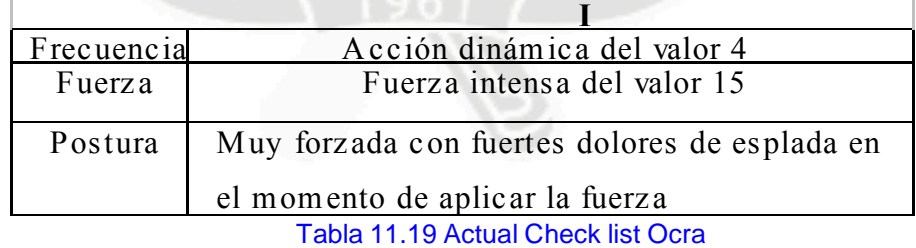

Es recomendable subir todo el material necesario cuando se disponga de una grúa, o una maquinaria similar, para que pueda subir todo el material a la vez sin tener luego que hacerlo manualmente.

Esto reduce todos los riesgos descritos, eliminando los valores anteriores.

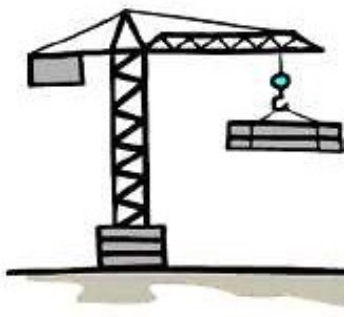

Figura 11.20 Grúa torre o elevación de cargas

# **10.3 Propuesta de Prevención**

1. Equipamiento adecuado.

En cualquier obra donde se realice algún tipo de tarea es de obligado cumplimiento hacer lo

que ordenan o señalizan los paneles que puedan y tienen que haber en la obra.

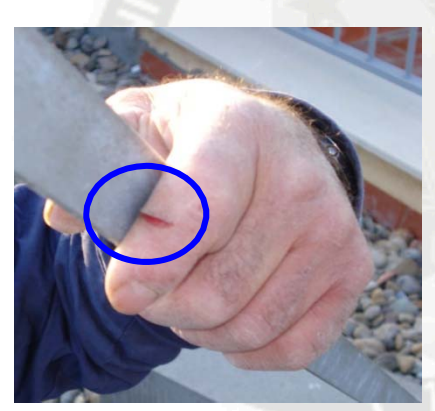

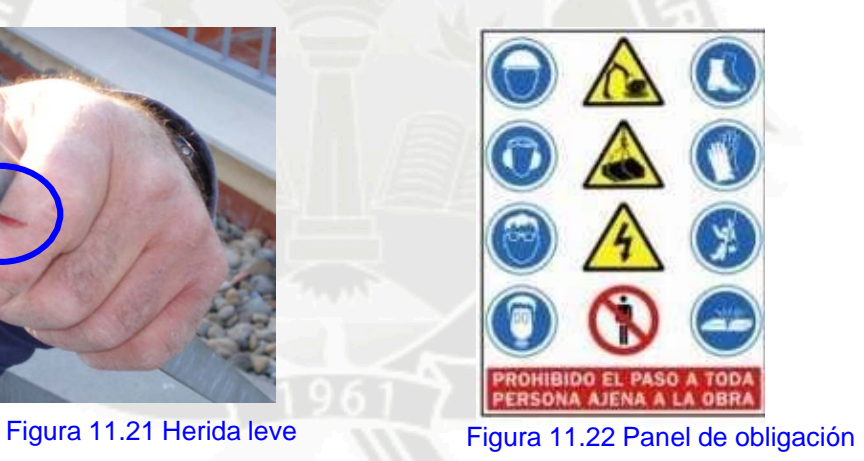

Si los operarios y empresarios ayudan a que se respeten este tipo de señalizaciones, el resultado será una gran disminución de riesgos expuestos a los trabajadores.

# 2. La faja.

A los operarios que por su tarea tengan que agacharse y levantarse repetidas veces, y que eso, les produzca dolores de espalda, se les puede recomendar el llevar faja. Sobre todo para

aquellos que sean propensos o que hayan tenido alguna pequeña lesión en la espalda

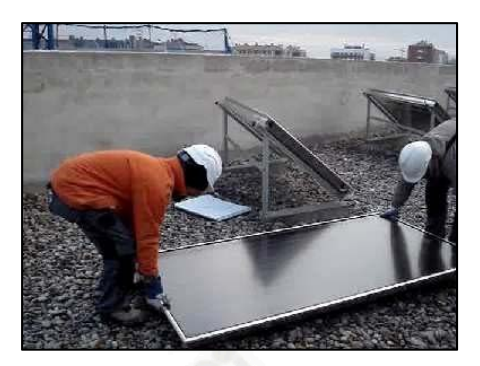

Figura 11.23 Operarios sin faja<br>
Figura 11.24 Operario con faja

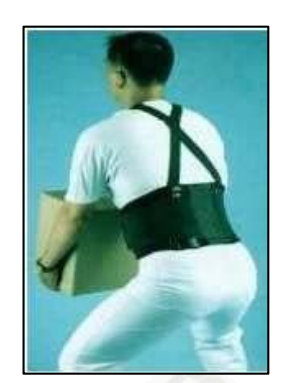

No obstante, la faja no resolverá los problemas de espalda que se puedan ocasionar. Al coger la carga sin doblar las piernas

# 11) **CONCLUSIONES**

Los resultados obtenidos de la aplicación del método check-list OCRA, en relación a los puestos de trabajo en la instalación de placas o paneles solares, indica que los trabajadores están expuestos a un riesgo por movimientos repetitivos de las extremidades superiores.

Para ello se ha hecho un estudio con una serie de propuestas técnicas y/o organizativas con la finalidad de rebajar en la mayor medida posible los valores de riesgo.

Una vez descritos los resultados analizados de las empresas A, B y C, en la fase experimental de este proyecto y teniendo en cuenta los objetivos planteados en este proyecto, podemos enumerar las conclusiones finales derivadas de esta investigación y que, resumidamente, son estas:

- El uso de nuevas herramientas con una utilización más ergonómica, pero el caso de las tareas donde el operario está obligada hacer una postura molesta en alguna de sus extremidades superiores o tiene que aplicar mucha fuerza para realizar esa tarea.
	- o Utilizar una herramienta adecuada facilita mucho la labor del operario,

a más de reducir sus valores de riesgo, como se ha podido comprobar en los casos anteriores.

- En las tares de transporte de placas o paneles solares, el trabajo en equipo tendría que ser obligatorio para poder moverlas entre dos personas ya que se ha comprobado que el valor de riesgo es inferior, a que la misma placa se ha transportada por un solo operario. También se ha comprobado que si las placas o paneles solares están acopiadas correctamente en lugares estratégicos en el lugar de trabajo y apoyadas en vez de estar horizontalmente en el suelo, el riesgo es menor.
- La tarea de apretar placas, en las 3 empresas, es la única en la que se ha podio bajar su nivel de riesgo medio a un riesgo bajo, gracias a la utilización de una herramienta eléctrica y no la herramienta convencional, que obligaba al operario a tener una mala postura de mano y a ejercer mucha más fuerza.
- Los demás valores de riesgo, se han podido disminuir con las nuevas propuestas exigidas, aunque sigan en riesgo medio. La tarea con mayor riesgo en el CASO 01 es la de apretar la subestructura mientras que en las demás empresas es el transporte de placas.
- $\triangleright$  La tarea de transporte de placas tiene valores similares en las 3 empresas, pero el CASO 02 es la que realiza con menos riesgo esta tarea, porque hay una mejor coordinación entre los dos operarios en le momento de coger la placa y transportarla hasta el lugar de la instalación.

# 12) **FUENTES DE CONSULTA**

- Directiva 89/39/CEE del consejo, de 12 de julio de 1989, relativa a la aplicación de medidas para promover la mejora de la seguridad y de la salud de los trabajadores en el trabajo.
- Norma ISO/CD 11228-3. Handling of low loads at high frequency.
- Norma EN 1005-5. Manual activities with low force and high frequency.
- Pedro Rodríguez Mondelo. ERGONÓMIA 3. DISEÑOS DE PUESTO DE TRABAJO. Ediciones
- UPC 2001.
- UNE-EN 1005-4:20.05. Seguridad de las máquinas, Parte 4. Evolución de posturas y movimientos de trabajo en relación a las maquinas. AENOR-2005

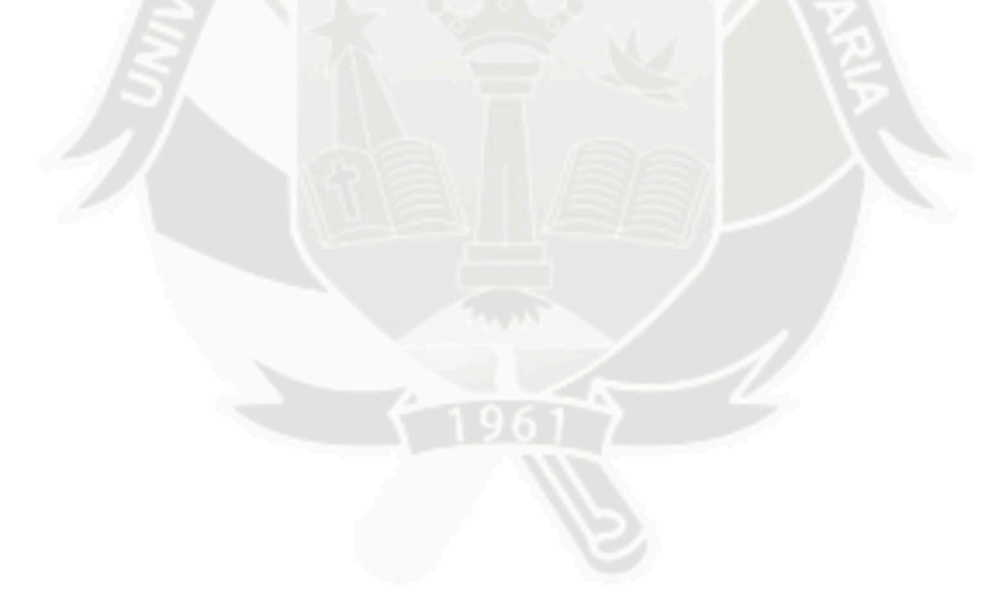

# **"EVALUACION FINANCIERA DE LA CONSTRUCCION DE EDIFICIO MULTIFAMILIAR – RESIDENCIAL LA FLORIDA"**

#### **Autor(es):**

#### **Bach. Glenda Catherine Gamarra Vásquez**

# **1) RESUMEN**

El Proyecto: **"Construcción de Edificio Multifamiliar – Residencial La Florida",** es el que se presenta para su evaluación financiera y así determinar la alternativa factible u óptima de inversión para dicho proyecto, siendo necesaria la estipulación técnica de desde el punto de vista del ente inversionista como medio de análisis económico, y ofrecer una visión general de los métodos de evaluación para que sirva de esquema metodológico, y de guía para los interesados en dicha materia.

El desarrollo del presente trabajo, será de la siguiente manera: primero se realiza la memoria descriptiva y luego la evaluación financiera del proyecto, donde se muestra los ingresos (ventas/ganancias), egresos (inversión/pagos) y el flujo de caja, y realizar la evaluación del Valor Actual Neto (VAN) y de la Tasa Interna de Retorno (TIR); con lo que se podrá elegir la alternativa que permita lograr los objetivos propuestos.

Finalizando la evaluación financiera se muestran las conclusiones y recomendaciones a tener en cuenta para optimizar la elección de la mejor alternativa.

**PALABRA CLAVE:** Análisis de flujo, análisis de sensibilidad, proyecto.

#### **2) ABSTRACT**

The Project: "Multifamily Building's construction – Residential The Florida ", it is the one that is up for its financial evaluation and so grasped to determine the feasible or optimal alternative of investment for the aforementioned project, being necessary the technical stipulation of from the point of view of the entity investor like means of economic analysis, and offering an overview of the appraisal methods in order that methodological suit someone's purposes of scheme, and of guide for those concerned in the aforementioned matter.

The development of the present I work, it will be of the following way: First the descriptive memory comes true and next the financial evaluation of the project, where the entrances ( sales profits ), expenditures ( investment paid ) and the cash flow are shown, and accomplishing the evaluation of the Net Actual Value of the rate of return on investment ( THEY GO ) and ( TIR ); With which the alternative that it enable will be able to be elected getting your proposed objectives.

Finalizing the financial evaluation they show findings and recommendations to have in account to optimize the election of the best alternative

## **3) INTRODUCCION**

En el mercado de la construcción como en cualquier otro, las empresas tienen como fin principal, generar utilidades a través de la venta de sus productos. Con el objeto de lograr estas ventas se debe contar no solo con buenos productos que satisfagan las necesidades de los consumidores, sino con técnicas financieras adecuadas que permitan optimizar los recursos y aumentar la rentabilidad de los proyectos, de tal forma que logre capturar el interés de los inversionistas para desarrollar los mismos.

La justificación de la investigación se encuentra en el hecho de crear un modelo de análisis técnico y financiero, a través de la información obtenida en el proceso de investigación, que proporcione los elementos necesarios para optimizar los recursos disponibles, con el fin de conseguir mejores utilidades, sin descuidar el nivel de calidad del producto terminado.

La inversión de Viviendas Multifamiliares ha venido presentando un crecimiento sostenido en los últimos años, dentro del denominado boom de la construcción. Es por ello la gran cantidad de edificios multifamiliares que se vienen construyendo no solo en Arequipa, sino también en todo el país.

La función del Área Financiera de cualquier empresa pública, privada, mixta, familiar grande o pequeña es la maximización del valor para sus dueños, cualquier otro objetivo que pueda trazarse es en la practica un medio, llámese crecimiento, aumento de ingresos o ventas, satisfacción o fidelidad del cliente, etc. Un gerente financiero moderno debe procurar aumentar permanentemente el valor de la inversión que los accionistas o socios de una compañía aportaron, remunerándola con dividendos que superen sus expectativas de rentabilidad, es decir que al rentarles por encima de su costo de oportunidad, sean su mejor opción de inversión.

## **4) OBJETIVOS**

Los objetivos generales de la investigación consisten en establecer los riesgos posibles en la ejecución del proyecto, así como demostrar su viabilidad a través de indicadores financieros, que permitan mostrar el nivel de eficiencia en el proceso. El principal problema a resolver, será determinar cómo maximizar las utilidades y la eficiencia de los recursos en el proceso de construcción. Se pretende demostrar que a través del análisis de los aspectos técnicos, de mercado y financieros, se puede lograr cumplir el planteamiento anterior

## **5) FUNDAMENTO TEORICO**

#### **5.1 Administración Financiera**

La administración financiera es importante en todos los tipos de empresas, indistintamente de que sean públicas o privadas, que operen en el sector de los servicios financieros o que sean empresas dedicadas a la manufactura. Los tipos de tareas que se encuentran en los trabajos de la administración financiera van desde la toma de decisiones relacionadas con las expansiones de las plantas hasta las elecciones sobre los tipos de valores que deberán emitirse para financiar la expansión.

## **5.2 Importancia De La Administración Financiera**

La administración financiera cuida de los recursos de la empresa, se centra en dos aspectos importantes de los recursos financieros como lo son la rentabilidad y la liquidez. Esto significa que busca hacer que los recursos financieros sean lucrativos y líquidos al mismo tiempo.

#### **5.3 Las Responsabilidades Del Administrador Financiero**

La tarea del administrador financiero es tomar decisiones relacionadas con la obtención y el uso de fondos para el mayor beneficio de la empresa. A continuación se describen algunas actividades específicas que están relacionadas con este contexto:

• Preparación de pronósticos y planeación. El administrador financiero debe interactuar con otros ejecutivos cuando éstos miran hacia el futuro y establecen los planes que darán forma a la posición futura de la empresa.

• Decisiones mayores de financiamiento e inversión. Por lo general, una empresa exitosa muestra un rápido crecimiento de ventas, que requieren que se realicen inversiones en planta, equipo e inventarios. El administrador financiero debe ayudar a determinar la tasa óptima de crecimiento de ventas, así como a tomar decisiones acerca de los activos específicos que deberán adquirirse y la mejor forma de financiar esos activos.

• Coordinación y control. El administrador financiero debe interactuar con otros ejecutivos para asegurarse de que la empresa sea administrada de la manera más eficiente posible. Todas las decisiones de negocios tiene implicaciones financieras, y todos los administradores – financieros de otro tipo – necesitan tenerlo en cuenta.

• Forma de tratar con los mercados financieros. El administrador financiero debe tratar con los mercados de dinero y capitales.

## **5.4 El Costo Del Dinero**

En una economía libre, los fondos se asignan por medio del sistema de precios. La tasa de interés es el precio que se paga al recibir fondos en préstamo, mientras que en el caso del capital contable, los inversionistas esperan recibir tanto dividendos como ganancias de capital. Los factores que afectan a la demanda y a la oferta de capital para inversiones, y por lo tanto al costo del dinero, se exponen en esta sección. Los cuatro factores fundamentales que afectan al costo del dinero son:

• Las oportunidades de producción. Rendimientos disponibles dentro de una economía, procedentes de inversiones realizadas en activos productivos (activos generadores de efectivo).

• Las preferencias de tiempo por el consumo. Preferencias de los compradores por un consumo inmediato en oposición a la alternativa de ahorrar en aras de su consumo futuro.

• El riesgo. En el contexto de un mercado financiero, probabilidad de que un activo financiero no gane los rendimientos prometidos.

• La inflación. Tendencia de los precios a aumentar a través del tiempo.

## **5.5 Métodos De Evaluación**

La evaluación financiera de inversiones permite comparar los beneficios que genera ésta, asociado a los fondos que provienen de los préstamos y su respectiva corriente anual de desembolsos de gastos de amortización e intereses. Los métodos de evaluación financiera están caracterizados por determinar las alternativas factibles u óptimas de inversión utilizando entre otros los siguientes indicadores: VAN (Valor actual neto) y TIR (Tasa interna de retorno). Dichos métodos consideran el valor del dinero en el tiempo.

#### **5.5.1 Valor Actual Neto (V.A.N)**

El V.A.N mide la rentabilidad del proyecto en valores monetarios deducida la inversión. Actualiza a una determinada tasa de descuento i los flujos futuros. Este indicador permite seleccionar la mejor alternativa de inversión entre grupos de alternativas mutuamente excluyentes.

Debemos tener en cuenta que no conlleva el mismo riesgo, el invertir en deuda del Estado, que en una compañía de comunicaciones o en una nueva empresa inmobiliaria. Para valorar estos tres proyectos debemos utilizar tasas de descuento diferentes que reflejen los distintos niveles de riesgo.

Como las inversiones son normalmente a largo plazo, para actualizar los distintos flujos al momento inicial utilizamos la fórmula del descuento compuesto.

VAN = Valor Actual de los Flujos de Caja futuros - INV

**Fórmula general del VAN** 

$$
VAN = \sum_{t=1}^{n} \frac{FC_t}{(1+i)^t} - Io
$$

Donde:

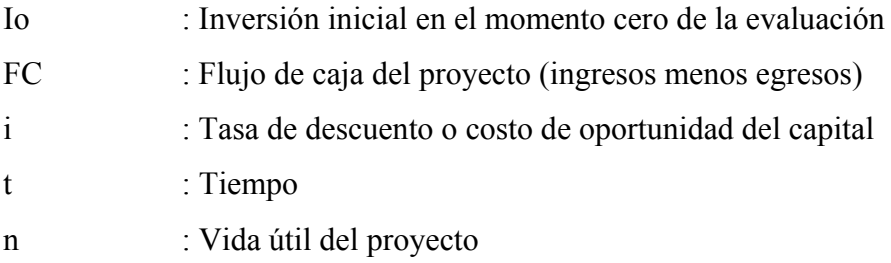

Si el resultado es positivo, significa que el negocio rinde por sobre el costo de capital exigido.

# **5.5.2 Tasa Interna De Retorno (T.I.R)**

La T.I.R mide la rentabilidad como un porcentaje, calculado sobre los saldos no recuperados en cada período.

Muestra el porcentaje de rentabilidad promedio por período, definida como aquella tasa que hace el VAN igual a cero. La tasa interna de retorno TIR, complementa casi siempre la información proporcionada por el VAN.

Esta medida de evaluación de inversiones no debe utilizarse para decidir el mejor proyecto entre alternativas mutuamente excluyentes.

# **Fórmula General de la TIR**

$$
\sum_{t=1}^n \frac{FC_t}{\left(1+i\right)^t} - Io = 0
$$

Donde:

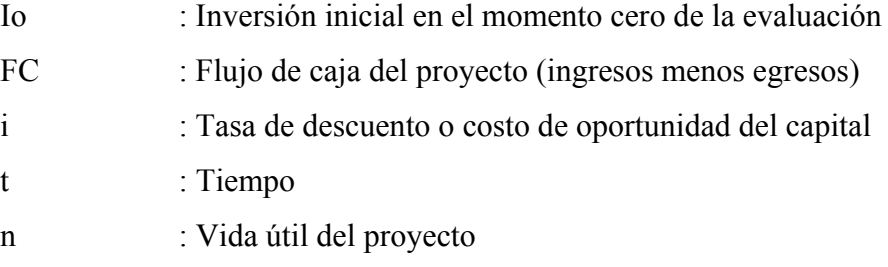

Si compramos esta ecuación con la fórmula del VAN, nos damos cuenta que esta medida es equivalente a hacer el VAN igual a cero y calcular la tasa que le permite al flujo actualizado ser cero.

La tasa obtenida la comparamos con la tasa de descuento de la empresa. Si la TIR es igual o mayor que ésta, el proyecto es aceptado y si es menor es rechazado.

## **6) MEMORIA DESCRIPTIVA**

**6.1 Ubicación Geográfica Y Características De La Zona** 

## **6.1.1 Generalidades**

El presente proyecto consta de la construcción de un edificio multifamiliar de 03 pisos y azotea que serán vendidos a diferentes familias.

Dicho proyecto se desarrolla en base a planos de arquitectura y estructuras cumpliendo con las disposiciones del Reglamento Nacional de Construcciones.

Se ha diseñado estableciendo los criterios y requisitos mínimos de diseño arquitectónico, con la finalidad de alcanzar una respuesta funcional y estética acorde con el propósito de la edificación, con el logro de condiciones de seguridad, con el cumplimiento de la norma vigente, y con la eficiencia del proceso constructivo a emplearse.

La edificación cuenta con un acceso directo de la calle, guarda distancia con respecto a las edificaciones vecinas por razones de seguridad sísmica, contra incendios y/o por condiciones de iluminación y ventilación natural de los ambientes que la conforman.

Las dimensiones, áreas y volúmenes, de los ambientes de la edificación son las necesarias para realizar las funciones para las que son destinadas.

Los pasajes para el tránsito y evacuaciones de las personas cumplen con las medidas mínimas.

La escalera interna tiene el objetivo de satisfacer las necesidades de transito de las personas entre pisos de manera fluida y visible.

Los ambientes destinados servicios sanitarios se ventilan mediante ventilación directa y ductos.

Los ambientes de la edificación cuentan con componentes que aseguren la iluminación natural necesaria para el uso por sus ocupantes. Los ambientes tienen iluminación natural directa desde el exterior.

La edificación cuenta con un estacionamiento que está ubicado dentro de lote.

La vivienda permite el desarrollo de las actividades humanas en condiciones de higiene y salud para sus ocupantes, los ambientes están dispuestos de manera tal que garantizan el uso más eficiente, empleando materiales que demanden un bajo grado de mantenimiento.

# **6.1.2 UBICACIÓN Y LÍMITES**

El terreno del proyecto tiene la siguiente ubicación:

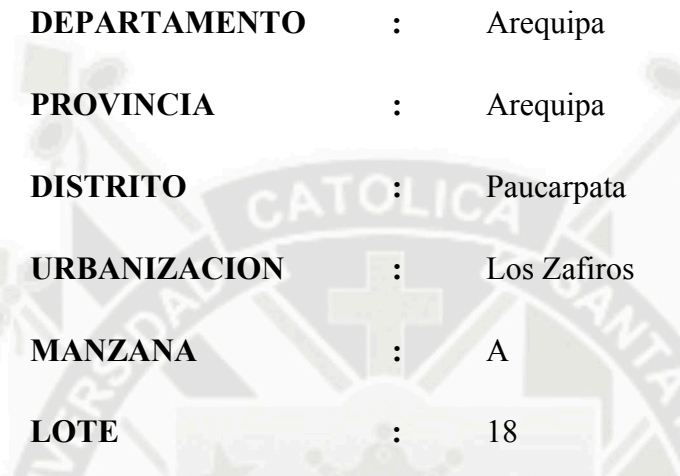

Los limites son:

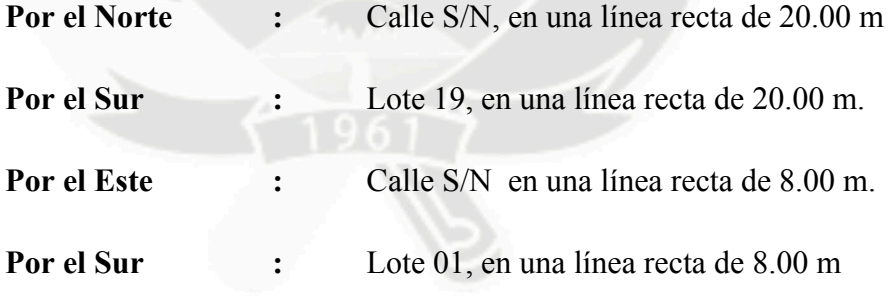

El perímetro del terreno es de 52.60 ml, con un área total de 149.80 m<sup>2</sup>.
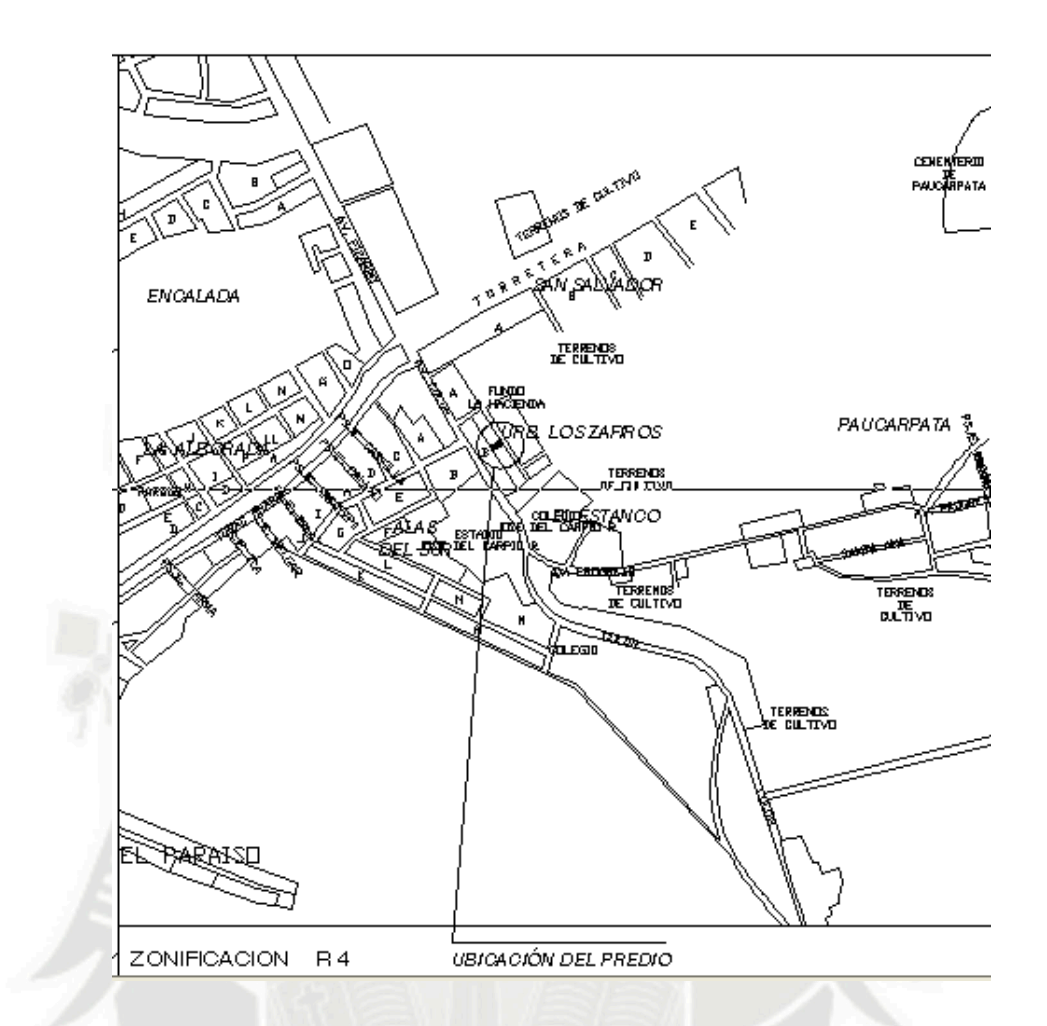

Fig.-1 Ubicación "Edificio Multifamiliar Los Zafiros"

# **6.1.3. CARACTERÍSTICAS FÍSICO GEOGRÁFICAS Y CLIMÁTICAS**

La zona en estudio es plana con pendientes promedio menores al 1% y está definido como terreno regular.

La temperatura mínima es de 6.2° C, la máxima es de 22.4° C, y teniendo una temperatura media de 14.3° C durante todo el año, con una intensidad solar de 700 Kcal./m2/hora produciendo una alta luminosidad.

La época de precipitaciones solo se presenta en la estación veraniega, en lo referente a los vientos la velocidad promedio durante el día es de 3.5 m/s en dirección Oeste – Noroeste, durante la noche es de 15.3 m/s en dirección Este–Sudeste originando ventarrones.

El terreno de la posee un acceso principal por la Avenida Colon, la cual es prolongación de la Avenida Porongoche.

# **6.2 DESCRIPCIÓN ARQUITECTONICA**

Según el plan de Director de Arequipa el proyecto esta ubicado en una zona R3b.

El edificio se encuentran constituidos por la superposición de unidades de viviendas (departamentos), constan de 4 niveles, con capacidad para departamento por nivel y una azotea.

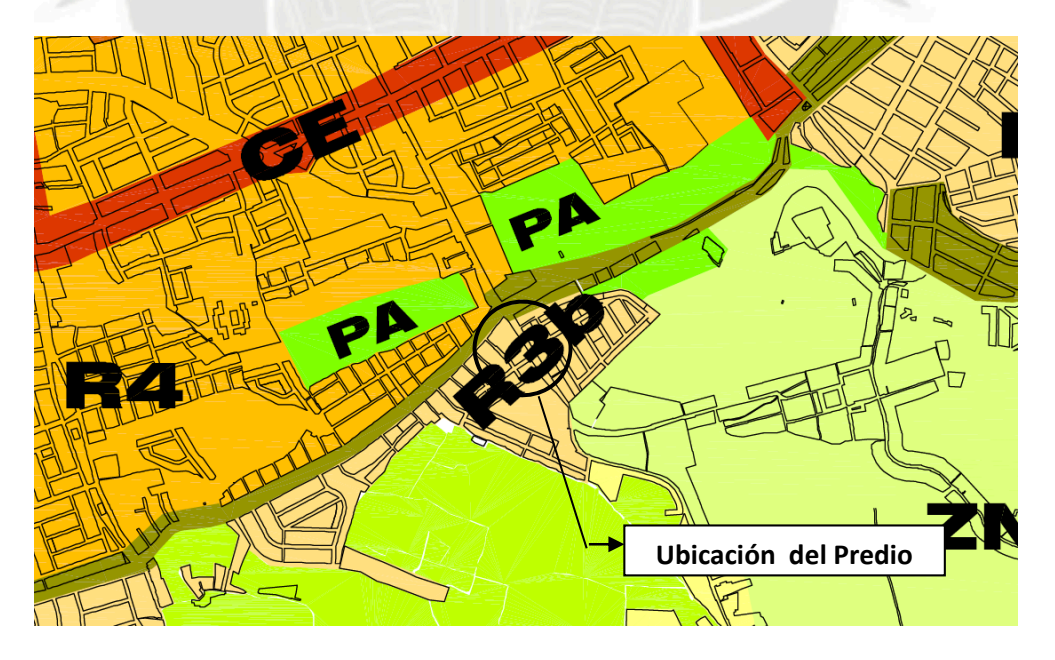

Fig.-2 Zonificación del edificio "Los Zafiros"

El departamento del primer piso consta de una Sala Comedor, Cocina, Patio de Servicio, dos dormitorios, dos Estacionamientos y tres baños; los pisos típicos 2 y 3 constan de una Sala Comedor, Cocina, tres dormitorios, tres baños y lavandería.

El área total construida es de 397.00 m<sup>2</sup>, y cada departamento cuenta con un área de 120.00 m2.

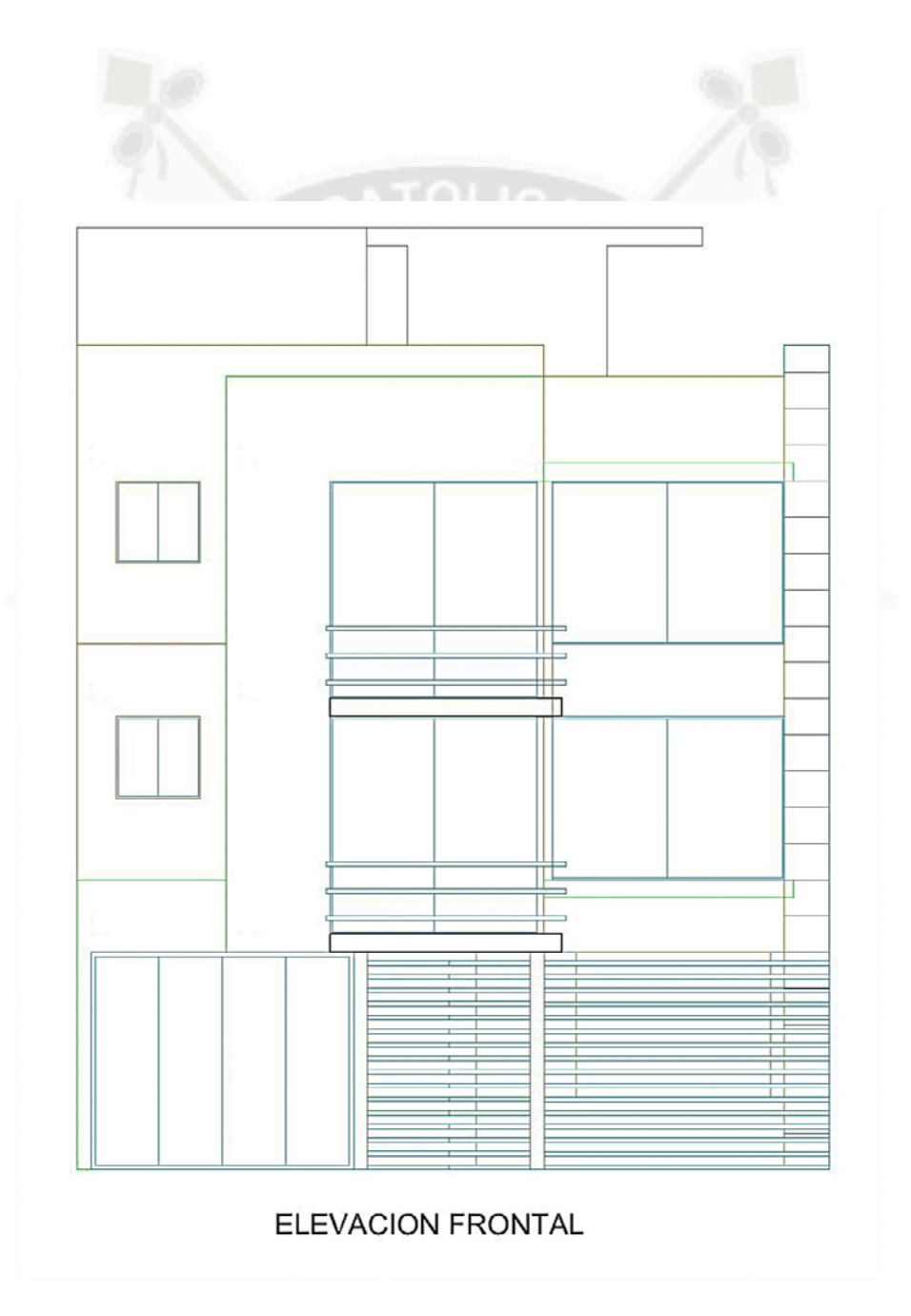

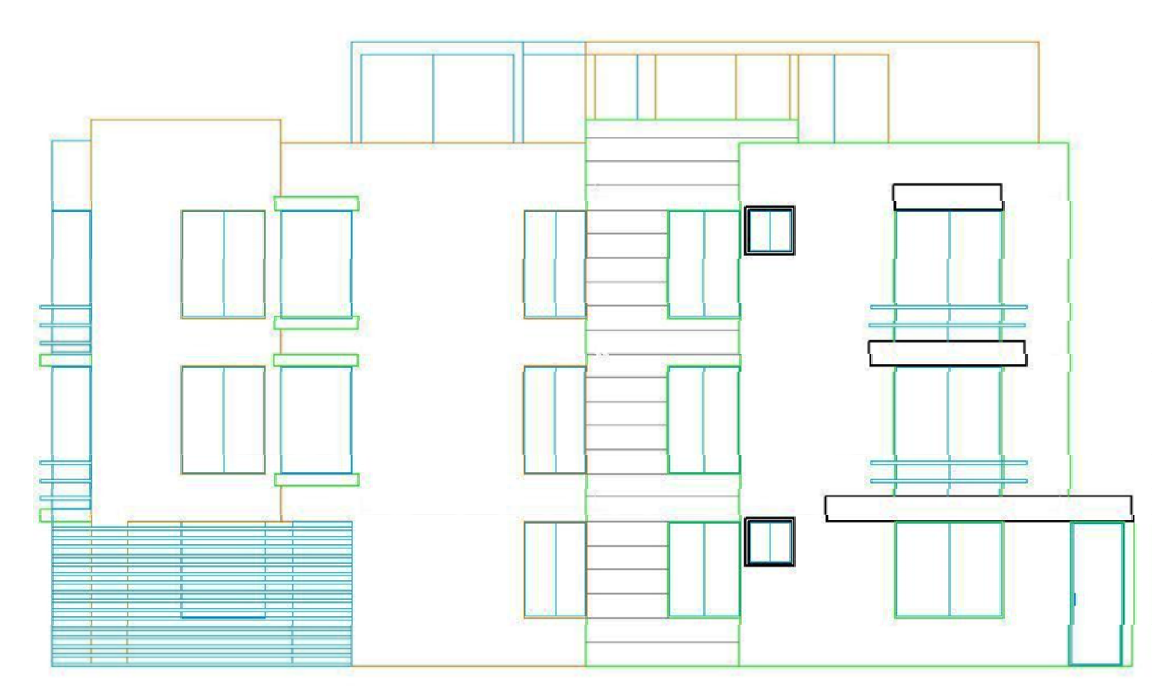

ELEVACION LATERAL

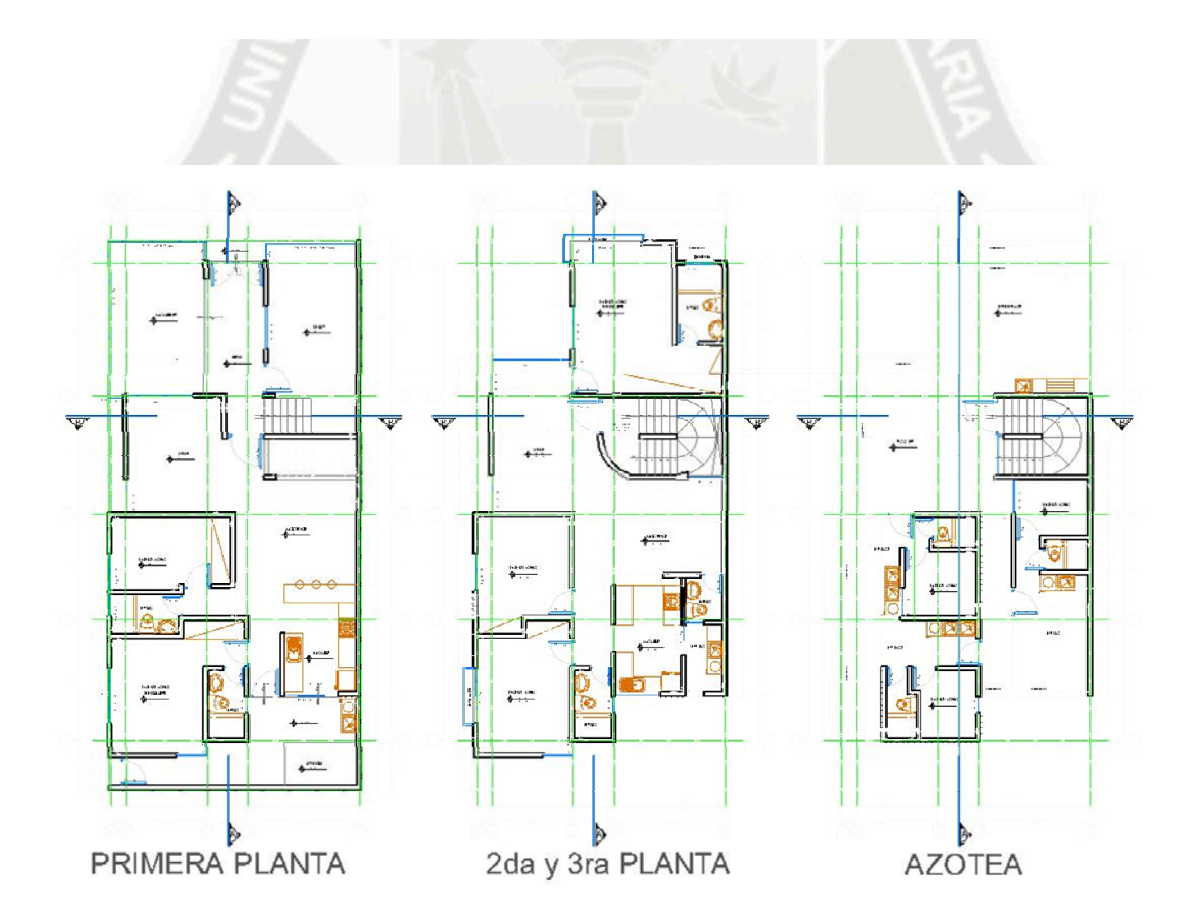

# **6.3. DATOS DEL PERFIL ESTIMADO DEL PROYECTO**

# **6.3.1. COSTO DEL TERRENO**

El terreno será adquirido mediante capital propio en un 50% y un préstamo bancario del 50% del valor del terreno, a una tasa efectiva anual del 15%, los pagos serán mensuales y durarán durante la vida del proyecto.

El costo del m<sup>2</sup> de terreno en la zona de acuerdo al valor comercial es de \$ 220.00.

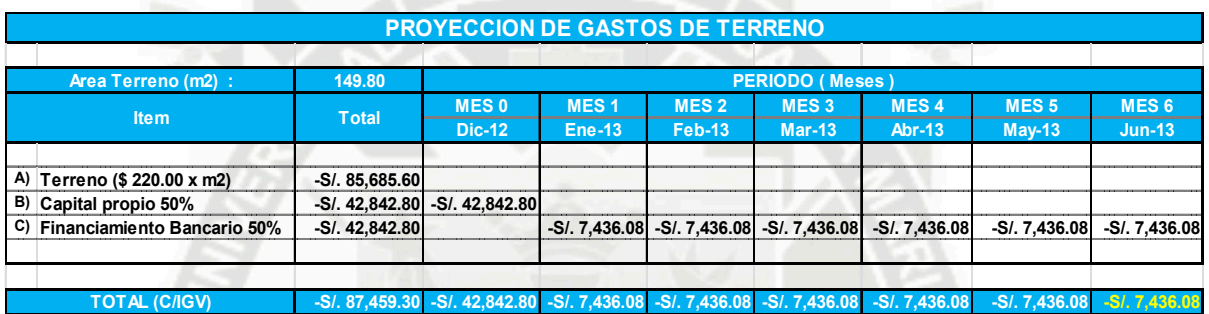

**6.3.2. COSTO DE CONSTRUCCIÓN** 

Los presupuestos del proyecto fueron elaborados con precios actualizados para Arequipa al mes de Noviembre del 2012, el cronograma de ejecución es de 180.

# **PRESUPUESTO**

CONSTRUCCION DE VIVIENDA MULTIFAMILIAR - RESIDENCIAL LA

**OBRA :**  FLORIDA

**CLIENTE :** GAMSUR INGENIEROS S.R.L

**UBICACIÓN :** J.L.B. y R. - AREQUIPA - AREQUIPA

**FECHA :** NOVIEMBRE

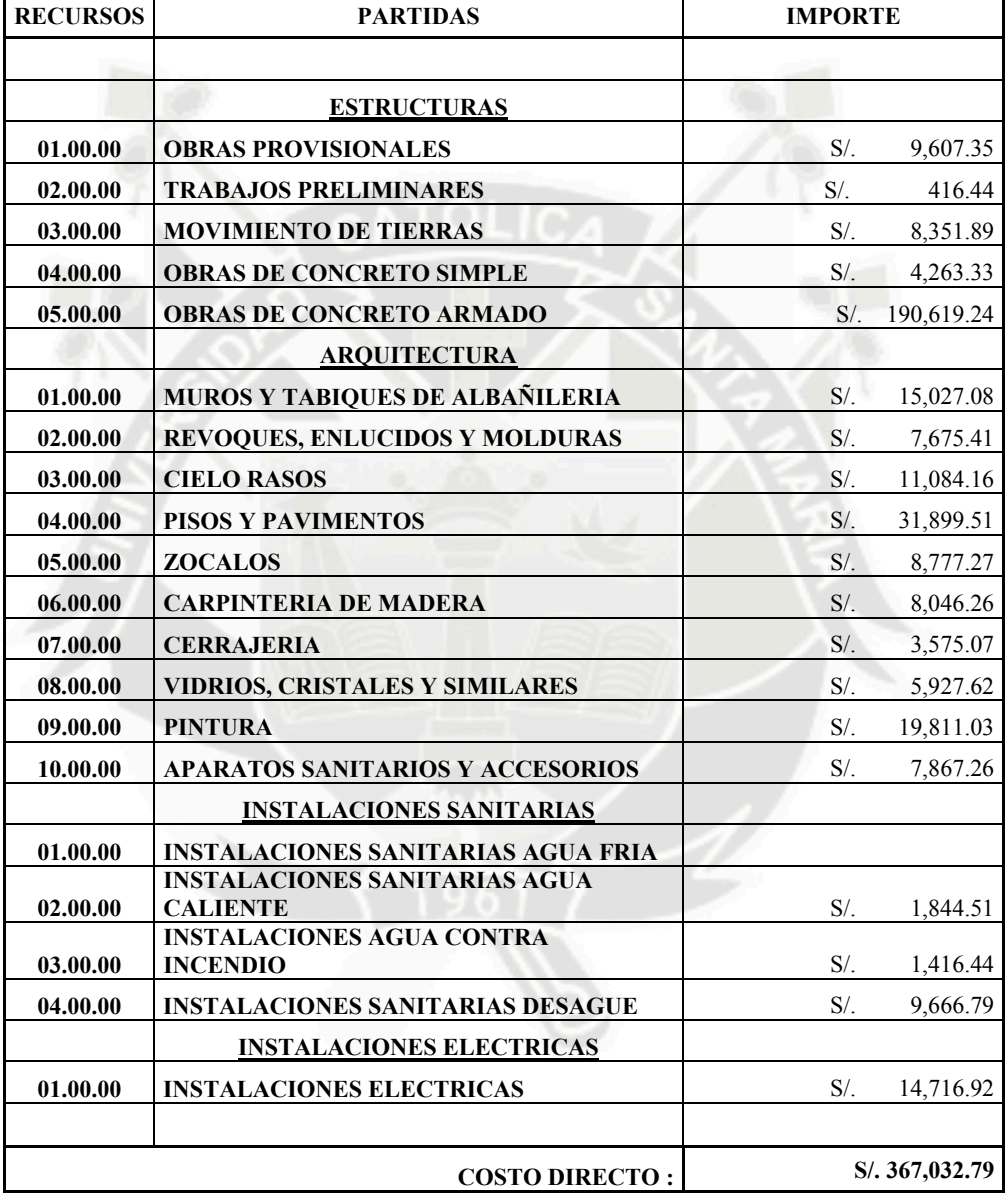

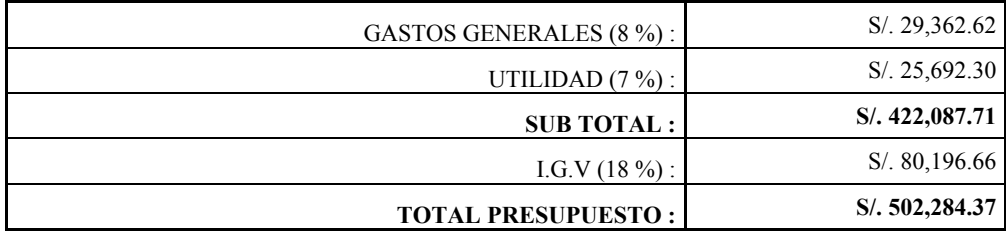

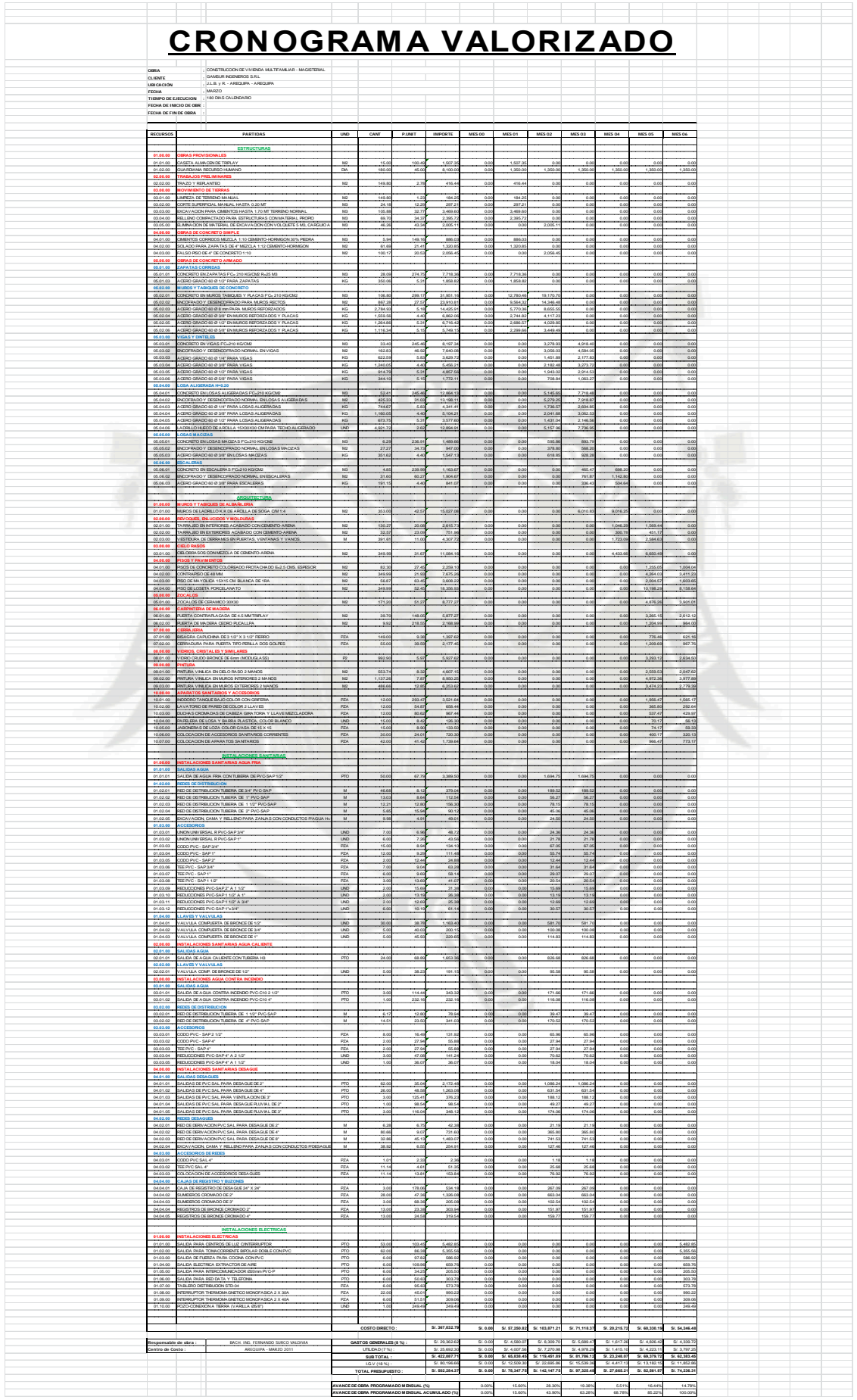

## **6.3.3. GASTOS INDIRECTOS DURANTE EL PROYECTO**

Durante todo el proyecto, la empresa incurrirá en cuatro tipos de gastos indirectos:

# **GASTOS PROYECTO:**

Son aquellos gastos incurridos para la elaboración de los estudios y del proyecto:

- Estudios Topográficos.
- $\checkmark$  Estudio de Suelos.
- $\checkmark$  Honorarios Arquitectura.
- $\checkmark$  Honorarios Estructuras.
- $\checkmark$  Honorarios Instalaciones Eléctricas.
- $\checkmark$  Honorarios Instalaciones Sanitarias.

# **GASTOS DE LICENCIAS:**

Son los gastos realizados para realizar los trámites y licencias:

- Certificado de parámetros.
- $\checkmark$  Licencia de Construcción.
- $\checkmark$  Conformidad de Obra.
- $\checkmark$  Certificado de numeración.
- Declaratoria de fábrica.

#### **GASTOS ADMINISTRATIVOS:**

Son gastos variables, es decir que se encuentra directamente vinculado con el tiempo de ejecución del proyecto. Estos gastos se realizarán de manera mensual siendo estos en total el 4% del total de ventas.

#### **GASTOS DE PUBLICIDAD Y VENTA**

Para dichos gastos se ha tenido en cuenta un estudio de mercado para el cual está diseñado el conjunto habitacional, se ha contemplado una campaña de marketing y publicidad agresiva para poder tener todos los departamentos vendidos antes de que concluya la construcción el proyecto, la campaña se detalla a continuación:

#### **6.3.3.1. GASTOS INDIRECTOS POS – VENTA Y VENTA**

Durante la etapa de venta de los departamentos, la empresa incurrirá en dos tipos de gastos indirectos:

#### **GASTOS DE PUBLICIDAD Y MARKETING:**

Son los gastos relacionados a la publicidad necesaria para realizar la venta de los departamentos en la etapa indicada en el flujo de caja.

- $\checkmark$  Diseño de Artes Publicitarios: S/. 800.00
- $\checkmark$  Folletos de venta: se considera que del número de folletos el 1% presenta un retorno efectivo, por lo que se considero la impresión de 2500 folletos para poder tener un retorno de 25 personas Courier o mensajero : S/. 0.30x folleto

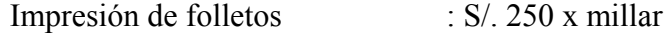

 $\checkmark$  Mailing Directo: se considera que del número de mailing directos el 10% presenta un retorno efectivo, por lo que se considero el envío de 250 mailings para poder tener un retorno de 25 personas Impresión de MD : S/. 900 x millar

- $\checkmark$  Paletas Publicitarias: se ha considerado el alquiler de 10 paletas en un lapso de 2 meses. Alquiler de paletas : S/. 400.00
- $\checkmark$  Diarios: se ha considerado la publicación de un aviso en página completa los fines de semana (sábado y domingo) por tener mayor tiraje dichos días, dichos avisos se publicarán durante 02 meses.

 Internet: se ha considerado dicha publicidad por 06 meses Diseño de página web : S/. 1500

Mantenimiento de Página : S/. 450 x 06 meses

Colocación de página web : S/. 600.00

# **GASTOS DE VENTA**

Son los gastos relacionados venta en si de los departqamentos.

- $\checkmark$  Construcción de caseta de venta: S/. 1,500
- $\checkmark$  Honorarios de vendedores: se ha considerado un sueldo fijo para 02 vendedores, en total el gasto que se realizará será de S/. 2,800 por cada vendedor.

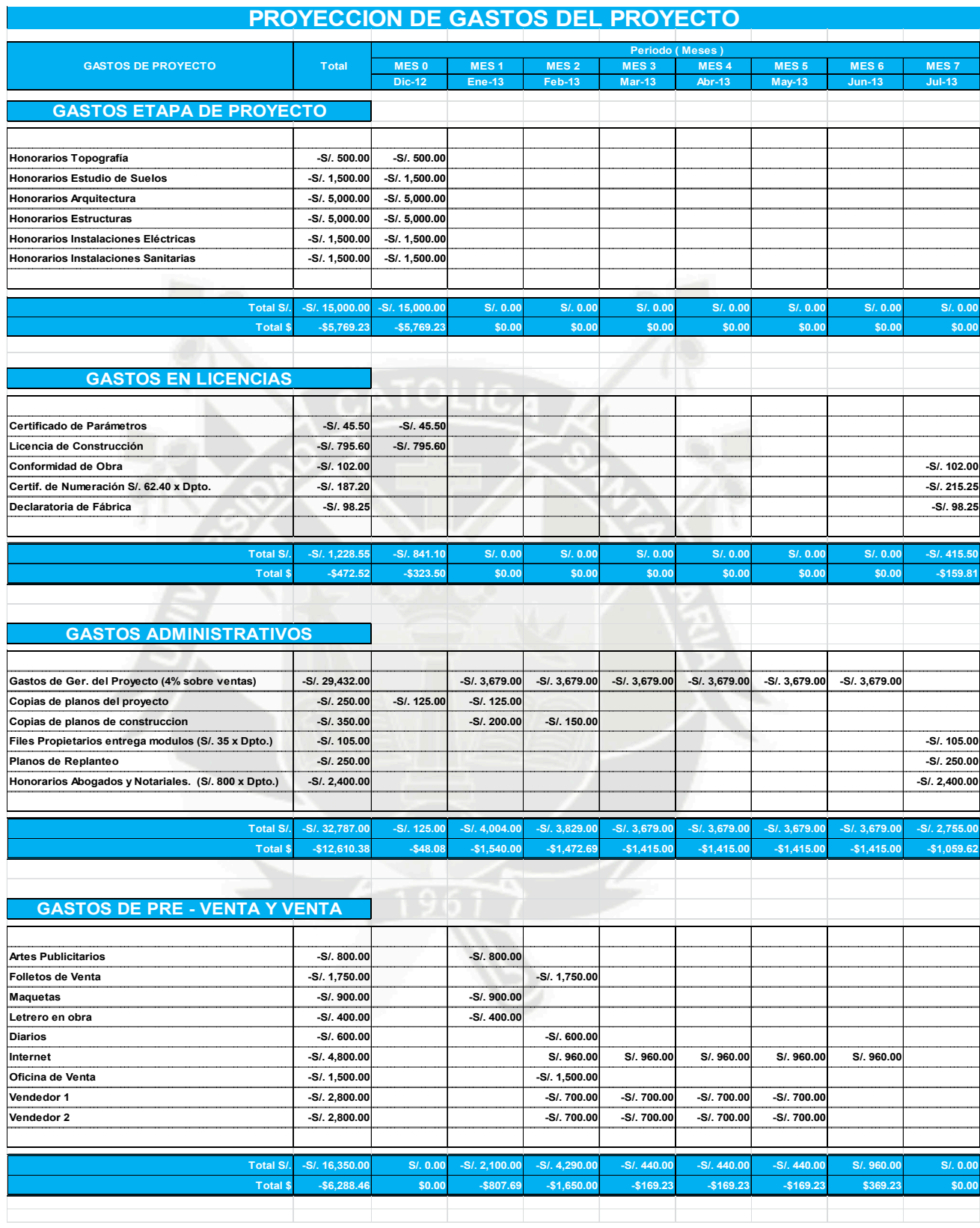

#### **6.3.4. VENTAS**

Es aquel ingreso registrado producto de la venta y del desembolso realizado por los clientes, en nuestro caso se ha proyectado las ventas de los departamentos antes de que concluya la construcción de estos, además se ha considerado al momento de vender los Dptos. Una cuota inicial del 10% del valor y al final de la construcción se realizará el pago del 90% para poder entregar el departamento, el detalle del cronograma de ventas se detallan a continuación:

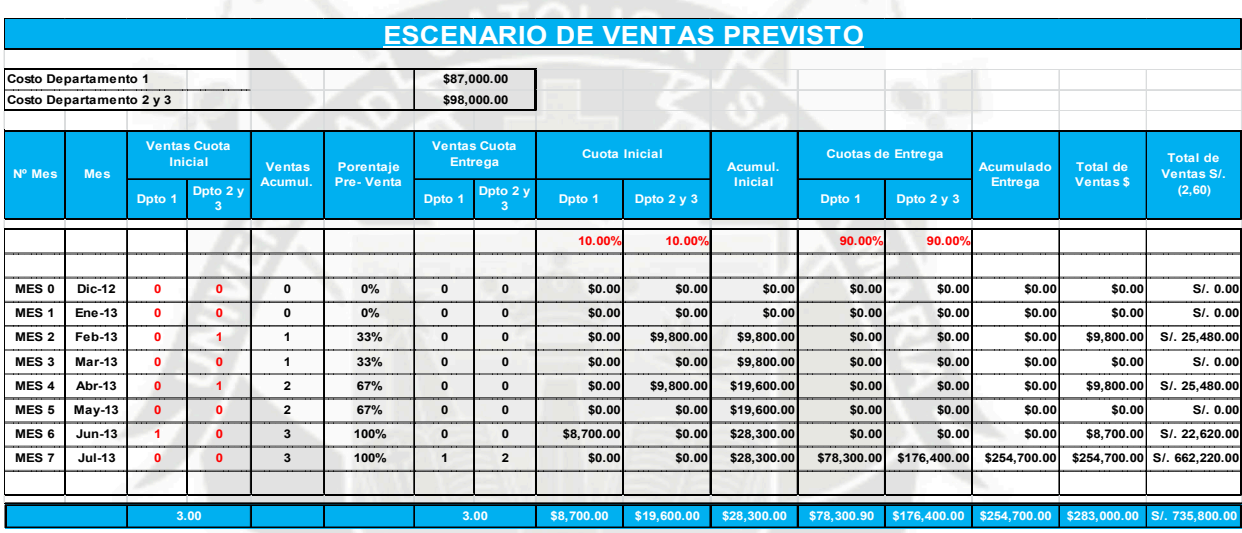

## **6.3.4.- FLUJO DE CAJA**

El flujo de caja es el estado financiero que contiene los ingresos y egresos en un determinado período el cual se refiere al periodo de tiempo del proyecto.

El flujo de caja se detalla en el punto Anexo A1 y B1.

#### **Componentes:**

**Ingresos**.- son aquellos flujos de entrada de dinero proveniente de desembolso por parte de los clientes por la venta de departamentos.

**Egresos**.- son aquellos flujos de salida de dinero, correspondiente a la compra de los terrenos, costo de construcción, gastos de proyecto y licencias, gastos administrativos y gastos de publicidad y ventas.

**Flujo de caja económico (A/I)**.- Es la resta de los ingresos y los egresos sin considerar los pagos correspondientes a los impuestos (impuesto a la renta 30%).

**Flujo de caja económico (D/I)**.- Es la resta de los ingresos y los egresos incluyendo los pagos correspondientes a los impuestos (impuesto a la renta 30%).

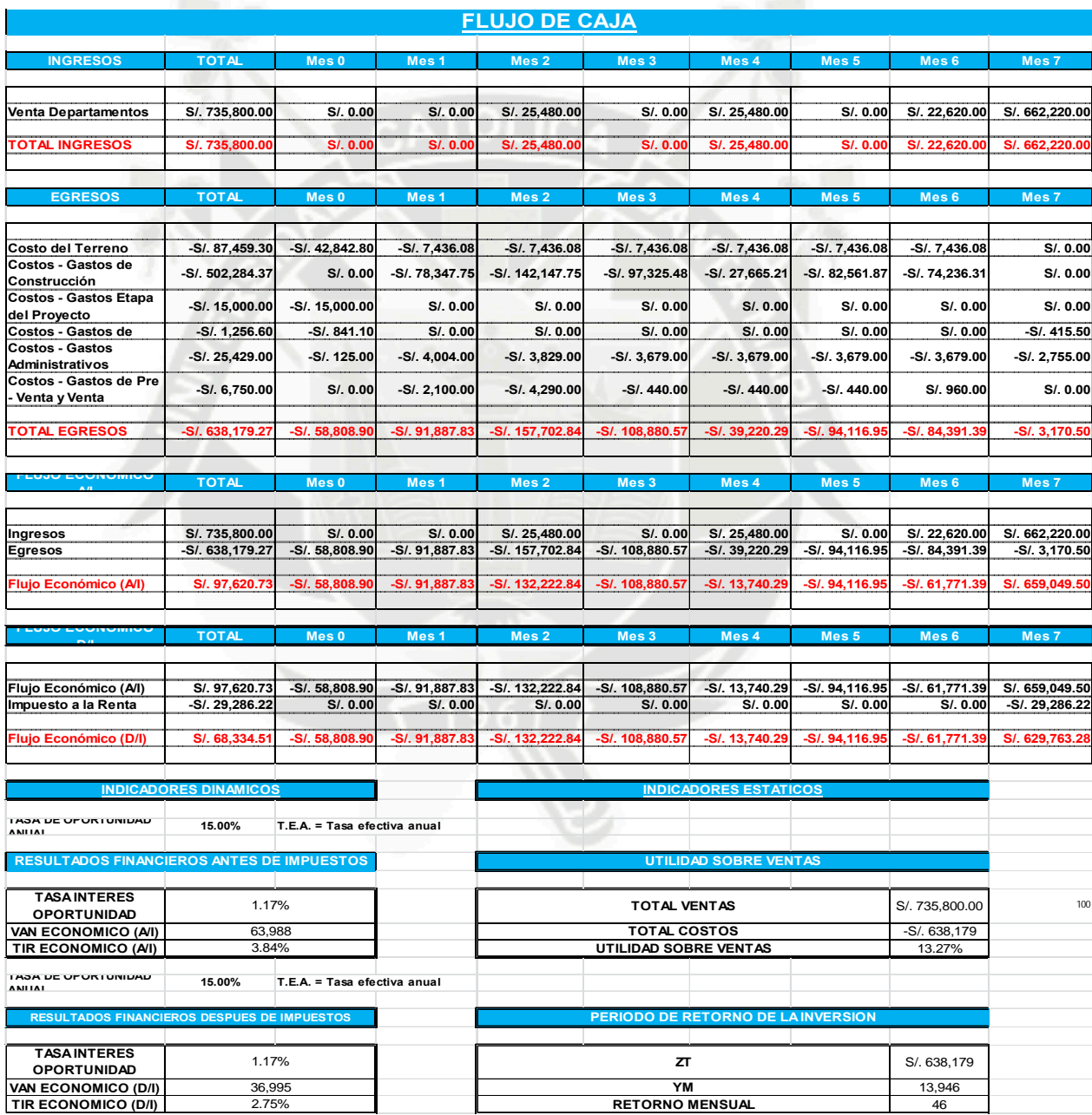

#### **7) EVALUACION FINANCIERA:**

La evaluación financiera permitirá comparar los beneficios que genera ésta, para poder determinar la viabilidad y rentabilidad del proyecto. Los métodos de evaluación financiera serán: VAN (Valor actual neto) y TIR (Tasa interna de retorno). Dichos métodos consideran el valor del dinero en el tiempo.

Además se muestra un análisis de sensibilidad el cual nos muestra los escenarios pesimista y optimista los cuales nos muestran los límites que presenta el proyecto planteado.

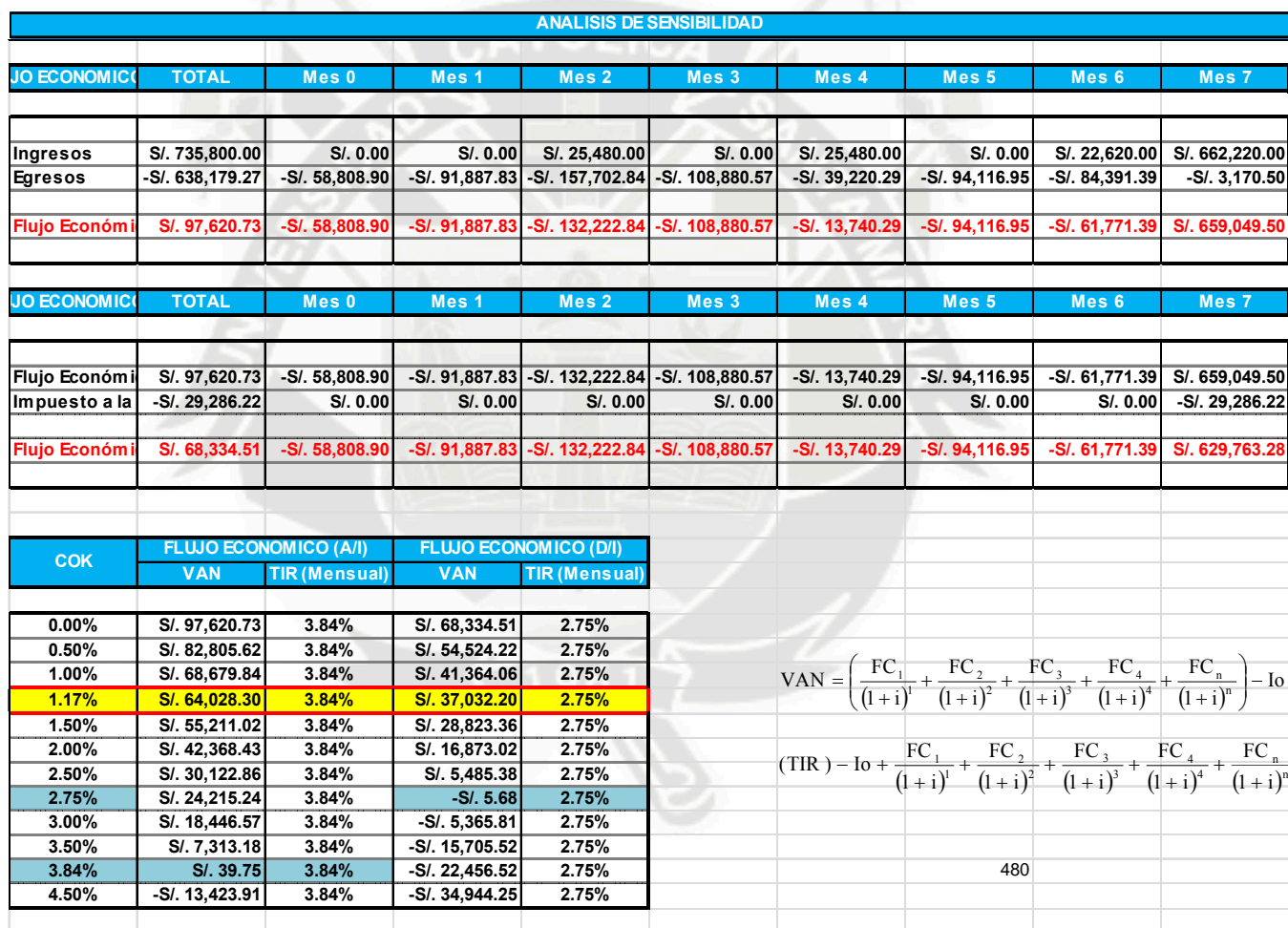

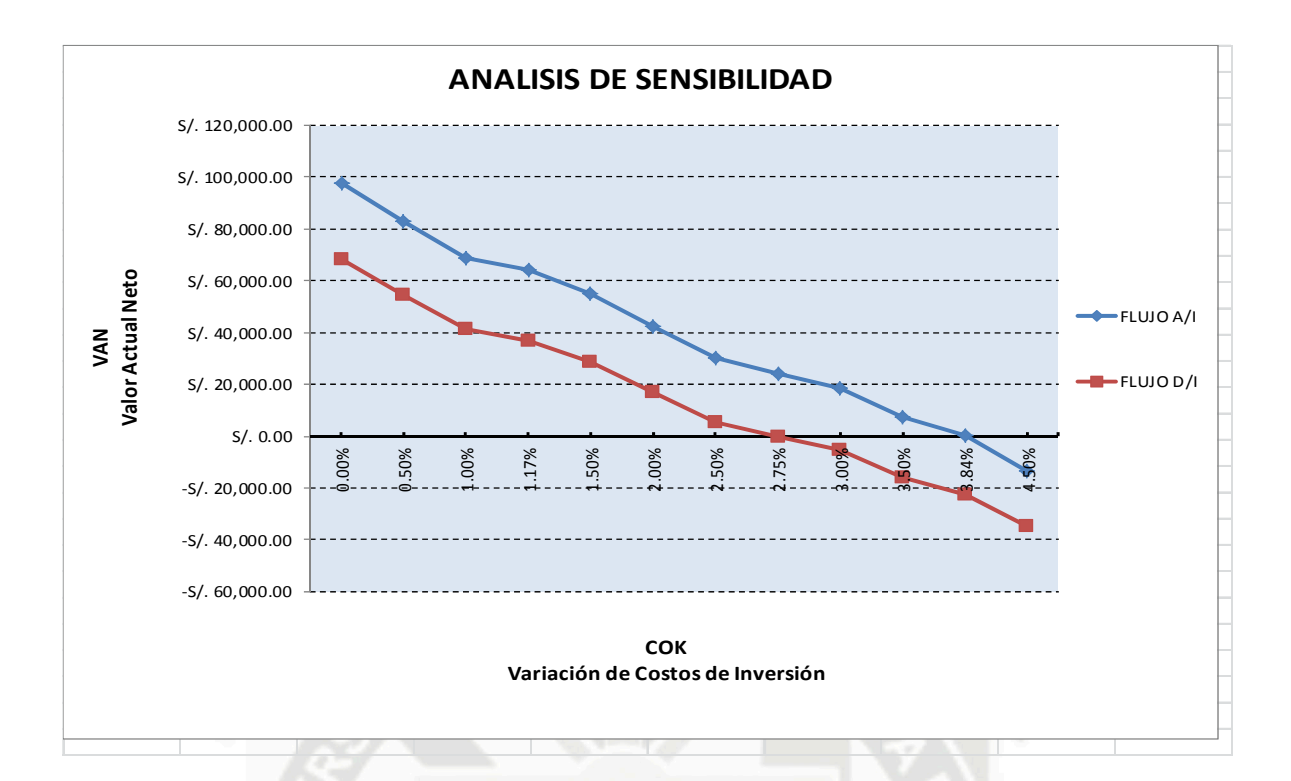

#### **8) COMPARACION DE ALTERNATIVAS:**

A continuación se muestra la comparación del proyecto teniendo en cuenta para un caso A la construcción de los tres módulos uno después de otro, y para un caso B la construcción de dichos módulos al mismo tiempo, dicha comparación se realizará por el método del valor presente neto, el cual se muestra en el Anexo C.

# **9) CONCLUSIONES:**

a. El flujo económico resulta rentable en ambos casos:

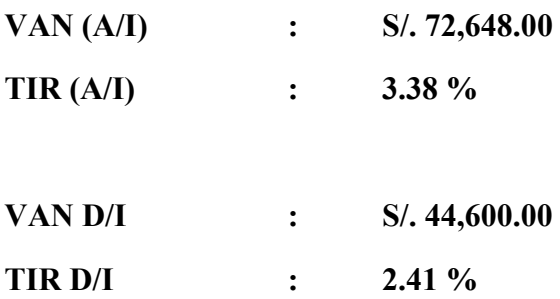

- b. Este proyecto es rentable siempre y cuando las tasa de interés sea menor al 2.42% para el caso A y de 3.36% para el caso B, si se considera el flujo económico de caja antes de impuestos; y si se considera el flujo económico de caja después de impuestos para el caso A que la tasa sea menor de 1.81% y de 2.415 para el caso B, se debe considerar que la tasa interna de retorno es mensual.
- c. En un escenario pesimista ambos caso disminuyen en gran magnitud, por lo cual se debe de cumplir con los tiempos programados tanto en ejecución de obra como en venta de departamentos.
- d. En la comparación realizada para ambos casos con el método del valor presente, se puede ver claramente la diferencia a favor del caso B de VA = S/. 3,187,928.10 y para el caso A de VA = S/. 1,116,980.05, el cual se da por tener una duración menor en 12 meses, lo cual nos permite apreciar de manera clara la influencia del tiempo en obras de construcción.
- e. Del presente trabajo se puede apreciar que las finanzas aportan herramientas importantes para el desarrollo de las actividades de construcción en la toma de decisiones.
- f. Las finanzas debe hacer parte de la cultura general de quienes manejan empresas constructoras o dirigen sus proyectos, y no son responsabilidad exclusiva de los gerentes financieros.

#### **10) FUENTES DE CONSULTA**

**"**INGENIERIA ECONOMICA" BLANK LELAND – TARQUIN ANTHONY "INGENIERIA ECONOMICA CONTEMPORANEA" – PARK CHAN

# **DISEÑO DE SISTEMA DE RIEGO POR ASPERSION EN EL DISTRITO DE SOCABAYA**

#### **Autor(es):**

#### **Bach. Glenda Catherine Gamarra Vásquez**

#### **1) RESUMEN**

El presente artículo se elaboró proyectando la mejor utilización del recurso hídrico de la zona.

Se evaluó el sistema de riego del cultivo de la AVENA, que se encuentra ubicado en el Distrito de Socabaya en la Provincia y Departamento de Arequipa.

Se realizara un sistema de riego por gravedad utilizando canales y sequias para la conducción del agua, desde la toma en el "Ojo del Milagro" hasta sus parcelas. Para tal fin se usara el vaso regulador, que regulara el caudal (300 l/s) a entregar al poblado de Socabaya a través de un canal el cual llegara a un reservorio de almacenamiento, y de allí hacia todas las parcelas.

Se diseña las tuberías principales, los ramales y los emisores, con los resultados obtenidos, se puede afirmar que el proyecto es factible.

#### **2) ABSTRACT**

We evaluated the irrigation system of oats, which is located in the District of Socabaya in the Province and Federally Administered Tribal Areas. The poppy-growing in the present, has a gravity irrigation system and drought using channels for conducting water from making the "Eye of the Miracle" to their plots. It is currently being constructed, by the Regional Government of Arequipa in agreement of the Municipality of Characato the glass regulator, the regulated flow  $(3001/s)$  to surrender the town to our study through a channel which reach storage reservoir, and thence to all plots.

This article was prepared by projecting the best use of water resources in the area, taking advantage of new infrastructure that will be available through technologyintensive irrigation, sprinkler irrigation specifically due to crops being planted in the area.

At the end of agronomic design, it took the common plane design and main pipes, the pipes and other issuers, with the results obtained, we can say that the project is economically feasible missing part. This article shows the findings and recommendations to consider when choosing the best alternative to improve and optimize the irrigation system.

# **3) PALABRAS CLAVE**

*Aspersión:* Humedecimiento, ducha, llovizna, rociadura, salpicadura, riego.

*Riego:* Derramamiento de agua sobre una superficie: estas plantas necesitan poco riego.

*Evapotranspiración:* Se define la evapotranspiración como la pérdida de humedad de una superficie por evaporación directa junto con la pérdida de agua por transpiración de la vegetación. Se expresa en mm por unidad de tiempo.

*Eficiencia de Riego:* Es la relación o porcentaje entre el volumen de agua efectivamente utilizado por las plantas y el volumen de agua retirado en la bocatoma.

*Necesidades Hídricas:* Cantidad de agua que es necesario aplicar a los cultivos para compensar los déficit de humedad del suelo durante su periodo vegetativo.

#### **4) INTRODUCCION**

El riego tecnificado es una de las prácticas más útiles para el desarrollo de la agricultura, representando múltiples ventajas. En este sentido existen numerosos esfuerzos y proyectos para transferir esta tecnología en el país, entre ellos el Instituto Nacional de Innovación Agraria los que deben incluir mecanismos que hagan de la adopción un proceso progresivo, cuyas etapas deben ser evaluadas y superadas para acceder a los siguientes niveles de capacitación.

#### **5) FUNDAMENTO TEORICO**

#### **a. RIEGO POR ASPERSION**

Con este método el agua se aplica al suelo en forma de lluvia utilizando unos dispositivos de emisión de agua, denominados aspersores, que generan un chorro de agua pulverizada en gotas.

El agua sale por los aspersores dotada de presión y llega hasta ellos a través de una red de tuberías cuya complejidad y longitud depende de la dimensión y la configuración de la parcela a regar. Por lo tanto una de las características fundamentales de este sistema es que es preciso dotar al agua depresión a la entrada en la parcela de riego por medio de un sistema de bombeo. La disposición de los aspersores se realiza de forma que se moje toda la superficie del suelo, de la forma más homogénea posible.

# **b. PARTES DE UN SISTEMA DE RIEGO POR ASPERSIÓN**

- Captación del agua:
	- Pozo.
	- Toma desde un río, lago o embalse.
- Estructura para el almacenamiento del agua:
	- Almacenamiento subterráneo.
	- Un lago natural o artificial (embalse).
- Depósito construido expresamente para tal fin.
- Instalación para puesta en presión del sistema:
	- Por gravedad, si los campos regados están en una cota inferior a la captación, por ejemplo para el riego de campos situados aguas abajo de una presa.
	- Por bombeo, cuando se trata de utilizar agua de pozo, o para regar terrenos que se encuentran a una cota superior a la del embalse de regulación.
- Tuberías principales y secundarias fijas.
- Dispositivos móviles.
- Aspersores.

# **c. VENTAJAS Y DESVENTAJAS DEL RIEGO POR ASPERSIÓN**

#### **Ventajas**

- El consumo de agua es menor que el requerido para el riego por surcos o por inundación.
- Puede ser utilizado con facilidad en terrenos colinares.
- Se puede dosificar el agua con una buena precisión.
- No afecta el material vegetal sometido a riego, ya que se elimina la presión que el agua puede ofrecer a las plantas; y como es homogénea su distribución sobre el material vegetal, el riego de la vegetación por aspersión es total y se distribuye suavemente el agua sobre toda el área deseada.

## **Desventajas**

- El consumo de agua es mayor que el requerido por el riego por goteo; siendo este muy importante en cada caso de riego.
- Se necesita determinar bien la distancia entre aspersores, para tener un coeficiente de uniformidad superior al 80%.

# **6) DESARROLLO DEL PROYECTO**

#### **a. ASPECTOS GENERALES.**

La zona donde ubicamos nuestro proyecto de riego por aspersión es el pueblo de Tradicional del Distrito de Socabaya.

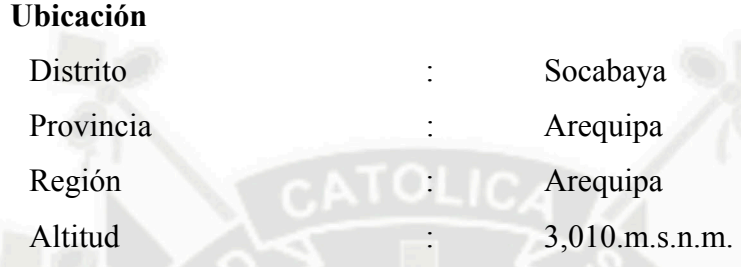

# **Jurisdicción Administrativa de Aguas.**

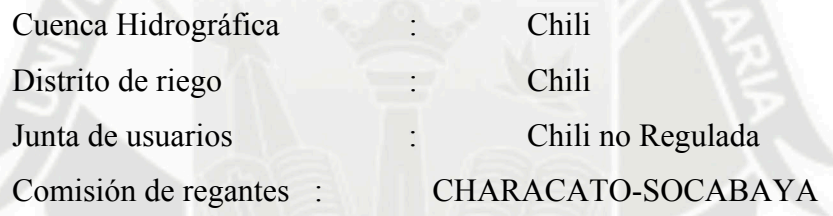

# **b. DESCRIPCION DE LA ZONA DEL PROYECTO**

# **i. Generalidades**

El Distrito peruano de Socabaya es uno de los 29 distritos que conforman la Provincia de Arequipa, ubicada en el Departamento de Arequipa, perteneciente a la Región Arequipa, Perú.

## **ii. Terreno**

El terreno a tomar para el diseño de las tuberías para el riego por aspersión está dado por el plano de curvas de nivel.

# **c. MORFOLOGÍA Y TAXONOMÍA**

La avena es una planta herbácea anual, perteneciente a la familia de las gramíneas, es una planta autógama y el grado de alogamia rara vez excede el 0.5%. La mayoría de las avenas cultivadas son hexaploides, siendo la especie Avena sativa la más cultivada, seguida de Avena byzantina. También se cultiva la especie Avena nuda, conocida como avena de grano desnudo, al desprenderse las glumillas en la trilla. Las características botánicas del grupo de avenas hexaploides son principalmente: la articulación de la primera y segunda flor de la espiguilla, el carácter desnudo o vestido del grano y la morfología de las aristas.

-Raíces: posee un sistema radicular potente, con raíces más abundantes y profundas que las de los demás cereales.

-Tallos: los tallos son gruesos y rectos, pero con poca resistencia al vuelco; tiene, en cambio, un buen valor forrajero. La longitud de éstos puede variar de medio metro hasta metro y medio. Están formados por varios entrenudos que terminan en gruesos nudos.

-Hojas: las hojas son planas y alargadas. En la unión del limbo y el tallo tienen una lígula, pero no existen estipulas. La lígula tiene forma oval y color blanquecino; su borde libre es dentado. El limbo de la hoja es estrecho y largo, de color verde más o menos oscuro; es áspero al tacto y en la base lleva numerosos pelos. Los nervios de la hoja son paralelos y bastante marcados.

-Flores: la inflorescencia es en panícula. Es un racimo de espiguillas de dos o tres flores, situadas sobre largos pedúnculos. La dehiscencia de las anteras se produce al tiempo de abrirse las flores. Sin embargo, existe cierta proporción de flores que abren sus glumas y glumillas antes de la maduración de estambres y pistilos, como consecuencia se producen degeneraciones de las variedades seleccionadas.

-Fruto: El fruto es en cariópside, con las glumillas adheridas.

# **d. REQUERIMIENTOS EDAFOCLIMÁTICOS.**

Es considerada una planta de estación fría, localizándose las mayores áreas de producción en los climas templados más fríos, aunque posee una resistencia al frío menor que la cebada y el trigo. Es una planta muy sensible a las altas temperaturas sobre todo durante la floración y la formación del grano.

La avena es muy exigente en agua por tener un coeficiente de transpiración elevado, superior incluso a la cebada, aunque le puede perjudicar un exceso de humedad. Las necesidades hídricas de la avena son las más elevadas de todos los cereales de invierno, por ello se adapta mejor a a los climas frescos y húmedos, de las zonas nórdicas y marítimas. Así, la avena exige primaveras muy abundantes de agua, y cuando estas condiciones climatológicas se dan, se obtienen buenas producciones. Es muy sensible a la sequía, especialmente en el periodo de formación del grano.

Es una planta rústica, poco exigente en suelo, pues se adapta a terrenos muy diversos. Prefiere los suelos profundos y arcillo-arenosos, ricos en cal pero sin exceso y que retengan humedad, pero sin que quede el agua estancada. La avena está más adaptada que los demás cereales a los suelos ácidos, cuyo pH esté comprendido entre 5 y 7, por tanto suele sembrarse en tierras recién roturadas ricas en materias orgánicas.

#### **e. PARTICULARIDADES DEL CULTIVO**

#### **i. Preparación del terreno**

Es frecuente que la avena sea un cultivo muy poco cuidado, tanto en labores preparatorias como en abonado. Sin embargo, si se abonara y preparara el terreno con más esmero, la avena sería capaz de producciones relativamente altas, sobre todo en los años de primaveras lluviosas.

Si la avena sigue al trigo o a una leguminosa para grano, cercana la época de siembra, se da una bina cruzada, gradeando si se va a sembrar de forma mecanizada. Si le ha precedido una planta de escarda, únicamente será necesario un sólo pase; cuando se siembra después de una leguminosa forrajera hay que romper la superficie del terreno con una labor ligera.

#### **ii. Siembra**

Se trata de una planta poco resistente al frío, por tanto en muchas zonas se suele sembrar en primavera (desde el mes de enero en las tierras de secano hasta el mes de marzo en las tierras de regadío), excepto en zonas con clima cálido que se suele sembrar en otoño.

La cantidad de semilla empleada suele ser muy variable. Consideramos una dosis corriente de 100 a 150 kg/ha. La densidad de siembra óptima en avena de invierno es de 250 plantas /ha. En siembras de primavera la densidad es de 300-350 plantas/m2.

En la siembra a voleo conviene dar dos pases cruzados para que la semilla quede mejor distribuida, ya que al tratarse de una semilla muy ligera, es difícil repartirla con regularidad. En terrenos compactos y algo secos se aconseja la siembra en surcos, pues es más fácil mantener el terreno libre de malas hierbas, siendo la separación entre surcos de 20 cm.

En tierras pobres puede sembrarse como cabeza de alternativa, pues la avena de invierno se siembra antes que el trigo. En terrenos de más fertilidad es corriente que vaya detrás de trigo o cebada, dado que es una planta menos exigente que estas dos. Cuando va en cabeza de alternativa, ocupa un lugar detrás de barbecho blanco o semillado.

Debido a que el sistema radicular de la avena es más profundo y desarrollado que el del trigo y la cebada, le permite aprovechar mejor los nutrientes del suelo, por tanto requiere menos aportes de fertilizantes. La avena responde muy bien al abonado nitrogenado, aunque es sensible al encamado cuando se aplica a altas dosis.

La extracción media de avena por hectárea y tonelada es de 27,5 kg de N, 12,5 kg de P2O5 y 30 kg de K2O.

Para una producción de 3.000 kg por hectárea habría que pensar en un abonado de unas 100 unidades de N, 50 unidades de P2O5 y 90 unidades de K2O.

Estas cantidades responden más o menos a un abonado de restitución. En caso de conocerse el análisis del terreno se podrán modificar estas cantidades de acuerdo con la riqueza en el suelo de los tres elementos principales.

Lo mismo habría que decir para el caso de que se hubiera estercolado el terreno en años anteriores.

En terrenos pobres en cal, ligeros, con humedad suficiente, la cianamida cálcica es el abono nitrogenado más apropiado. En cambio en suelos fuertes es preferible abonarlos con nitrato, y en terrenos con exceso de cal se recomiendan las sales amónicas.

La distribución del abonado se puede realizar en la siembra o durante la fase de crecimiento vegetativo, según el cultivo precedente y la resistencia al encamado de la variedad utilizada.

Si la planta se destina para forraje en verde debe intensificarse la cantidad de nitrógeno que se aporta para conseguir una abundante vegetación. En cambio, si se destina para grano, el exceso de

nitrógeno alarga el ciclo vegetativo de la planta, lo cual no suele ser conveniente, pues se corre el riesgo de que se asure el grano.

#### **iv. Variedades**

Los criterios a seguir en la elección de variedades son: color y calidad del grano, productividad, resistencia al encamado, enfermedades y frío. La temperatura es el principal factor ambiental que determina el tipo de variedad.

Las avenas de invierno predominan en las zonas con inviernos suaves y las avenas de primavera, con madurez temprana, se cultivan al norte del área de las avenas de invierno. Las variedades de media estación, de madurez tardía, se siembran en las zonas más frías de las regiones templadas.

Características de algunas variedades:

- Previsión: es una variedad obtenida por selección de una variedad Argentina. Es bastante precoz y con buena resistencia a la sequía. Tiene buena productividad, siendo el grano de color rojo.

- Blancanieves: es variedad de avena blanca de invierno, obtenida en el INIA de Francia, siendo muy clásica en Europa. Es bastante precoz. Es sensible al frío, resistente al encamado y con producción bastante regular y alta. Es sensible a roya y resistente al carbón. El grano es de color blanco y con un alto peso específico.

- Cóndor: avena de primavera. Fue obtenida en Holanda y es adecuada para siembras de primavera en tierras fértiles. Resiste el encamado, aunque es sensible al frío y muy sensible a la roya amarilla. El grano es de color blanco.

- Moyencourt: Avena de primavera, con grano de color negro y elevado peso específico; fue obtenida en Francia, siendo bastante precoz. Es poco resistente al frío y sensible a roya. Es también sensible al desgrane. Su tallo es de longitud media.

#### **v. Mejora Genetica**

Los programas de mejora genética se basan en la selección de las características agronómicas: rendimiento (número de panículas/m2, número de semillas/panícula y peso del grano), resistencia a enfermedades, precocidad, calidad del grano y resistencia al encamado. Los estudios han demostrado en cuanto a la mejora en el rendimiento, que el incremento vegetativo más intenso (seleccionando las variedades con mayor índice de superficie foliar y mayor duración de la superficie foliar) aumenta la producción de biomasa en vez de alargar la duración del periodo de crecimiento.

Además de lo anterior, los programas de mejora también desarrollan la hibridación, para crear poblaciones de avena con genotipos que permitan la obtención de nuevas variedades. Actualmente no existen híbridos de avena, pues se desconoce la androesterilidad citoplasmática y el cultivo de anteras.

#### **vi. Aplicaciones**

El grano de avena se emplea principalmente en la alimentación del ganado, aunque también es utilizada como planta forrajera, en pastoreo, heno o ensilado, sola o con leguminosas forrajeras. La paja de avena está considerada como muy buena para el ganado. El grano de avena es un magnífico pienso para el ganado caballar y mular, así como para el vacuno y el ovino. Es buena para animales de trabajo y reproductores por su alto contenido en vitamina E. En menor escala la avena se emplea como alimento para consumo humano, en

productos dietéticos, triturada o molida y para preparar diversos platos. También se mezcla con harina de otros cereales en la fabricación de pan, así como en la fabricación de alcohol y bebidas

# **f. DISEÑO AGRONOMICO**

## **CALCULO DEL ETO**

Datos Solicitados: Ubicación: Socabaya Latitud: 16° 28'39" Longitud: 71° 31<sup>'</sup> 43<sup>'</sup>

SOCABAYA (Lat 16 ° 28 ' 39 " S Long 71 ° 31 ' 43 " W)

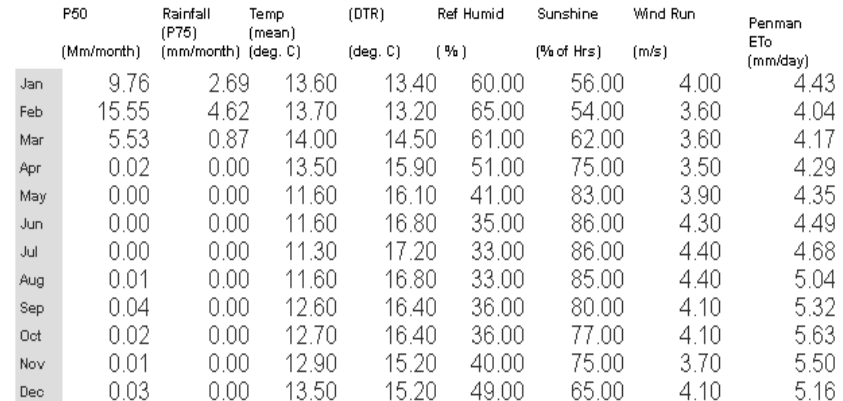

Data from IWMI Water& Climate Atlas (www.iwmi.org)

# **Método de Blaney-Criddle**

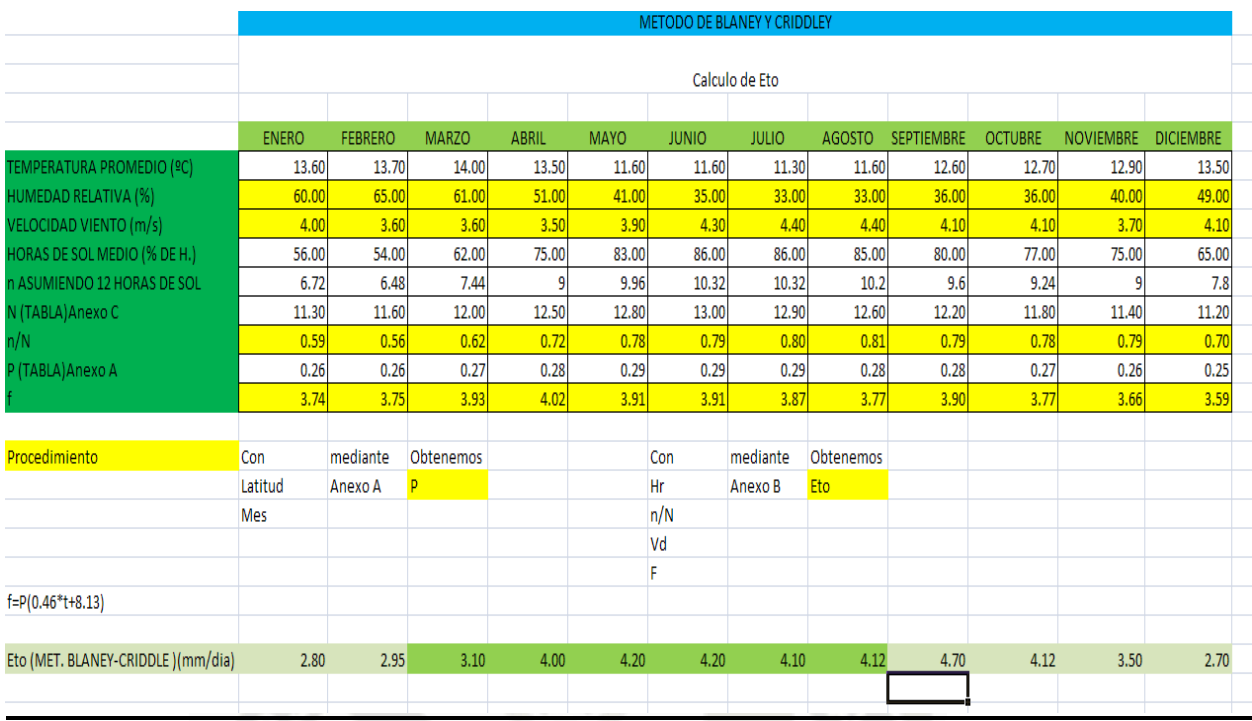

# **Calculo de Eto mediante Método de Radiación**

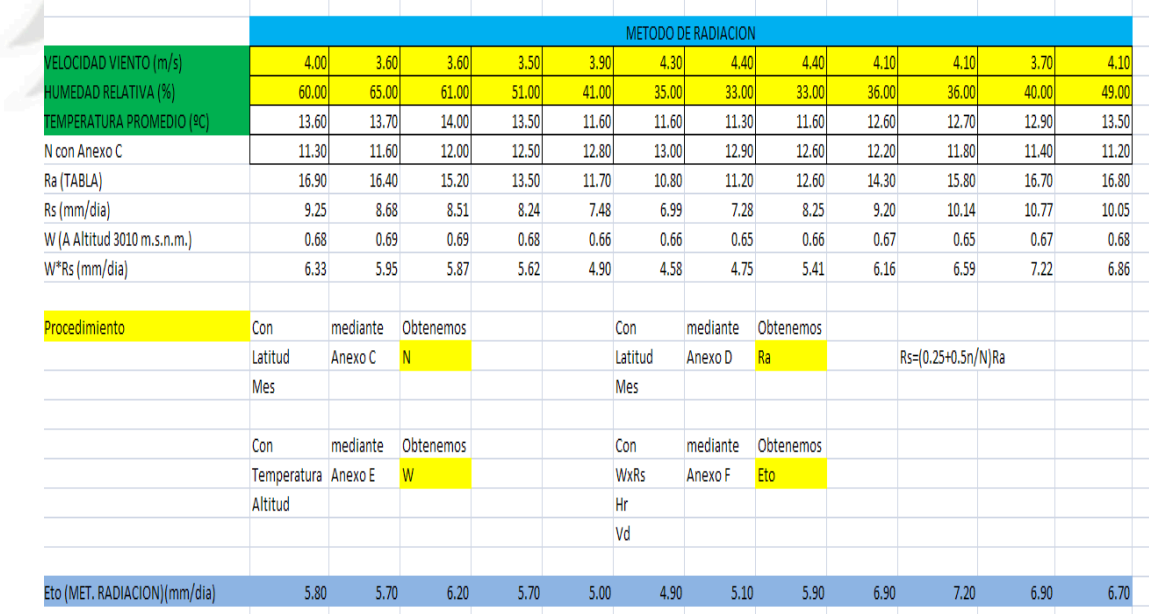

# **Calculo de Eto mediante programa Cropwat.**

Datos Necesarios:

- Ubicación
- Altitud
- Latitud
- Longitud
- Tº promedio
- % de Humedad
- Viento
- Insolación

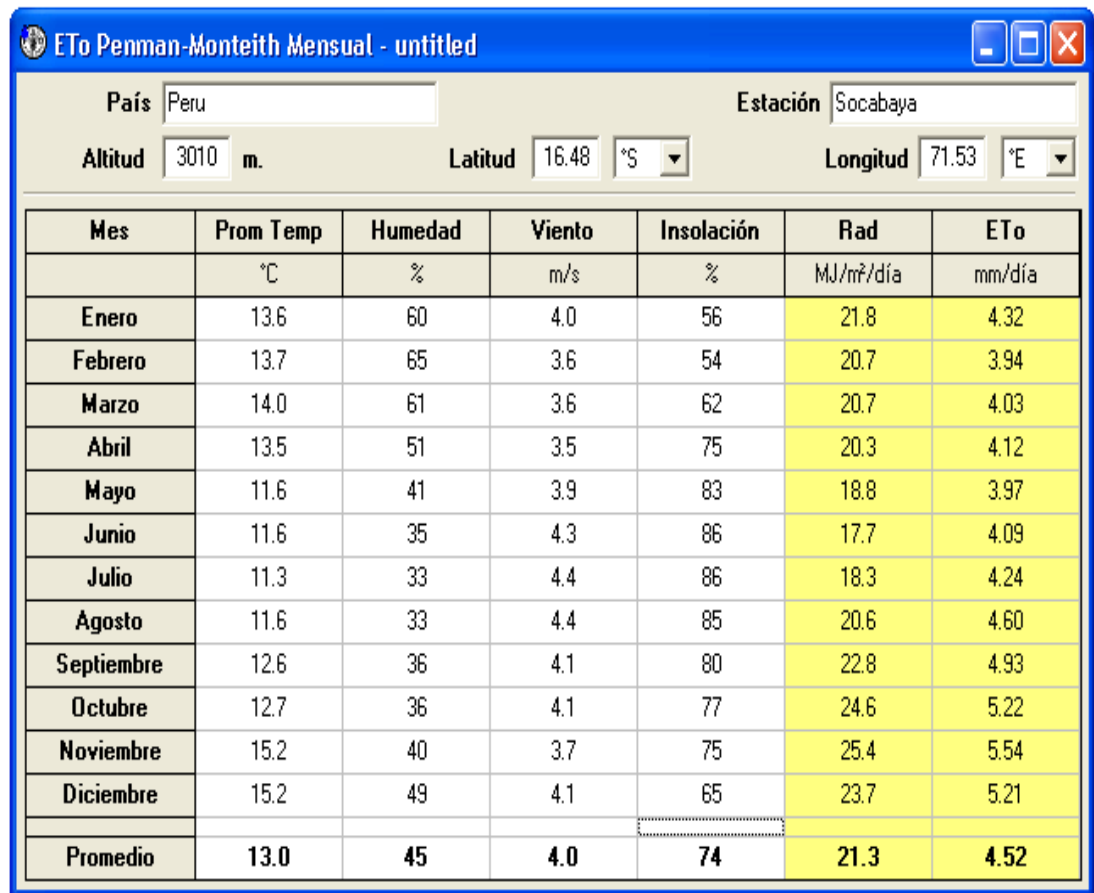

# **CALCULO DE LA LAMINA DE RIEGO**

# **Cultivo Avena** Kc Para cada mes

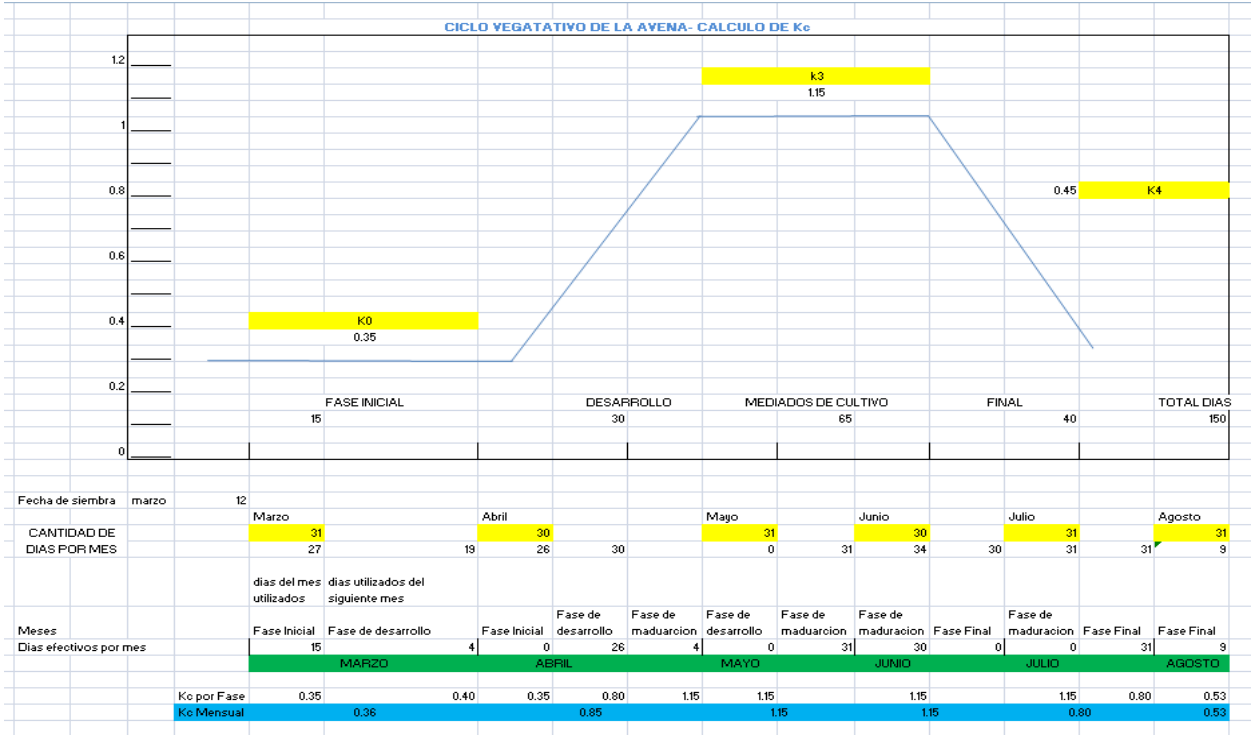

# **Coeficiente de Localización (kl)**

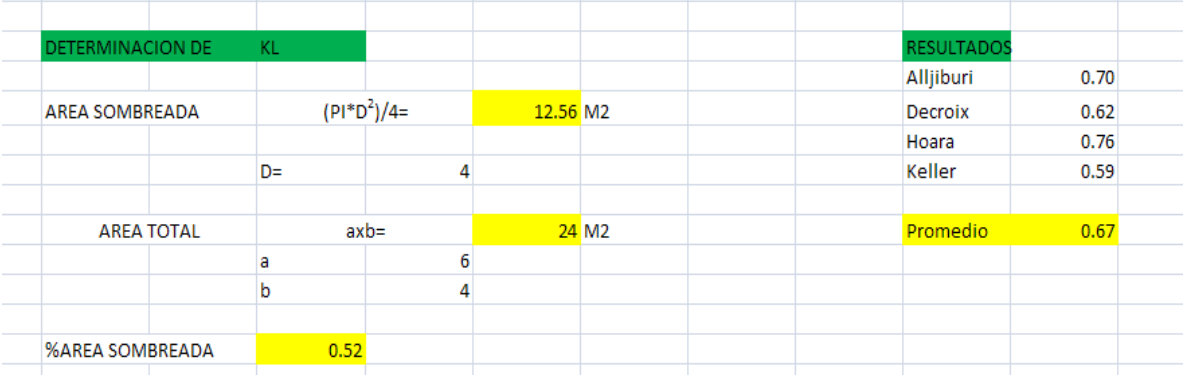

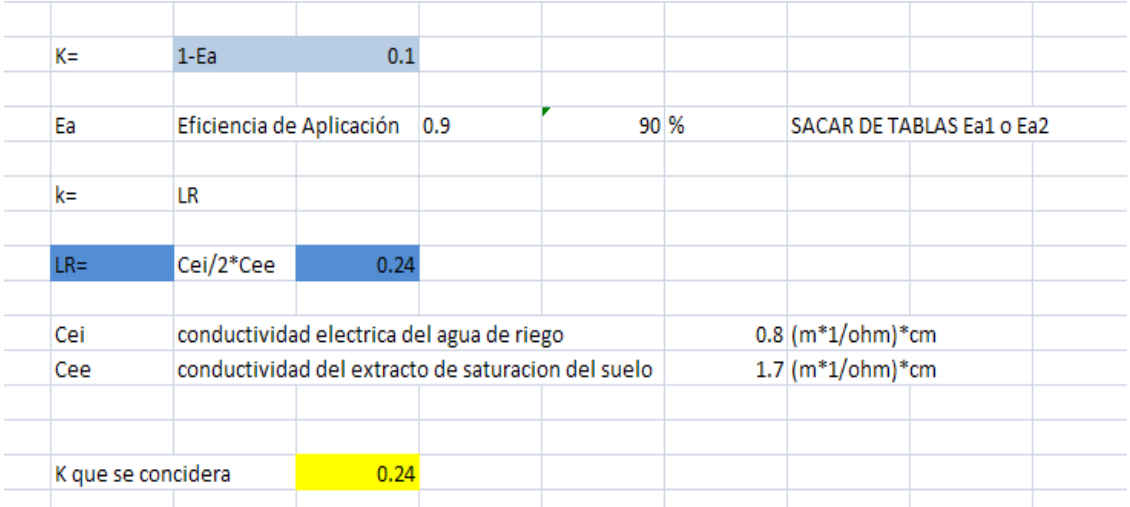

# **Diseño Argonomico**

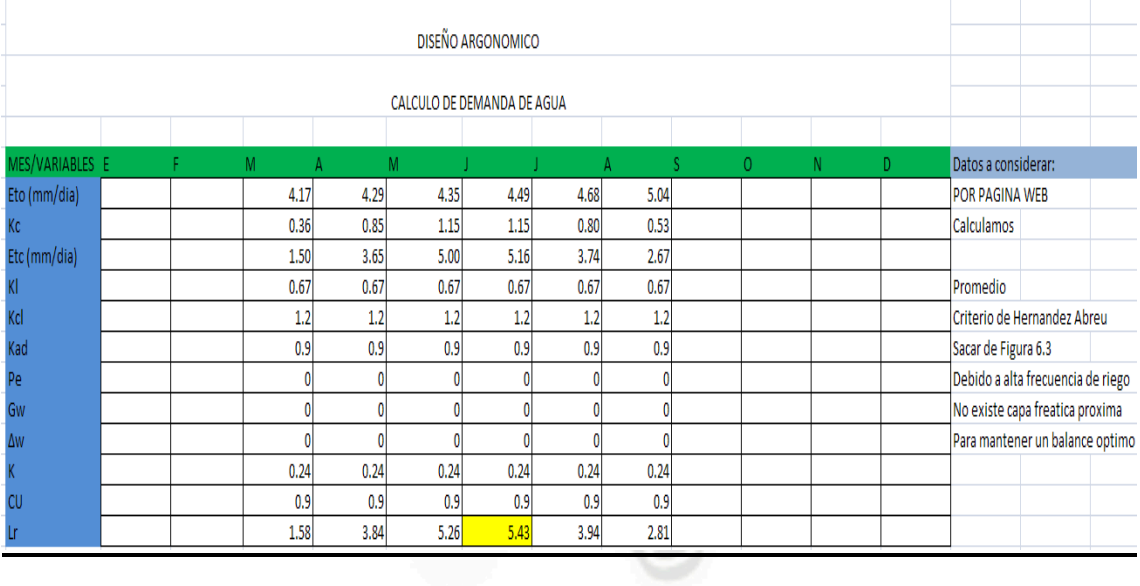

# **DISEÑO HIDRAULICO**

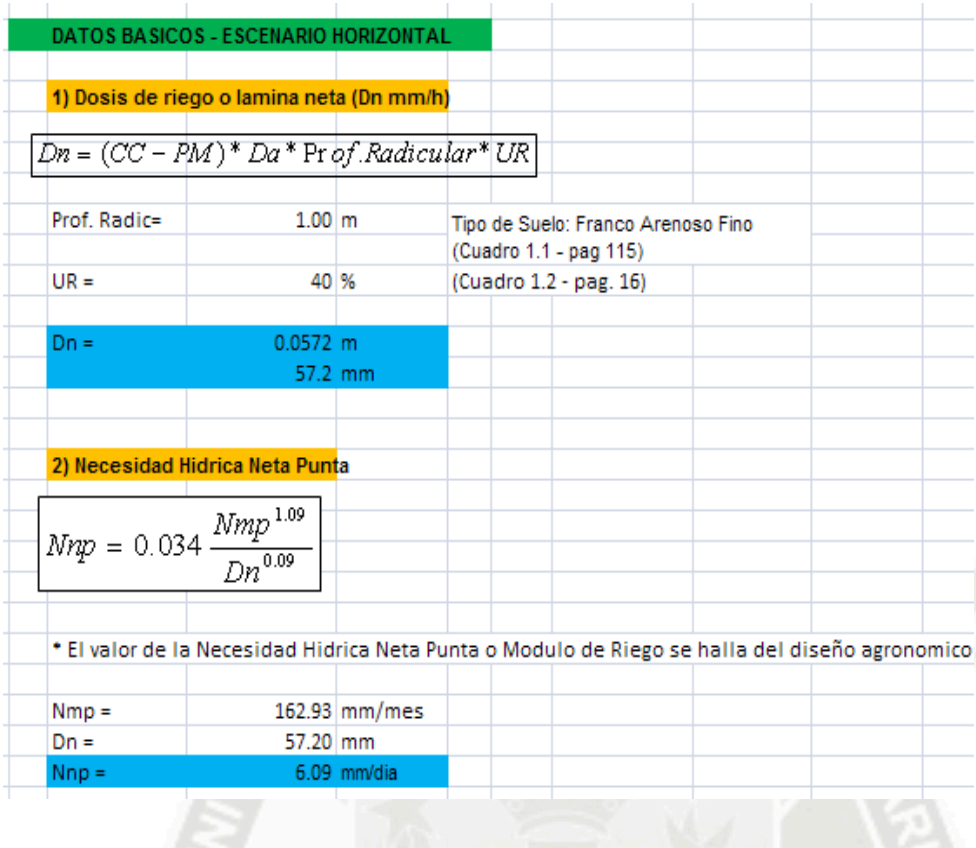

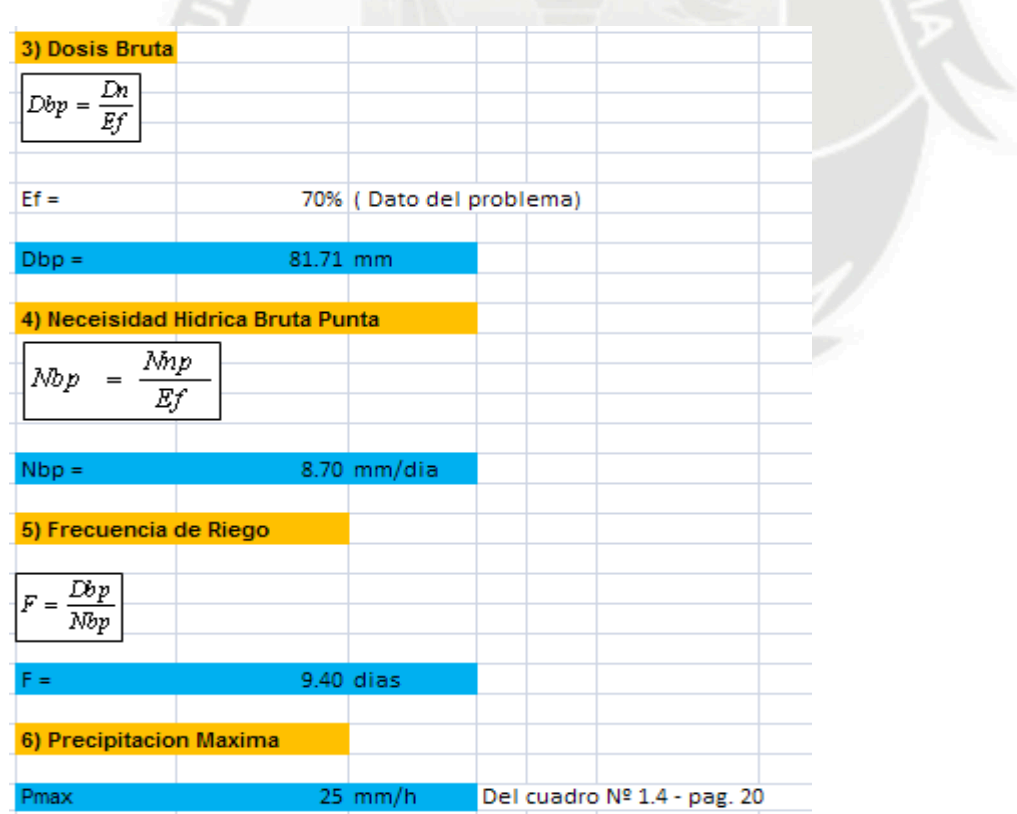

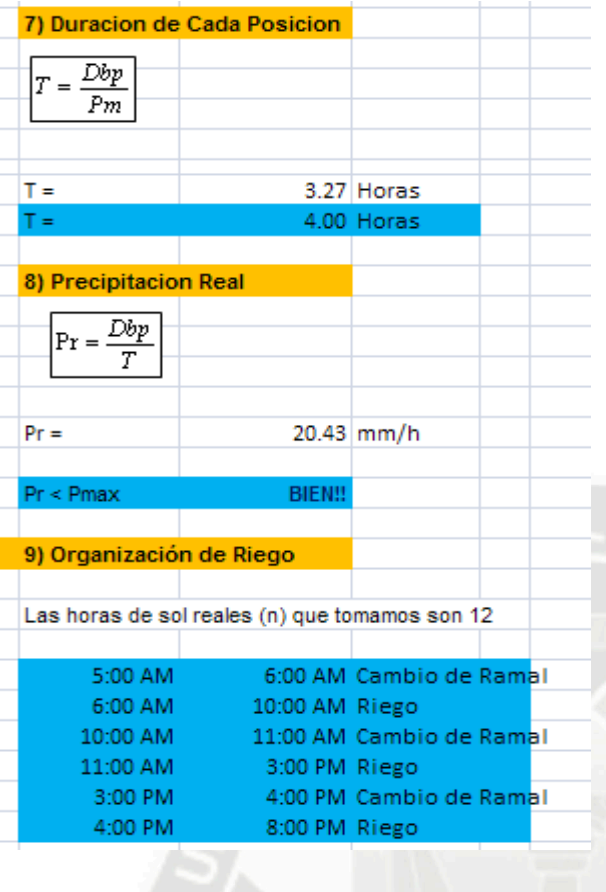

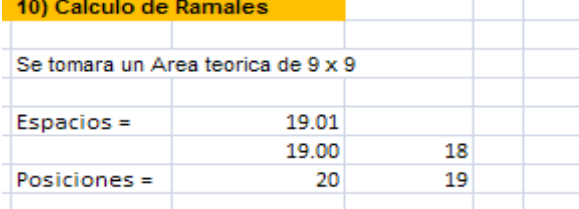

andoptamos 19 posiciones (18 espacios de 9 metros cada<br>uno), la primera y ultima posicion quedarian a 4.50 metros.

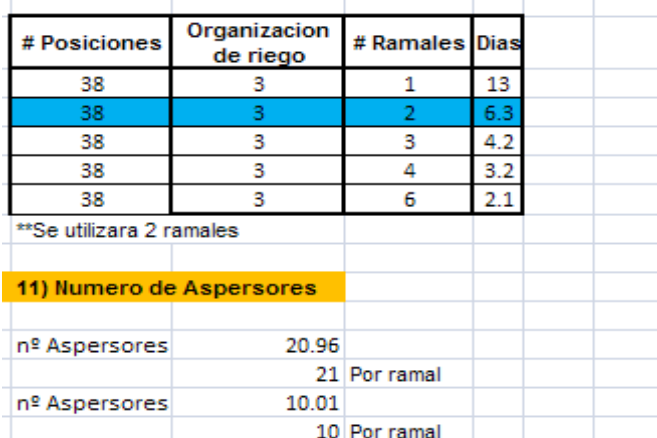

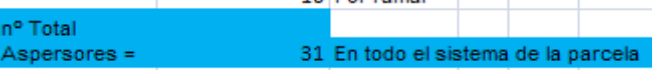

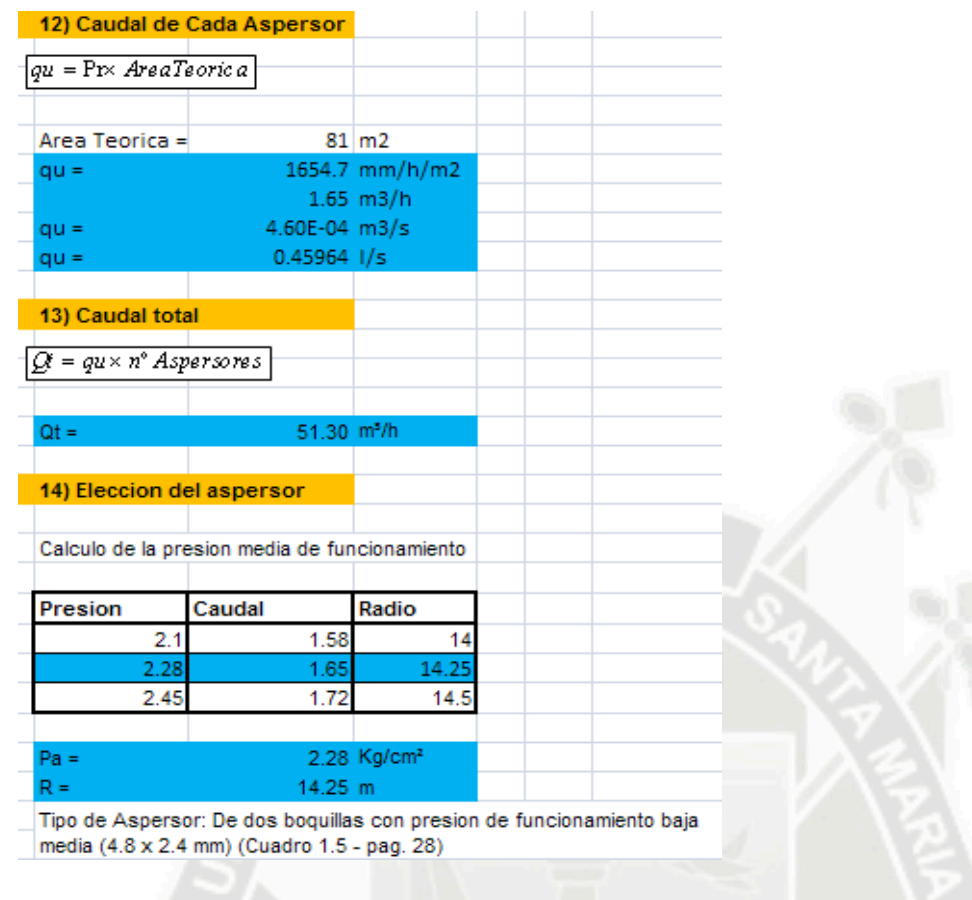

15) Comprobacion de espaciamiento

Distancia entre aspersores de un mismo ramal y distancia entre aspersores de ramales contiguos tipo Cuadrangular

 $9.00$ 

20.15

 $m$ 

 $\mathbf{m}$ 

 $S =$ 

$$
\boxed{S1
$$

16) Calculo de diametro de ramal

$$
Hf = \frac{10.646 Q^{1.852} L}{C^{1.852} D^{4.87}}
$$

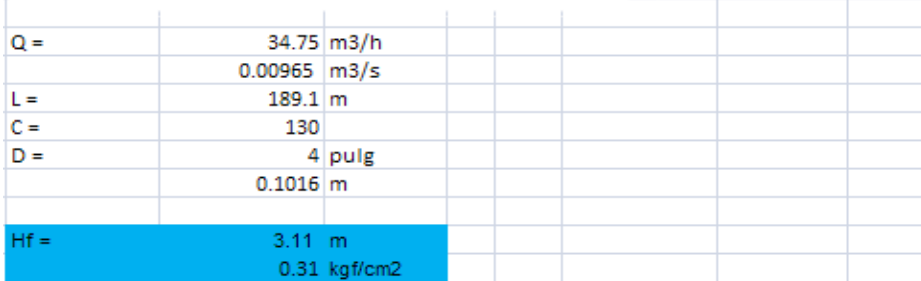

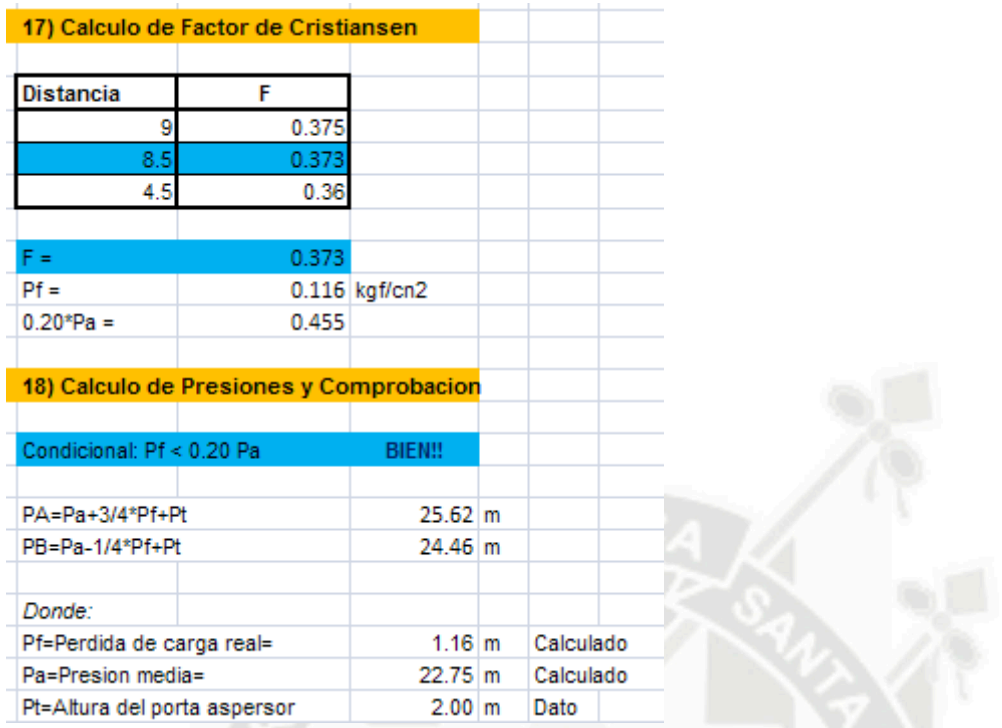

# **7) CONCLUSIONES**

- Se usa el ETo de la página WEB para el diseño de riego. Debido a que por el método de B-Criddley y el de Radiacion los resultados son muy variados.
- Se llego a obtener y a usar una lamina de riego de 5.83 mm/día y a un modulo de riego de 0.67 l/s/Ha.
- Se tomó la disposición de "L" para los ramales el numero de días que nos quedan para alcanzar la frecuencia de riego quedan compensados con el traslado de ramales a su posición inicial.
- El sistema de riego será SEMIPERMANENTE.
- Se utilizarán dos ramales, uno de 190m. y el otro de 95m.
- Se adoptara 19 posiciones de ramales (18 espacios de 9 metros cada uno), la primera y la ultima posición quedarían a 4.50 metros.
- Se dispondrán los aspersores cada 9 metros.
- La frecuencia de riego será de 9.40 días.
- El Aspersor elegido será de las siguientes características:
	- Aspersor de dos boquillas con presión de funcionamiento baja y media de 4,8 x 2,4 mm
	- Presión media de funcionamiento y radio de riego respectivamente:
	- Pa = 2.28 Kg/cm2, y R = 14.25 m

# **8) FUENTES DE CONSULTA**

**a.** PETERSEN, George.- "Condiciones geográficas y geológicas" en: sociedad Geologica del Perú – Lima

PORTOCARRERO, juan.- "Hidrologia volumen del material arrancado por los ríos de la costa peruana". En boletín de la Sociedad Geográfica de Lima

## **PLANO**

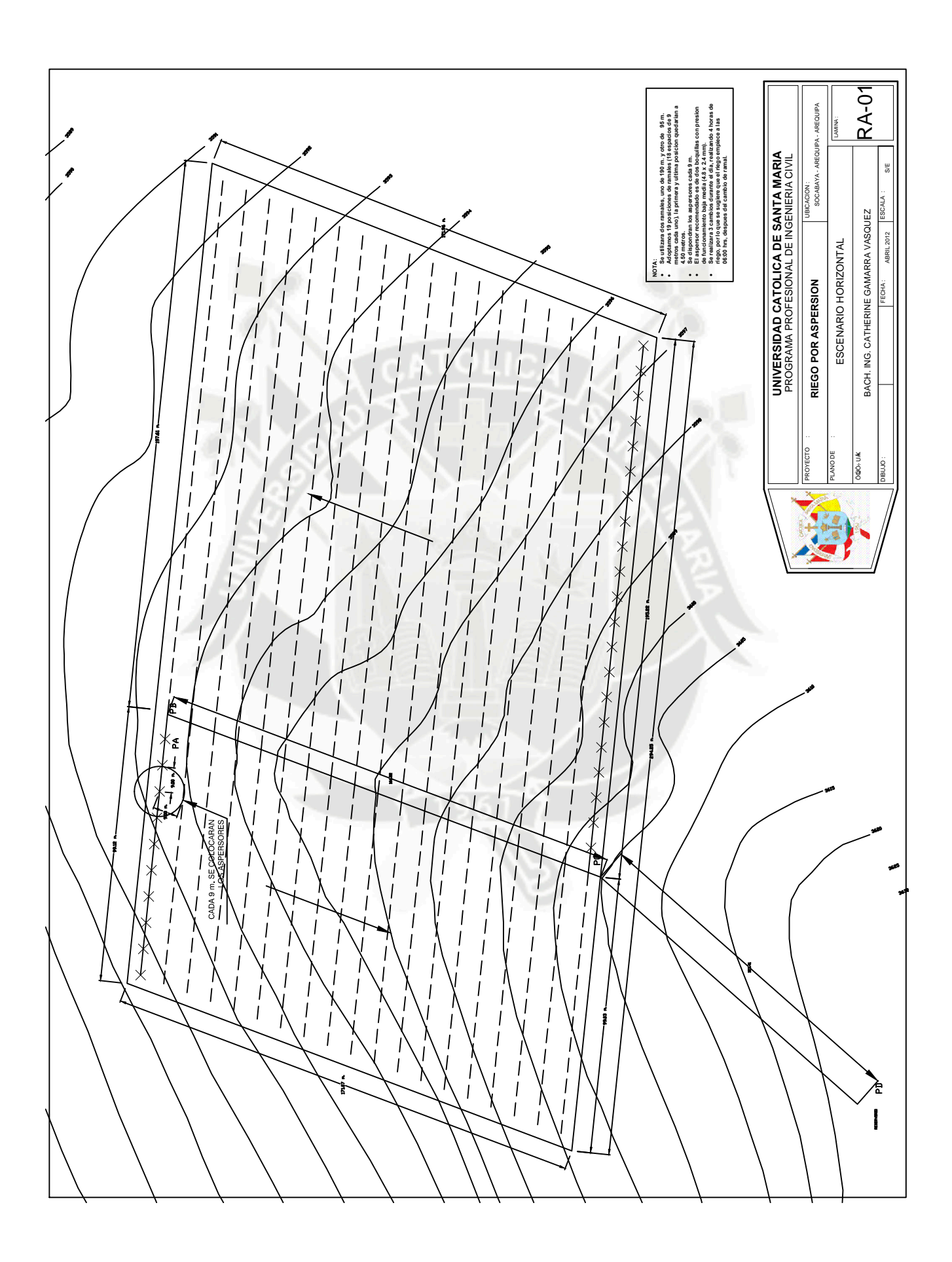

#### **DISEÑO SISMICO DE EDIFICIOS DE CONCRETO ARMADO**

#### **Autor(es):**

#### **Bach. Glenda Catherine Gamarra Vásquez**

#### **1) RESUMEN**

El presente artículo es demostrar el comportamiento de una edificación ubicada en la Ciudad de Arequipa; el cual consta de un sistema estructural con muros, columnas, vigas y placas estructurales de concreto armado; bajo cargas dinámicas de sismo y cargas estáticas.

En el análisis y diseño se siguieron los lineamientos del reglamento nacional de edificaciones y en especial las especificaciones normativas para el Diseño Sismo resistente E-030 y de concreto armado E-060.

# **2) ABSTRACT**

The present article is to demonstrate the behavior of an edification located at Arequipa's City; Which consists of a structural system with walls, columns, beams and structural plates of concrete layout; Under expeditious loads of seism and static loads.

The design and anlysis followed the guidelines of the National Building Regulations and in particular the estándar specifications for E-Earthquackeresistant design of reinforced concrete 0.30 and E-60

**PALABRAS CLAVE:** Sistema Estructural, ductilidad estructural, análisis sísmico Estático, Análisis Sísmico Dinámico.

# **3) INTRODUCCIÓN**

El desarrollo del presente trabajo se inicia a partir de los planos de arquitectura. El edificio se proyecta sobre un terreno trapezoidal de aproximadamente 193.73 m2 (19.73mx10m). El tipo de suelo, sobre el cual se encuentra el edificio, es una grava arenosa típica, cuya capacidad admisible es de 2.50 kg/cm2. Donde se proyecta construir 4 departamentos y un tanque elevado. El área del departamento del primer piso es de 139.00 m2 y el área del resto de departamentos es de 128.00 m2. Cada departamento cuenta con un balcón, una sala-comedor, una cocina, lavandería dormitorio con baño de servicio, un baño de visita y tres dormitorios, cuatro baños. La tabiquería, los parapetos y alfeizar interior son de albañilería Para la circulación vertical en el edificio el proyecto de arquitectura consideró ubicar una escalera, se considero proyectar un tanque elevado para el abastecimiento de agua.

El sistema estructural utilizado fue el mismo en ambas direcciones principales, es decir, en base a pórticos y muros de corte. Esto se hizo con la finalidad de proporcionar a la estructura una rigidez lateral adecuada, para así tener un mejor control sobre los desplazamientos laterales ante eventos sísmicos.

Al predimensionar se buscó dotar a la estructura una rigidez lateral adecuada, de tal manera que al realizar el análisis sísmico los desplazamientos laterales resulten menores que los máximos permisibles por la Norma Peruana Sismorresistente E.030. El diseño estructural se realizó con la finalidad de que los esfuerzos a los que están sometidos los diferentes elementos estructurales del edificio, cumplan con lo especificado en la Norma Peruana de Concreto Armado E.060; para lo que es necesario combinar pórticos con muros de corte para lograr disminuir los desplazamientos que pudiera desarrollar la estructura.

Se buscó también seguir ciertos criterios de estructuración mencionados en el libro del Ing. Antonio Blanco *"Estructuración y diseño de edificaciones de concreto armado"*, tales como:

- Simplicidad y simetría
- Resistencia y Ductilidad
- Uniformidad y continuidad en la estructura
- Rigidez Lateral

La simplicidad y la simetría de las estructuras ayudan a que estas tengan una mejor respuesta ante los sismos, debido a que, se hará más fácil el poder predecir su comportamiento, así como idealizar los elementos estructurales. Lamentablemente, lograr la simetría de toda la estructura no siempre es posible. En este caso sólo se consiguió la simetría del eje Y.

Otro aspecto importante es que al tener una estructuración uniforme y continua, se evitan los cambios bruscos de rigidez. Debido al diseño arquitectónico este edifico contamos con una abertura considerable en la zona central de la planta, lo cual hizo que busquemos soluciones adecuadas.

Adicionalmente, se buscó que la estructura tenga una resistencia adecuada pero a la vez se trata de que esta tenga un comportamiento dúctil y no frágil. Ya que no solo interesa que los elementos cumplan con poseer una determinada resistencia, sino que presenten un buen comportamiento en el cual se permita tener fallas controladas, evitando fallas frágiles.

Para el análisis sísmico del edificio se utilizó el programa ETABS NonLinear versión 9.7.0.

#### **4) METODOLOGIA**

#### **4.1. ESTRUCTURACION**

**L**a estructuración de un edifico consiste en disponer y distribuir los elementos estructurales de forma adecuada, es decir, ubicarlos de tal manera que el edifico presente un buen comportamiento frente a cargas de gravedad y/o sismo (fig. 1) (fig. 2). Para ello se definieron dos direcciones principales. A la dirección paralela a la fachada se la denominó XX y a la dirección perpendicular a la fachada se la denominó YY. En la dirección YY se aprovecharon los límites de propiedad para considerar muros de corte, con la finalidad de que proporcionen una alta rigidez lateral a la estructura en esa dirección.

En la dirección XX la arquitectura nos permitió considerar tres placas importantes ubicadas en la parte central de la edificación y dos placas en la parte delantera del edificio. Las losas aligeradas tienen un espesor de 20 cm. y las barras de refuerzo principales se consideran en una sola dirección.

Las vigas principales en ambas direcciones son peraltadas y tienen las dimensiones diferentes, proporcionando rigidez a la edificación. Adicionalmente se recurrió al uso de vigas chatas con peralte igual al espesor del aligerado en los casos donde existen tabiques importantes en la misma dirección del aligerado. Finalmente en el último nivel está ubicado el tanque elevado, el cual se apoya sobre las placas centrales.

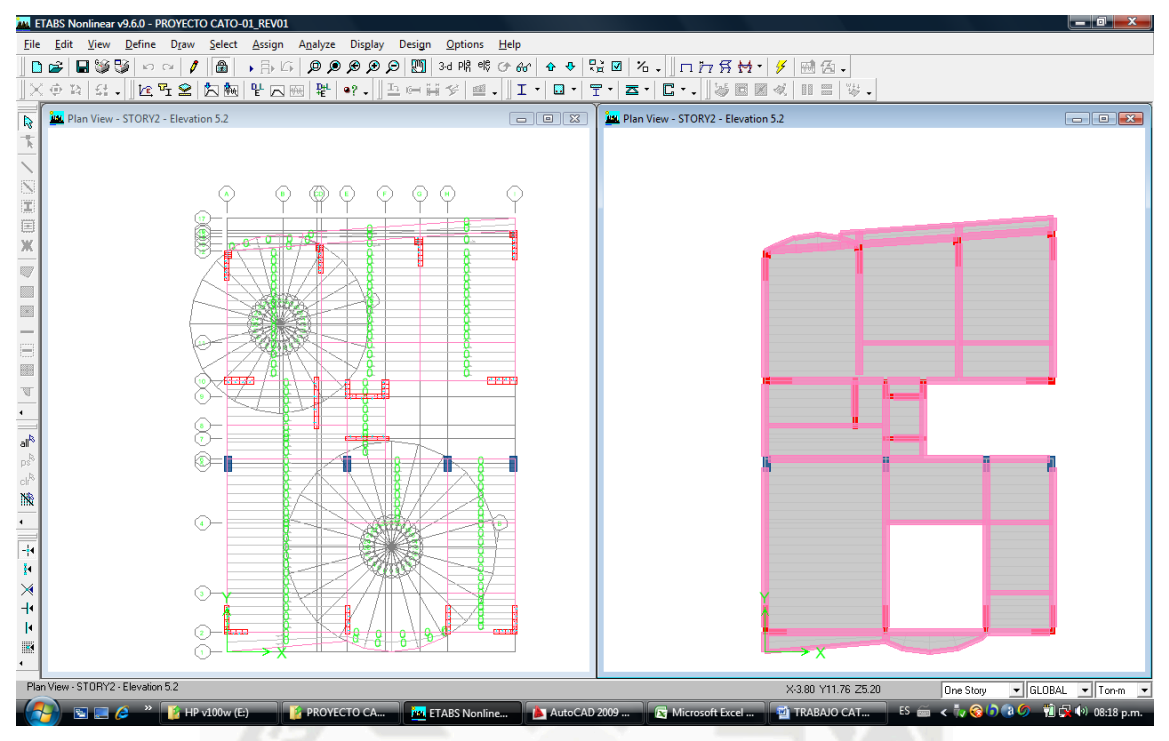

**Fig 1 (ESTRUCTURACION EN PLANTA)** 

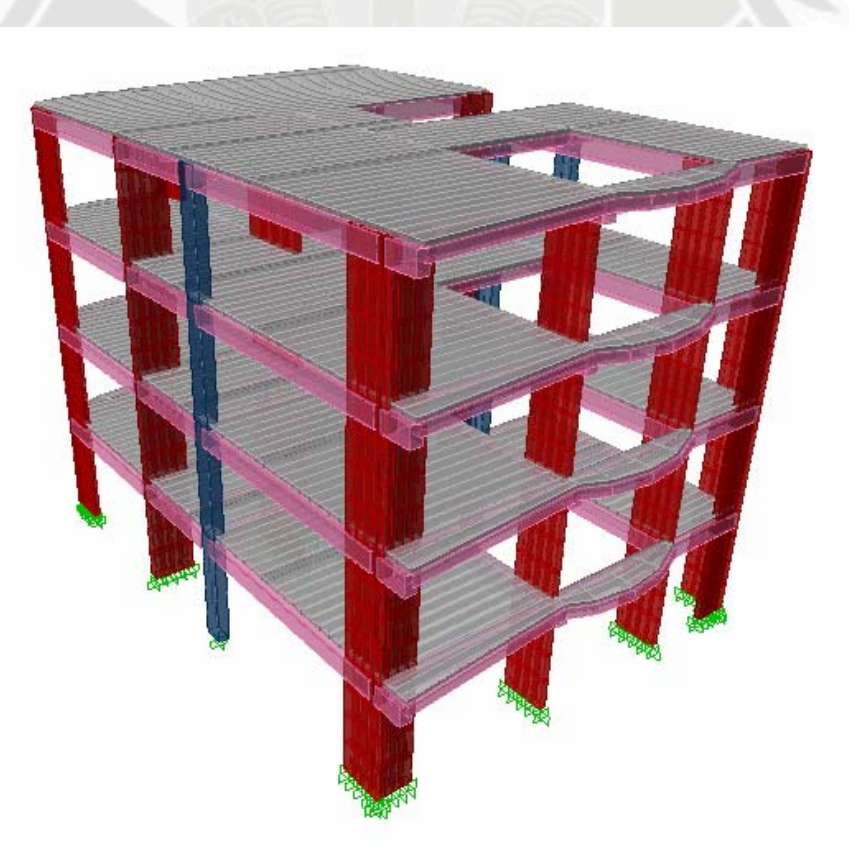

**Fig 2 (ESTRUCTURACION EN ELEVACION)** 

#### **4.2.PREDIMENSIONAMIENTO**

## **4.2.1. LOSA ALIGERADA**

Para los aligerados armados en una dirección existe una regla práctica que se utiliza con buenos resultados para determinar su espesor. Esta regla consiste en dividir la menor longitud de luz libre (ln) del paño entre 25. Este espesor de losa incluye tanto al espesor del ladrillo como a los 5 cm. de losa superior.

Según esta regla práctica se considera los siguientes espesores de losa para cada longitud de luz libre:

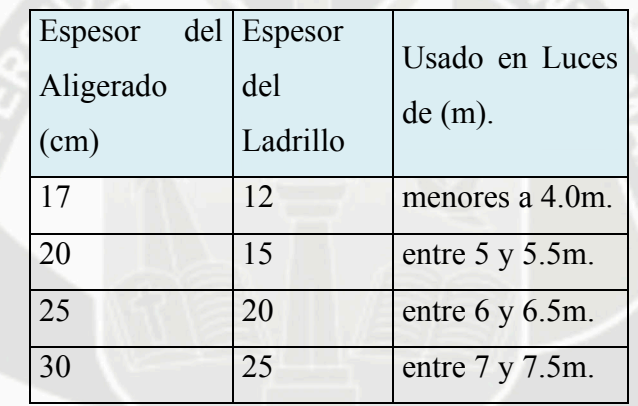

Siguiendo este criterio, y debido a que la luz libre mayor es de 4.0 m. se procede a dimensionar con un peralte de 20 cm. a todas las losas aligeradas.

## **4.2.2. LOSAS MACIZAS**

Para las losas macizas armadas en una dirección la regla práctica consiste en dividir la menor longitud de luz libre (ln) del paño entre 40. Sin embargo en el proyecto se ubican losas macizas en la zona del tanque elevado, considerando los efectos sísmicos y la configuración en planta del edificio, y en este caso el espesor no depende del criterio de la luz sino del análisis del cortante en el plano de la losa.

#### **4.2.3. VIGAS**

Para las vigas peraltadas la regla práctica recomienda trabajar con peraltes del orden de un décimo o un doceavo de la luz libre (ln) entre apoyos. En este caso tuvimos luces de 4.65 m. por lo que se dimensiono en 0.40m para las vigas en la dirección YY, que son las vigas que cargan la carga de la losa, y para las vigas en la dirección YY se dimensiono en 0.35m.

El ancho de la viga es menos importante que el peralte, en estos caso se predimensiona tomando como base el peralte, es decir, el ancho de la viga varía entre 3/10 y 1/2 del peralte.Los más comunes son 25 y 30 cm. En este caso utilizamos anchos de 25 cm.

#### **4.2.4. COLUMNAS**

En este caso en particular las columnas se predimensionarán considerando básicamente la carga por compresión, pues los momentos de sismo son muy bajos debido a la existencia de muros de corte, los cuales controlarán la rigidez lateral del edificio. Por lo tanto, seguiremos la siguiente regla práctica para predimensionar las columnas

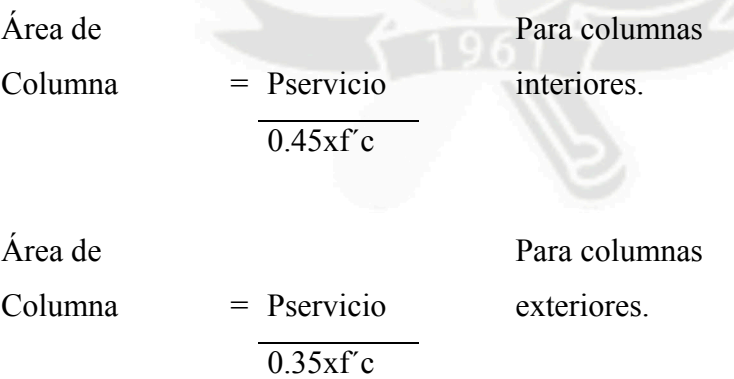

Esta distinción se debe a que las columnas exteriores o esquineras tendrán una menor carga axial que las columnas interiores. Estos criterios se usan para áreas mayores a 200 ton. (aproximadamente). En nuestro caso se ha buscado secciones más grandes para efectos de mejorar la rigidez lateral en Y-Y. Las columnas fueron de 0.25 m. x 0.50 m.

#### **4.2.5. MUROS DE CORTE O PLACAS**

Debido a las características de la estructura, se asumió que los muros de corte serán los que absorban casi toda la fuerza cortante generada por el sismo en la base del edificio. La Norma E.060 Concreto Armado indica que el ancho mínimo de los muros debe ser de 10 cm. aunque en este caso tenemos espesores de 15 y 25cm.

Para predimensionar los muros se puede utilizar un método aproximado, el cual consiste en calcular las fuerzas cortantes en la base con el método establecido en la Norma E.060 e igualarlos a la suma de la resistencia al corte de los muros, dada por:

$$
Vc = 0.53 * \sqrt{f'c * b * L}
$$

Donde: b = espesor estimado de muros  $L$  = metros lineales posibles de muros

Este método es referencial y se deberá efectuar una evaluación final luego de realizar un análisis sísmico.

## **4.2.6. ESCALERA**

En base al RNE la escalera principal del edificio será dimensionada de la siguiente manera:

 $N^{\circ}$  CP = 16  $\rightarrow$  CP = 2.80 / 16 = 0.175 m.  $P = 0.25$  m.

Se debe cumplir que:

$$
60 < 2 \cdot \text{CP} + \text{P} \star 90 \qquad 2 \cdot 0.175 + 0.25 = 0.60 \text{ ok!}
$$

La garganta de la escalera tendrá un espesor de 0.15 m. el cual se obtiene según las recomendaciones prácticas como 1/25 de la escalera.

Garganta =  $2.10 / 25 = 0.085$  m. elegimos un espesor de 0.15 m. El ancho de la escalera será de 1.25 m.

# **4.3.METRADO DE CARGAS DE GRAVEDAS**

Al momento de realizar el metrado de cargas de gravedad se consideró un área tributaria correspondiente a cada placa o columna. En esta área tributaria las columnas y/o placas soportaron las cargas transmitidas por las vigas, las losas, los tabiques, el piso terminado, el peso propio y la sobrecarga.

Antes de calcular las cargas actuantes en las columnas o placas procedemos a definir los pesos que serán usados.

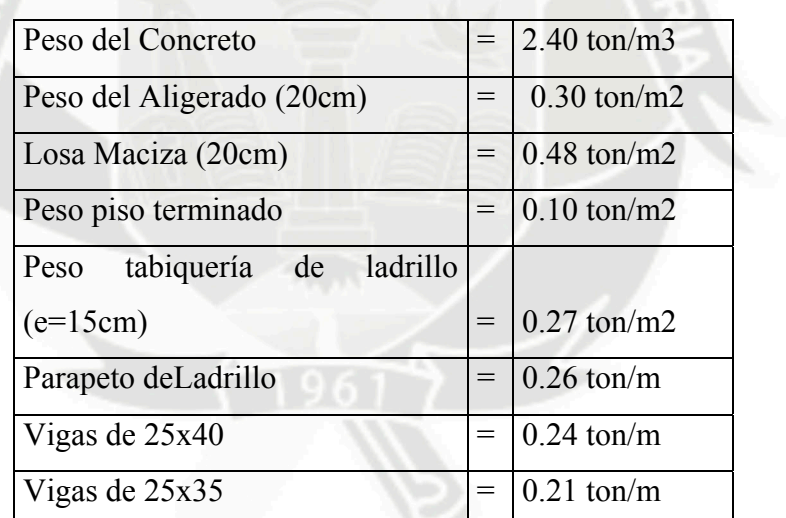

#### **Carga Muerta**

#### **CARGAS VIGAS**

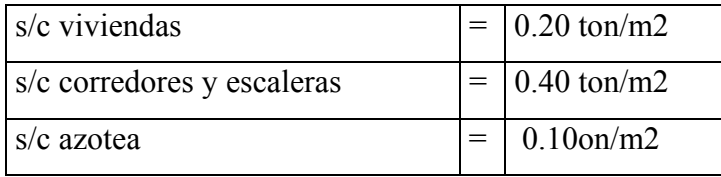

#### **5) ANLISIS SISMICO**

La filosofía del diseño sismorresistentes según la Norma Peruana Sismorresistente. E.030 consiste en:

**a)** Evitar pérdidas de vidas

- **b)** Asegurar la continuidad de los servicios básicos
- **c)** Minimizar los daños a la propiedad.

Se reconoce que dar protección completa frente a todos los sismos no es técnica ni económicamente factible para la mayoría de las estructuras. De acuerdo a esta filosofía, la Norma Peruana Sismorresistente E.030 establece los siguientes principios para el diseño:

- a) La estructura no debería colapsar, ni causar daños graves a las personas debido a movimientos sísmicos severos que puedan ocurrir en el sitio.
- b) La estructura debería soportar movimientos sísmicos moderados, que puedan ocurrir en el sitio durante su vida de servicio, experimentando posibles daños dentro de límites aceptables.

Dada la condición del Perú de país sísmico, no sería factible realizar ningún análisis o diseño sin considerar fuerzas de sismo. Las fuerzas de sismo no deben ser consideradas como una solicitación cuya verificación debe hacerse adicionalmente, sino con la misma importancia que se concede a las cargas de gravedad.

Este tipo de análisis permite asegurar un comportamiento satisfactorio de una estructura ante un sismo; sin embargo, no significa que la estructura permanecerá intacta después de un evento extraordinario. Esto se debe a que, diseñar una estructura para soportar un sismo de gran magnitud, el cual es improbable que se presente durante la vida útil de la misma, representa una elevada inversión económica.

Los objetivos que se pretenden alcanzar mediante el diseño sísmico varían en función del uso de la estructura, la intensidad del evento y de la frecuencia con que ocurre.

#### **5.1 MODELO SISMICO**

Para el análisis sísmico de la estructura en estudio se utilizó el programa ETABS NonLinear versión 9.7.0, el cual es un programa de análisis tridimensional. Se tomó como base las disposiciones dictadas por la Norma Peruana Sismorresistente E.030.

#### **5.2 PARAMETROS SISMICOS**

A continuación se definen los parámetros necesarios para desarrollar tanto el análisis estático como el análisis dinámico de la estructura según la Norma Sismorresistente E.030. Estos parámetros se definieron para ambas direcciones.

**Zonificación - Factor de Zona (Z)** 

La estructura se ubica en la cuidad de Arequipa por lo tanto, de acuerdo a la zonificación propuesta, se tiene:  $Z = 0.4$ 

**Tipo de suelo (S) y Tp** 

El suelo es una grava arenosa, por lo tanto se tiene:  $S = 1.2$  $Tp = 0.6$ 

#### **Factor de amplificación sísmica**

$$
T = \frac{h_n}{C_t} = \frac{14.75}{60} = 0.26
$$

hn  $= 14.75$  m altura total de la edificación  $CT = 60$  muros de corte como elementos

sismorresistentes

$$
C = 2.5 * \left(\frac{T_p}{T}\right) = 2.5 * \left(\frac{0.60}{0.26}\right) = 6.00; C > 2.5
$$

Entonces,  $C = 2.5$ 

**Factor de uso e importancia (U)** 

 $U = 1.0$  Edificación común – vivienda

# **5.3 ANALISIS ESTATICO**

A continuación se muestran los resultados del análisis estático para ambas direcciones (X e Y) realizado siguiendo los procedimientos dictados por la Norma E.030.

Características del Edificio:

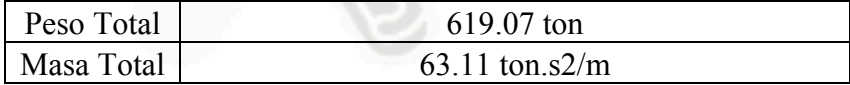

Parámetros para el análisis.

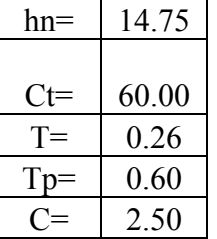

Altura total de la edificación. Muros de Corte como elementos resistentes. Periodo obtenido del análisis dinámico Suelo Tipo S2.

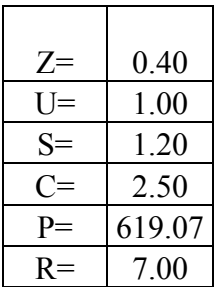

Zonificación Sísmica Tipo 3 - Arequipa. Edificación Común - Vivienda. Suelo Intermedio - Tipo 2.

Peso de la edificación. Factor de Reducción - Dual.

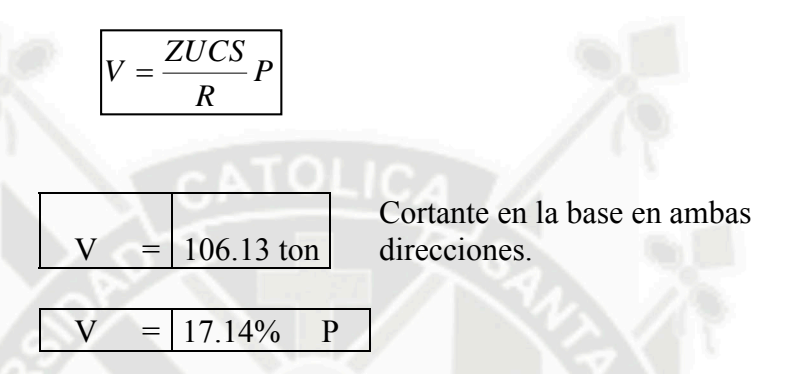

Luego se realizó el análisis dinámico de la estructura y se pudo obtener los periodos de vibración con mayor aproximación, es por esto que se efectuó un nuevo análisis estático, considerando esta vez los periodo obtenidos por el análisis dinámico.

Análisis estático (tomando en cuenta los periodos obtenidos del análisis modal)

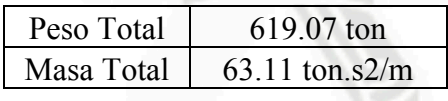

Parámetros de análisis.

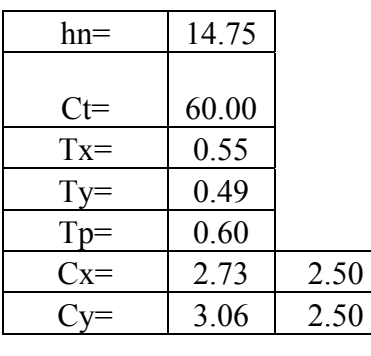

Altura total de la edificación. Muros de Corte como elementos resistentes. Periodo obtenido del análisis dinámico. Periodo obtenido del análisis dinámico. Suelo Intermedio - Tipo 2.

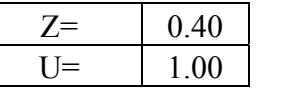

Zonificación Sísmica Tipo 3 - Arequipa. Edificación Común - Vivienda.

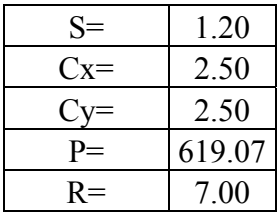

Suelo Intermedio - Tipo 2.

Peso de la edificación. Factor de Reducción - Dual.

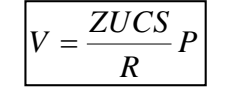

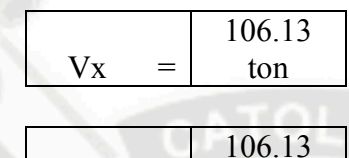

ton

## **5.4 ANALISIS DINAMICO**

 $Vy =$ 

El análisis dinámico se hizo considerando que la estructura sigue un espectro de pseudo-aceleraciones en cada dirección horizontal definido en la N.T.E. E-030 por:

$$
S_a = \frac{Z.U.C.S}{R}.g
$$

La mínima fuerza cortante en la base para cada dirección será el 80% de la fuerza cortante estática si es regular y el 90% si es irregular. De ser necesario se aumentará el valor de la fuerza cortante para cumplir con el mínimo establecido, esto se logrará escalando proporcionalmente todos los otros resultados obtenidos a excepción de los desplazamientos.

En este caso, al tener una estructura irregular y la fuerza cortante obtenida del análisis dinámico no alcanzar el 90% del valor de la fuerza estática, se procedió a calcular el llamado factor de escala dinámico.

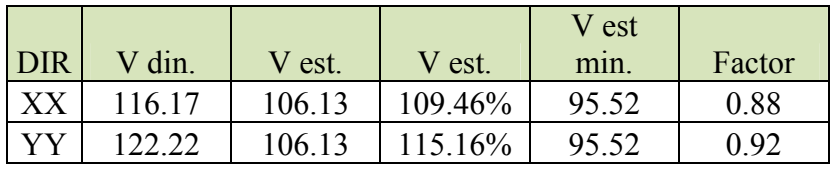

## **5.5 MODOS Y PERIODOS RESULTANTES**

A continuación se presentan los modos de vibración de las dos hipótesis para el análisis dinámico:

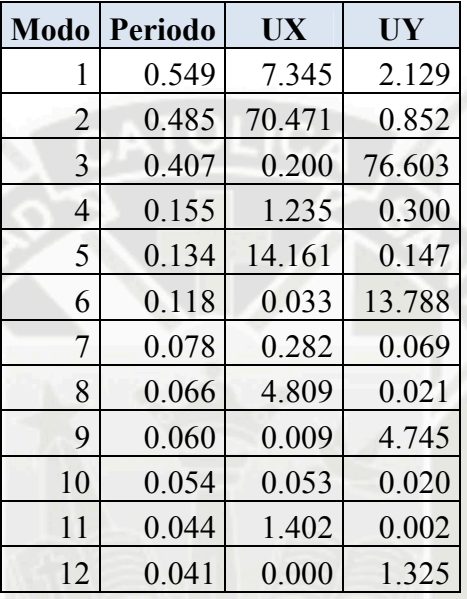

**Primera hipótesis** (considerando un diagrama rígido).

Como se puede observar, en la hipótesis los modos significativos para el análisis en la dirección X son los modos 1, 2 y 6, cuya suma de porcentajes de masa efectiva (en los dos casos) es aproximadamente 92%, mientras que en la dirección Y, los modos significativos son los modos 3 y 6, con los cuales se obtiene 90% de masa efectiva.

El periodo fundamental de la estructura en la dirección X queda definido por el modo 2 y en la dirección Y por el modo 3, con estos periodos se evaluó la fuerza cortante en la base del edificio en el análisis estático.

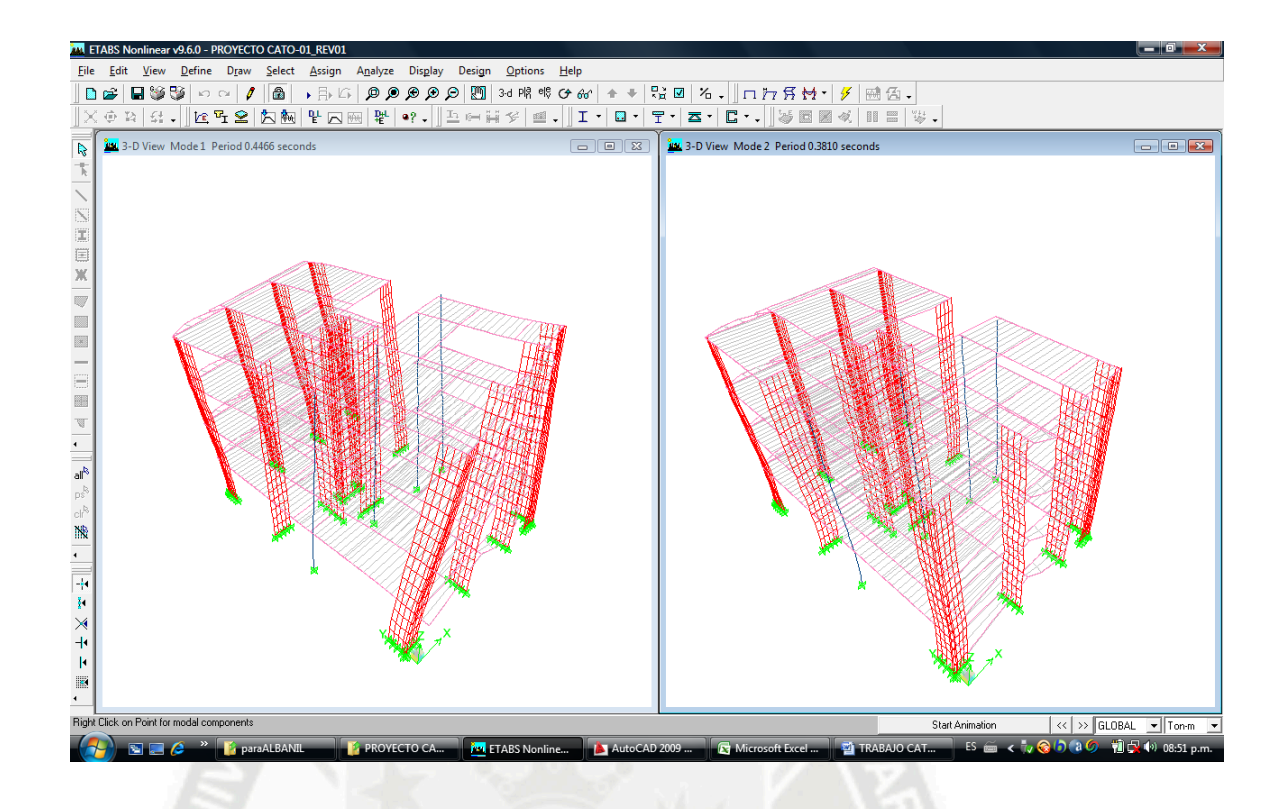

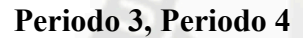

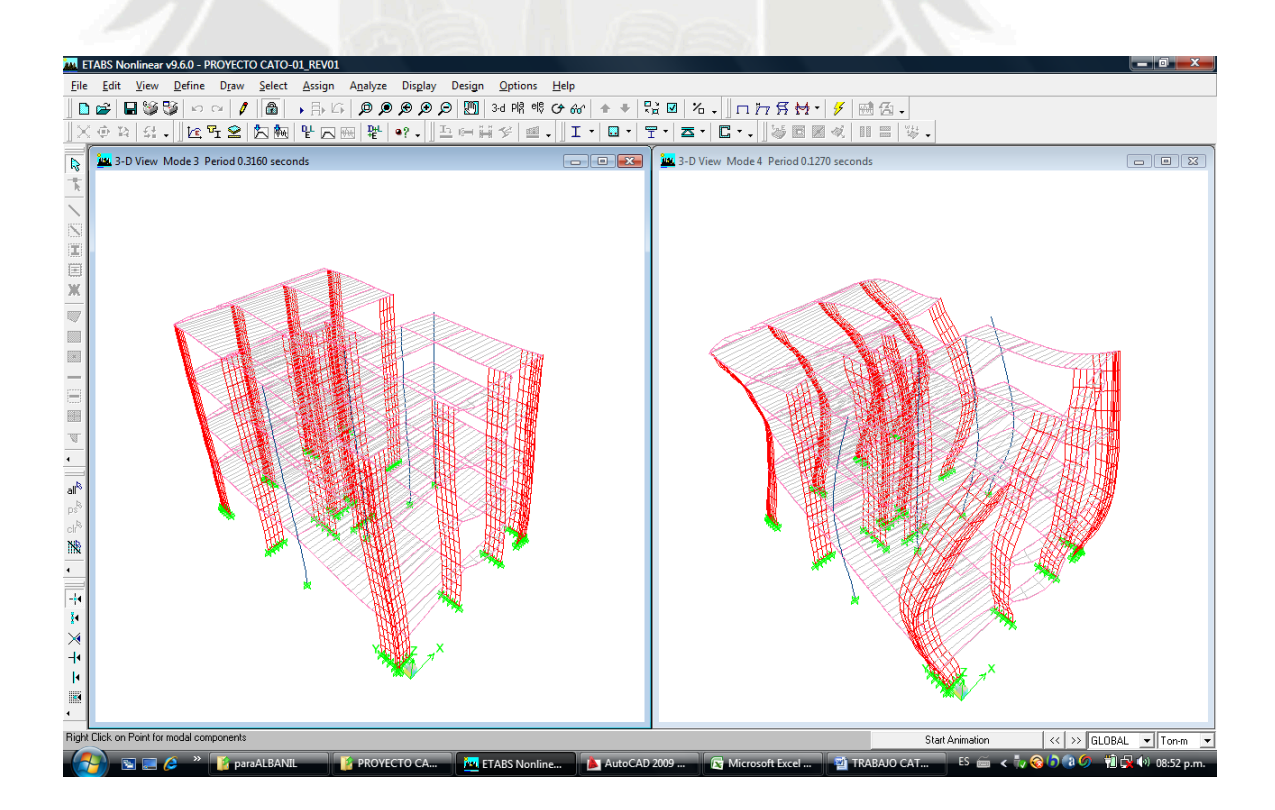

#### **5.6 COMPARACION DE DESPLAZAMIENTOS LATERALES**

A continuación se muestra la comparación de los máximos desplazamientos Laterales.

## **5.6.1 Control de desplazamientos laterales**

El cálculo de los desplazamientos laterales se realizó multiplicando por 0.75 veces el coeficiente de reducción sísmica (R), los resultados de los desplazamientos obtenidos del análisis dinámico. Por lo tanto, en ambas direcciones se multiplicaron los resultados por 5.25.

## **5.6.2 Control de desplazamiento relativo de entrepiso**

Se debe comprobar que el máximo desplazamiento relativo de entrepiso, calculado en los puntos de máximo desplazamiento, de dos pisos consecutivos, no exceda de 0.007 la altura de entrepiso, por estar el edificio construido de concreto armado. La altura de entrepiso (hei) es constante e igual a 2.60 m.

**En XX:** 

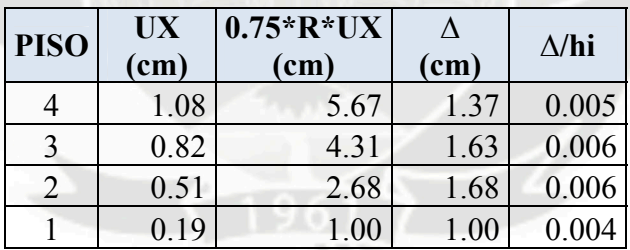

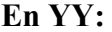

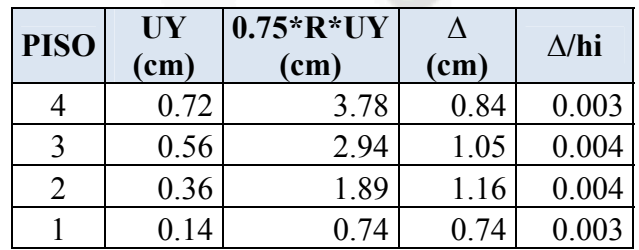

# **6) ANALSIS DE LA ESTRUCTURA**

# **6.1 DIAGRAMA DE CARGA**

**Diagrama de carga axial la columna C-1 (ton)** 

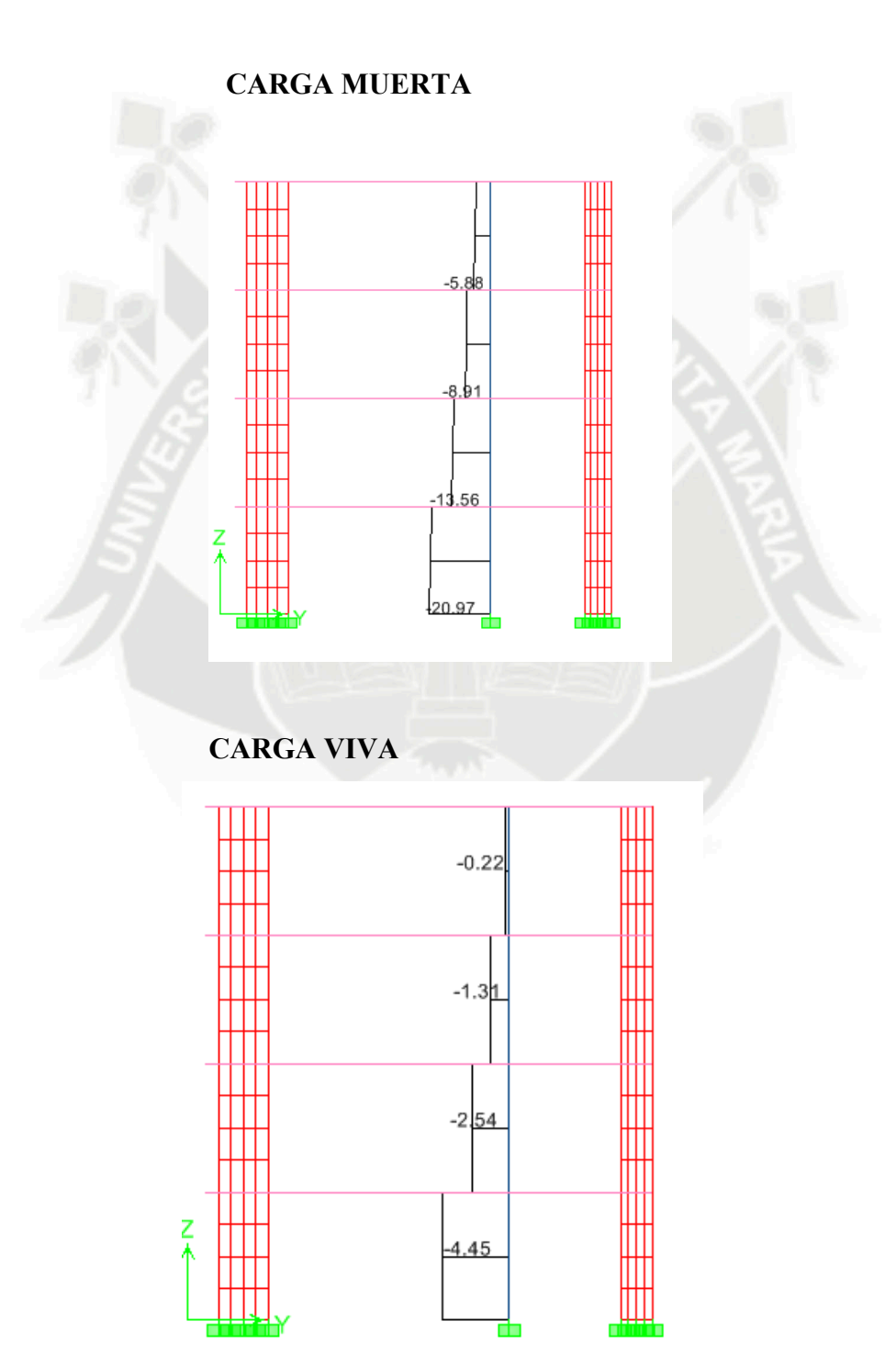

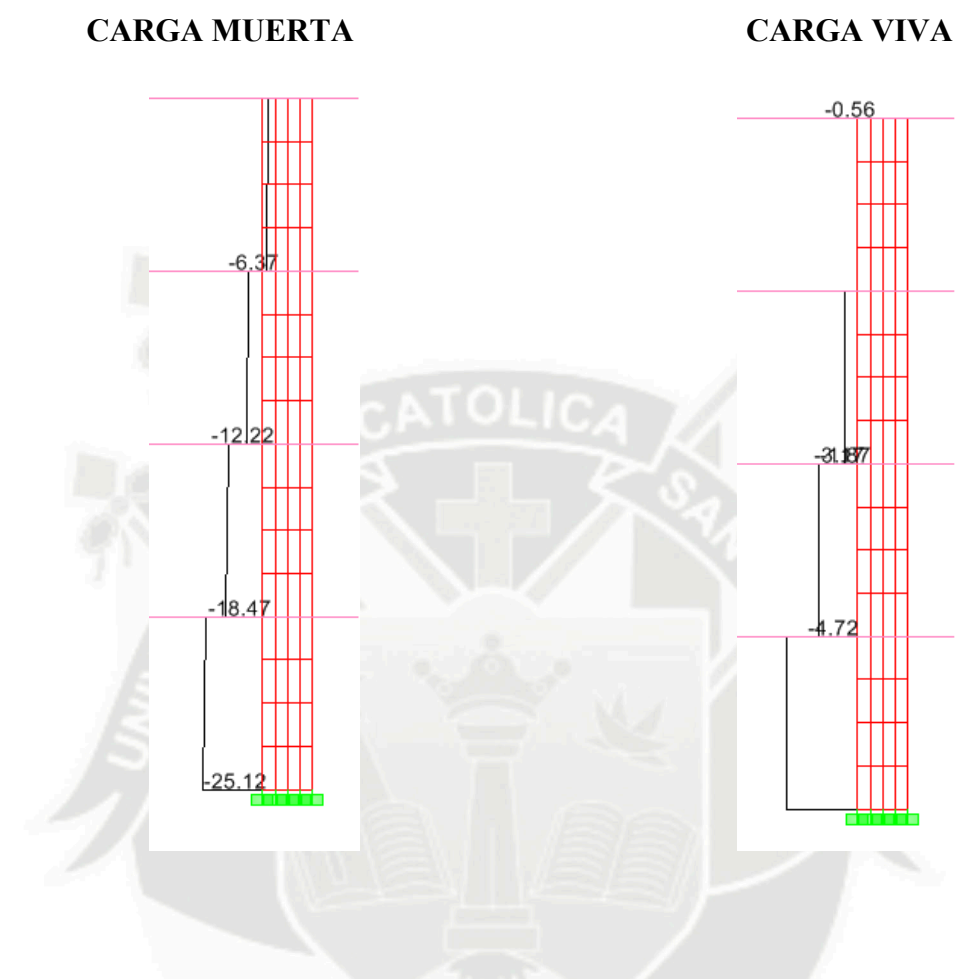

**CARGA SISMICA** 

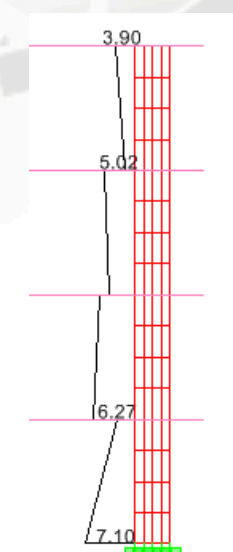

# **CARGA MUERTA**

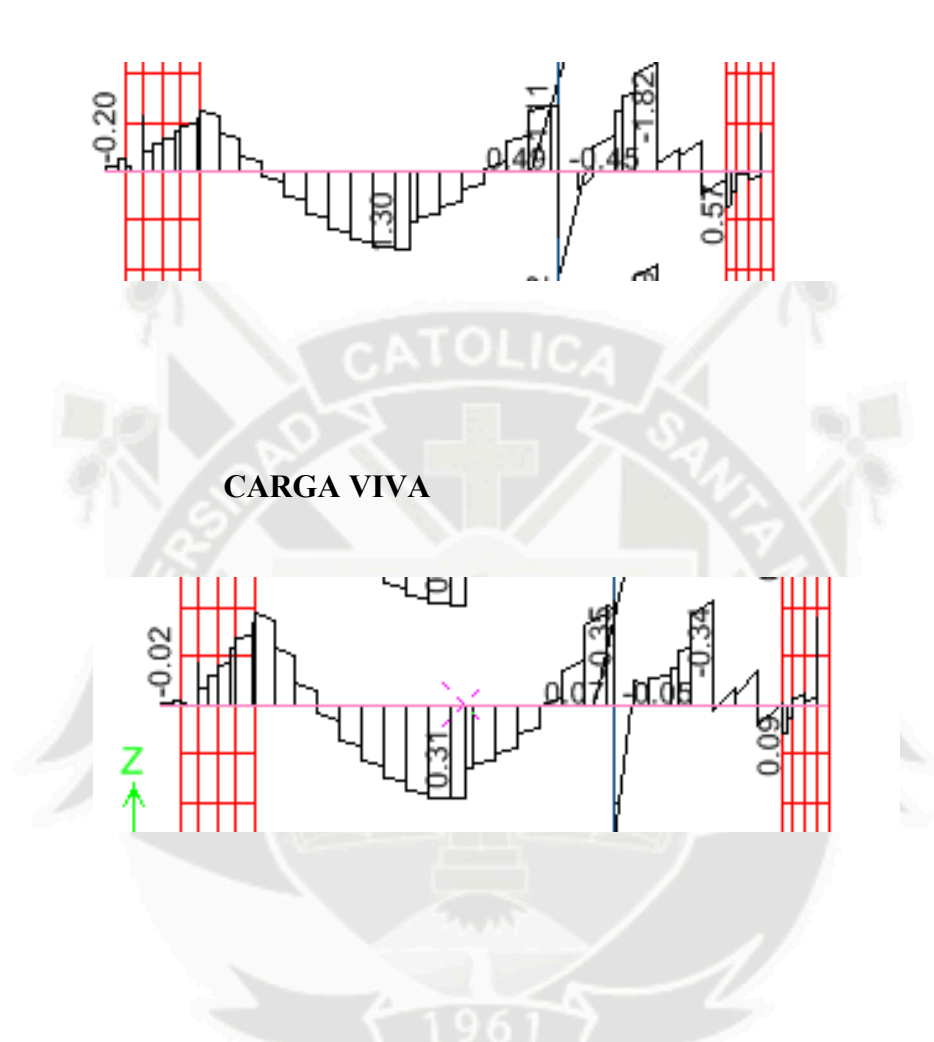

# **CARGA SISMICA**

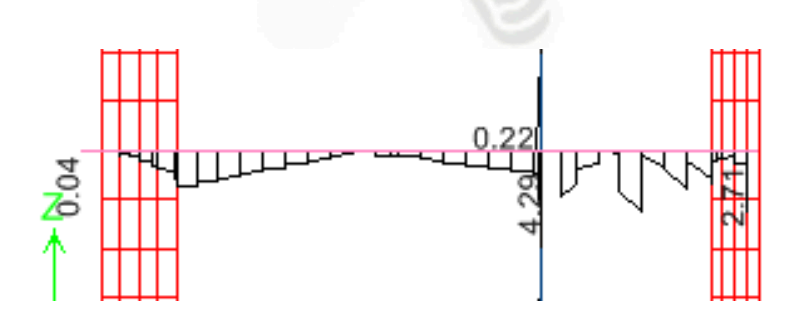

## **CARGA MUERTA**

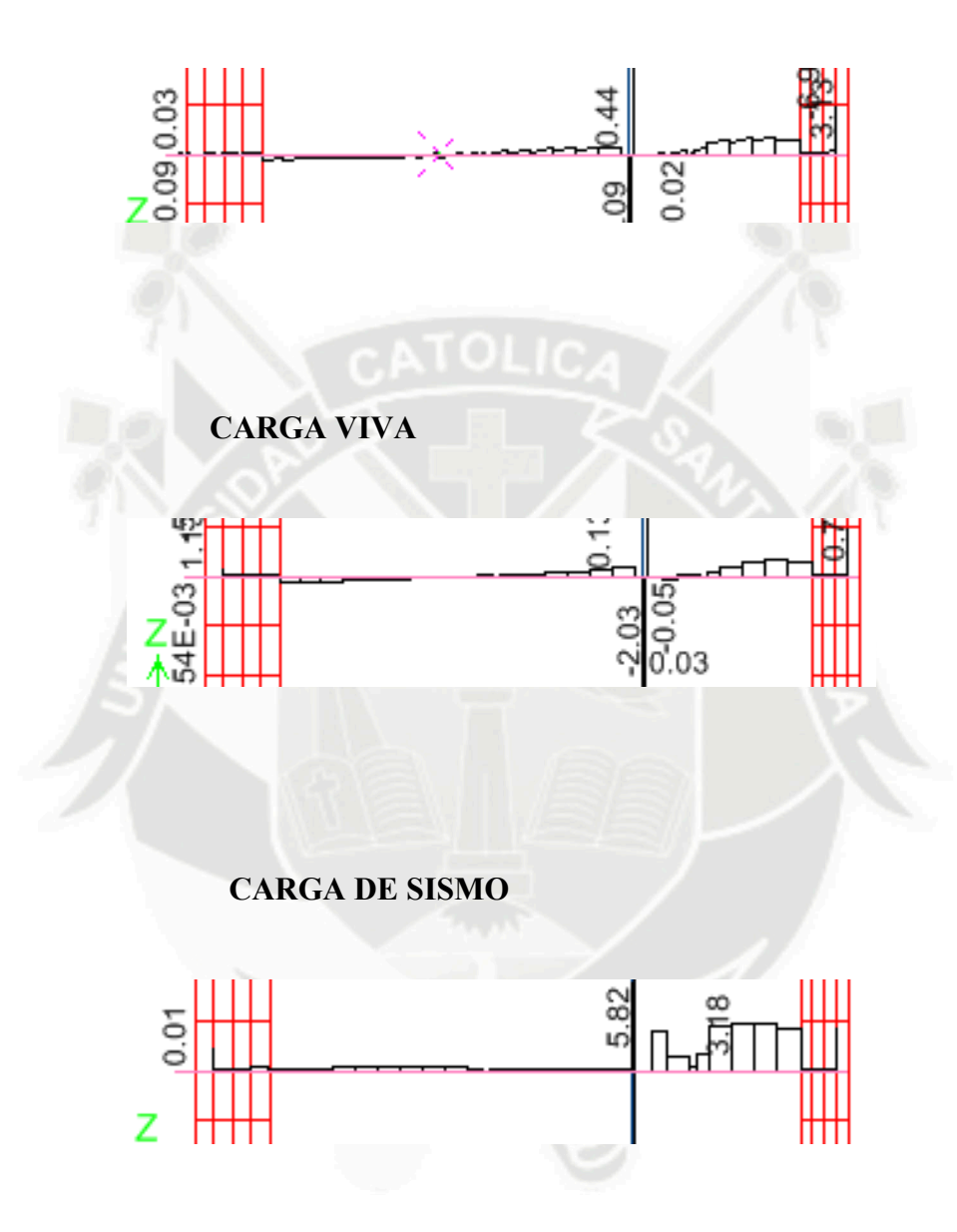

# **7) DISEÑO DE LA LOSA**

Las losas son elementos estructurales horizontales que separan un piso de otro, construidos monolíticamente o en forma de vigas o viguetas sucesivas apoyadas sobre los muros estructurales y/o vigas. Las losas deben ser capaces de transmitir las cargas muertas y las cargas vivas incluyendo las cargas de acabados y revoques a las vigas.

Además, forman un diafragma rígido intermedio, para soportar la fuerza sísmica de la estructura. Se ha diseñado una losa del tipo aligerado armadas en un solo sentido. En el caso de este tipo de losas sólo se realizó el análisis debido a cargas de gravedad, evaluando la hipótesis de carga de 1.4 CM + 1.7 CV por ser la más desfavorable.

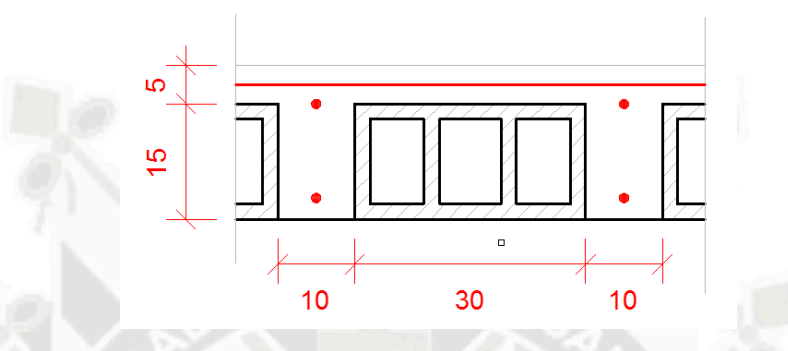

# **DISEÑO POR FLEXION**

La losa aligerada se diseña por vigueta por lo tanto el metrado de cargas también deberá hacerse por vigueta.

#### **CM**

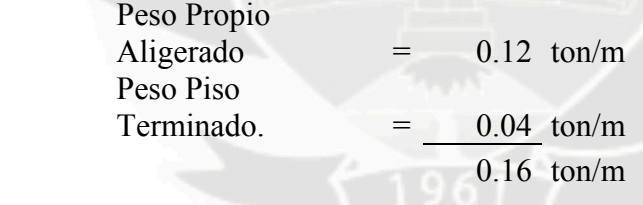

## **CV**

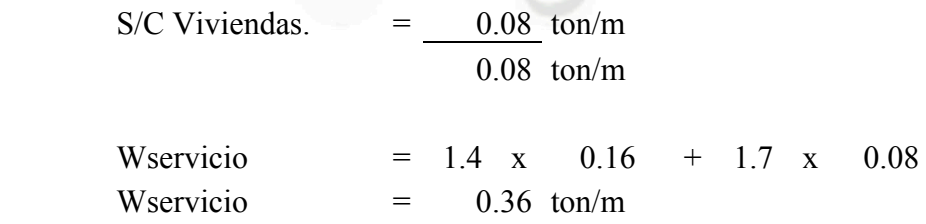

Tomaremos como ejemplo el aligerado del semisótano que comprende desde el eje 5 al eje 7.

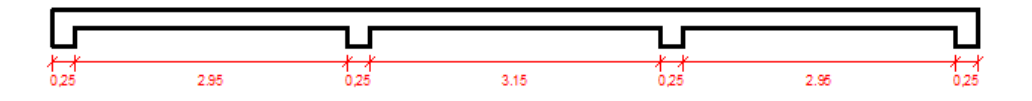

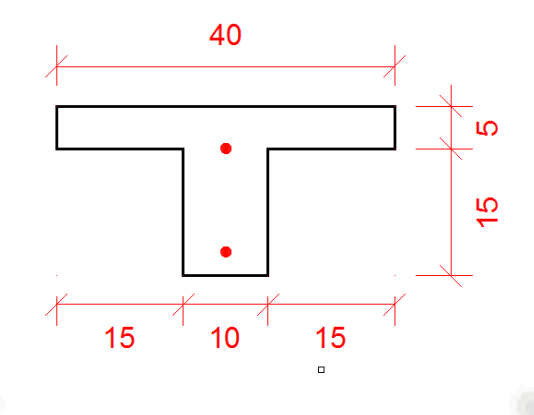

A continuación se muestran los diagramas de carga muerta (CM), carga viva (CV) y momento flector (DMF) para una vigueta del aligerado:

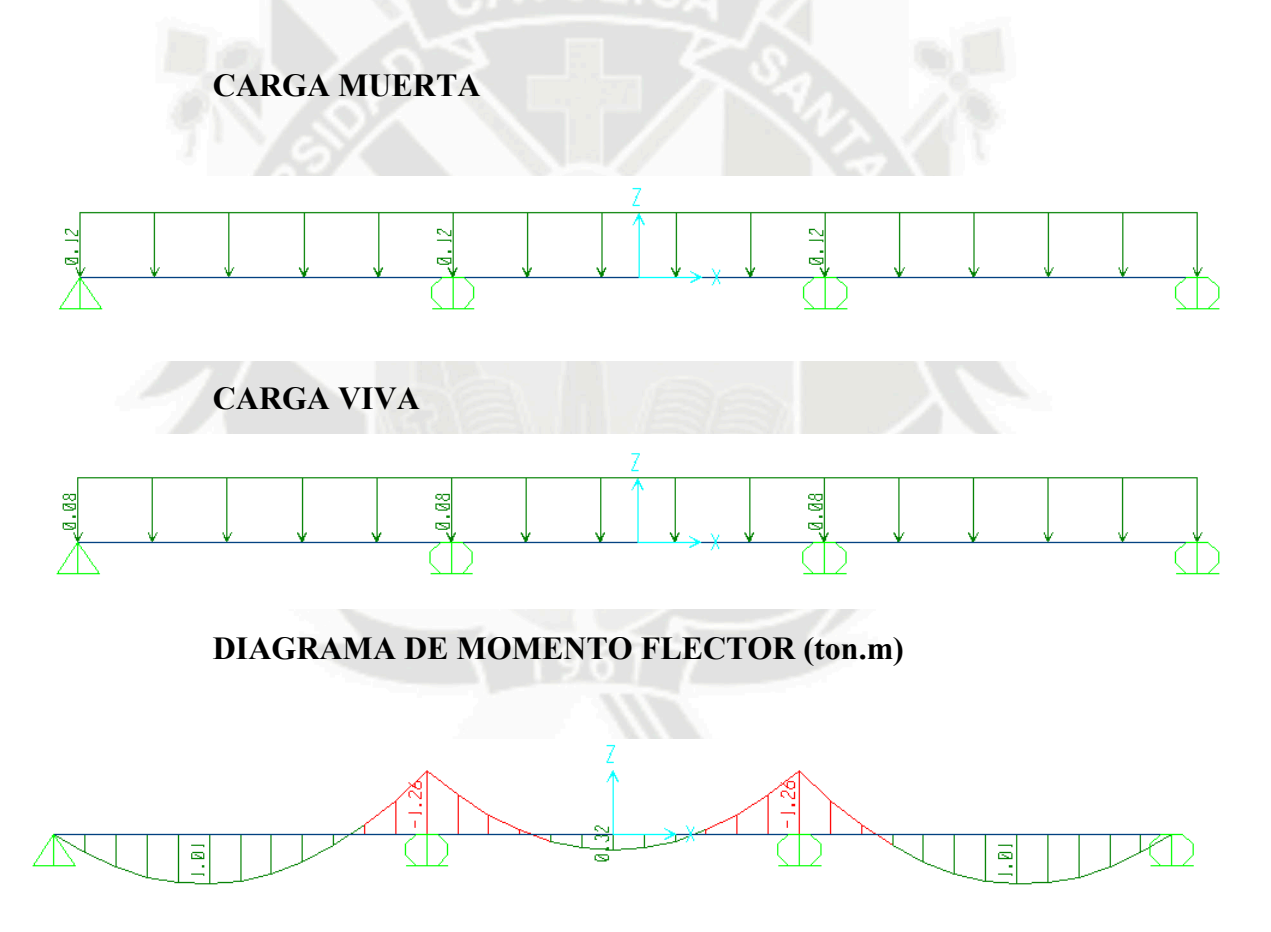

Si bien la vigueta es de sección transversal "T", esta trabaja en ambos casos, momentos positivos y momentos negativos, como si se tratara de una sección rectangular. Es decir, para momentos positivos se tendrá una sección con base igual a 0.40 cm. y peralte 0.17 cm. y para secciones negativas se tendrá una sección con base igual a 0.10 cm. y peralte de 0.17 cm.

El caso donde podría haber mayor confusión sería el de momento positivo, ya que el bloque de compresiones en estos casos tendría que ser menor que el espesor del ala. Esto lo podemos verificar utilizando el bloque de compresiones del ACI de la siguiente manera:

$$
Cc = 0.85 \times 210 \times 40 \times 5 = 35,700kg.
$$

El acero necesario para equilibrar la compresión en el ala será el siguiente:

$$
A_s^+ = \frac{35,700}{4200} = 8.5 \, \text{cm}^2
$$

Esta cantidad de acero nunca se usa en un aligerado, es más es mucho mayor al máximo permitido por la Norma de Concreto Armado E.060. Por esta razón para el cálculo del refuerzo de estas viguetas utilizaremos los métodos de diseño para secciones rectangulares.

Primero, del diagrama de momento flector (DMF) obtenemos un momento último llamado Mu, y luego al utilizar las siguientes expresiones obtendremos un área de acero requerida para cada sección.

$$
Ku = \frac{Mu}{h * d^2}
$$

$$
Ku = \phi * f'c * \omega * (1 - 0.59 * \omega)
$$

$$
\omega = \rho * \frac{f y}{f' c}
$$

$$
\rho = \frac{As}{b \cdot d^2}
$$

El acero mínimo que se colocó en las viguetas corresponde a la disposición de la Norma E.060 donde se exige que:

φ*Mn*+ ≥ 1.5*M*+*CR* φ*Mn*− ≥ 1.5*M*−*CR* 

Siendo el Mcr el momento de agrietamiento de la sección.

La Norma E.060 menciona también que se puede considerar satisfecho el requerimiento de acero mínimo en una sección siempre y cuando se cumpla lo siguiente:

 $As_{colocado} \geq 1.33 * As_{necesario}$ 

Esta última consideración es la que predomina en el caso de losas aligeradas.

El acero máximo que se colocó en las viguetas también responde a una disposición de la Norma E.060 por lo que se consideró:

 $As_{\text{max}} \leq 0.75 * As_{h}$ 

Donde Asb es el área de acero que produce la falla balanceada.

Según estas consideraciones tenemos el siguiente cuadro:

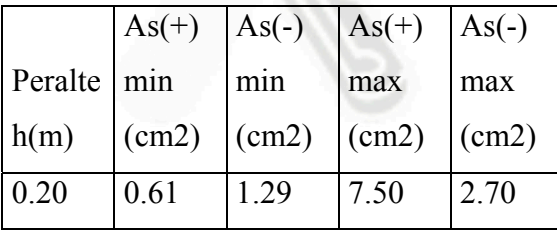

Cálculo del área de acero requerida por flexión:

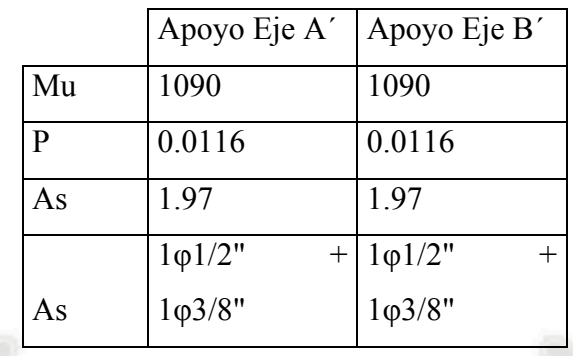

Cálculo del acero positivo:

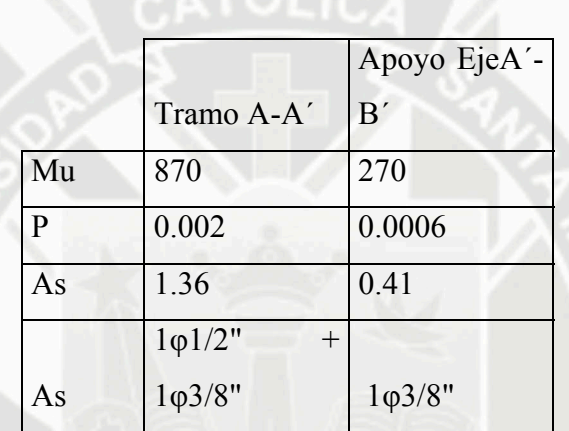

Diseño :

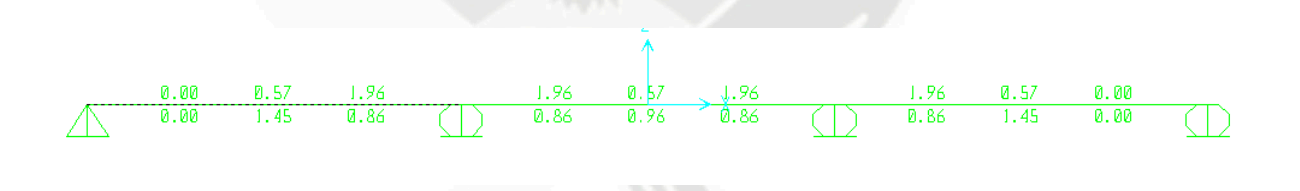

Refuerzo por Contracción y Temperatura, En la losa superior, de 5 cm de espesor, el refuerzo mínimo para evitar que tenga problemas de contracción y temperatura.  $ρ = 0.24%$ .

As =  $0.0024 * b * t = 0.0024 * 100 * 5 = 1.20$  cm2 =  $\varphi$ 1/4 @ 0.25 cm.  $(As = 1.28cm2)$ 

# **DISEÑO POR CORTE**

Las viguetas se diseñaron de tal forma que estas sean las que resistan todo la fuerza cortante

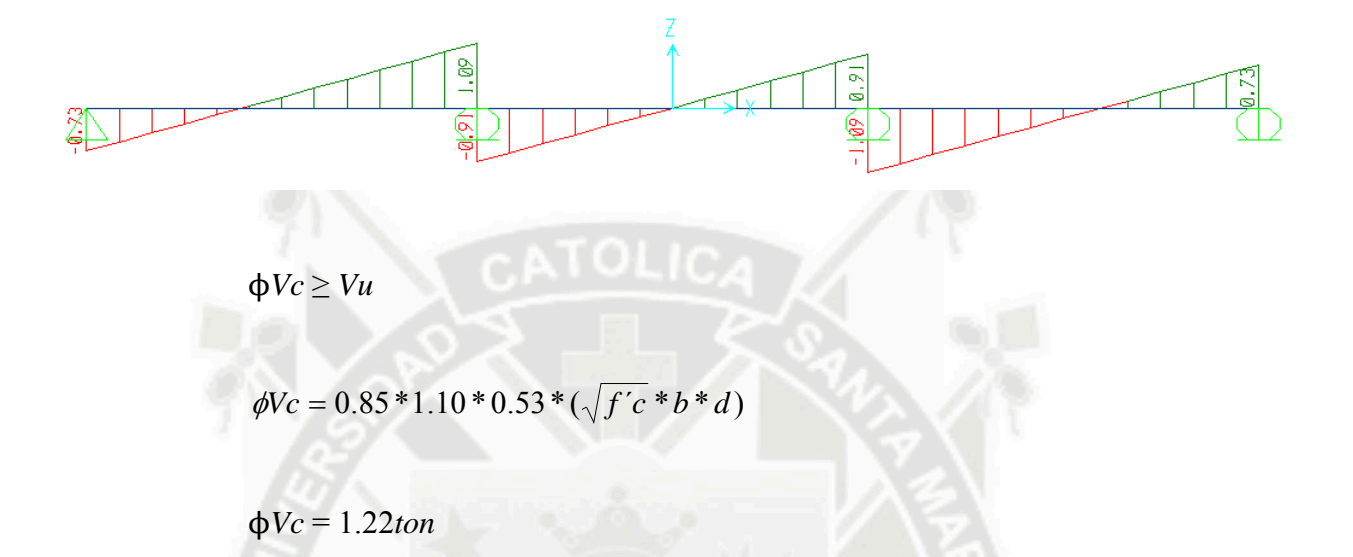

Del diagrama de fuerza cortante observamos que la máxima fuerza cortante esta ubicada en el apoyo del eje B´ y su valor es de 1.09 ton. Esta fuerza cortante es menor que φVC por lo tanto no necesitaremos ensanchar las viguetas en la zona mencionada.

# **DEFLEXIONES**

Según la Norma Peruana E.060 será posible obviar el cálculo de las deflexiones del elemento estructural, en este caso las losas aligeradas, cuando se cumpla la siguiente condición:

$$
h\geq \frac{L}{25}
$$

En este caso, la mayor longitud del aligerado es la correspondiente al paño comprendido entre el eje A y el eje A´ y es igual a 2.95m, por lo tanto:

$$
h \ge \frac{2.95}{25} = 0.12 < 0.20
$$

Finalmente, no se verificarán deflexiones en las losas aligeradas.

#### **CORTE DEL ACERO DE REFUERZO**

El acero de refuerzo se deberá cortar, con el fin de tener un diseño económico, en las zonas donde ya no sea necesario, obteniéndose de esta manera los denominados bastones. Estos tendrán una determinada dimensión de acuerdo a su longitud de anclaje.

Para el corte del acero de refuerzo, se siguió lo dictado por la Norma Peruana de Concreto Armado E.060, así como algunas recomendaciones del curso de concreto armado 2:

- El refuerzo se debe extender, más allá del punto en el que ya no es necesario para resistir flexión, una distancia igual a d ó 12db, la que sea mayor.
- Los bastones negativos se cortan a un cuarto de la luz libre.
- Si se tiene un momento de sismo considerable, los bastones negativos se cortan a un tercio de la luz libre.
- El acero negativo en el extremo interior se corta a un sexto de la luz libre, mientras que el acero negativo en el extremo exterior se corta a un sétimo de la luz libre.

A continuación se presenta el esquema para el corte de refuerzo utilizado:

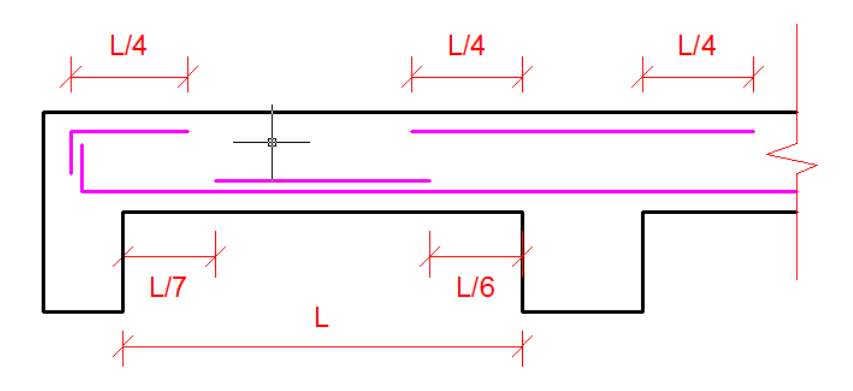

## **8) DISEÑO DE VIGAS**

Son los elementos estructurales que transmiten las cargas de las losas hacia las columnas o muros. Esta acción da como resultado la presencia de momentos flectores y fuerzas cortantes a lo largo de la longitud de la viga.

Generalmente las vigas forman parte de los denominados ejes de la estructura, teniendo las columnas ubicadas en sus intersecciones. El conjunto formado por las vigas y las columnas recibe el nombre de pórticos.

Las vigas se diseñan para resistir esfuerzos por flexión y por cortante considerando cargas de gravedad, muerta y viva, aplicadas en ellas, y las cargas de sismo que éstas absorben.

De acuerdo a la configuración de la estructura, se consideró conveniente agrupar las vigas en dos grandes grupos para de esta manera tener un diseño más ordenado. Estos grupos son los siguientes: vigas del piso típico y vigas de la azotea.

#### **DISEÑO POR FLEXION**

Debido a que todas las vigas, tanto peraltadas y chatas, de la estructura son de sección transversal del tipo rectangular, el diseño se hizo siguiendo los lineamientos para el diseño de este tipo de secciones.

Tomamos el valor de Mu del análisis previo, luego hacemos uso de las siguientes fórmulas:

$$
Ku = \frac{Mu}{b * d^2}
$$

$$
Ku = \phi * f'c * \omega * (1 - 0.59 * \omega)
$$

*cf*  $\omega = \rho * \frac{f_y}{f}$ 

$$
\rho = \frac{As}{b \cdot d^2}
$$

De esta manera obtenemos un área de acero para cada sección de la viga. Como ejemplo de diseño tomaremos la viga V-10 del piso típico perteneciente al eje 5.

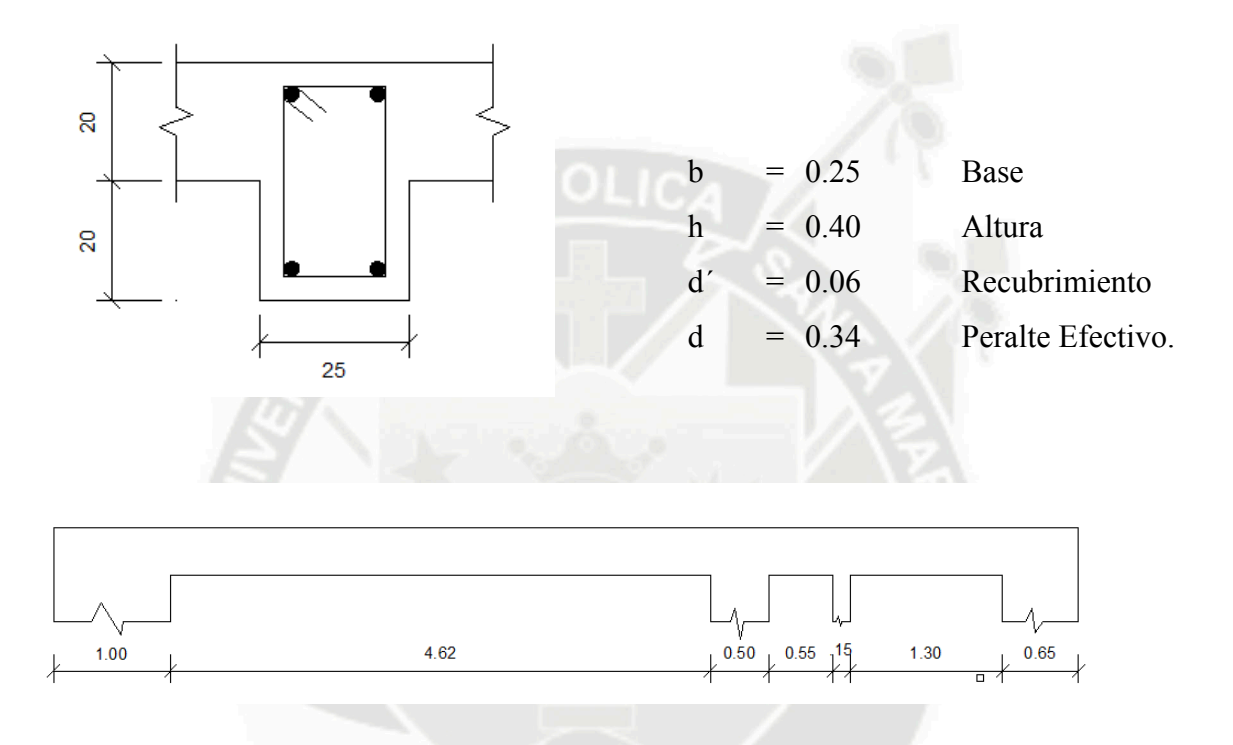

El primer paso que se efectuó fue calcular los momentos respectivos para cada combinación de carga. Las 5 combinaciones de carga son las siguientes:

- *U1=1.4CM+1.7CV*
- $\bullet$   $U2 = 1.25(CM + CV) + CS$
- *U3=1.25(CM+CV)-CS*
- *U4=0.90CM+CS*
- *U5=0.90CM-CS*

A continuación se muestra el diagrama de la envolvente del momento flector (DMF):

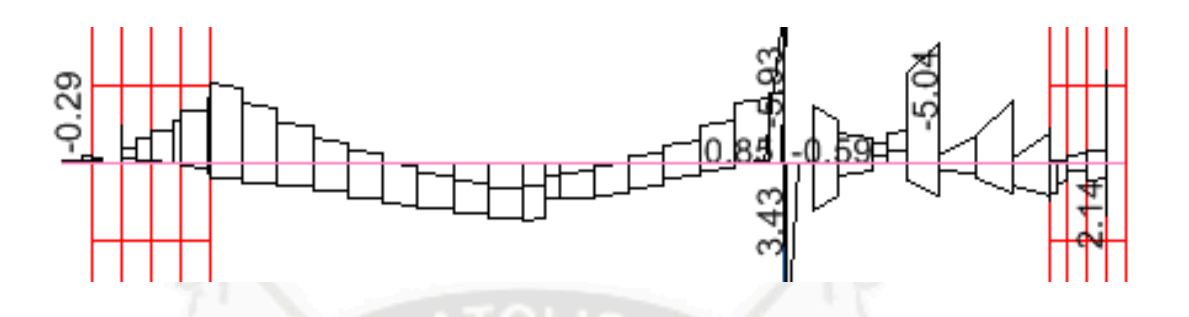

Luego, con este envolvente se calcularon las áreas de acero necesarias para cada sección, tanto positiva como negativa de la viga.

# **Cálculo del acero negativo:**

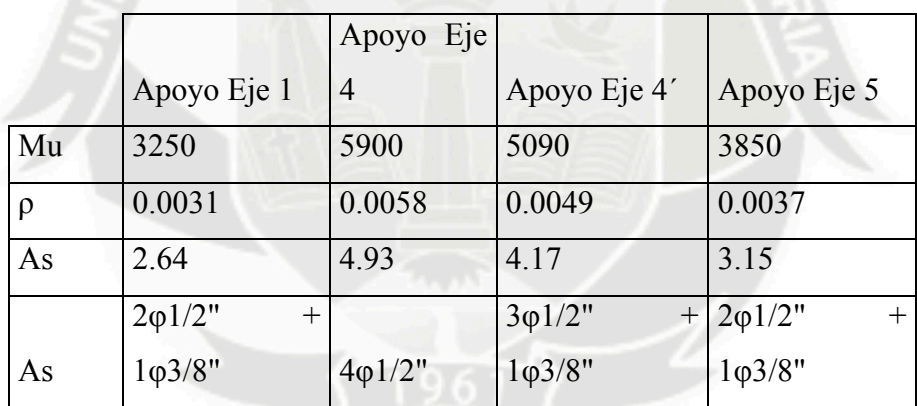

# **Cálculo del acero positivo:**

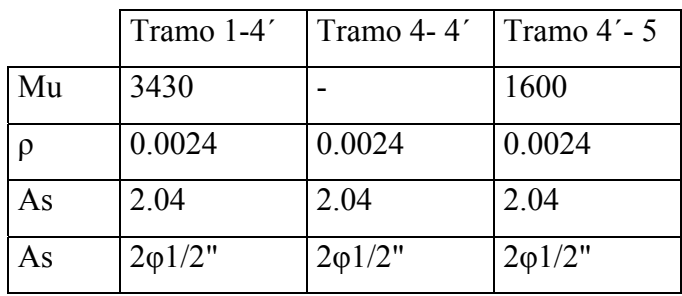

Debido a requerimientos sísmicos, las vigas que resisten este tipo de solicitaciones deberán tener un refuerzo continuo, el cual, está constituido por dos barras tanto en la parte inferior como en la parte superior. Este refuerzo continuo deberá cumplir las siguientes condiciones:

- No deberá ser menor a 1/4 del área máxima requerida en los nudos, ni menor que el acero mínimo por flexión.
- La resistencia al momento positivo en la cara del nudo (extremo inferior del tramo) no será menor que 1/3 de la resistencia a momento negativo en la misma cara del nudo (extremo superior)

#### **DISEÑO POR CORTE**

La capacidad en corte de las vigas viene dada por la suma del aporte del concreto más el aporte del refuerzo transversal (estribos). Se considera que la fuerza cortante última en la sección crítica está ubicada a una distancia "d", medida desde la cara del apoyo.

El aporte del concreto viene dado por:

$$
Vc = 0.53 * \sqrt{f'c} * b * d
$$
  

$$
Vc = 0.53 * \sqrt{210} * 25 * 34 = 6.56 \text{ton}
$$

La resistencia que deberá proporcionar el refuerzo por corte viene dada por:

$$
Vs = \frac{Vu}{\phi} - Vc
$$

En este caso el valor de Vu medido a una distancia "d" de la cara es igual a 5.91ton.

$$
Vs = \frac{5.91}{0.85} - 5.56 = 1.39 \text{ton}
$$

Por lo tanto, el espaciamiento entre estribos se calculará según:

$$
s = \frac{Av * fy * d}{Vs}
$$
  

$$
s = \frac{2 * 0.71 * 4200 * 34}{1390} = 145.88
$$

Tenemos que el máximo espaciamiento de estribos viene dado por:

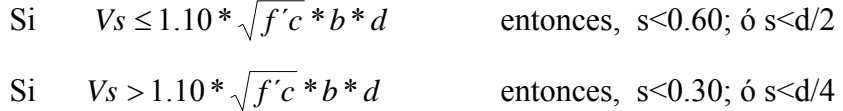

Smax=d/2=34/2=17cm.

Por lo tanto, se tiene la siguiente distribución de estribos:

1 @ 0.05, 7 @ 0.10, resto @ 0.25

Según los requerimientos sísmicos de la norma E0.30 para vigas, se tiene una zona de confinamiento, la cual tiene una distancia igual a 2\*d medida desde la cara del nudo hacia el centro de la luz. Los estribos se colocarán en esta zona con un espaciamiento s que no deberá exceder el menor de los siguientes valores:

- $\bullet$  0.25 $*d$
- Ocho veces el diámetro de la barra longitudinal de menor diámetro
- 30 cm.

El primer estribo deberá ubicarse a 5 cm. El espaciamiento máximo fuera de la zona de confinamiento será igual a d/2 (17 cm.)

Por lo tanto para una zona de confinamiento igual a  $2 * d = 68$  cm. y un espaciamiento máximo de 0.25\*d = 8.5cm., obtuvimos la siguiente distribución de estribos:

1 @ 0.05, 7 @ 0.075

Es así como finalmente obtuvimos la siguiente distribución de estribos: 1 @ 0.05, 7  $@$  0.075, resto  $@$  0.15.

Como se puede observar la exigencia de estribos considerando efectos sísmicos es mayor a las exigencias en base a momentos nominales.

#### **DEFLEXIONES**

Según la Norma Peruana E.060 será posible obviar el cálculo de las deflexiones del elemento estructural, en este caso las vigas peraltadas, cuando se cumpla la siguiente condición:

$$
h \geq \frac{L}{16}
$$

En este caso, la mayor longitud de la viga es la correspondiente al paño comprendido entre el eje 1 y el eje 4 y es igual a 4.62m., por lo tanto:

$$
h = \frac{4.62}{16} = 0.29 \le 0.40m
$$

Finalmente, no se verificarán deflexiones en las vigas peraltadas.

Por lo tanto el diseño final de la viga V-T-B es el siguiente:

## **9) DISEÑO DE COLUMNAS**

Las columnas son elementos estructurales utilizados primordialmente para soportar cargas de compresión. Transmiten las cargas de los pisos superiores hasta la planta baja y después al suelo, a través de la cimentación. Puesto que las columnas son elementos a compresión, la falla de una columna en un lugar crítico puede causar el colapso de la estructura completa.

En términos económicos y de pérdidas humanas, la falla estructural de una columna es un evento de principal importancia. Es por esto que se debe tener un cuidado extremo en el diseño de las columnas, que deben tener una reserva
de resistencia más alta que las vigas o que cualquier otro elemento estructural horizontal, especialmente porque las fallas de compresión poseen muy poca advertencia visual, lo que también se denomina falla frágil.

En el diseño de las columnas se considera que los momentos flectores y las cargas axiales actúan simultáneamente. A este efecto se le denomina flexocompresión. Se asumen las mismas hipótesis del diseño por flexión teniendo presente un problema adicional, la esbeltez del elemento.

#### **ESBELTEZ DE COLUMNAS**

La esbeltez de las columnas se evalúa utilizando un factor de corrección denominado δ, el cual se subdivide en δ1 y δg. El primero (δ1), corrige el momento debido a cargas de gravedad, mientras que el segundo (δg), corrige el momento debido a desplazamientos laterales relativos producidos generalmente por los sismos.

Por lo tanto, de acuerdo a la Norma los momentos de diseño vienen dados por la siguiente expresión:

 $Mc = δ1 * Muv + δg * Mus$ 

Donde: Muv: Momento debido a cargas verticales amplificadas. Mus: Momento debido a cargas de sismo amplificadas. δ1: factor de corrección por esbeltez local. δg: factor de corrección por esbeltez global.

#### **FLEXION BIAXIAL**

En el caso de las columnas de esta edificación, no hubo ninguna que presentara momentos flectores altos en ambas direcciones. La flexión biaxial es crítica cuando los momentos de carga de gravedad son significativos, lo que no se presentó en esta edificación.

**DISEÑO POR FLEXOCOMPRESION** 

A manera de ejemplo resolveremos la columna C3 correspondiente al eje C. Cargas actuantes

El diseño se hace por flexocompresión y por corte considerando las cargas amplificadas mediante las cinco combinaciones utilizadas en el diseño de vigas, ya que estos elementos soportan cargas de sismo adicionales a las de gravedad, tal como se observó en el análisis sísmico.

Para diseñar las columnas por flexocompresión se construyó un diagrama de interacción para cada una de ellas. El diagrama de interacción se obtiene en base a las dimensiones de la sección transversal y a la cantidad y distribución de acero de refuerzo vertical colocado.

 $Pu=23.81$ ton Mx=2.76ton-m.  $My=0.59$ ton.m As=12.50cm2. A=1250cm2.  $p=0.001$ .

Para un refuerzo de  $4\omega/8$ " +  $2\omega/4$ " repartidos en 3 capas se obtiene el siguiente diagrama de interacción:

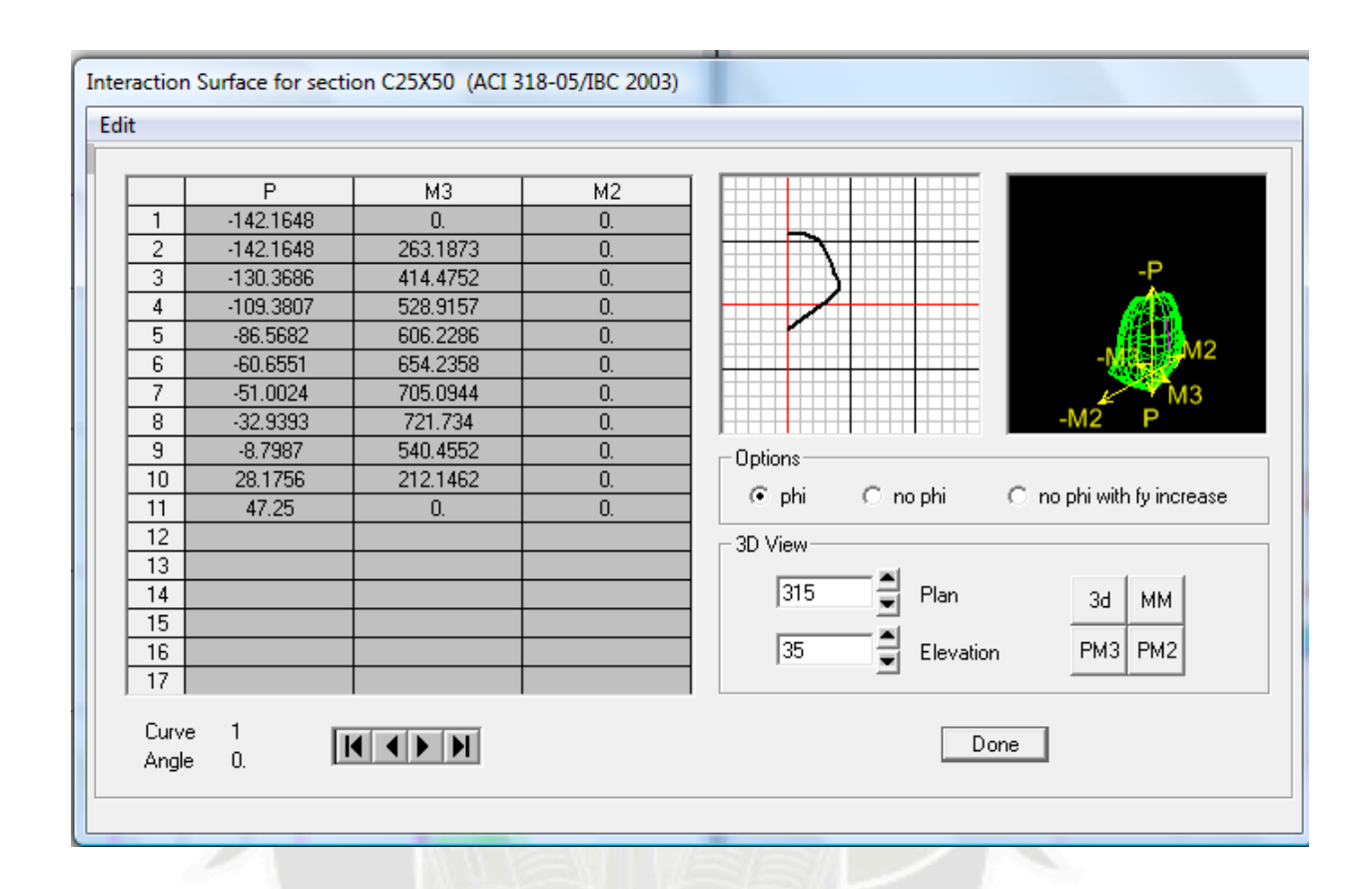

## **DISEÑO POR CORTE**

#### **Requisitos sísmicos de espaciamiento de estribos en columnas**

En ambos extremos de la columna existirá una zona de confinamiento "Io" medida desde la cara del nudo, la cual no será menor que:

- Un sexto de la luz libre.
- 45 cm.
- La máxima dimensión de la sección transversal del elemento.

En este caso tenemos que la sección de la columna C-3 es de 25 cm. x 50 cm. Y una altura libre de 2.10 m., por lo tanto la zona de confinamiento tendrá una distancia igual a lo = 50 cm.

Los estribos que se encuentren dentro de la zona de confinamiento tendrán un espaciamiento "s" que no deberá exceder el menor de los siguientes valores:

- La mitad de la dimensión más pequeña de la sección transversal del elemento.
- 10 cm.

Por lo tanto tenemos:  $25 / 2 = 12.5$  cm.  $75 / 2 = 37.5$  cm.  $10.0 \text{ cm} = s$ 

Fuera de la zona de confinamiento el espaciamiento del refuerzo transversal no deberá exceder de:

- 16 veces el diámetro de la barra longitudinal de menor diámetro.
- La menor dimensión del elemento.
- $\bullet$  30 cm.

La columna tiene una sección transversal de 25 cm. x 50 cm. y la barra de menor diámetro es una de 5/8", por lo tanto el espaciamiento "s" fuera de la zona de confinamiento será de 25 cm.

Dentro del nudo el espaciamiento mínimo deberá ser igual a:

Finalmente la distribución de estribos quedó definida de la siguiente manera:

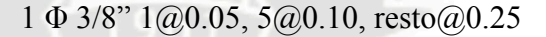

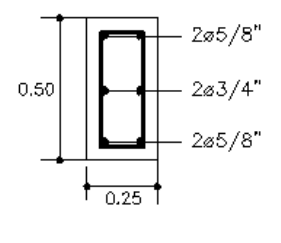

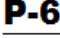

ESCALA 1/20

1 @ 0.05, 5 @ 0.075, RESTO @ 0.25

#### **10) CONCLUSIONES**

- a) Uno de las principales características de la estructuración de esta edificación radicaba en que si bien la estructura es perfectamente simétrica en la dirección perpendicular a la fachada Y-Y, en la otra dirección, la paralela a la fachada XX, no se pudo tener muros de corte de gran dimensión ni ubicarlos de manera simétrica. Esto provocó que en la dirección Y-Y los desplazamientos fueran menores comparados con los desplazamientos de la dirección X-X. Sin embargo, estos desplazamientos siempre fueron menores que los máximos permisibles.
- b) De acuerdo a la configuración de la estructura y luego de verificar los resultados del análisis sísmico, se consideró conveniente agrupar el diseño de vigas en dos grandes grupos para de esta manera tener un diseño más ordenado. Estos grupos fueron los siguientes: vigas del piso típico y vigas de la azotea.
- c) En el caso de las columnas se puede comprobar que no estamos cumpliendo con la exigencia que indica que deberíamos proporcionar mayor resistencia a flexión a las columnas que a las vigas ( *col vigas* Σ*Mn* ≥ 1.4 \*Σ*Mn* ). Esto de debe a que los elementos que controlaron los desplazamientos laterales de la edificación no fueron las columnas sino los muros de corte, por lo que esta exigencia ya no es tan importante.
- d) Además, la presencia de muros de corte en ambas direcciones logró disminuir las fuerzas de sismo asumidas por las columnas. Esto se comprueba fácilmente al ver que la combinación que gobernó su diseño fue la combinación de cargas verticales.

#### **11) FUENTES DE CONSULTA**

- 1. Bares, Richard. *"Tablas para el cálculo de placas y vigas pared"* G. Gili,1970
- *2.* Blanco Blasco, Antonio. *"Estructuración y diseño de edificaciones de concreto armado"* Libro 2 de la colección del ingeniero civil - Colegio de ingenieros del Perú, 1997
- 3. Blanco Blasco, Antonio. *"Apuntes del curso concreto armado 2"* Pontificia Universidad Católica del Perú, 2006
- 4. Muñoz Peláez, Alejandro. *"Ingeniería sismorresistente"* Pontificia Universidad Católica del Perú, 2004
- 5. Norma Técnica de Edificación E.020 Cargas. Reglamento Nacional de Edificaciones, 2006
- 6. Norma Técnica de Edificación E.030. Diseño Sismorresistente. Reglamento Nacional de Edificaciones, 2006
- 7. Norma Técnica de Edificación E.050. Suelos y Cimentaciones. Reglamento Nacional de Edificaciones, 2006
- 8. Norma Técnica de Edificación E.060. Concreto Armado. Reglamento Nacional de Edificaciones, 2006

**PLANO** 

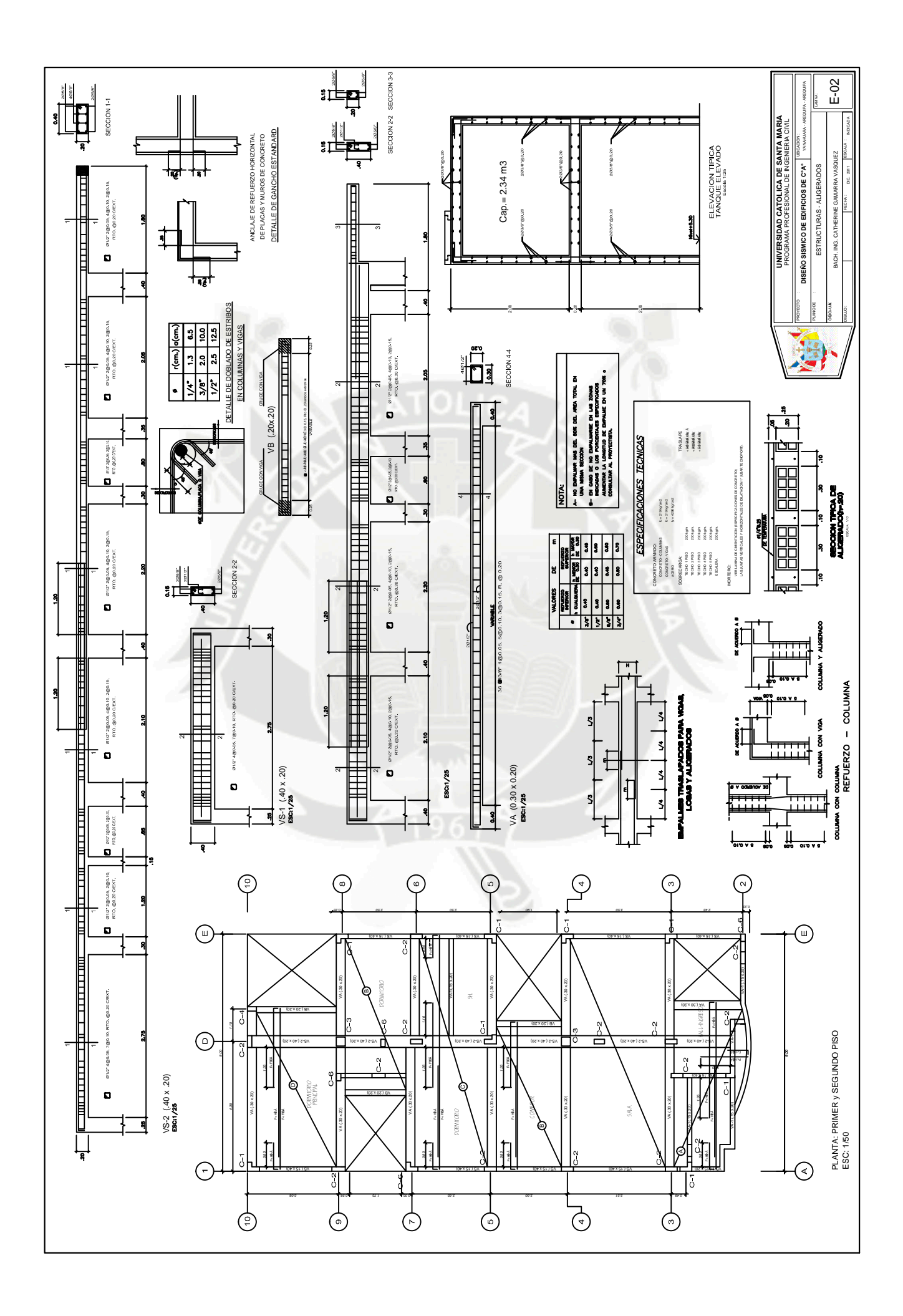

#### **DISEÑO DE UN PAVIMENTO FLEXIBLE**

#### **Autor(es):**

#### **Bach. Glenda Catherine Gamarra Vásquez**

#### **1) RESUMEN**

La industria de la construcción de pavimentos es un área de gran actividad e importancia dentro del desarrollo económico de nuestro país, por lo tanto es necesario emplear técnicas y diseños constructivos que nos ahorren tiempo y dinero, y estas sean funcionales y durables.

En el presente artículo desarrollaremos el análisis y diseño de un pavimento flexible en caliente, donde describiremos las ventajas y finalmente se hará un diseño de un pavimento flexible.

Los estudios se harán desde los ensayos de mecánica de suelos de la subrasante para determinar la calidad del suelo de fundación para definir si se requiere realizar un mejoramiento en la subrasante.

El lugar donde se ha proyectado realizar el pavimento flexible es en la localidad

Orcopampa – Castilla.

Para el diseño se ha realizado el estudio del tráfico del lugar tomando una referencia de dicho tráfico 4 horas. Se vienen siguiendo los parámetros del Ministerio de Transportes y Comunicaciones, el Instituto del Asfalto y el AASHTO.

#### **2) ABSTRACT**

The building industry of pavements is an area of great activity and importance within the economic development of our country, therefore to use techniques and constructive designs that save us time and money it is necessary, and these be functional and durable.

We will develop the analysis in the present article and I lay plans of a flexible pavement instantly, where we will describe advantages and a design will finally pluck up a flexible pavement.

Studies will pluck up from the essays mechanics of grounds of the sub-level line to determine the quality of the ground of foundation to define if it is required to accomplish an improvement in the sub-grade

The place where it has been planned to accomplish the flexible pavement is in the town Orcopampa – Castilla.

Fort he design has been the study of the traffic of the place taking a reference to such trafficking 4 hours. The parameters of the Ministry of transport and communications, the Institute of Asphalt and the AASHTO.

## **3) INTRODUCCION**

El presente proyecto se refiere al diseño de un pavimento en caliente usando el Método del Instituto del Asfalto.

El lugar donde se ha diseñado el pavimento es en la localidad de Orcopampa en la Provincia de Castilla, que es de uso exclusivo de los vehículos que operan en la Unidad Minera Buenaventura S.A.A.

A esta carretera se le ha realizado diferentes tratamientos y se ha mejorado la subrasante conformando la base, se propone la construcción de un pavimento flexible lo que mejoraría el confort de los trabajadores que la usan. La longitud total de la carretera es de 7.500 km.

#### **4) FUNDAMENTO TEORICO**

#### **4.1 PAVIMENTO**

El pavimento es un sistema inverso de un conjunto de capas que descansan sobre el suelo. Es un material realogico, en el frio se vuelve rígido en el calor flexible. Las características que debe de tener los pavimentos son:

Estabilidad. Durabilidad.

Resistencia al intemperismo. Ser económico.

Aspecto Agradable Drenaje. Comodidad.

#### **4.2 TIPOS DE PAVIMENTOS**

En la realización del diseño de pavimentos se tiene que tener en cuenta los tipos de pavimentos que tenemos y elegir el más adecuado de acuerdo a los factores de diseño.

#### **4.2.1 Pavimento Flexible O Asfaltico**

El pavimento flexible es una secuencia de capas con una rigidez invertida, donde el componente estructural es el agregado.

#### **Capas Fundamentales Del Concreto Asfaltico**

- **a) Suelo de Fundación.-** El suelo de fundación es el suelo del lugar en cual se construye el pavimento el que es formado por corte o relleno.
- **b) Subrasante .-** La subrasante es el suelo de fundación mejorado, descarificado, arada, mezclada con agua y compactada; es el suelo del lugar al que se le aumenta la densidad. Se coloca de 20 a 30 cm.

Si se le aumenta piedra u otro material se le llama suelo mejorado, en algunos casos es necesario agregar cemento.

- **c) Sub Base .-** La sub base es un material de cantera con propiedades mejores que la subrasante.
- **d) Base .-** Es la segunda capa estructural, la que puede ser:
	- **Base Granular o Estabilizada Mecánicamente .-**  Es la base a la que le damos una granulometría adecuada, siendo la alternativa más económica.
	- **Base Estabilizada .-** Es la base estabilizada con asfalto, cemento, cal y en algunos casos con cloruro de magnesio.
- **e) Capa de Imprimación o Impregnación .-** Es la capa que se coloca para que se impregne en los vacios dejados en la base. Antiguamente encima de esta se le hecha arena y es compactado se le llama tratamiento superficial si se realiza una vez se le llama monocapa si se realiza dos veces se le llama bicapa.
- **f) Carpeta Asfáltica .-** Considerada como la primera capa estructural,
- **g) Capa de Liga .-** La capa de liga se coloca para evitar que las capas se separen.
- **h) Sello Asfaltico .-** Es un mortero que es la mezcla de agregado fino y asfalto. El agregado fino es el que pasa por la malla # 8.
- **i) Capa de Sello .-** Se le coloca la capa de sello para evitar la filtración de agua.

#### **4.2.1.2 Tipos De Pavimento Asfaltico**

- a. **Pavimento Asfaltico en Frio .-** Es el pavimento realizado con la incorporación de aditivos.
- b. **Pavimento Asfaltico en Tibio .-** Es el pavimento realizado a 100º.
- c. **Pavimento Asfaltico en Caliente .-** Es el pavimento realizado con la incorporación de calor a 230º

#### **4.2.2 Pavimentos Rigidos**

El pavimento rígido es el pavimento basado de concreto hidráulico. En el diseño de estos pavimentos se incorporan Dowels que son pasadores, el diseño es similar al diseño de losas

#### **4.2.3 Pavimento Articulado O Semiflexible**

Es el pavimento realizado con adoquines los que son elementos muy rígidos, el elemento básico es la base.

### **4.3 FACTORES DE DISEÑO**

.

Los factores de diseño más importantes en el diseño de pavimentos son:

**4.3.1 Trafico :** Es la variable fundamental para el diseño de acuerdo al cual se diseña los pavimentos. Este factor tiene que ver con los tipos de vehículos para lo cual tenemos que realizar un estudio del trafico teniendo en cuenta el tipo de vehículos, la velocidad a mayor velocidad la carga es mayor, la cantidad de vehículos, la rueda que es la que transmite las cargas así como las repeticiones.

- **4.3.2 Subrasante :** Variable fundamental y que no se puede cambiar, de la cual se tiene que determinar las propiedades geotécnicas como la porosidad, granulometría, proctor y CBR.
- **4.3.3 Materiales :** Son los que se utilizan en la base y provienen de las canteras.

Se tiene que realizar las investigaciones geotécnicas para determinar sus pruebas de caracterización de los suelos, en el caso de la mezcla asfáltica se realiza el CBR y Marshall que son ensayos arbitrarios. Las canteras deben ser investigadas, estatuadas y finalmente proponer una mezcla mejorando la compactación y durabilidad.

**4.3.4 Clima :** Definido por dos aspectos la temperatura y la precipitación. Se tiene parámetros dados por el Ministerio de Transportes para el cemento asfaltico o brea.

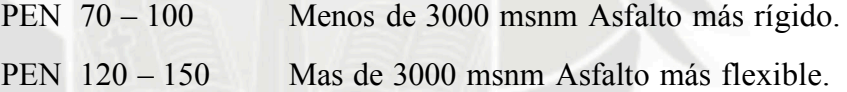

**4.3.5 Criterio De Falla :** Define el tipo de pavimento que vamos a diseñar. Se tiene diferentes criterios de diseño como son los empíricos, diseño por rotura descartado porque ahora se diseña pos comodidad, diseño por deflexión que es una cantidad física medible, la rueda va a transmitir las cargas al pavimento ocasionando una deflexión o desplazamiento, cuando este es muy grande el daño que se ocasiona es mayor y cuando este es pequeño el daño es menor. Los pavimentos no son perfectos al realizar la gráfica entre la performance o desempeño y el número de repeticiones vemos que nunca los pavimentos son excelentes ni muy malos. Tenemos otro método que es el Método Mecanistico Calibrado el cual depende del lugar donde se diseñe y tiene que hacer una calibración.

#### **4.4 SUBRASANTE**

La subrasante es de naturaleza discontinua constituida por partículas granulares que tiene espacios entre sí llenados con agua o con gases, está constituida por tres fases sólido, líquido y gaseoso y es de naturaleza cambiante.

#### **5) CALCULOS**

#### **PROPIEDADES FISICAS**

Se han hallado las propiedades físicas del material en laboratorio.

### **a) CONTENIDO DE HUMEDAD (ASTM D2216-71)**

Esta propiedad física nos define la cantidad de agua que contiene la muestra de subrasante. La humedad o contenido de agua de una muestra de suelo, es la relación del peso del agua en la muestra, al peso de la muestra secada en la estufa, expresada como tanto por ciento. (Tabla  $N^{\circ}$  1)

#### **RECOLECCION DE MUESTRA**

 Se toma dos muestras por qué no se ha encontrado estratos visibles. Los cuales son introducidos en una bolsa herméticamente cerrada. Se ha tomado 100 gr de suelo.

#### **EQUIPO**

- Recipientes o capsula para humedad (Aluminio o latón)
- Estufa u horno
- Balanza

#### **PROCEDIMIENTO**

- Pesar la una capsula incluyendo su tapa
- Colocar una muestra representativa de suelo húmedo en la capsula y determinar el peso de la capsula y el suelo húmedo.
- Remover la tapa y colocar la muestra en el horno a una temperatura de 110º +- 5º C
- Cuando la muestra se haya secado hasta mostrar un peso constante se determina el peso del recipiente más el suelo seco, aproximadamente 20 horas.

Se ha repetido el ensayo 3 veces.

## **CALCULOS**

- La diferencia entre el peso de suelo húmedo mas la capsula y el peso del suelo seco mas la capsula es el peso del agua Ww que estaba presente en la muestra
- La diferencia entre el peso del suelo seco mas la capsula y el peso de la capsula sola es del peso del suelo seco Ws.
- Se calcula el contenido de humedad dividiendo el peso del agua entre el peso del suelo seco multiplicando esta cantidad por 100.

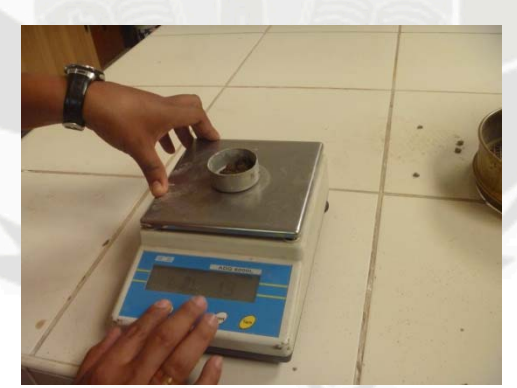

Se toma un porcentaje de los tres ensayos.

Foto 01: Peso de Muestras

#### **RESULTADOS**

Se tiene un contenido de humedad de  $24.24\%$ .

#### **b) ANALISIS GRANULOMETRICO (ASTM D421-58 y D422-63)**

La determinación de la distribución de las partículas de un suelo en cuanto a su tamaño, se llama análisis granulométrico; se hace por un proceso de tamizado en suelos de grano grueso. (Tabla Nº 2)

## **RECOLECCION DE MUESTRA**

Se ha recolectado aproximadamente 20 kg de muestra alterada. **EQUIPO**

- Juego de tamices Estufa u horno Balanza
- **Brocha**

#### **PROCEDIMIENTO**

- Se seca la muestra en la estufa hasta que el peso sea constante, aproximadamente 24 horas.
- Se pesa la muestra después de enfriarla y se registra el peso con aproximación de gramos.
- Se destruyen los terrones de material.
- Se hace pasar la muestra a través de una serie de tamices que varíen desde los diámetros mayores hasta los diámetros inferiores y se agita por lo menos 15 minutos.
- Obtener el peso del material que quedo retenido en cada tamiz

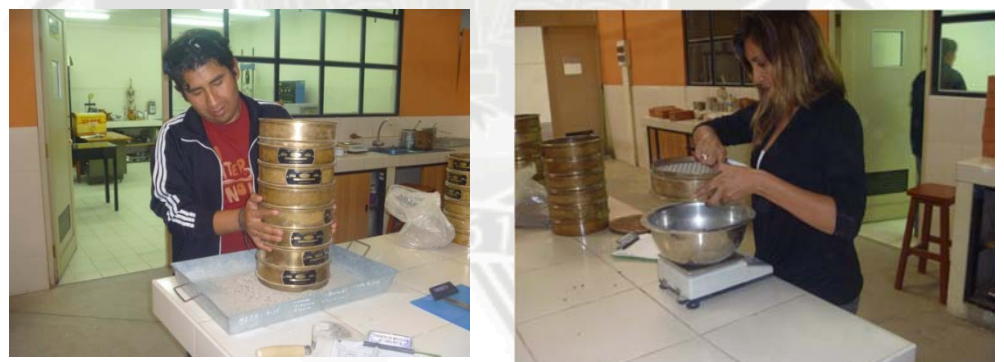

Foto 02: Zarandeo de muestras

### **CALCULOS**

- Se compara la suma de todos los pesos retenidos en los tamices y se compara con el peso secado al horno, si se tiene una pérdida de más del % con respecto al peso original se considera que el experimento no es satisfactorio y por consiguiente debe repetirse.
- Calcular el porcentaje en cada tamiz dividiendo el peso retenido en cada uno de ellos entre el peso de la muestra.
- Calcular el porcentaje que pasa comenzando por el 100 % y sustraer el porcentaje retenido en cada tamiz como un proceso acumulativo.
- Se dibuja una curva de distribución según el tamaño de los granos en papel semilogaritmico

### **RESULTADOS**

De acuerdo al análisis granulométrico se clasifica a la subrasante en:

o Método del AASHTO : A-1-a o Método SUCS : GP – GM

#### **c) GRAVEDAD ESPECIFICA DE FINOS (ASTM D854-58)**

La gravedad específica se define como el peso unitario del material dividido por el peso unitario del agua destilada. Para hallar la gravedad específica se utilizara el principio de Arquímedes, según el cual un cuerpo sumergido dentro de una masa de agua desplaza un volumen de agua igual al del cuerpo sumergido. (Tabla Nº 03).

#### **RECOLECCION DE MUESTRA**

Se tiene una muestra de suelo que pasa la malla ¼".

#### **EQUIPO**

- $\blacksquare$  Fiola 500 ml.
- Bomba de vacío o aspirador. Balanza

### **PROCEDIMIENTO**

- Se seca la muestra en la estufa hasta el peso sea constante, aproximadamente 24 horas.
- Se coloca una cantidad de suelo en la fiola.
- Se le añade agua a 20º hasta la marca de la fiola 500 ml.
- Con la bomba de vacios o aspirador se saca el aire que contiene esta mezcla.
- Pesar la fiola y su contenido para obtener el peso de la fiola más el agua y el suelo seco.
- Lugo se coloca agua dentro de la fiola hasta la marca de 500 ml. Se pesa esto obteniendo el peso de la fiola más el agua.

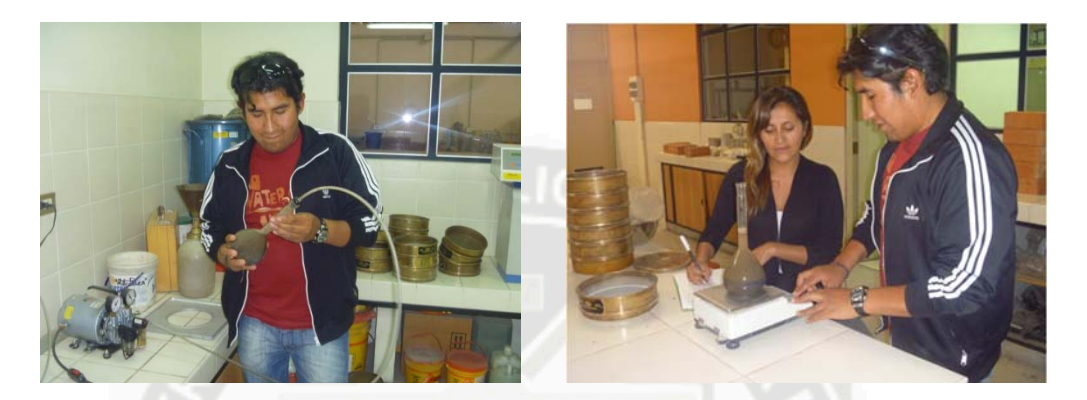

Foto 03:

## **CALCULOS**

Se calcula la gravedad específica que es la relación del peso del material seco y el volumen de agua desplazada.

## **RESULTADOS**

Se tiene una gravedad específica de finos de  $2.52$  gr/cm<sup>3</sup>.

## **d) GRAVEDAD ESPECIFICA DE SUELO GRUESO**

La gravedad especifica se define como el peso unitario del material dividido entre el peso unitario del agua destilada. Para hallar la gravedad específica se utilizara el principio de Arquímedes, según el cual un cuerpo sumergido dentro de una masa de agua desplaza un volumen de agua igual al del cuerpo sumergido. (Tabla Nº 04)

## **RECOLECCION DE MUESTRA**

Se tiene una muestra de suelo grueso.

## **EQUIPO**

Canastilla.

- Franela.
- Balanza

## **PROCEDIMIENTO**

- Se satura el suelo por 24 horas.
- Se seca la muestra con una franela. Pesamos el material al aire.
- Colocamos este material en la canastilla y la introducimos en el agua. Pesamos el material sumergido llamado peso boyante.
- Se coloca el material al horno hasta que el peso sea constante aproximadamente 24 horas.

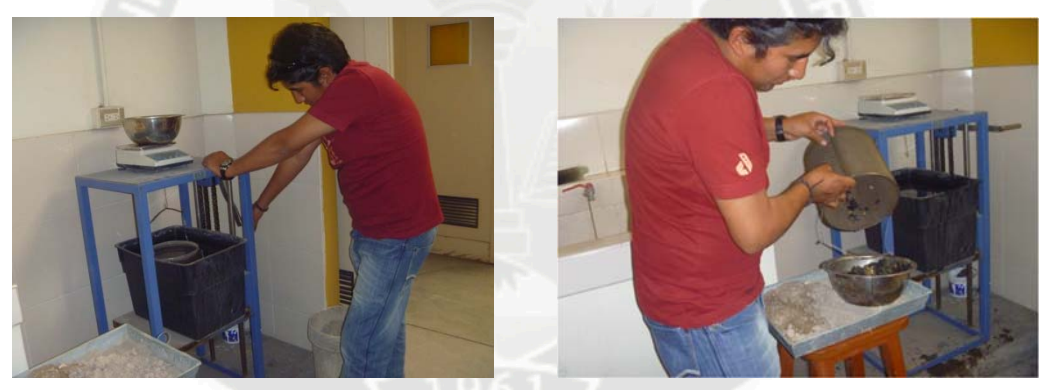

Foto 04: Ensayo Gravedad Especifica Suelo Grueso.

## **CALCULOS**

Se calcula la gravedad específica que es la relación del peso del material y el volumen de agua desplazada.

## **RESULTADOS**

Se tiene una gravedad específica de 2.38 gr/cm<sup>3</sup>.

#### **d) LIMITES LIQUIDO Y PLASTICO (ASTM 423-66) (ASTM D424-59)**

A las arcillas y a los granos finos se le puede dar una consistencia semilíquida mezclándolas con agua. Cuando este contenido de humedad se reduce por evaporación y volvemos a mezclar la muestra, obtenemos un material plástico o como masilla. Si el contenido de humedad se reduce más, el material se hace semisólido y se rompe o desmigaja cuando se deforma. El campo dentro del cual el suelo tiene consistencia plástica se llama estado plástico. Puesto que no existe una separación muy clara entre los estados de consistencia semilíquido, plástico y semisólido, se han ideado procedimientos estándar para la determinación de este límite. (Tabla  $N^{\circ}$  05).

## **LIMITE LÍQUIDO .-**

El límite líquido es el contenido de agua del material en el límite superior a su estado plástico.

#### **RECOLECCION DE MUESTRA**

La muestra tiene que ser la que pasa la malla  $N^{\circ}$  40.

#### **EQUIPO**

- $\blacksquare$  Tamiz N° 40.
- Cuchara de Casagrande. Botella de plástico blando.
- Plato evaporador de porcelana. Espátula.
- Acanalador. Balanza. Estufa

#### **PROCEDIMIENTO**

- Se coloca el material en el plato de porcelana. Si el material se encuentra en un estado de humedad alto se deja secar el material al aire.
- Se le añade agua en forma controlada con la botella de plástico hasta que el material tenga una consistencia como de una pasta espesa y suave.
- Se coloca material suficiente en la Cuchara de Casagrande llenando aproximadamente un tercio del total.
- Se sostiene la cuchara y usando la espátula se extiende el material, se forma una torta alisada de un centímetro de espesor en el punto de mayor profundidad.
- El suelo que está en la cuchara se divide con un firme trazo con el acanalador.
- Se gira la manivela a razón de aproximadamente dos golpes por segundo, se cuenta el número de golpes necesarios para cerrar el fondo de la acanaladura en una distancia aproximadamente de media pulgada.
- Si la acanaladura no se cierra media pulgada entre los 25 y 35 golpes se añade agua y se vuelve a mezclar, o se seca la muestra hasta que alcance una consistencia dentro de este intervalo.
- Se repite el ensayo tres veces.
- Se toma aproximadamente 10 gr de material de la parte cerrada del surco.
- Se coloca las muestras en el horno para que sequen.

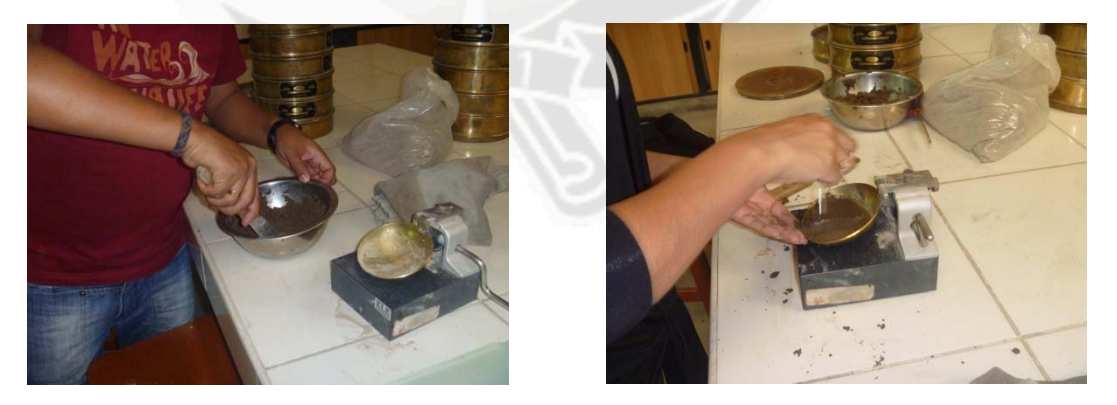

Foto 05: Ensayo Limite Plastico, cuchara Casa Grande

## **CALCULOS**

Se marca la relación entre el contenido de humedad y el número de golpes en papel semilogaritmico.

Se unen los puntos marcados y se halla la humedad a 25 golpes.

## **RESULTADOS**

Tenemos el resultado de 23.30 %.

## **LIMITE PLÁSTICO .**

El limite plástico es el contenido de agua del material, en el límite inferior de su estado plástico.

## **RECOLECCION DE MUESTRA**

La muestra tiene que ser la que pasa la malla Nº 40.

#### **EQUIPO**

Vidrio.

## **PROCEDIMIENTO**

- Se deja secar la muestra hasta que alcance una consistencia tal que el material no se adhiera a la mano, pero que no obstante, pueda ser enrolladlo en forma de bastoncitos o pequeños cilindros, sin que se desmenuce.
- Se toma una cantidad de la muestrea y se hace rodar con la palma de la mano sobre el vidrio, hasta formar un bastoncillo de 1/8 de pulgada
- El límite plástico se alcanza cuando el bastoncillo se desmigaja en varias piezas al ser rodado.
- Este material se coloca el horno.
- En nuestro suelo no se encontró el limite plástico

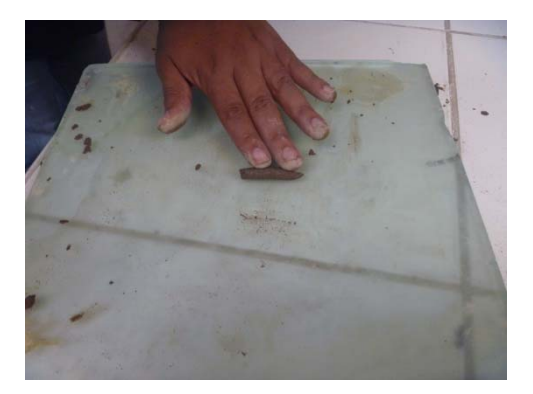

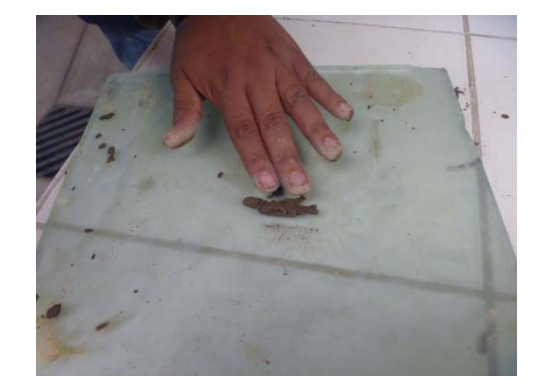

Foto 06: Ensayo de Limite Plastico

## **e) ENSAYO DE COMPACTACION PROCTOR MODIFICADO (AASHTO T180-70)**

La densidad que se puede obtener en un suelo, por medio de un método de compactación dado, depende de su contenido de humedad. El contenido que da el más alto peso unitario e seco (densidad), se le llama contenido óptimo de humedad para aquel método de compactación. Esta humedad se menor que la del límite plástico, y decrece al aumentar la compactación. El método de compactación de laboratorio que se describe, produce en general y aproximadamente, la misma densidad que se obtiene en obra con equipo pesado de construcción. La gravedad especifica se define como el peso unitario del material dividido entre el peso unitario del agua destilada.

Para hallar la gravedad especifica se utilizara el principio de Arquímedes, según el cual un cuerpo sumergido dentro de una masa de agua desplaza un volumen de agua igual a de cuerpo sumergido. (Tabla Nº 06)

## **RECOLECCION DE MUESTRA**

Material 10 kg de material que pasa el tamiz  $3/4$ ".

#### **EQUIPO**

- Molde de compactación con base y collar
- Martillo.
- Regla de acero

## **PROCEDIMIENTO**

- Tomar el contenido de humedad para conocer el contenido de humedad inicial.
- Secar la muestra al aire.
- Pesamos el material que pasa el tamiz ¾".
- Mezclamos con la cantidad de agua necesaria para hacer el incremento de húmeda basado en el porcentaje de peso seco.
- Se le colocara 1/5 del material, se nivelara con la mano.
- Se coloca el pisón de compactar con guía sobre el material, dentro del molde, se eleva luego el mango hasta que el pisón alcanza la parte superior de la guía, entonces se suelta aquel, permitiento que el pisón caiga sobre la muestra.
- Se cambia la posición de la guía y otra vez se deja caer el pisón. Se repite el proceso cubriendo sistemáticamente la superficie entera de la muestra, hasta que el pisón haya caído 56 veces.
- Se saca el pisón del molde, se pone otra porción de la muestra y se apisona como antes. Se repite con las otras porciones que quedan.
- Se quita el collarín y se recorta la muestra hasta enrasar con los bordes del molde de compactación.
- Llenar cuidadosamente con suelo cualquier agujero que pudiera haber quedado en la superficie o haberse hecho por remoción de alguna grava en el proceso de emparejamiento de la superficie.
- Se quita la placa de base y se pesa el molde que contiene la muestra compactada.
- Se toma muestras de contenido de humedad de la parte alta y la parte baja del molde. Se usa el valor medio.
- Se saca del suelo compactado del molde.
- Se vuelve a pulverizar con el rodillo y se coloca en un recipiente. Se vuelve a añadir agua y se mezcla.
- Se repiten los anteriores.
- Se hacen algunas determinaciones mas, añadiendo en cada periodo un poco de agua, hasta que el peso de la muestra compactada muestra decrecimiento.

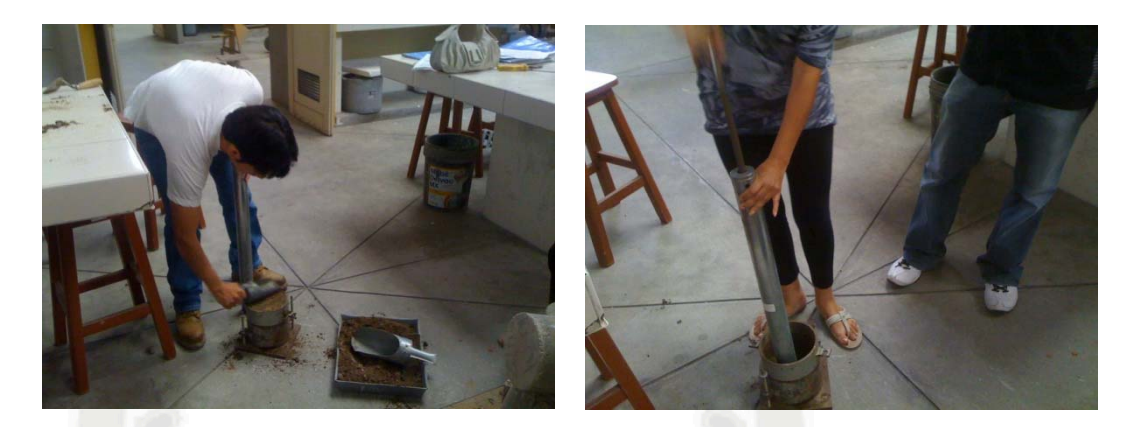

Foto 06: Ensayo de Compactación Proctor Modificado.

#### **CALCULOS**

Se calcula el peso unitario seco.

Se realiza una gráfica de peso específico seco, contra contenido de humedad.

En esta curva dibujar la curva cero – aire – vacios.

## **RESULTADOS**

Se tiene una densidad máxima seca de 1.94  $gr/cm<sup>3</sup>$  y una humedad optima de 10.5 %.

## **f) ENSAYO CALIFORNIA BEARING RATIO (AASHTO T193-63)**

El índice de California (CBR) es una medida de la resistencia al esfuerzo cortante de un suelo, bajo condiciones de densidad y humedad cuidadosamente controladas.

Se expresa en porcentaje como, la razón de la carga unitaria que se requiere para producir un pisón dentro del suelo, a la carga unitaria requerida para introducir el mismo pisón a la misma profundidad en una muestra tipo de piedra partida.

Los valores de carga unitaria para las diferentes profundidades de penetración dentro de la muestra patrón están determinados. El CBR que se usa para proyectar, es el valor que se obtiene para una penetración de 0.1 o de 0.2 pulgadas. Se elige el que sea más grande de los dos. Para la

mayoría de los suelos el valor para la penetración de 0.1 pulgadas da mayor CBR. (Tabla Nº 07, Nº 08).

#### **RECOLECCION DE MUESTRA**

Material 11 kg de material que pasa el tamiz  $3/4$ ".

#### **EQUIPO**

- Molde de compactación.
- Disco espaciador.
- Martillo de compactación
- Aparato para medir la expansión. Pesos para sobrecarga.
- Maquina de compresión equipada con pistón de penetración CBR. Balanza

### **PROCEDIMIENTO**

- Se determina el contenido de humedad.
- Se mezcla el material con el agua suficiente para obtener el contenido de humedad óptimo.
- Se preparan tres moldes CBR se unen estos a sus anillos de extensión a las placas de base. Antes se pone el disco espaciador sobre la placa de la base de cada molde y el papel filtro.
- Se compactan las tres muestras, tomando de las capas superiores e inferiores de cada una y antes de compactarlas, porciones de suelo para calcular el contenido de humedad.
- Se compacta una muestra a 12 golpes por capa, la segunda con 25 y la tercera a 56, con un total de 5 capas.
- La capa de encima debe penetrar por lo menos una pulgada dentro del anillo de extensión.
- Si el contenido de humedad de las tres muestras compactadas varia con respecto al optimo en más de 0.5 % el ensayo de debe realizar de nuevo. Se quita el anillo de cada uno de los moldes y con un cuchillo de corta la muestra al ras con el borde. Se comprueba con la regla de acero.
- Se separa la placa de base y el disco espaciador y se pesa el molde conteniendo la muestra.
- Se coloca el papel filtro sobre la placa de base, luego se gira el molde de modo que la parte superior quede debajo y se fija de nuevo a la placa de base.
- Se sumerge la muestra y se la deja empapar durante tres días hasta que esté completamente saturada y no se dilate más.
- Después de tres días, se saca el molde, se vierte el exceso de agua de la superficie y se deja escurrir en posición vertical durante 15 minutos aproximadamente.
- Se quitan las pesas, la placa perforada y el papel filtro. La muestra está lista para ensayar.
- Se colocan pesas de sobrecarga sobre la muestra que equivalgan al peso del afirmado que descarga sobre el material.
- Se coloca el molde en la prensa y se ajusta de manera que el pison este cargado con un peso de 10 libras. Puesto que este peso es demasiado pequeño para que se lea en el indicador de presión, se puede estimar dando una ligera rotación al embolo, que se hace a mano. Después se pone el indicador de presión del gato hidráulico en cero.
- Se ajusta el cuadrante medidor de deformación de modo que el vástago se poye en el borde del molde, poniendo la lectura en cero.
- Se aplica carga suavemente por medio del gato hidráulico de manera que la velocidad de penetración del pisón sea aproximadamente 0.05 de pulgada por minuto. Se registran las lecturas de la presión a diferentes valores de penetración.
- Se descarga el gato hidráulico, se retira el molde del soporte de carga y se quita las pesas y la placa de base.
- Se toma una muestra para el contenido de humedad.

 Se coloca la muestra al horno hasta que el peso sea constante aproximadamente 24 horas.

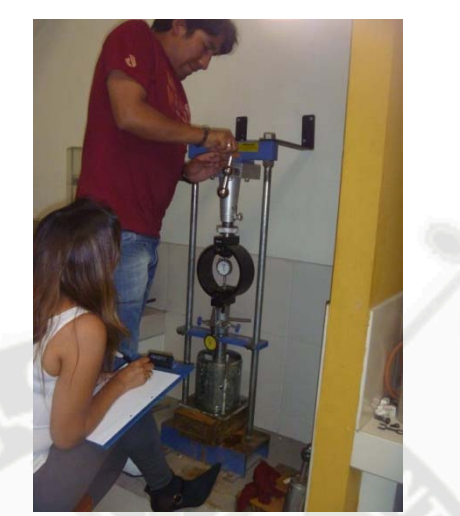

Foto 07: Realizando la medición en la prensa.

## **CALCULOS**

Se traza una curva caga penetración. Si la curva es uniforme el CBR se calcula para 0.1 y 0.2 pulgadas de penetración con las cargas correspondientes. Si la curva tiene la curvatura se dibuja una línea tangente en el punto de mayor penetración y se prolonga hasta la base para poner un cero corregido. Luego se leen los valores de carga corregidos para 01 y 0.2 pulgadas de penetración.

#### **RESULTADO**

Se tiene CBR al 100% de 102.00

## **g) SUB BASE Y BASE**

Después de haber determinado las propiedades físicas de la subrasante y siendo el CBR 102 % es una buena base de piedra y grava triturada; se concluye que es un material adecuado para ser tomado como base en el diseño del pavimento.

#### **h) TRAFICO**

Siendo este uno de los factores de diseño más importantes, se ha visto en campo la cantidad de vehículos que transitan por la carretera en un tiempo de 4 horas.

#### **VEHICULOS**

En las 4 horas que se realizo el conteo de los vehículos se tiene los siguientes datos:

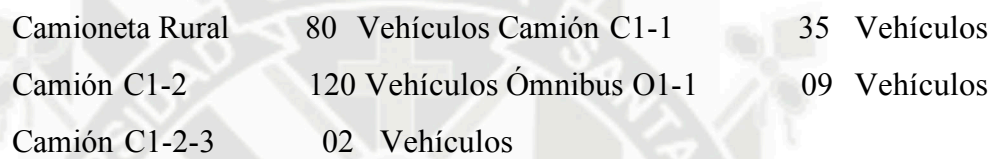

#### **EJE**

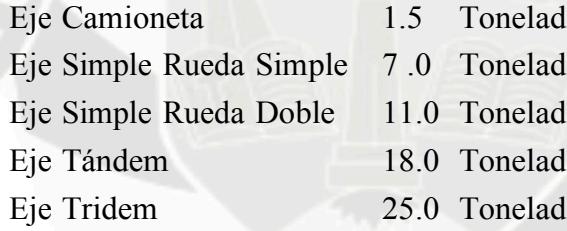

#### **CARGA DEL EJE EQUIVALENTE**

El eje equivalente es 18,000 lb o 8.20 toneladas.

#### **EAL EQUIVALENTE AXLE LOAD**

 $EAL = (ADT)(T)(Tf)(D)(L)(G)(Y)365$ 

#### **1. ADT :**

En campo se ha tomado la clase de vehículos que circulan por el lugar en 4 horas, estos datos los convertimos en ADT diario, en nuestro caso el tránsito de los vehículos son las 24 horas del día.

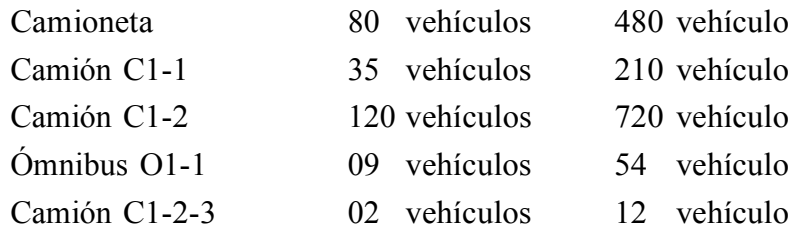

## **2. T :**

Porcentaje de camiones, se tomaran en cuenta el total de los vehículos debido a que la cantidad de camionetas rurales es considerable

**3. Tf:** 

## Factor camión (Tabla Nº 09), en nuestro diseño tendremos los siguientes casos:

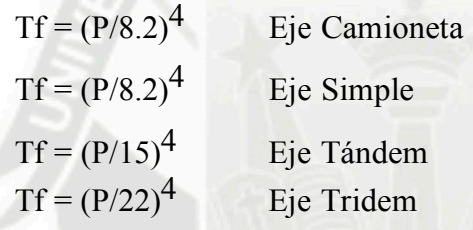

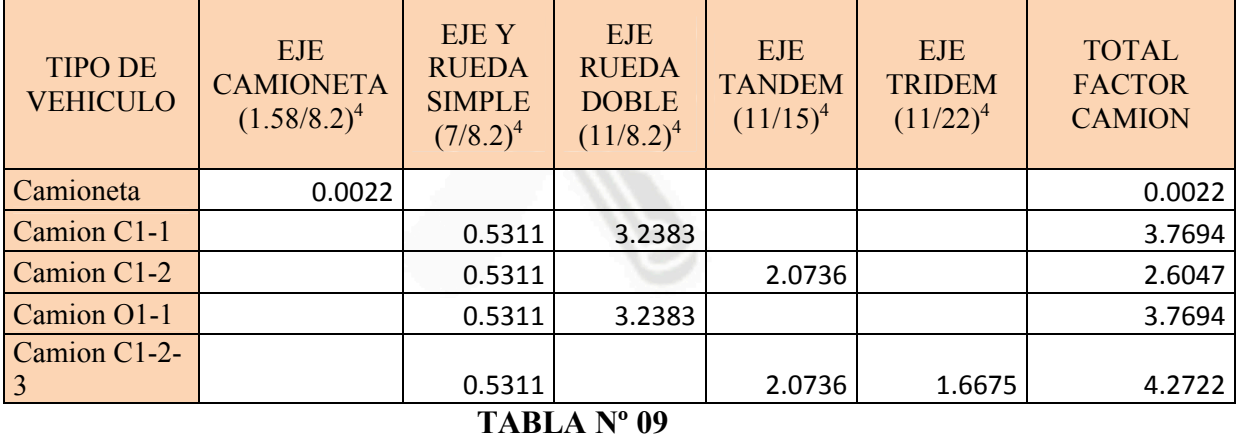

**4. D :** 

Factor de dirección, se realizara el cálculo en dos direcciones tomando en cuenta el 50 % de en cada dirección.

$$
D=50\%
$$

**5. L :** 

Factor carril, tenemos que tener en cuenta que la carretera solo es de un carril por cada dirección.

 $L = 1$ 

## **6. Y**

Numero de años de diseño. En nuestro caso diseñaremos una carretera para 8 años de diseño por los trabajos propios de la minería.

 $Y = 8$  años

**7. G** 

Crecimiento vehicular. Asumimos una tasa de crecimiento anual de:

 $r = 2\%$ 

Con estos datos calculamos el EAL. (Tabla Nº 10).

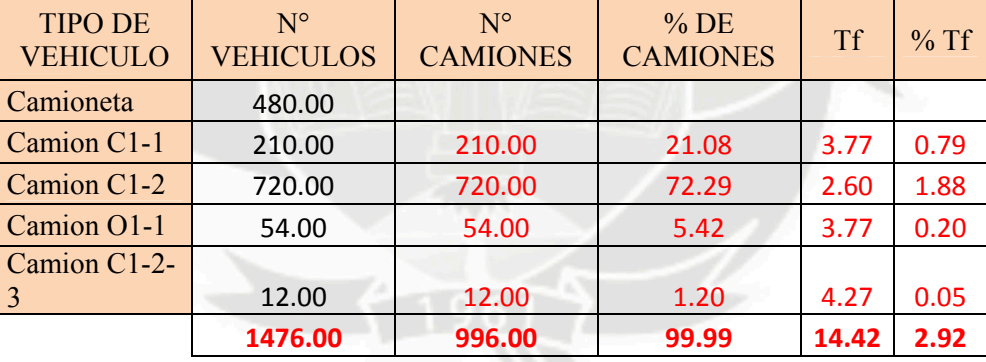

**TABLA Nº 10** 

 $ADT = 1476.00$ 

T = (Sumatoria de Camiones / ADT) x 100 % T = (996.00 / 1476.00)

x 100%

 $T = 67.48 \%$  $Tf = 2.93$  $D = 0.50$  $L = 1.00$  $(G)(Y) = ((1 + 0.02)^8 - 1) / 0.02$  (G)(Y) = 8.58  $EAL = (1476.00)(0.6748)(2.93)(0.50)(1.00)(8.58)365$  $EAL = 4.57 \times 10^6$  TRAFICO LIVIANO

### **6) DISEÑO DE PAVIMENTOS**

Para realizar los diseños de los pavimentos por los siguientes métodos:

- Método Mecanistico Calibrado.
- Método de Diseño del Instituto del Asfalto
	- Método de Diseño de la AASHTO
- **6.1 METODO DE DISEÑO POR EL INTITUTO DEL ASFALTO** Se toma en cuenta el Modulo de Elasticidad o de Resilencia, teniendo en cuenta el CBR de la subrasante.

 $M_r = 4326$  x ln CBR + 241  $M_r = 4326$  x ln CBR + 241  $M_r = 8930.20$  psi  $M_r = 6.27 \times 10^2$  $EAL = 4.57 \times 10^6$ 

El clima en el lugar es frio por lo que tomamos el ábaco para temperatura de 7ºC y de concreto asfaltico en todo su espesor y tomamos un espesor de la carpeta asfáltica de 175 mm

# DETERMINACION DEL CONTENIDO DE HUMEDAD

(ASTM D2216-71)

- : PAVIMENTACION CARRETERA 7+650 KM UNIDAD MINERA BUENAVENTURA **PROYECTO**
- **LOCALIZACION**

**MATERIAL** : SUBRASANTE

: GAMARRA VASQUEZ CATHERINE **REALIZADO** 

: ORCOPAMPA - CASTILLA

SURCO VALDIVIA FERNANDO DIAZ PALACIOS GONZALO NICOLAS

SALAS RIBAROLA FABRIZIO

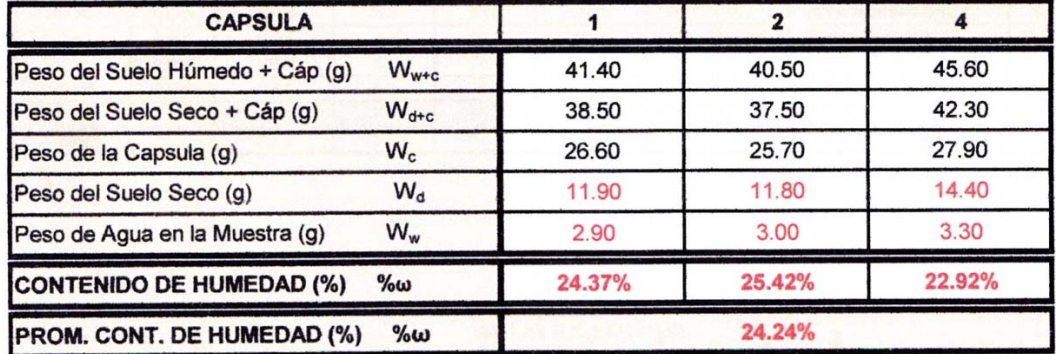

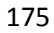

# **ANALISIS GRANULOMETRICO DE SUELOS POR TAMIZADO**

(ASTM D421-58 y D423-63)

: PAVIMENTACION CARRETERA 7+650 KM UNIDAD MINERA BUENAVENTURA PROYECTO

LOCALIZACION : ORCOPAMPA - CASTILLA

**MATERIAL** : SUBRASANTE

**REALIZADO** 

DIAZ PALACIOS GONZALO NICOLAS

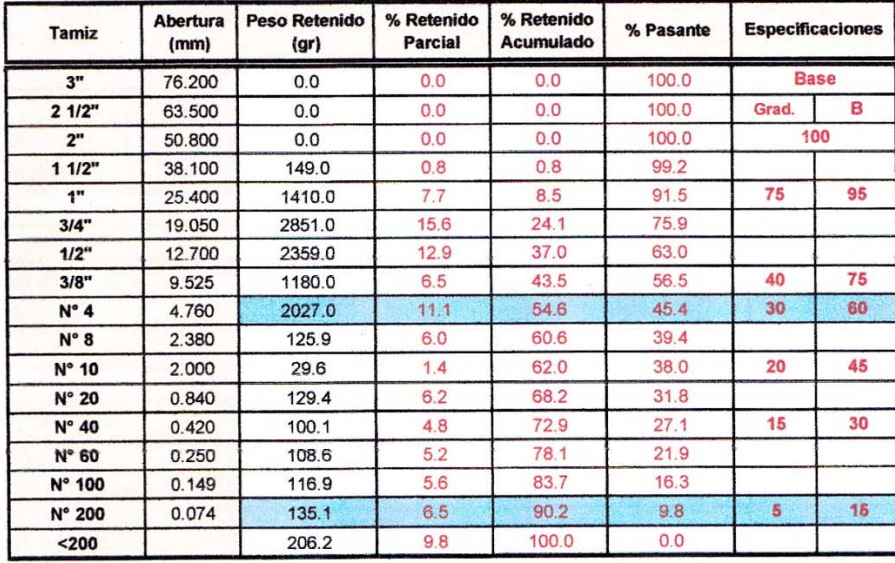

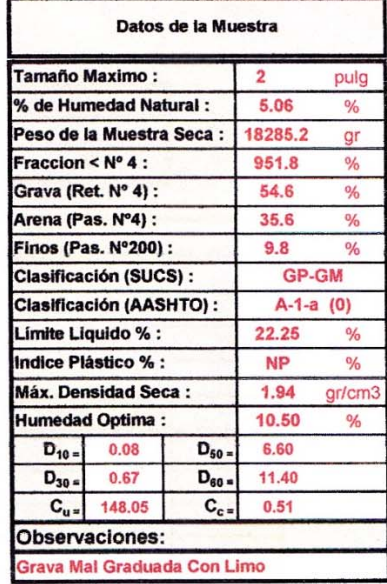

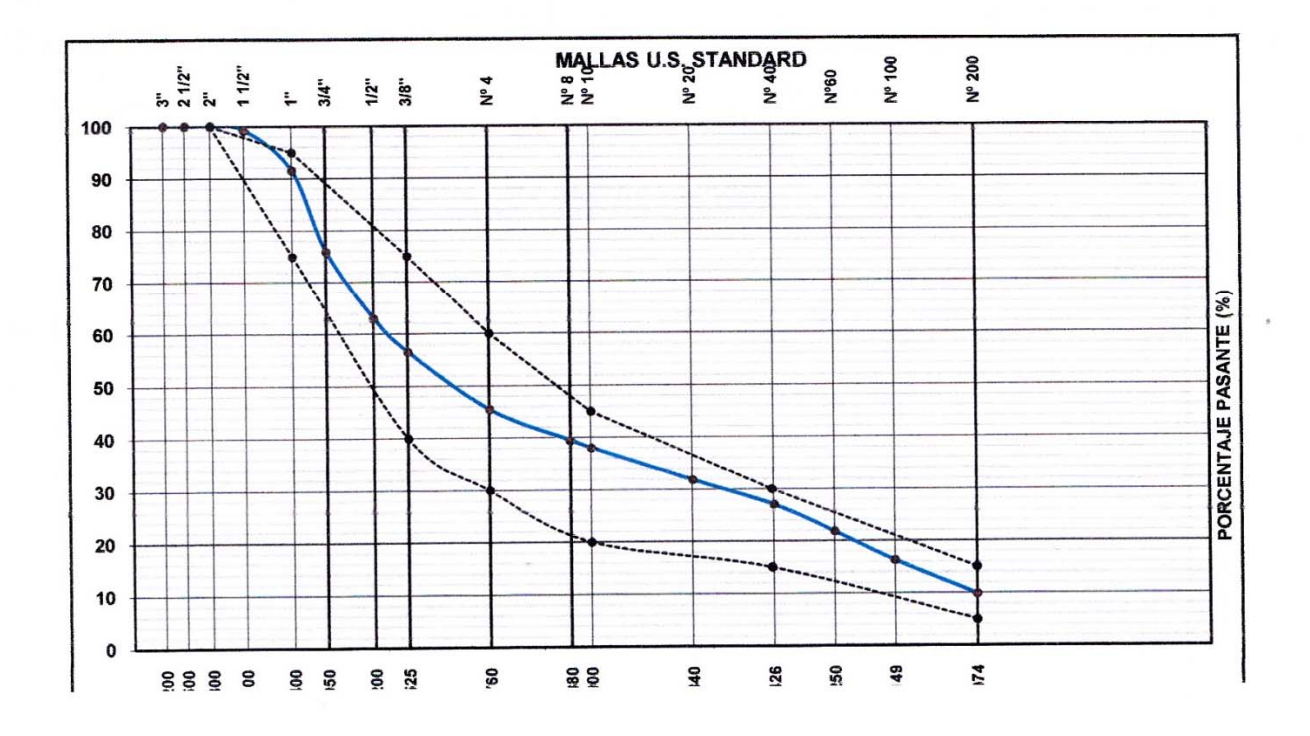

 $\overline{a}$ 

## **ENSAYO DE PROCTOR MODIFICADO**

(ASTM D233-66 y D424-59)

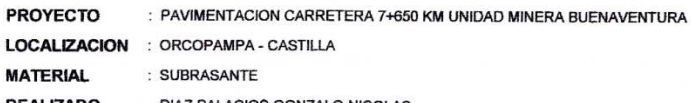

**REALIZADO** DIAZ PALACIOS GONZALO NICOLAS

#### **SUBRASANTE**

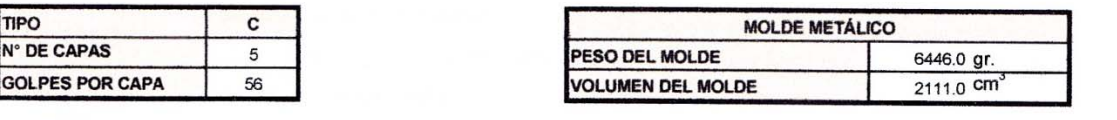

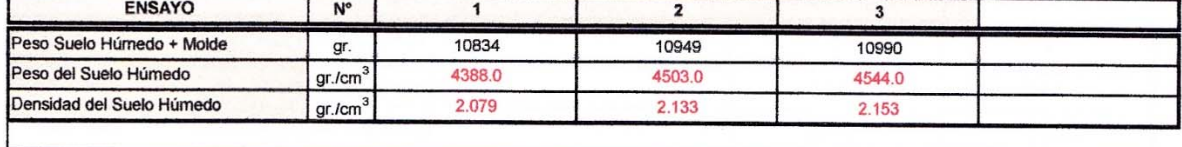

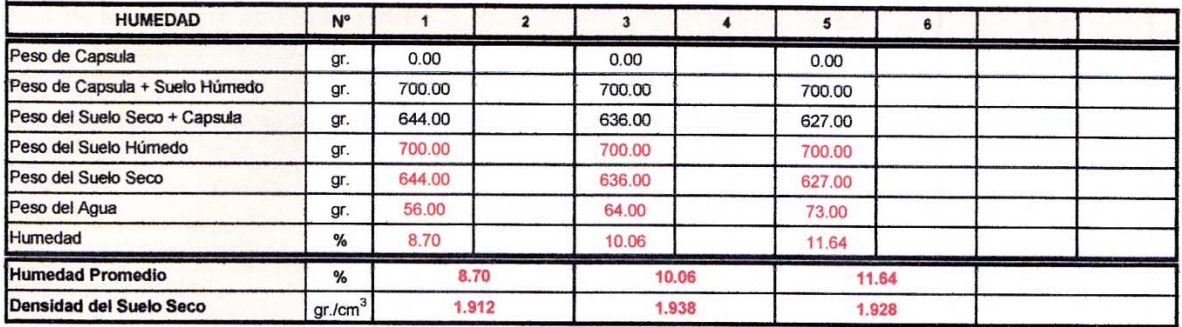

**MAXIMA DENSIDAD SECA** 

1.940  $gr/cm<sup>3</sup>$ 

**HUMEDAD OPTIMA** 

 $10.5$  $%$ 

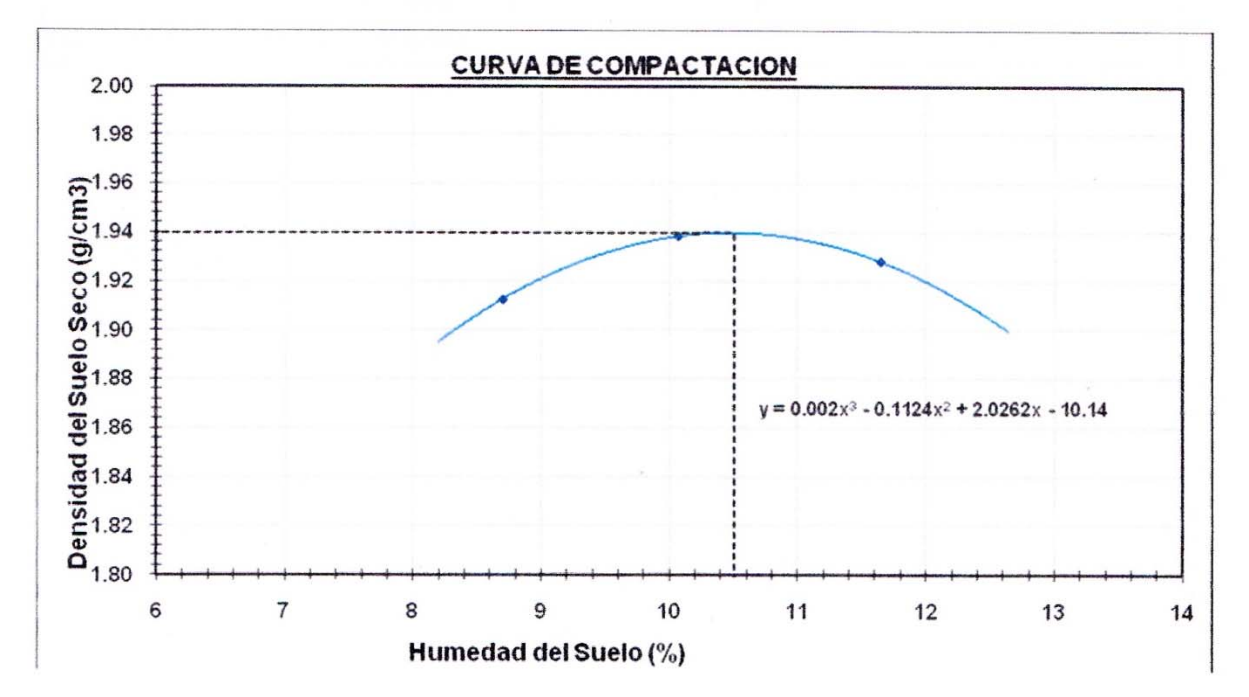

## **GRAVEDAD ESPECIFICA Y ABSORCIÓN DEL AGREGADO GRUESO**

MTC E 206-2000 (ASTM C127)

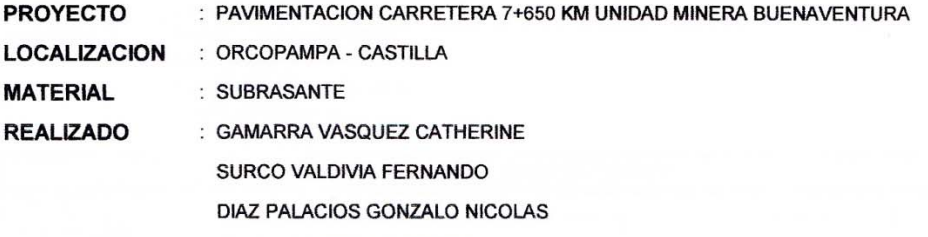

SALAS RIBAROLA FABRIZIO

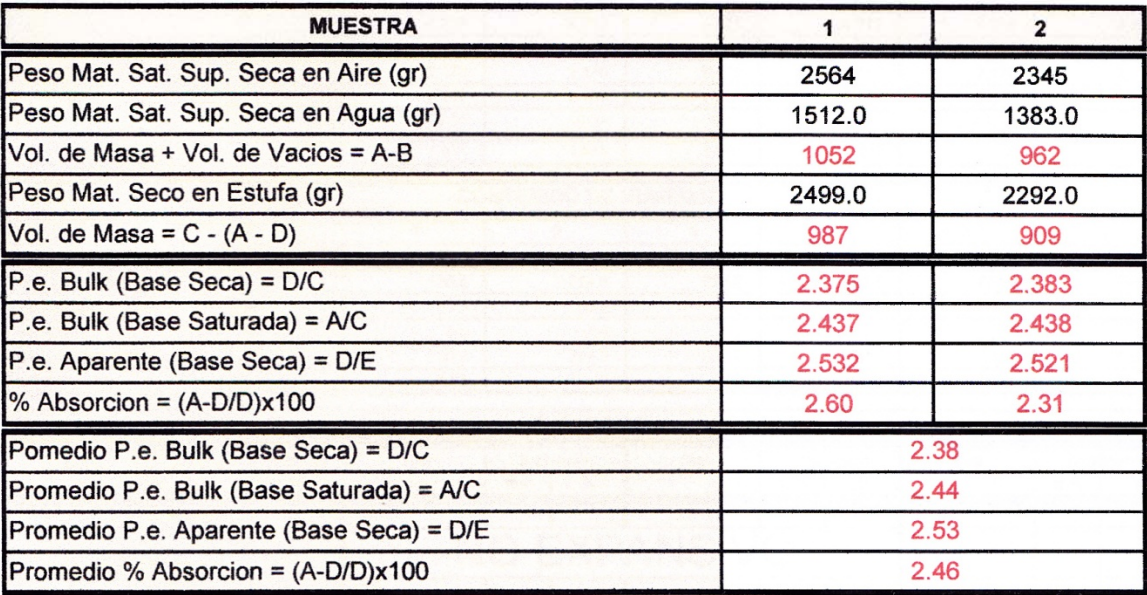
#### TABLA Nº 07

### **ENSAYO DE LA RELACIÓN DE SOPORTE DE CALIFORNIA (C.B.R.)**

(AASHTO T 193-73)

**PROYECTO** : PAVIMENTACION CARRETERA 7+650 KM UNIDAD MINERA BUENAVENTURA LOCALIZACION : ORCOPAMPA - CASTILLA **MATERIAL** : SUBRASANTE **REALIZADO** : GAMARRA VASQUEZ CATHERINE SURCO VALDIVIA FERNANDO DIAZ PALACIOS GONZALO NICOLAS

SALAS RIBAROLA FABRIZIO

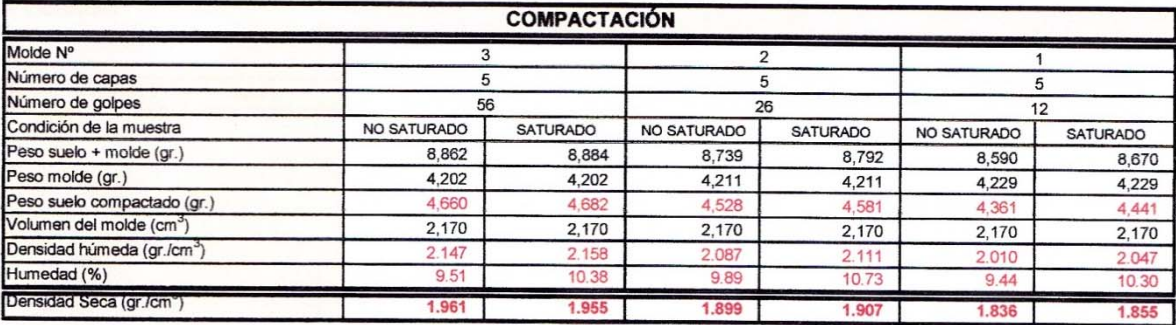

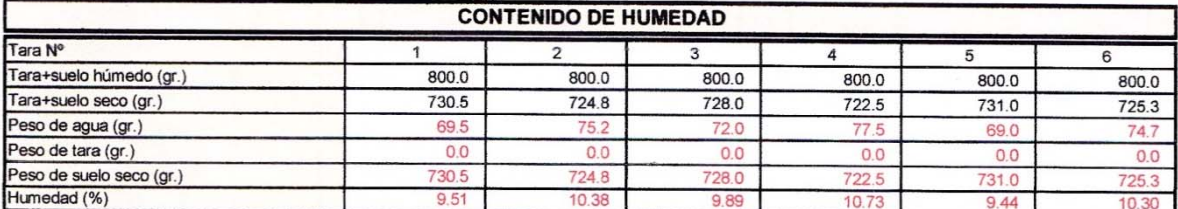

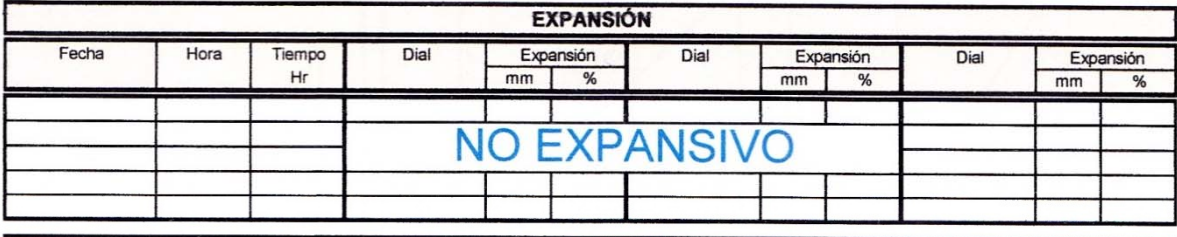

#### **AGUA ABSORVIDA**

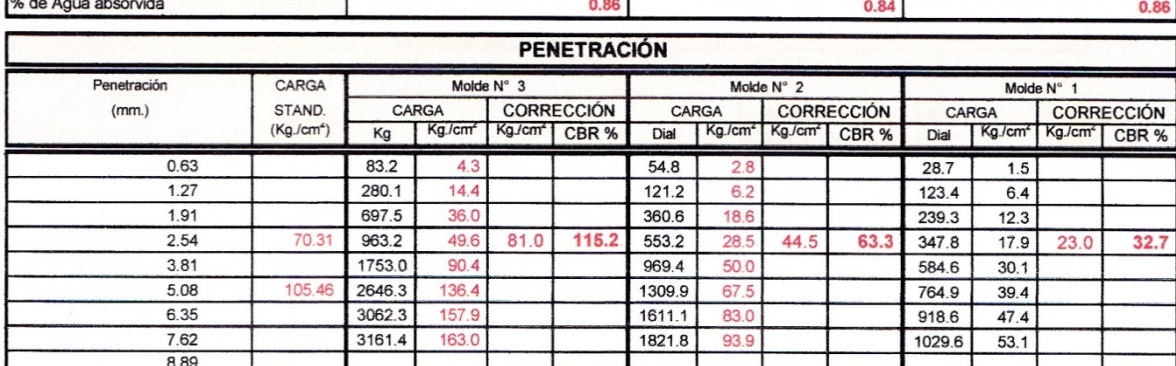

**OBSERVACIONES:** 

- ÁREA DEL PISTÓN

:  $19.4 \, \text{Cm}^2$ 

#### TABLA Nº 08

#### ENSAYO DE LA RELACIÓN DE SOPORTE DE CALIFORNIA (C.B.R.)

(AASHTO T 193-73)

: PAVIMENTACION CARRETERA 7+650 KM UNIDAD MINERA BUENAVENTURA **PROYECTO** LOCALIZACION : ORCOPAMPA - CASTILLA **MATERIAL** : SUBRASANTE : GAMARRA VASQUEZ CATHERINE **REALIZADO** SURCO VALDIVIA FERNANDO DIAZ PALACIOS GONZALO NICOLAS SALAS RIBAROLA FABRIZIO

#### **BASE GRANULAR**

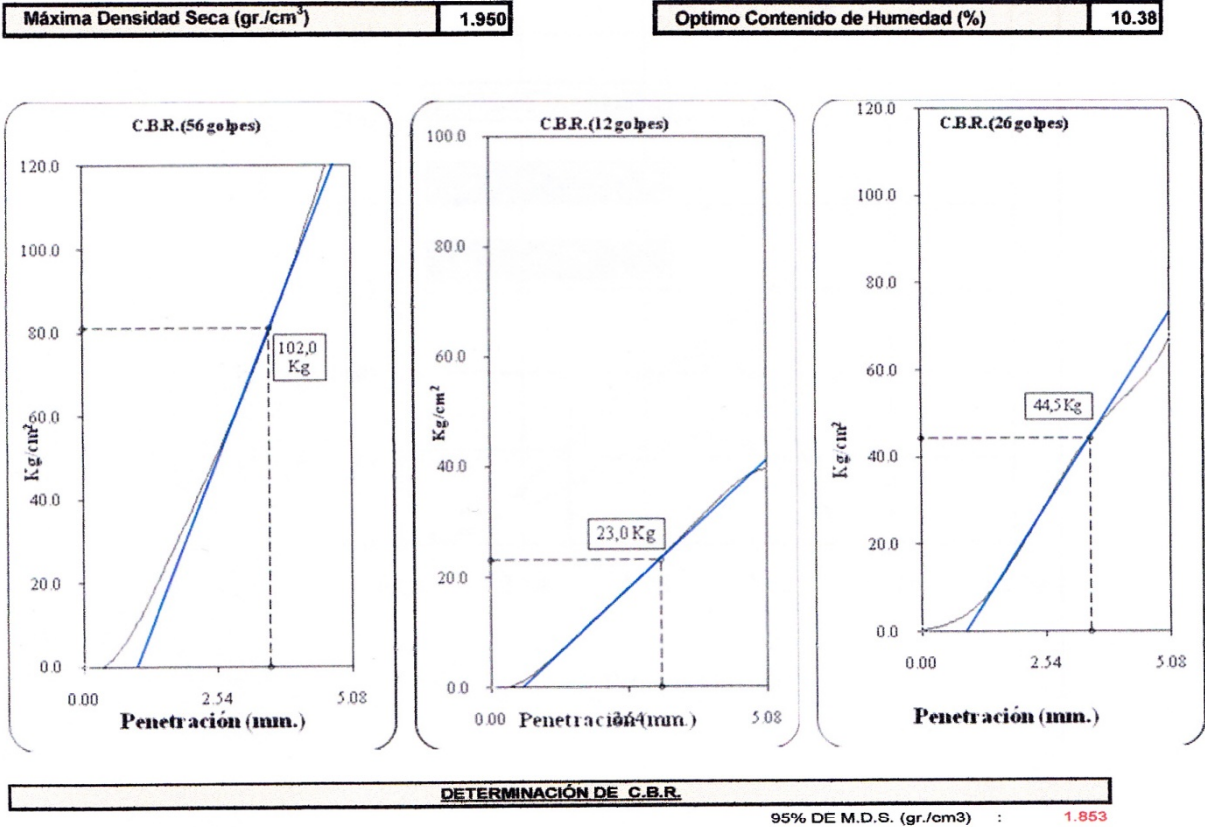

 $102.0$ 

C.B.R. (100% M.D.S.) 0.1": C.B.R. (95% M.D.S.) 0.1" :

OBSERVACIONES:

03 DÍAS SUMERGIDOS

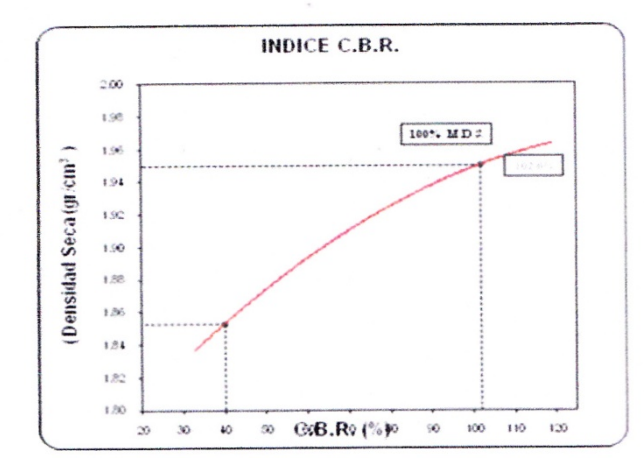

40.0

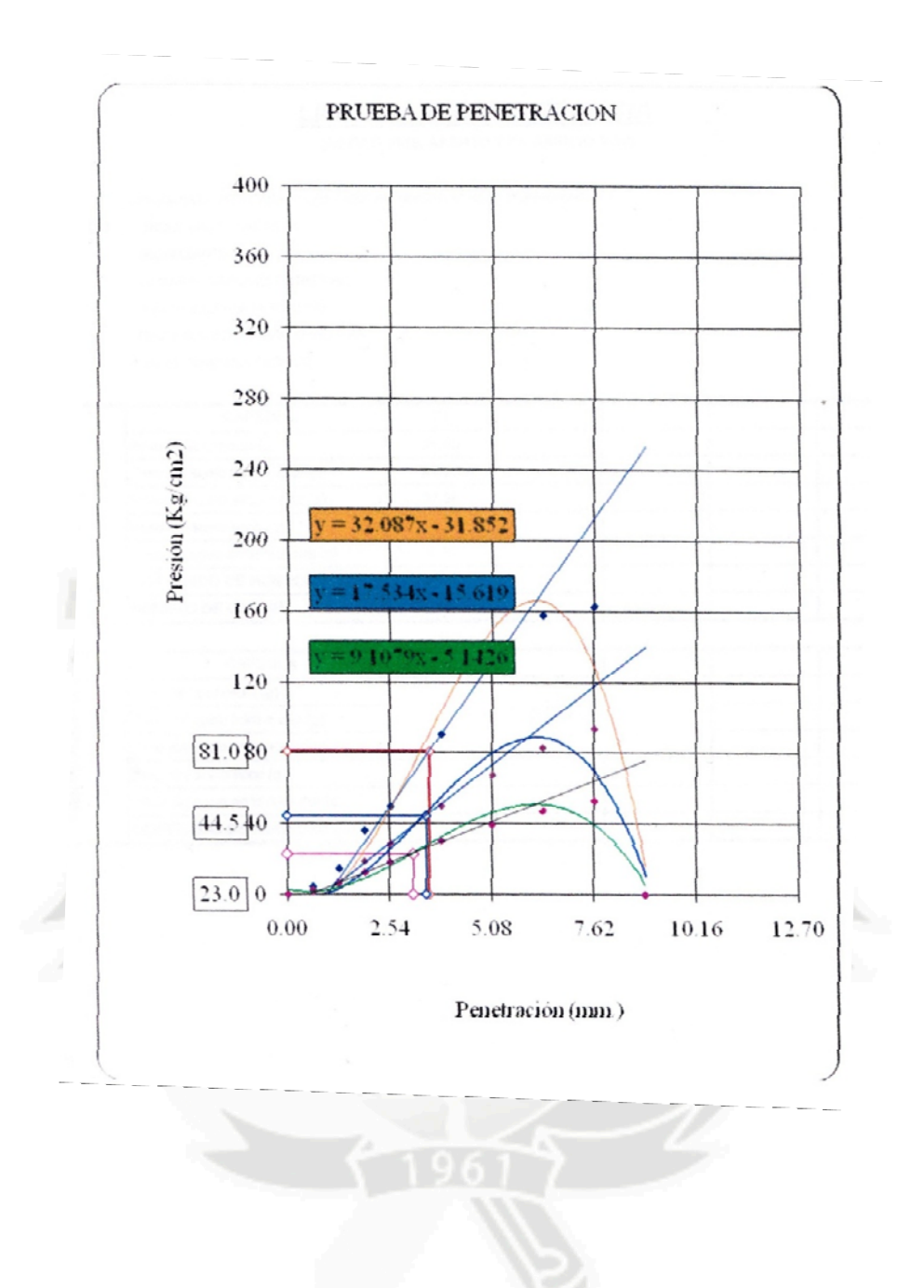

#### TABLA Nº 05

#### **LIMITES DE CONSISTENCIA**

(ASTM D 4318, AASHTO T 89, AASHTO T 90)

: PAVIMENTACION CARRETERA 7+650 KM UNIDAD MINERA BUENAVENTURA **PROYECTO** LOCALIZACION : ORCOPAMPA - CASTILLA **MATERIAL** : SUBRASANTE **REALIZADO** : GAMARRA VASQUEZ CATHERINE SURCO VALDIVIA FERNANDO DIAZ PALACIOS GONZALO NICOLAS

 $\overline{1}$ 

SALAS RIBAROLA FABRIZIO

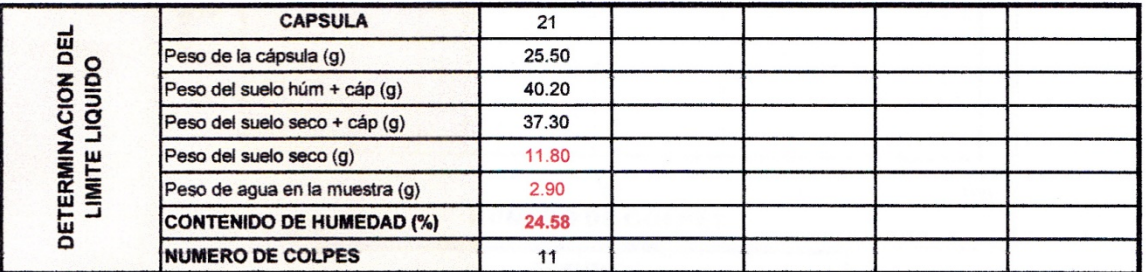

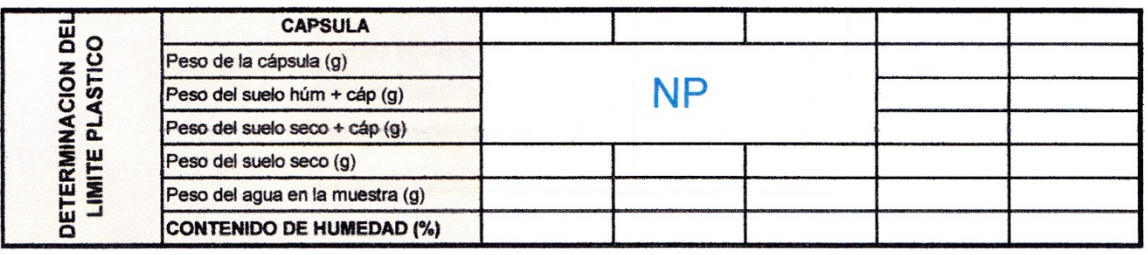

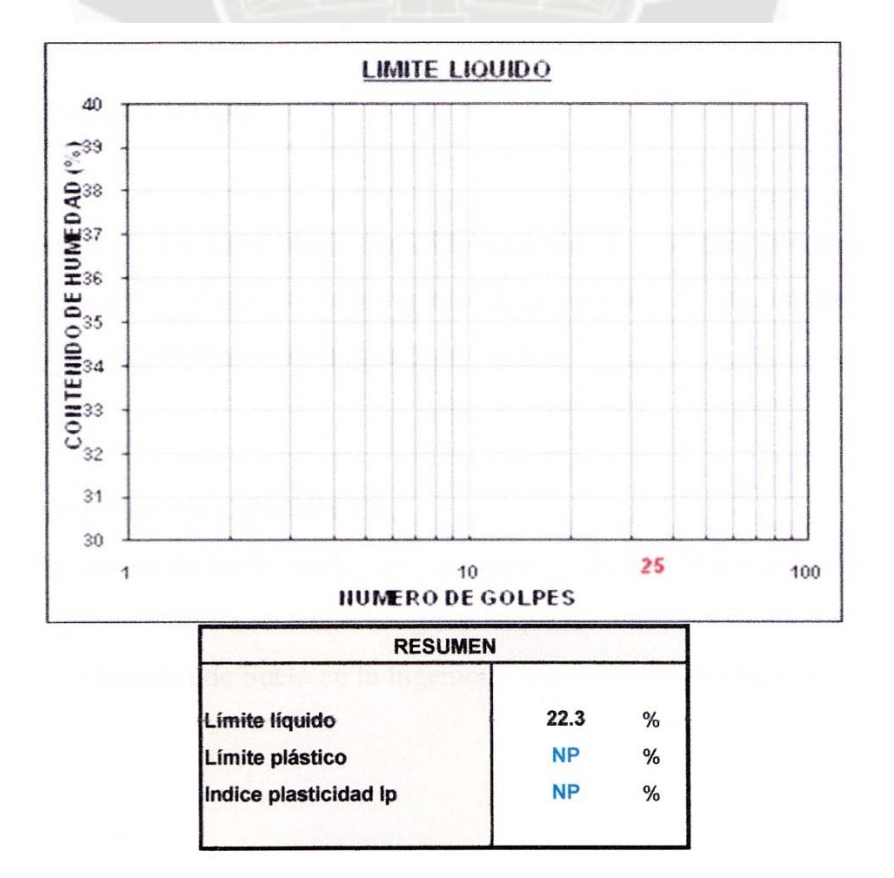

#### **7) CONCLUSIONES**

De acuerdo a los datos obtenidos en laboratorio se considera la subrasante como base granular, y el espesor de la capa asfáltica será de 175 mm, teniendo en cuenta todas las características de la zona y del tráfico.

#### **8) FUENTES DE CONSULTA**

- Ingeniería de Pavimentos para Carreteras Alfonso Montejo Fonseca
- Ingeniería de Carreteras Wright y Paquete
- La Mecánica de Suelo en la Ingeniería Vial Rico y Rodríguez

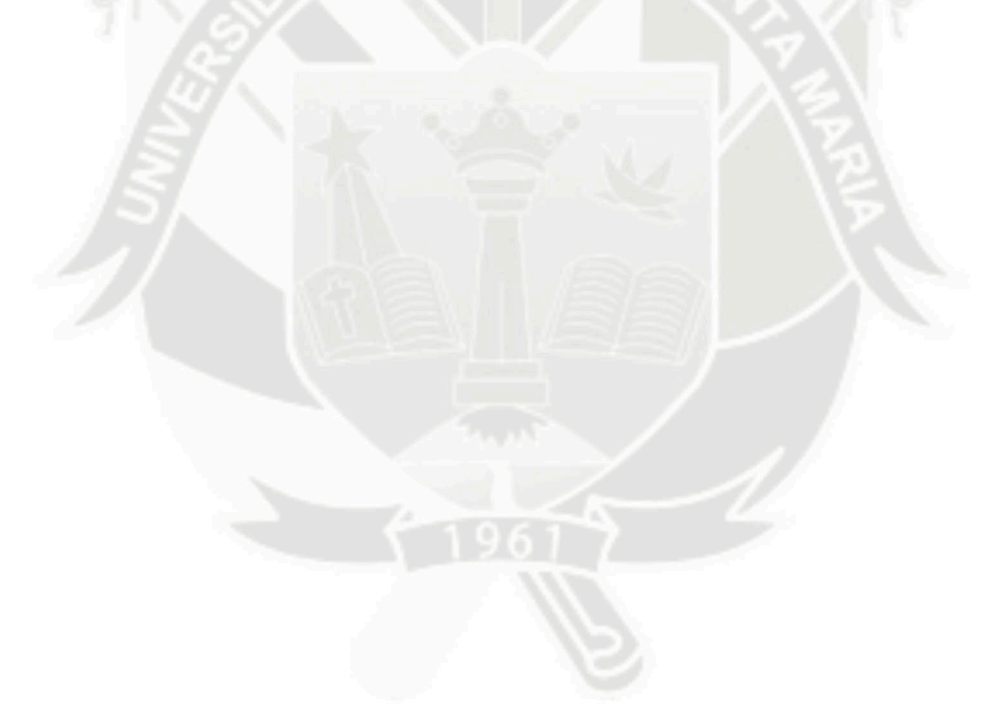

# ANEXOS

# **ANEXOS DE RIESGOS EN LA INSTALACIÓN DE PANELES SOLARES**

**ANEXO A.** 

#### **FICHAS TECNICAS DE GRABACIÓN**

- A.1 Ficha técnica del CASO 01
- A.2 Ficha técnica del CASO 02
- A.3 Ficha técnica del CASO 03

**ANEXO B.** 

**TECNICAS DE REHABILITACIÓN DE LESIONES MÚSCULO-ESQUELÉTICAS**

# ANEXO A

## **A. FICHAS TECNICAS DE GRABACIÓN**

#### **A.1 Ficha técnica del CASO 01**

#### **FICHA TECNICA DE GRABACIÓN**

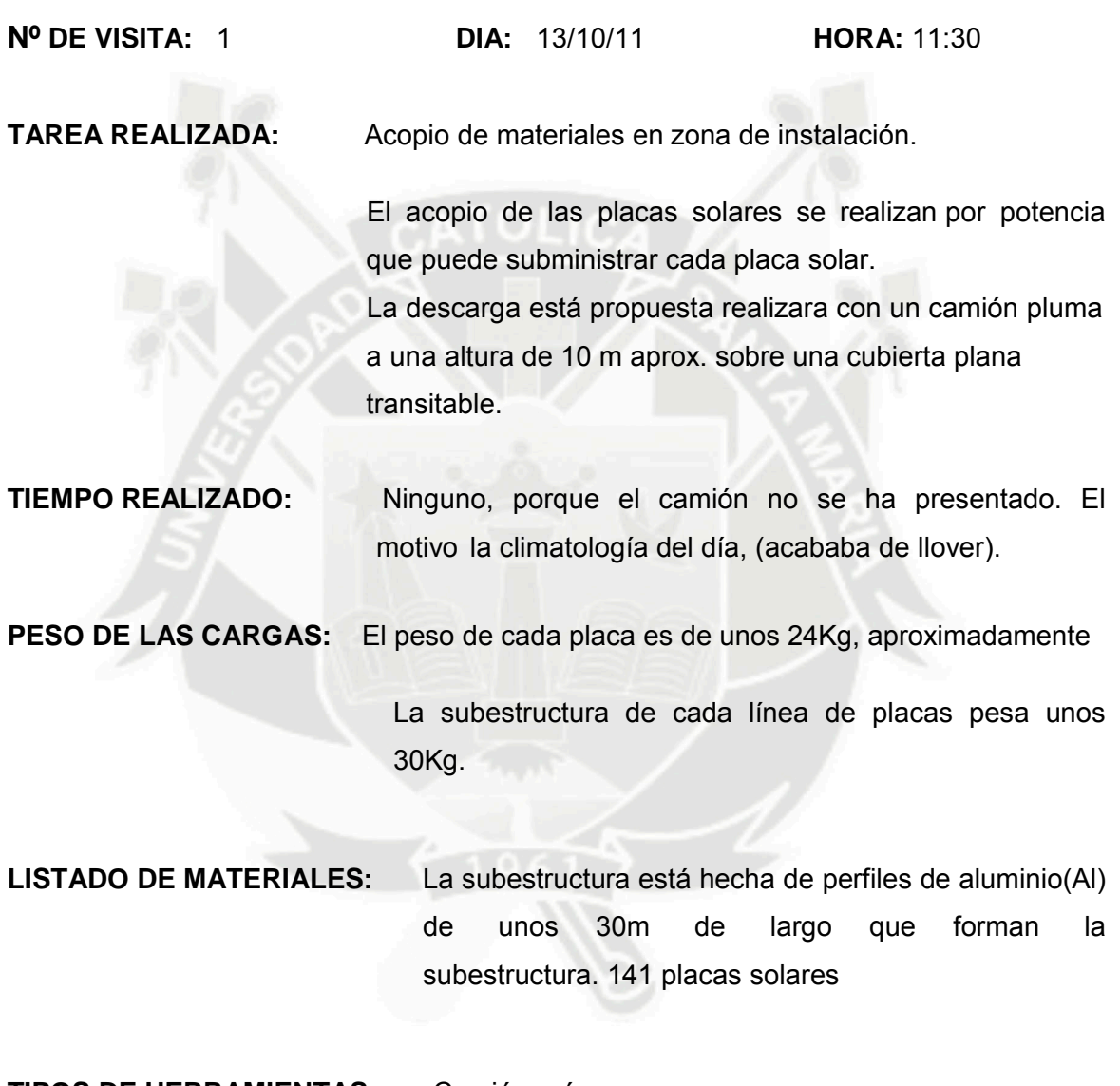

**TIPOS DE HERRAMIENTAS:** Camión grúa.

#### **FICHA TÉCNICA DE GRABACIÓN**

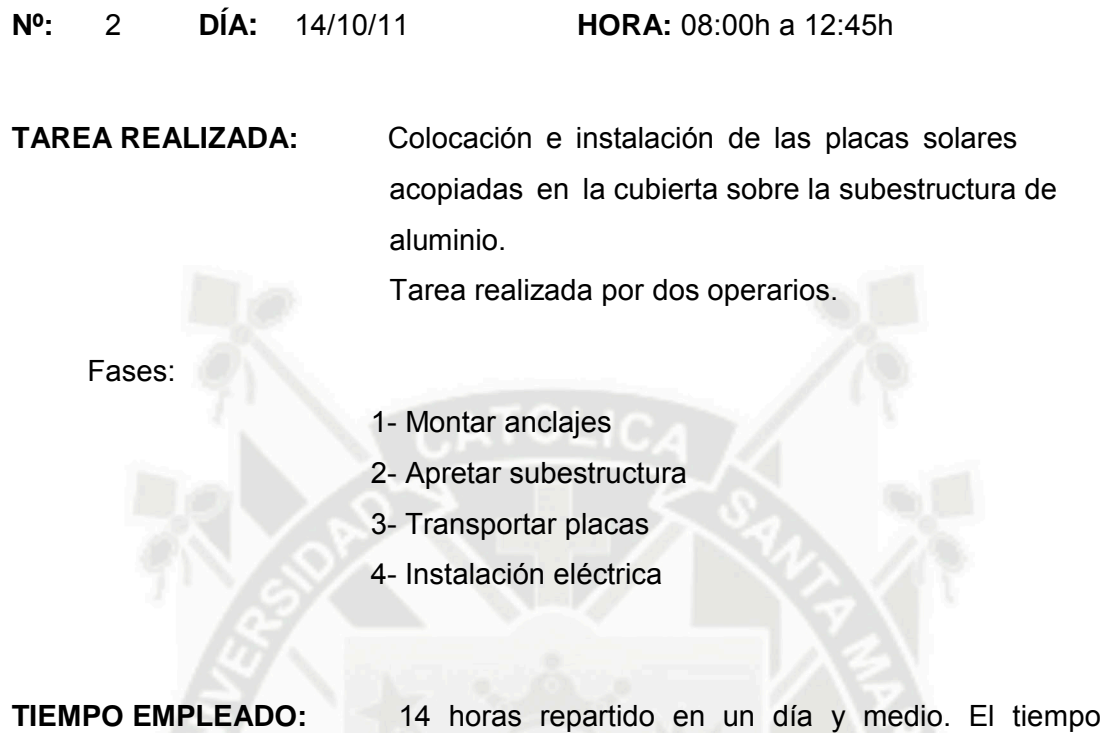

#### **LISTADO DE MATERIALES**:

*Perfiles metálicos con una capa impermeable.(INOXIDABLE).*

Estos perfiles los montaban in situ y los tenían organizados en diferentes cajas.

Se trataba de:

- 1. Coger el perfil
- 2. Pasar tornillo impermeable por el perfil
- 3. Unir el otro perfil al tornillo

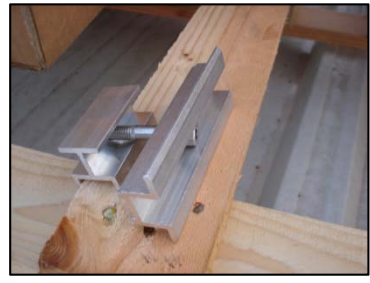

empleado también depende de la climatología.

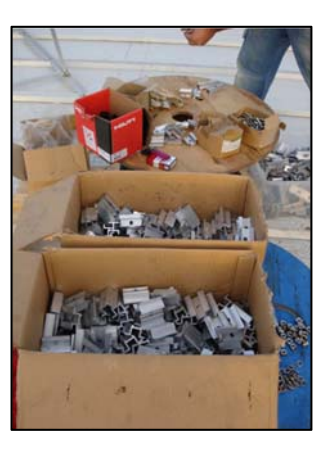

*Paneles Solares.*

Tienen unas dimensiones de 1.60x0.99x0.04 m y el peso de cada placa es de 24 Kg.

La potencia Nominal de cada placa es de

± 225w.

Número de placas 141

*Cubilote de goma.*

Se utiliza para facilitar el transporte de los perfiles metálicos por la cubierta y colocarlos en las guías de la subestructura.

*Cuerda de Nylon*.

Excelentes propiedades eléctricas y alta resistencia mecánica. Se utilizó para subir un material que estaba acopiado en el almacén hasta la cubierta.

*Taladro percutor (serie profesional) a batería.*

Marca Würth, modelo

BS 18-A Combi. Potencia del taladro es de 350 W. Batería de 18V, 24h.

Artículo Würth, made in Germany.

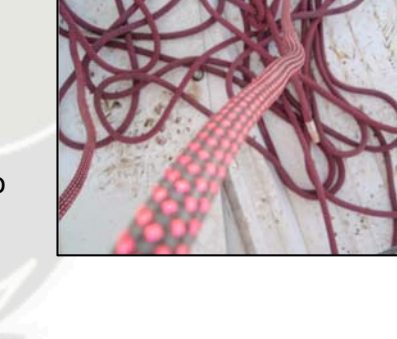

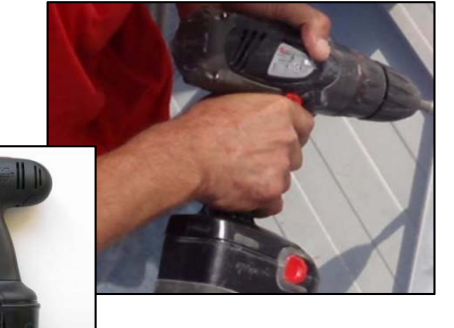

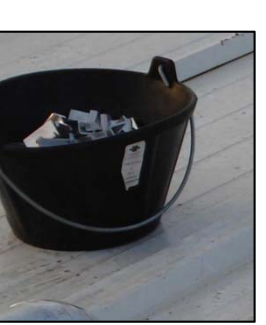

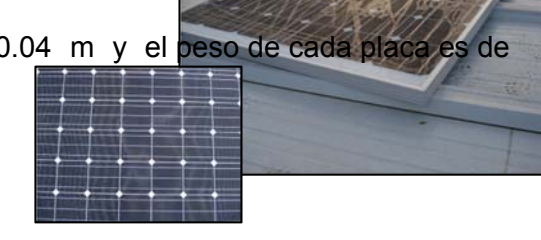

*Brida de plástico especial* para la fijación.

Material poliamida (PA) de alta resistencia.

Cierre y fijación rápida

Ancho: 2,5mm

Longitud: 150mm.

*Destornillador.*

Se utilizó para collar los perfiles, montado in situ, en la subestructura.

Hay cuatro guías por placa. Es recomendable apretar la de arriba y la de abajo a la vez, para garantizar el equilibrio y conseguir una mejor colocación de las guias.

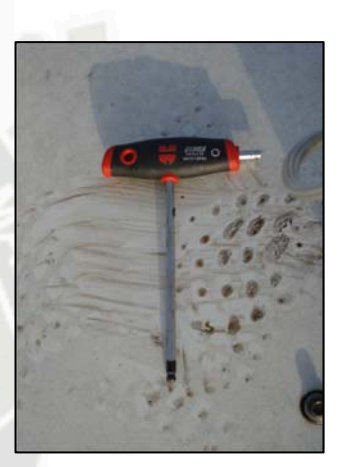

Caja de herramientas

Lugar donde guardaban los diferentes tipos y tamaños de tornillos

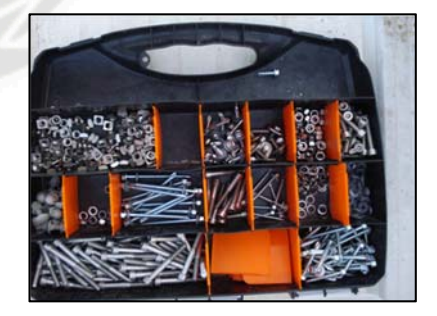

#### **PROBLEMAS QUE SE OBSERVAN:**

▫ Suelo muy resbaladizo

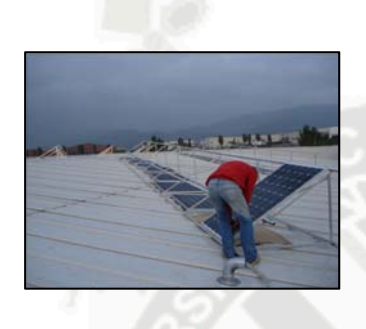

Con la humedad de la noche, el suelo estaba muy mojado y se tenía que caminar con cuidado o llevar un calzado antideslizante.

Las placas también estaban muy mojadas, y hacían incómoda su manipulación.

▫ La primera fase de la instalación empieza a las 8:00h con una tarea muy monótona y meticulosa

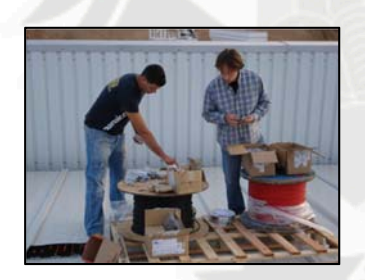

Aquí los trabajadores montaban in situ unos anclajes, que después los unirían a la guía de la subestructura, para aguantar la placa solar. La duración de esta tarea es de 1 hora.

El número de anclajes que tenían que montar eran unas

±300 piezas.

La posición (altura de trabajo es de 53 cm.) como podéis observar no era nada ergonómica, y estar así durante un poco más de una hora, les producía dolor de lumbares.

▫ Máxima fuerza

Esta tarea se realiza antes de empezar la segunda fase. Se trata de mejorar la sujeción de la subestructura con el forjado. Como la subestructura no tiene los agujeros hechos, para

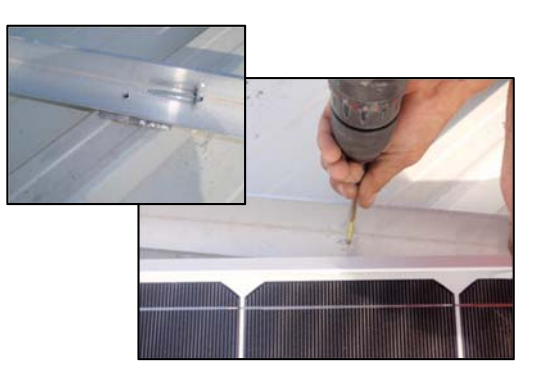

introducir los tornillos, el operario tiene que hacer la máxima fuerza para poder penetrar con el taladro de la subestructura y llegar al forjado. Un problema observado

fue, que muchas veces se les escapaba el tornillo, lo que les podía producir una pequeña lesión en las manos.

▫ La segunda fase empieza a las 09:10 con la colocación de las placas solares

En colocar una hilera de 14 placas se tarda entre 20 y 30 minutos. En total hay unas siete hileras. Las placas son muy frágiles y hay que

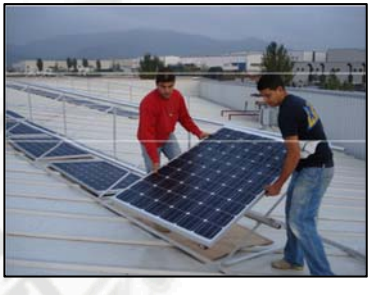

La colocación de las placas consiste en primer lugar colocar una placa en cada extremo de la subestructura.

Para nivelar toda la serie de placas, que van a ser insertadas en la subestructura, se usa un hilo atado a cada extremo y un nivelador. A continuación se colocan todas las placas, empezando por un extremo de la subestructura y siguiendo consecutivamente.

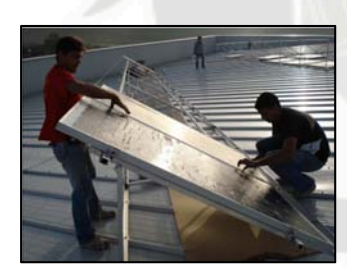

moverlas con cuidado.

Las placas se recogen del suelo al lado de la subestructura o de debajo de ella, cosa que hacía más difícil la tarea. A medida que pasaba el día el operario que se encargaba de recogerlas y apoyarlas en la subestructura iba disminuyendo su rendimiento físico.

Una vez apoyada y bien alineada con las demás se apretar con los perfiles que previamente habían colocado. Es recomendable ajustar el perfil superior e inferior a las placas simultáneamente con el otro operario.

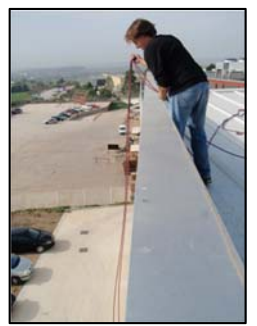

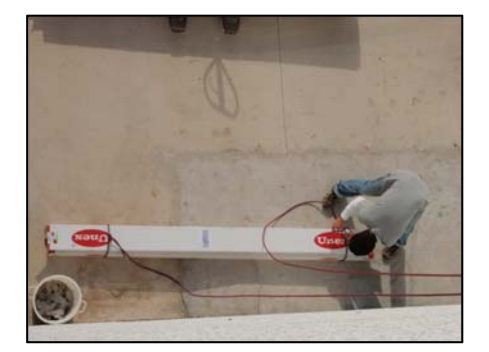

▫ Subida del material con

una cuerda hasta la cubierta. Ayudé y al acabar me dolían las manos y la espalda

Subida de material, que no se pudo hacer en su momento porque estaba guardado en un almacén.

Esta tarea la realizaron dos operarios.

Observé que la postura para subir el material era incorrecta

Para manipular este tipo de cuerda, es recomendable la utilización de guantes, por posibles quemaduras a fricción.

▫ En la tercera fase de la instalación, al mismo tiempo se siguen colocando las placas solares.

Esta tercera fase consiste en ir uniendo los cables que hay detrás de las placas

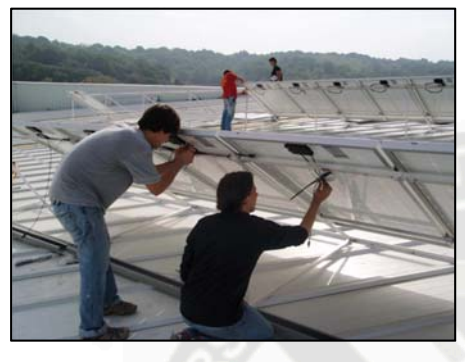

solares de forma continuada Es un trabajo meticuloso porque el cable es demasiado largo y tienen que ir haciendo unos pliegos para reducirlo y dejarlo simétrico a las dos bandas.

Como se puede observar en la imagen, la postura

de los dos operarios puede causar problemas musculares en la espalda.

El tiempo de duración para hacer toda la hilera se tarda aproximadamente una hora.

▫ 11:45, se empieza ha notar el cansancio. No tienen Agua.

- 12:00 a 12:15, parada para descansar e ir a buscar agua.
- 12:45. Fin de la grabación
- 13:50. Se van a comer
- 15:00. Empiezan a trabajar hasta las 18:00h.
- 18:00. Finalización de la jornada.

#### **A.2 Ficha técnica del CASO 02**

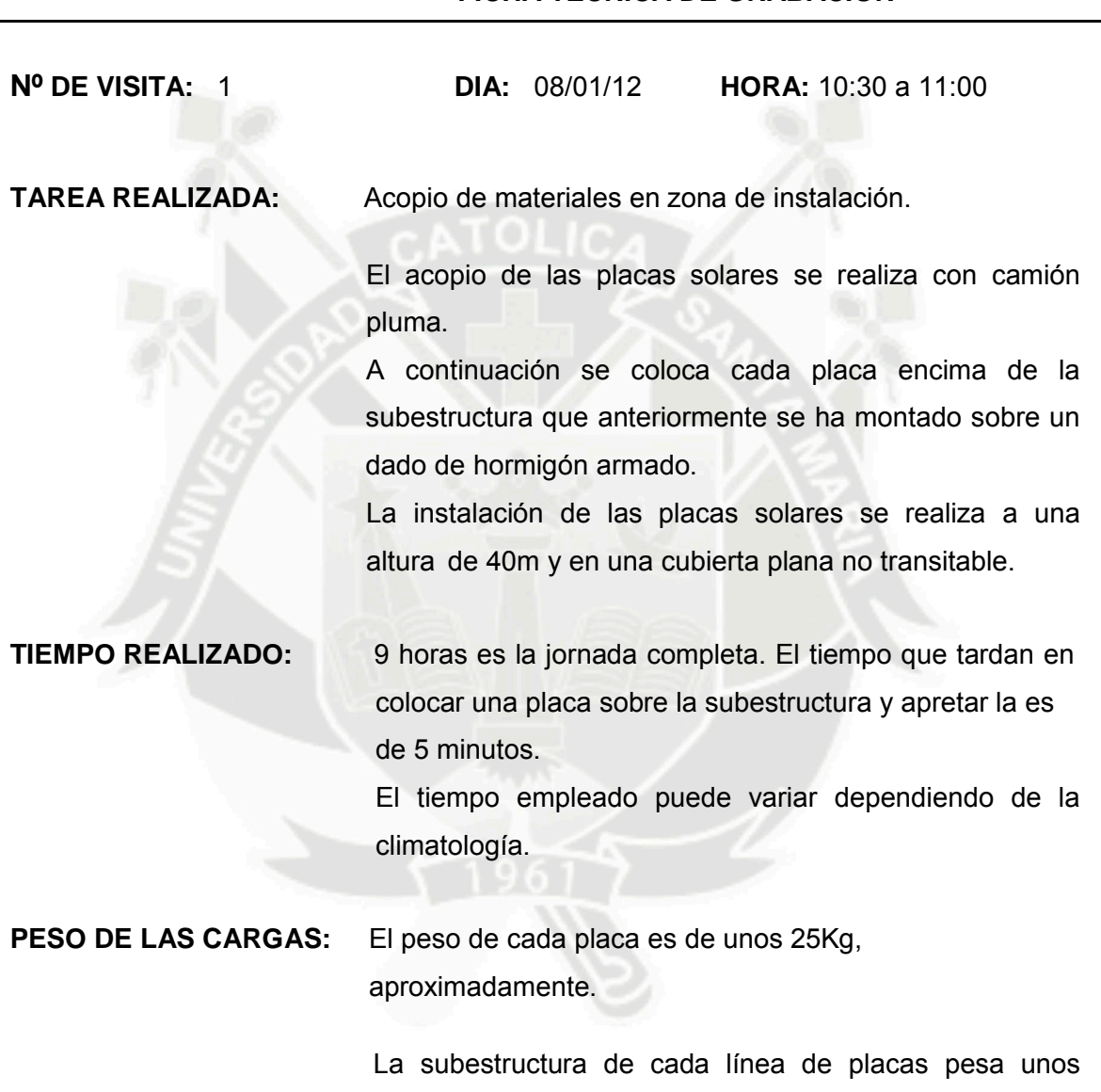

#### **FICHA TECNICA DE GRABACIÓN**

30Kg.

#### **LISTADO DE MATERIALES:**

A *Placas Solares.*

Tienen unas dimensiones de 2.00x1.10x0.04 m y el peso de cada placa es de

25 Kg.

Placas Térmicas con una Potencia Nominal ± 175w.

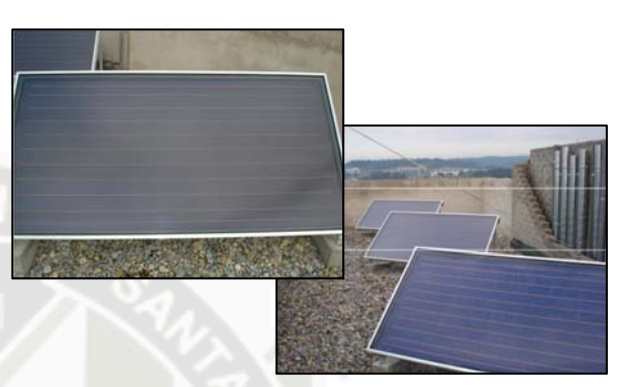

Número de placas: 32 placas repartidas en dos edificios, 16 placas en cada edificio.

A *Martillo, llave fija y llave de vaso.*

La llave fija se utiliza para collar cada placa encima de la subestructura.

La llave de vaso es una herramienta que hace la misma función que un destornillador pero con un diseño mas ergonómico y eficaz, ya que aplicando menos fuerza se apretar mejor.

El martillo para dar algún golpecillo al dado de hormigón que soporta la subestructura o para enderezar la misma subestructura.

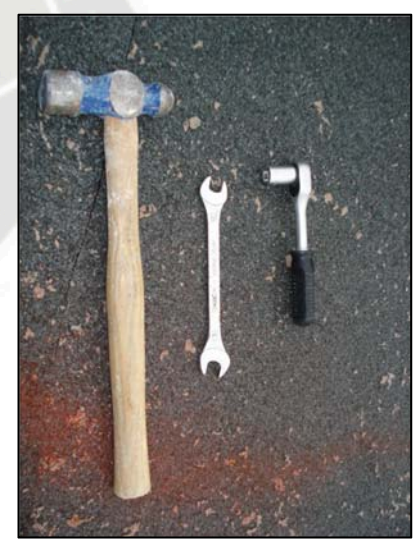

#### A *Saca de plástico.*

Se utiliza para acopiar todos los escombros que se producen durante la instalación.

Hay dos sacas en cada cubierta.

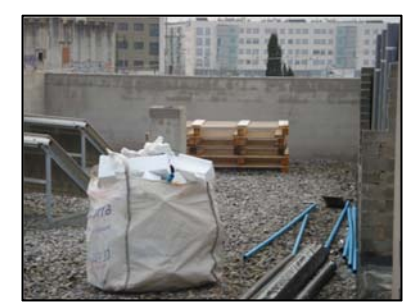

A *Grúa torre.*

Se utiliza para subir y bajar material y para acopiarlo correctamente en la cubierta.

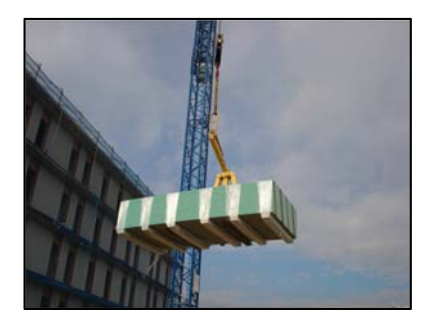

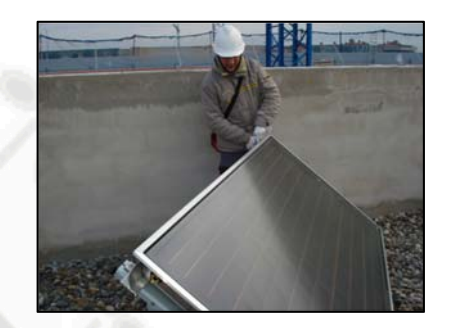

**EQUIPOS DE PROTECIÓN INDIVIDUAL:** Todos los operarios utilizan calzado de seguridad, guantes y casco.

#### **PROBLEMAS QUE SE OBSERVAN:**

Por motivos de seguridad y protocolo de la constructora de la obra donde se realizaba dicha instalación, sólo pude observar media hora, con el coordinador de seguridad y el jefe de obra a mi lado.

Pero durante esta intervención de tiempo, que pude observar no observé ningún problema grave, al contrario, estaban muy bien organizados y la forma de ajustar las placas en la subestructura era mucho más fácil y ergonómico.

▫ Postura de espalda

Para transportar las placas del lugar de acopio a la zona de colocación, primero hay que recoger la placa del suelo, siempre con las rodillas flexionadas, para no dañar la espalda.

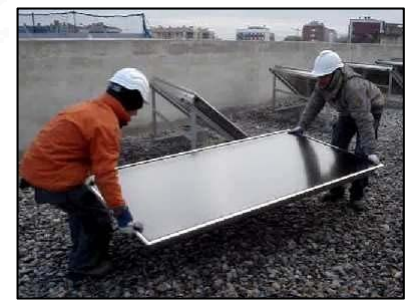

▫ Postura de espalda

Una vez se ha colocado la placa sobre la estructura metálica, se deberá atornillar los tornillos de la parte

inferior. Para ello, los operarios deben trabajar arrodillados, lo que puede causar dolores de

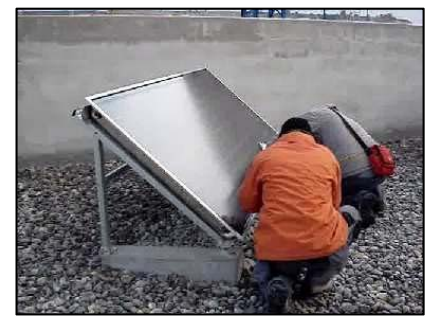

espalda y/o otras molestias músculo-esqueléticas.

▫ Sistema de collar las placas

En estas dos imágenes, una de ellas ampliando la zona de atornillamiento, podemos observar que la zona por donde se colocan los tronillos, es una zona de difícil acceso para poder trabajar adecuadamente.

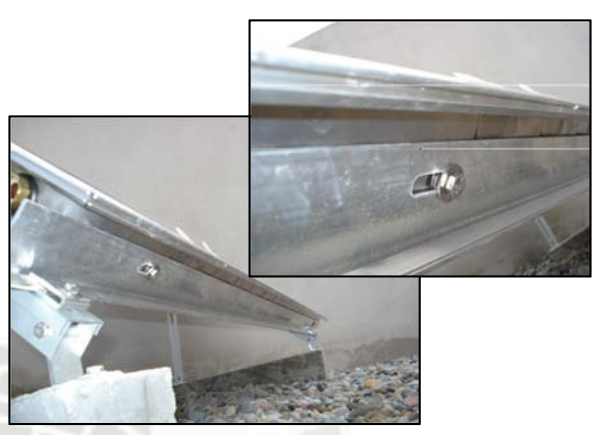

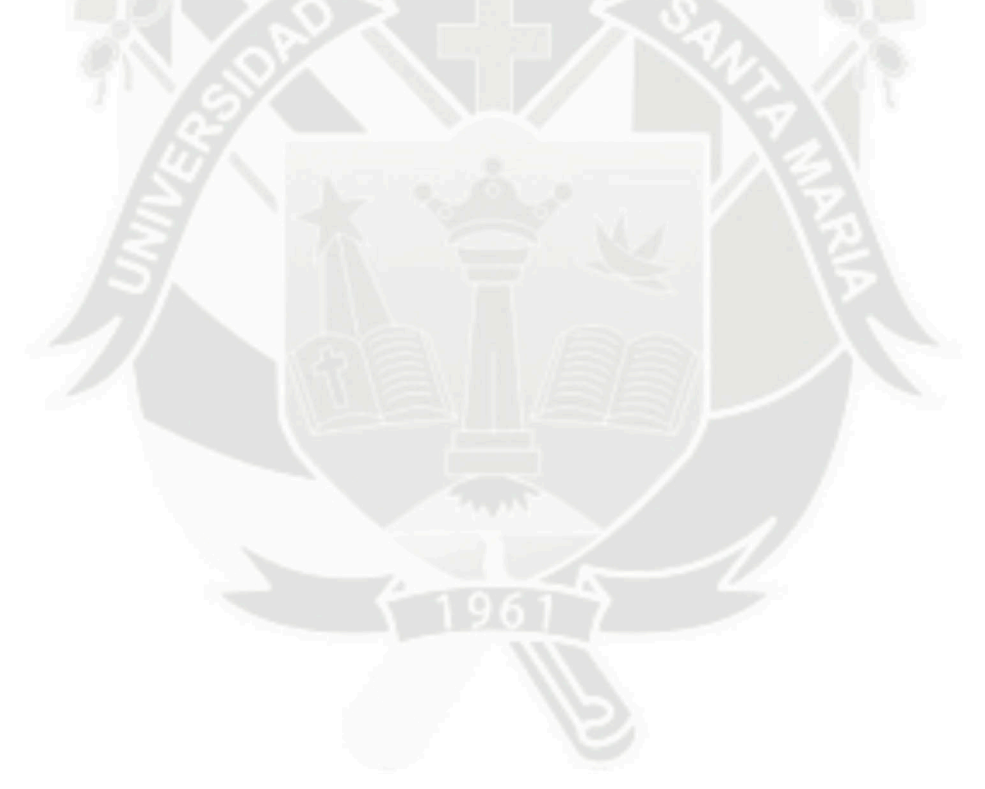

#### **A.3 Ficha técnica del CASO 03**

#### *FICHA TÉCNICA DE GRABACIÓN*

#### **Nº:** 1 **DÍA:** 15/01/12 **HORA:** 08:00h a 11:07h

**TAREA REALIZADA:** Levantar una placa de su ubicación y retirarla más al interior de la cubierta. El motivo es porque está muy cerca del paramento vertical de la cubierta y se ve desde la calle.

> También se tiene que desmontar la subestructura y colocarla de nuevo sobre dos cubilotes de hormigón armado.

**TIEMPO EMPLEADO:** 5 horas.

#### **LISTADO DE MATERIALES**:

A *Taladro percutor profesional.*

Marca Milwaukee, modelo PD 2E20R. Potencia del taladro, 850 W. Sin batería.

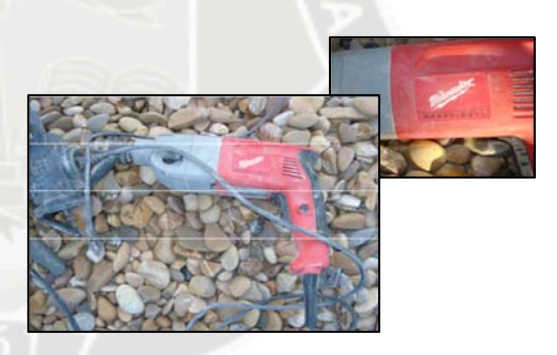

A *Metro y lápiz.*

Lo utilizó para comprobar medidas y el lápiz de punta gruesa para ir haciendo las correspondientes marcas.

A *Radio portátil.*

Radio de la marca Sanyo. Sintonizador AM/FM con altavoz integrado. Con pilas.

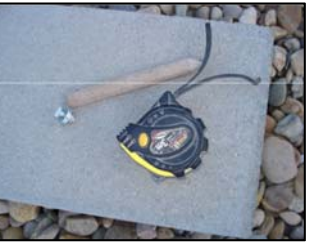

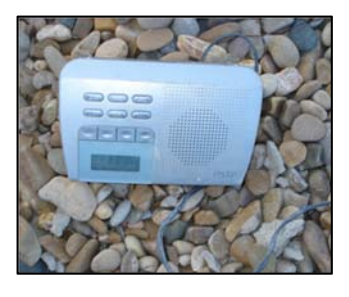

#### A *Anivelador.*

Utilizado para comprobar los niveles y la inclinación de las placas.

#### A *Caja de herramientas.*

Conteniendo los diferentes tipos de herramientas que el instalador utilizó para la instalación de las placas solares. Podemos observar que hay diferentes tipos de llaves inglesas, llaves fijas y otras.

A *Placas Solares.*

Modelo SOLECO 2.3 Cu. Tienen unas dimensiones de 1.20x1.90x0.09 m y el peso de cada placa es de 42 Kg. Placas Solares Térmicas con una Potencia Nominal de ± 152w.

Número de placas: 10 placas,

#### **EQUIPOS DE PROTECIÓN INDIVIDUAL:**

El operario en esta obra, no llevaba casco ni tampoco guantes de seguridad. Si que llevaba botas de seguridad. No era una obra muy bien coordinada en temas de seguridad ni tampoco organizativos.

Durante la instalación el operario se hizo un corte en el dedo índice de la mano izquierda, que se

hubiera evitado si llevara los guantes homologados de protección para trabajar en cualquier obra

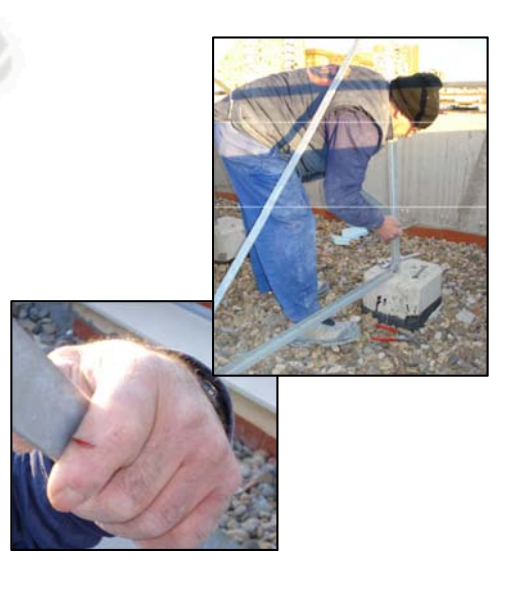

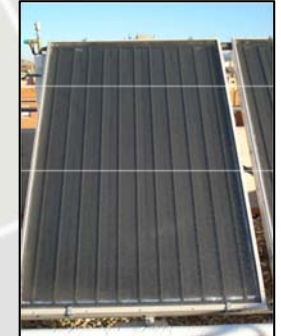

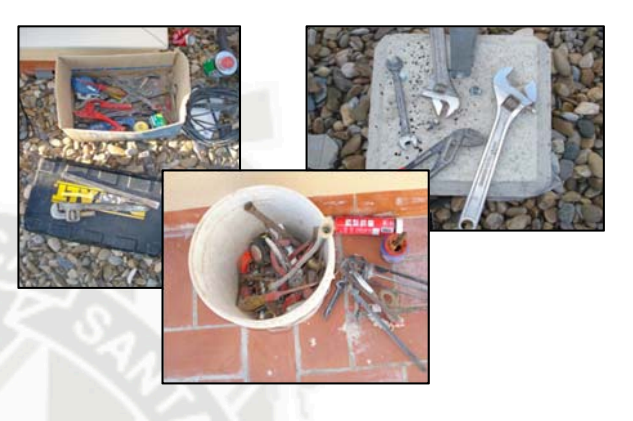

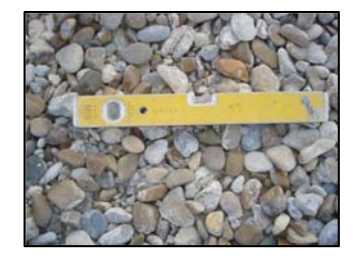

#### **PROBLEMAS QUE SE OBSERVAN:**

▫ Desorden de la zona de trabajo

Las herramientas estaban depositadas en el suelo sin ningún tipo de orden. Las herramientas podían provocar caída al mismo nivel.

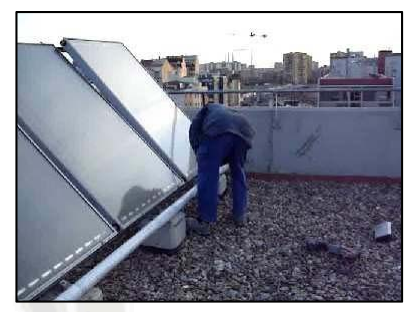

▫ Equipamiento adecuado y mal estado de algunas herramientas

El operario no va con la ropa adecuada para cada una de las tareas realizadas.

Algunas herramientas no tenían un mantenimiento adecuado para su correcta utilización

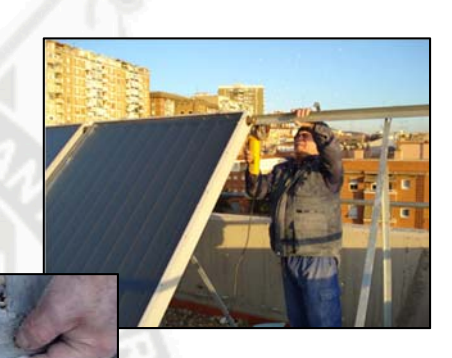

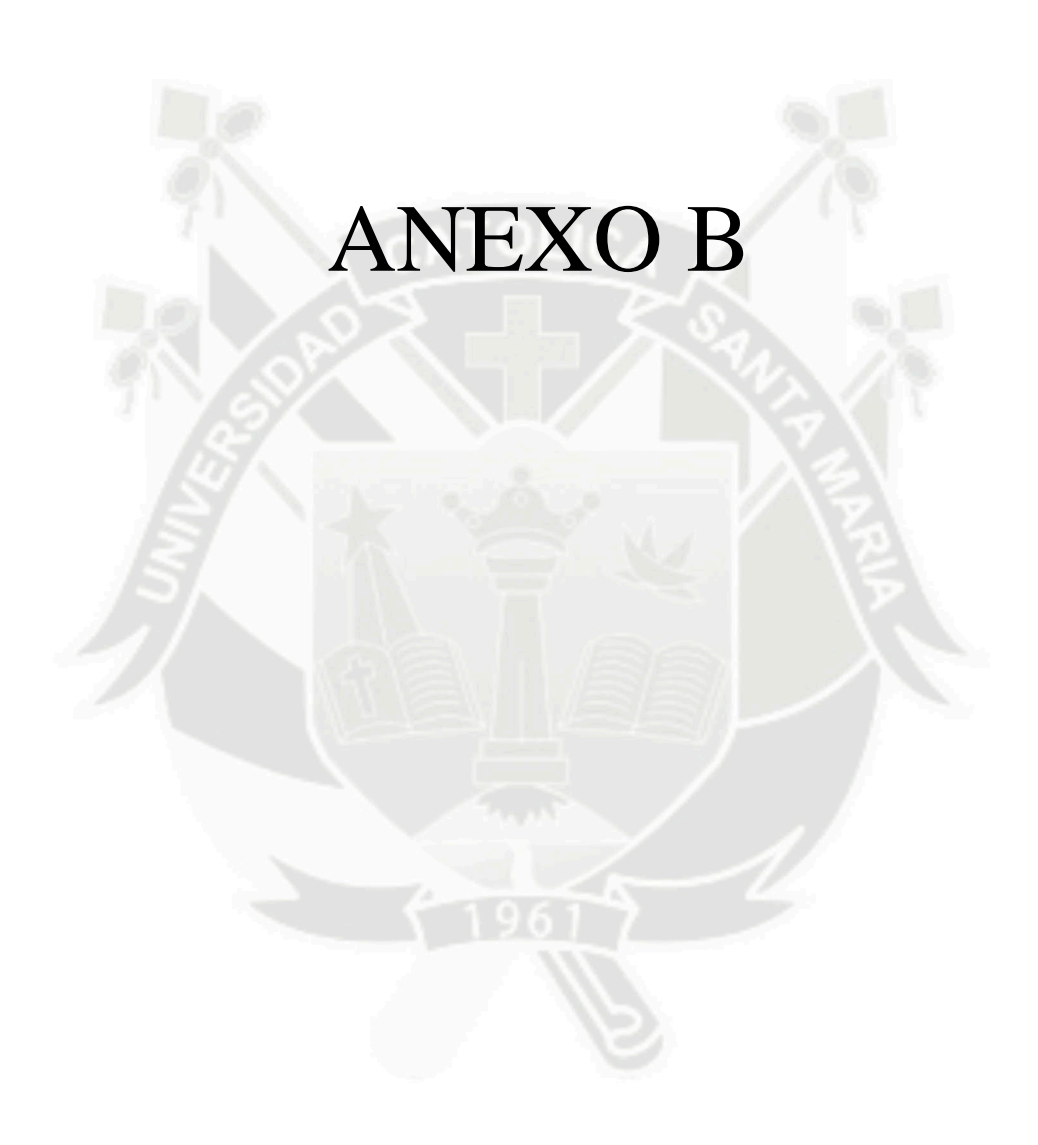

#### **B. TECNICAS DE REHABILITACIÓN DE LESIONES MÚSCULO-ESQUELÉTICAS**

**Movilizaciones:** mantienen o mejoran la movilidad articular o normalizan el tono muscular. Pueden ser:

▪ Activas:

El paciente realiza por voluntad propia el movimiento que le pedimos y hace activar el grupo muscular que estaba inactivo. Tipos:

○ Libre: las realiza sin que nada se oponga al movimiento.

○ Asistida: las realiza de manera voluntaria pero con ayuda del fisioterapueta.

○ Resistida: se le pone una resistencia al movimiento.

○ Gimnástica.

▪ Pasivas:

Autopasivas: el paciente moviliza la articulación afectada.

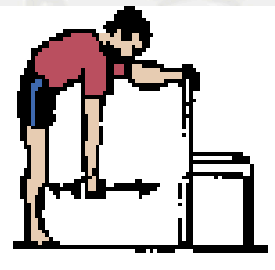

Manipulaciones: desbloquear articulación.

Masaje: músculos, ligamentos o tendones, masaje de Cyriax

#### **Agentes físicos:**

Electroterapia: aplicación de electródos a través de los cuales se genera un campo eléctrico que nos sirve para tratar y puede tener diferentes efectos sobre el paciente.

Termoterapia: aplicación del calor con finalidad terapéutica (IR, barro, parafina, MO)

Crioterapia: aplicación de frío (hielo, nitrógeno líquido...). Tienen efecto analgésico, anestésico y/o de vaso constricción.

Hidroterapia: trataremos a pacientes con problemas motores, lesionados medulares. Ej: agua a presión, baños alternantes...

Magnetoterapia: aplicación de campos magnéticos bastante utilizado en osteoporosis, fracturas, südek...

#### **Poleoterapia:**

Utilización mediante un sistema de poleas con finalidad terapéutica. Se realiza dentro de la jaula de rocher, que puede ser tipo túnel o tipo portería.

En estas rejas se pueden poner poleas, ganchos, muelles... y se trabajan tracciones mecánicas, suspensoterapia, sist. peso-polea.

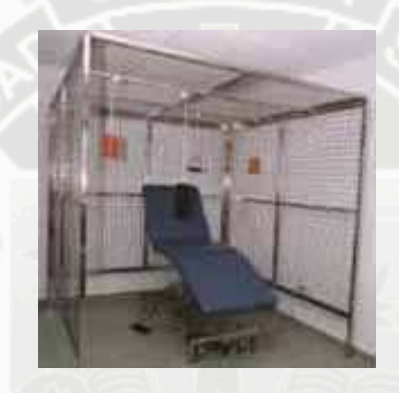

#### **Mecanoterapia:**

Aparatos simples que sirven para trabajar la movilidad, la fuerza muscular, propiocepción. Ej:

Escalera de dedos para trabajar el hombro.

Rampa con escaleras.

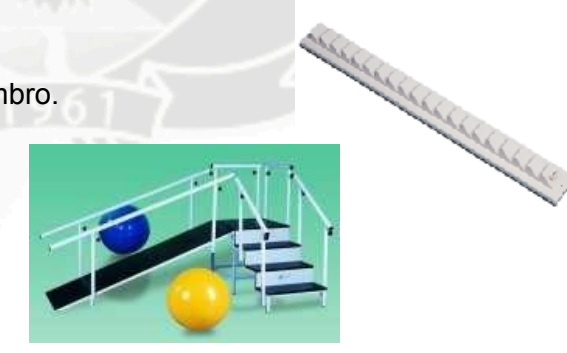

Paralelas: para trabajar la marcha